**การพัฒนาบทเรียนคอมพิวเตอร์ช่วยสอน วิชาวิทยาศาสตร์และเทคโนโลยี เรื่อง ตากับการมองเห็น ส าหรับนักเรียนชั้นประถมศึกษาปีที่ 4 โรงเรียนวัดองครักษ์ จังหวัดสุพรรณบุรี**

**นางสาวกวิสรา กมลภัทร**

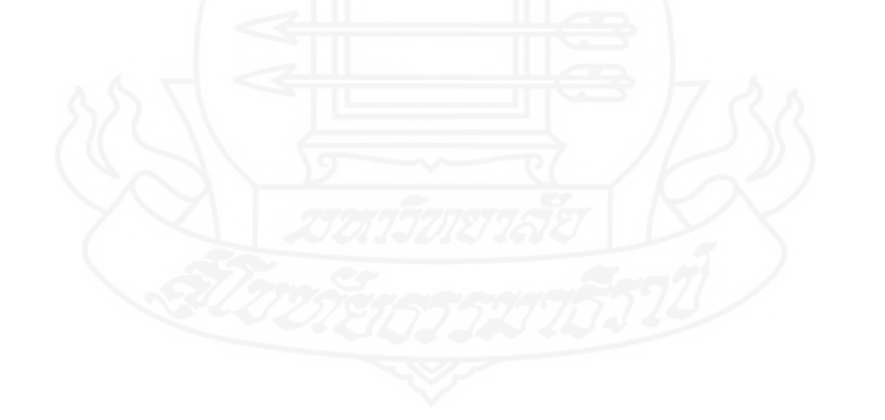

การศึกษาค้นคว้าอิสระนี้เป็นส่วนหนึ่งของการศึกษาตามหลักสูตรปริญญาศึกษาศาสตรมหาบัณฑิต แขนงวิชาเทคโนโลยีและสื่อสารการศึกษาสาขาวิชาศึกษาศาสตร์มหาวิทยาลัยสุโขทัยธรรมาธิราช พ.ศ. 2562

**Development of a Computer Assisted Instruction Program in the Science and Technology Course on the Topic of Eyes and Seeing for Prathom Suksa IV Students at Wat Ongkarak School in Suphan Buri Province**

**Miss Kawisara Kamonlaphat** 

An Independent Study Submitted in Partial Fulfillment of the Requirements for the Degree of Master of Education in Educational Technology and Communications School of Educational Studies Sukhothai Thammathirat Open University

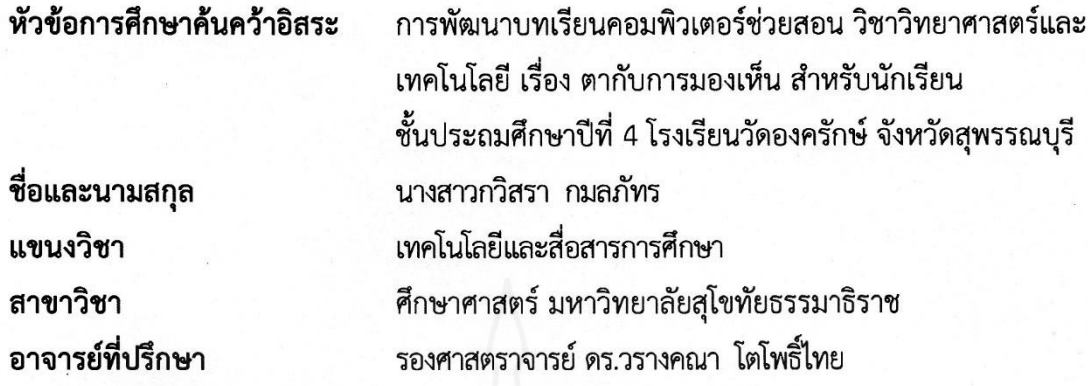

การศึกษาค้นคว้าอิสระนี้ ได้รับความเห็นชอบให้เป็นส่วนหนึ่งของการศึกษา ตามหลักสูตรระดับปริญญาโท เมื่อวันที่ 28 ตุลาคม 2562

คณะกรรมการสอบการศึกษาค้นคว้าอิสระ

ประธานกรรมการ

(รองศาสตราจารย์ ดร.วรางคณา โตโพธิ์ไทย)

กรรมการ

(รองศาสตราจารย์ ดร.ทวีวัฒน์ วัฒนกุลเจริญ)

(รองศาสตราจารย์ ดร.ทวีวัฒน์ วัฒนกุลเจริญ) ประธานกรรมการประจำสาขาวิชาศึกษาศาสตร์ **ชื่อการศึกษาค้นคว้าอิสระ** การพัฒนาบทเรียนคอมพิวเตอร์ช่วยสอน วิชาวิทยาศาสตร์และเทคโนโลยี เรื่องตากับการมองเห็น สำหรับนักเรียนชั้นประถมศึกษาปีที่ 4 โรงเรียนวัดองครักษ์ จังหวัดสุพรรณบุรี

**ผู้ศึกษา** นางสาวกวิสรา กมลภัทร **รหัสนักศึกษา** 2602700656 **ปริญญา** ศึกษาศาสตรมหาบัณฑิต (เทคโนโลยีและสื่อสารการศึกษา) **อาจารย์ที่ปรึกษา** รองศาสตราจารย์ ดร.วรางคณา โตโพธิ์ไทย **ปีการศึกษา** 2562

#### **บทคัดย่อ**

การวิจัยครั้งนี้มีวัตถุประสงค์เพื่อ (1) พัฒนาบทเรียนคอมพิวเตอร์ช่วยสอน วิชาวิทยาศาสตร์ และเทคโนโลยี เรื่อง ตากับการมองเห็น สำหรับนักเรียนชั้นประถมศึกษาปีที่ 4โรงเรียนวัดองครักษ์ จังหวัด สุพรรณบุรี ให้มีประสิทธิภาพตามเกณฑ์ที่กำหนด (2) ศึกษาความก้าวหน้าทางการเรียนของนักเรียนที่เรียน ด้วยบทเรียนคอมพิวเตอร์ช่วยสอน วิชาวิทยาศาสตร์และเทคโนโลยี เรื่อง ตากับการมองเห็น และ (3) ศึกษา ความพึงพอใจของนักเรียนที่เรียนด้วยบทเรียนคอมพิวเตอร์ช่วยสอน วิชาวิทยาศาสตร์และเทคโนโลยีเรื่อง ตากับการมองเห็น

กลุ่มตัวอย่างที่ใช้ในการวิจัยคือ นักเรียนชั้นประถมศึกษาปีที่ 4 ที่กำลังศึกษาในภาคเรียนที่ 1 ปีการศึกษา 2562 ที่โรงเรียนวัดองครักษ์จังหวัดสุพรรณบุรีจำนวน 39 คน ได้มาโดยวิธีการสุ่มแบบกลุ่ม เครื่องมือที่ใช้ในการวิจัย ประกอบด้วย (1) บทเรียนคอมพิวเตอร์ช่วยสอน วิชาวิทยาศาสตร์และเทคโนโลยี เรื่อง ตากับการมองเห็น (2) แบบทดสอบก่อนเรียนและแบบทดสอบหลังเรียนแบบคู่ขนาน และ (3) แบบสอบถามความพึงพอใจของนักเรียนที่มีต่อบทเรียนคอมพิวเตอร์ช่วยสอน สถิติที่ใช้ในการวิเคราะห์ ข้อมูล ได้แก่ ค่าประสิทธิภาพ E $_{1}$  /E $_{2}$  ค่าเฉลี่ย ส่วนเบี่ยงเบนมาตรฐาน และการทดสอบค่าที

ผลการวิจัยปรากฏว่า(1) บทเรียนคอมพิวเตอร์ช่วยสอน วิชาวิทยาศาสตร์และเทคโนโลยี เรื่อง ตากับการมองเห็น มีประสิทธิภาพ 81.92/81.33 เป็นไปตามเกณฑ์ที่กำหนด 80/80 (2) นักเรียนที่เรียนด้วย บทเรียนคอมพิวเตอร์ช่วยสอน วิชาวิทยาศาสตร์และเทคโนโลยี เรื่อง ตากับการมองเห็น มีความก้าวหน้า ทางการเรียนเพิ่มขึ้นอย่างมีนัยสำคัญทางสถิติที่ระดับ .05และ (3) นักเรียนมีความพึงพอใจต่อบทเรียน คอมพิวเตอร์ช่วยสอน วิชาวิทยาศาสตร์และเทคโนโลยี เรื่อง ตากับการมองเห็น ในระดับพึงพอใจมาก

**คำสำคัญ** บทเรียนคอมพิวเตอร์ช่วยสอน ตากับการมองเห็น ประถมศึกษา

#### **Independent Study title:** Development of a Computer Assisted Instruction Program in the Science and Technology Course on the Topic of Eyes and Seeing for Prathom Suksa IV Students at Wat Ongkarak School in Suphan Buri Province

**Author:** Miss Kawisara Kamonlaphat; **ID:** 2602700656; **Degree:** Master of Education (Educational Technology and Communications); **Independent Study advisor:** Dr. Varangkana Topothai, Associate Professor; **Academic year:** 2019

#### **Abstract**

The objectives of this research were (1) to develop a computer assisted instruction program in the Science and Technology Course on the topic of Eyes and Seeing for Prathom Suksa IV students at Wat Ongkarak School in Suphan Buri province based on the set efficiency criterion; (2) to study the learning progress of students who learned from the computer assisted instruction program in the Science and Technology Course on the topic of Eyes and Seeing; and (3) to study the satisfaction of students who learned from the computer assisted instruction program in the Science and Technology Course on the topic of Eyes and Seeing.

The research sample consisted of 39 Prathom Suksa IV students studying in the first semester of the 2019 academic year at Wat Ongkarak School in Suphan Buri province, obtained by cluster random sampling. The employed research instruments comprised (1) a computer assisted instruction program in the Science and Technology Course on the topic of Eyes and Seeing; (2) two parallel forms of an achievement test for pre-testing and post-testing; and (3) a questionnaire on student's satisfaction with the computer assisted instruction program. Statistics for data analysis were the  $E_1/E_2$ efficiency index, mean, standard deviation, and t-test.

Research findings showed that (1) the developed computer assisted instruction program in the Science and Technology Course on the topic of Eyes and Seeing was efficient at 81.92/81.33, thus meeting the set efficiency criterion of 80/80; (2) the students who learned from the computer assisted instruction program in the Science and Technology Course on the topic of Eyes and Seeing achieved learning progress significantly at the .05 level; and (3) the students were satisfied with the computer assisted instruction program in the Science and Technology Course on the topic of Eyes and Seeing at the high level.

**Keywords:** Computer assisted instruction program, Eyes and Seeing, Prathom Suksa

#### **กิตติกรรมประกาศ**

การศึกษาค้นคว้าอิสระเล่มนี้สามารถสำเร็จได้ด้วยความกรุณาจาก รองศาสตราจารย์ ดร. วรางคณา โตโพธิ์ไทย อาจารย์ที่ปรึกษางานวิจัยค้นคว้าอิสระ ที่กรุณาให้คำแนะนำ รวมถึงติดตามการ ทำวิจัยเล่มนี้อย่างใกล้ชิดตลอดเสมอมา นับตั้งแต่เริ่มต้นจนกระทั่งสำเร็จเรียบร้อยอย่างสมบูรณ์ ผู้วิจัย ซาบซึ้งในความกรุณาของท่านเป็นอย่างยิ่ง และขอขอบพระคุณ รองศาสตราจารย์ ดร.ทวีวัฒน์ วัฒนกุลเจริญ ที่เสียสละเวลาอันมีค่ามาเป็นกรรมการสอบการศึกษาค้นคว้าอิสระในครั้งนี้ จึงขอขอบพระคุณอย่างสูงมา ณ ที่นี้

ขอขอบพระคุณท่านผู้ทรงคุณวุฒิทุกท่าน ได้แก่ รองศาสตราจารย์ ดร.สารีพันธุ์ ศุภวรรณ ผู้ทรงคุณวุฒิด้านด้านเทคโนโลยีการศึกษา อาจารย์ ดร.ณัฏฐากร วรอัฐสิน ผู้ทรงคุณวุฒิด้านเนื้อหา และอาจารย์วาณี บุณยะไวโรจน์ ผู้ทรงคุณวุฒิด้านการวัดและประเมินผล ที่ให้ความกรุณาตรวจ ประเมินเครื่องมือวิจัย ให้คำชี้แนะ ปรับปรุง แก้ไขจนทำให้งานวิจัยสำเร็จลงด้วยดี

ขอบพระคุณผู้บริหาร และคณะครูโรงเรียนวัดองครักษ์ ที่อำนวยความสะดวก และให้ ความร่วมมือในการทดลองเป็นอย่างดีขอบใจนักเรียนชั้นประถมศึกษาปีที่ 4 โรงเรียนวัดองครักษ์ ที่เป็นกลุ่มตัวอย่างที่ให้ความร่วมมืออย่างดียิ่งในการเก็บข้อมูล ขอขอบพระคุณกัลยาณมิตรทุกท่านใน แขนงวิชาเทคโนโลยีและสื่อสารการศึกษาที่ได้ให้ความช่วยเหลือและเป็นกำลังใจในการทำงานวิจัย ตลอดมา

ขอขอบพระคุณคณาจารย์นอกจากนี้ ผู้วิจัยขอขอบพระคุณคณาจารย์สาขาวิชา ศึกษาศาสตร์ มหาวิทยาลัยสุโขทัยธรรมาธิราช เพื่อนนักศึกษา และผู้ที่มีส่วนเกี่ยวข้องในการทำ วิจัยค้นคว้าอิสระ ครั้งนี้ทุกท่านที่ได้กรุณาให้การสนับสนุน ช่วยเหลือ และให้กำลังใจตลอดมา คุณค่าและประโยชน์อันพึ่งเกิดจากงานวิจัยเล่มนี้ ผู้วิจัยขอมอบเป็นเครื่องบูชาพระคุณ ของบิดา–มารดา ครู-อาจารย์ และผู้มีพระคุณทุกท่านด้วยความเคารพ

> กวิสรา กมลภัทร ตุลาคม 2562

# **สารบัญ**

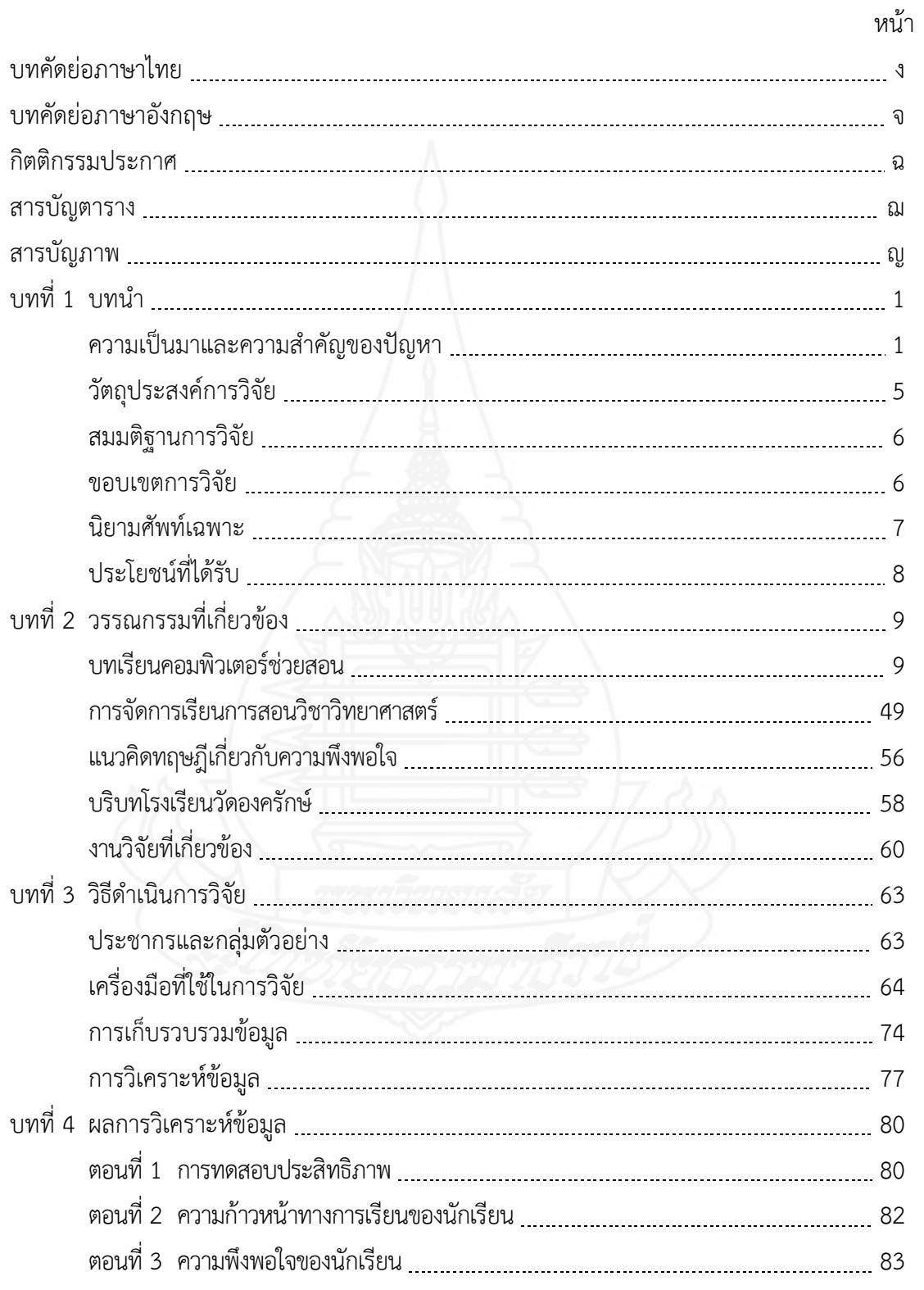

# **สารบัญ (ต่อ)**

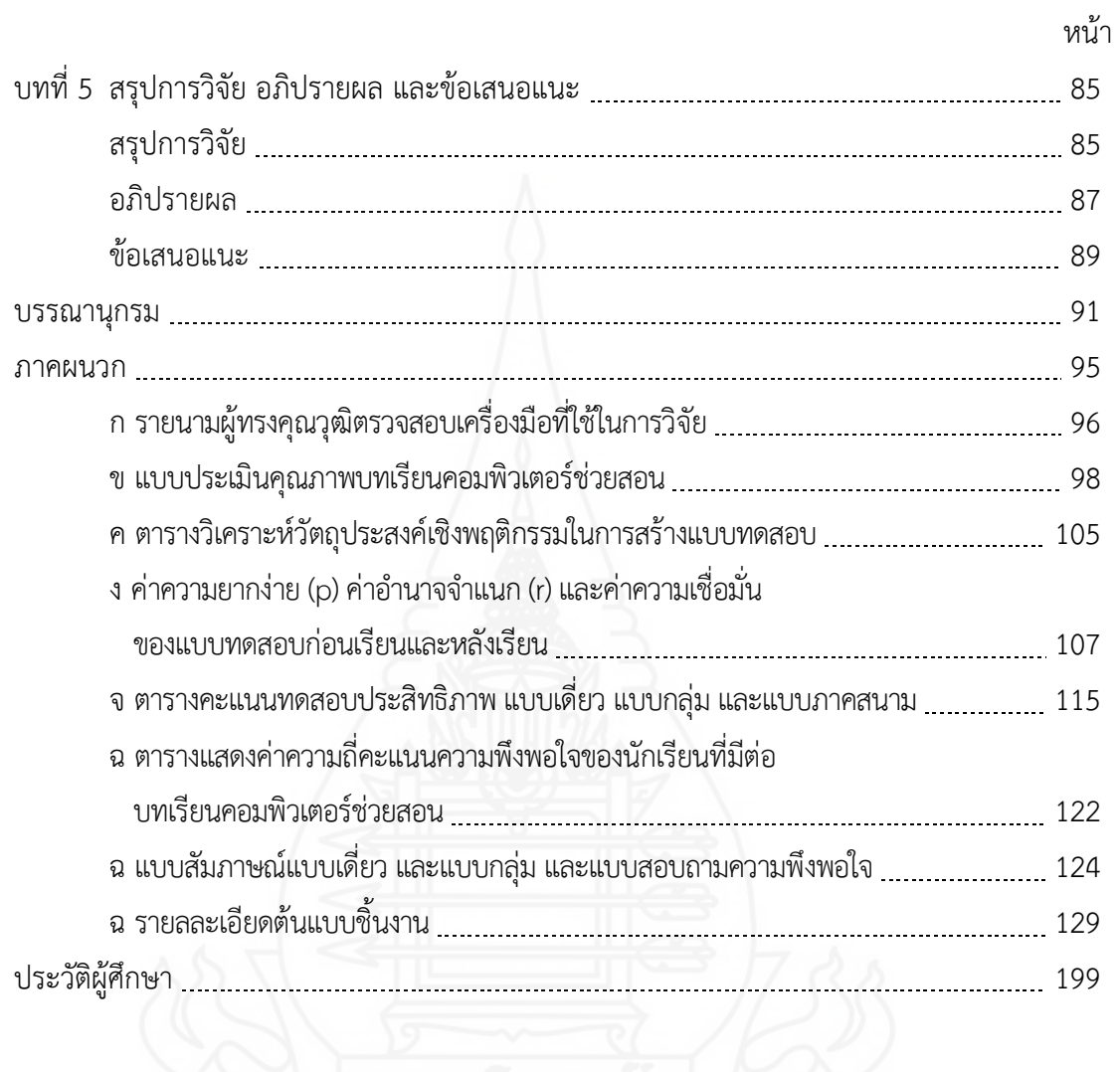

# **สารบัญตาราง**

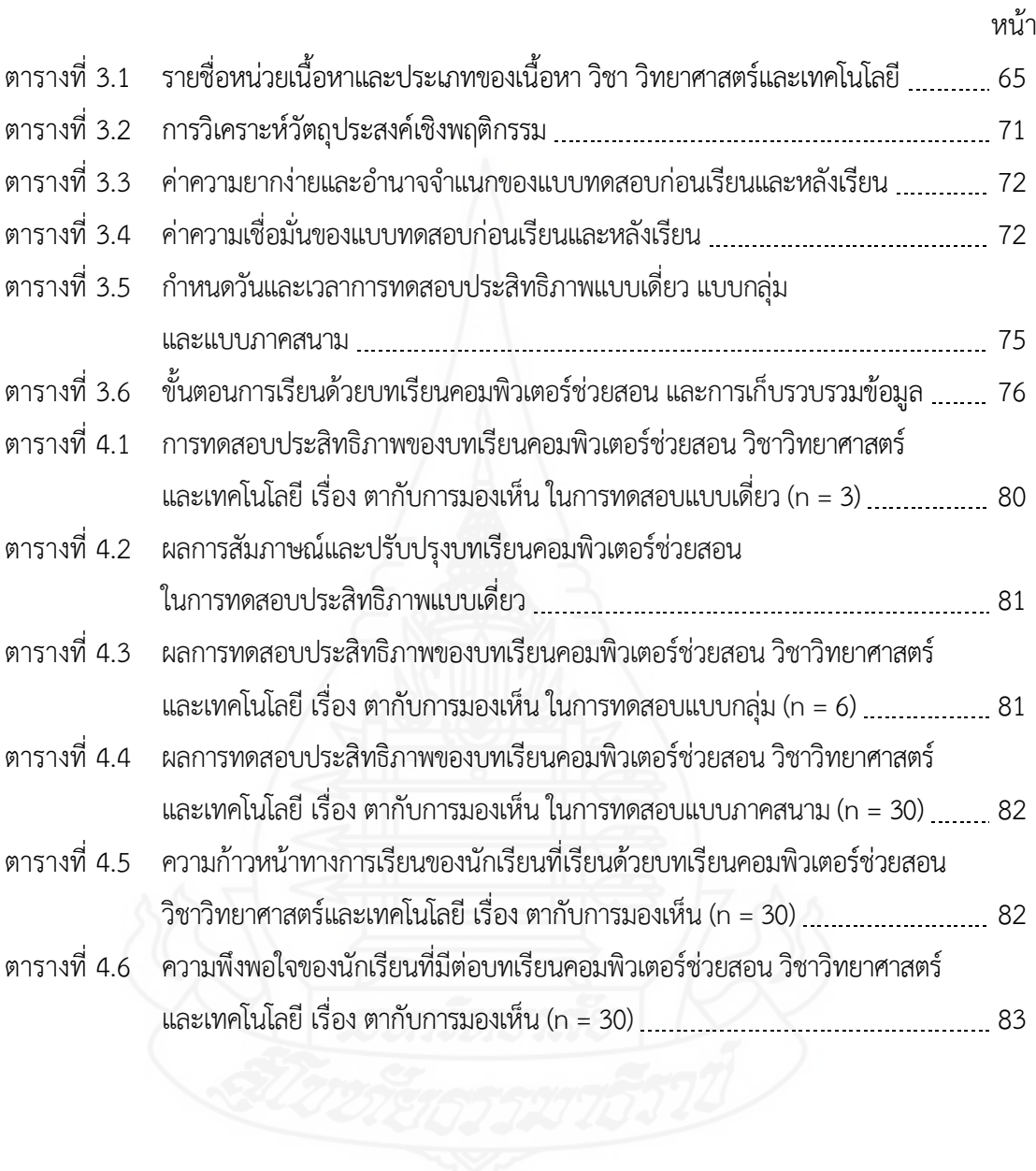

# **สารบัญภาพ**

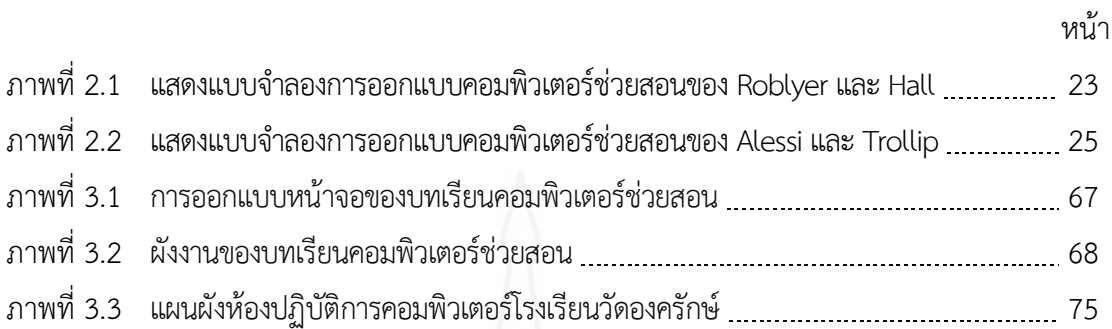

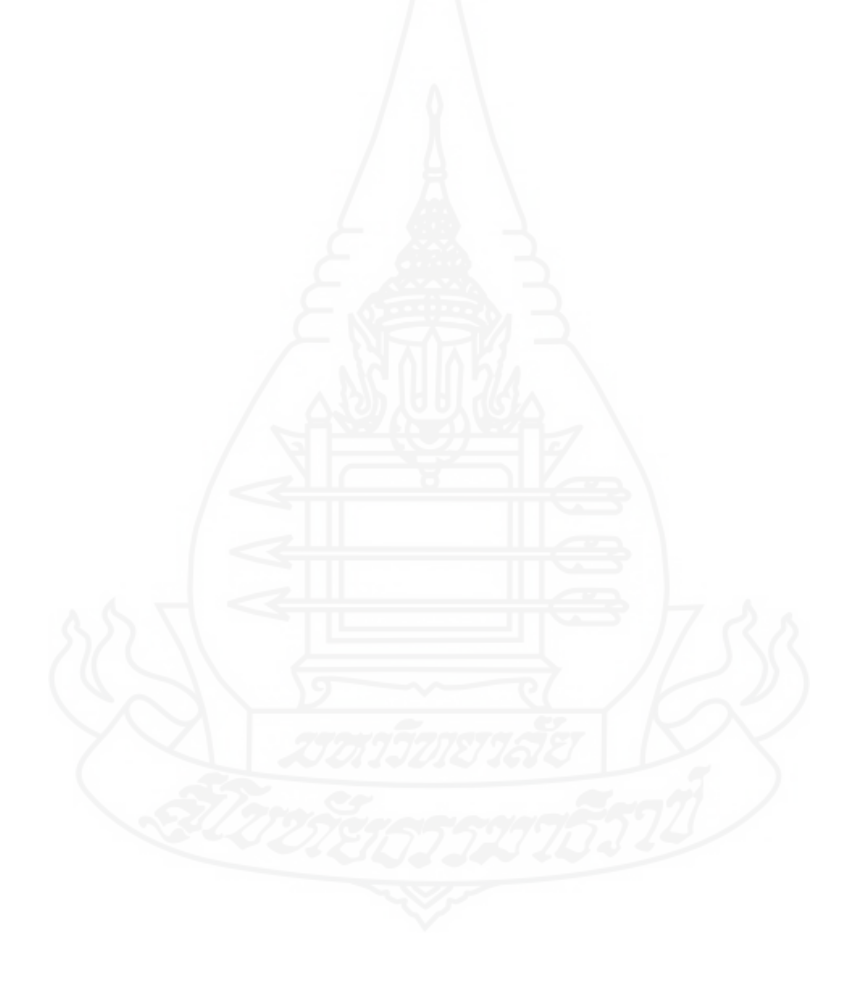

### **1. ความเป็นมาและความสำคัญของปัญหา**

การจัดการเรียนการสอนวิชาวิทยาศาสตร์ต้องเน้นผู้เรียนเป็นสำคัญ เพ อพัฒนาให้ผู้เรียนเป็น ผู้มีสมรรถภาพ เก่ง ดี มีสุข เพื่อเป็นประชาชนที่มองกว้าง คิดไกล ใฝ่รู้ เชิดชูคุณธรรม โดยจัดกระบวนการ เรียนรู้ให้นักเรียนสร้างความรู้ด้วยตนเอง กระตุ้นให้นักเรียนเกิดแรงจูงใจมความอยากรู้อยากเห็นและ ใช้กระบวนการทางวิทยาศาสตร์ในการแสวงหาความรู้ใหม่ เพ อสร้างความรู้อย่างที ่มีความหมายจาก ประสบการณ์ตรงของผู้เรียน สามารถนำความรู้ไปใช้ประโยชน์ในชีวิตประจำวันได้ ซึ่งเป็นการปลูกฝัง ค่านิยมและพัฒนาเจตคติทางบวก ดังนั้นครูผู้สอนควรออกแบบกิจกรรมให้มีคุณภาพสอดคล้องกับแนวคิด ั้ การสร้างความรู้ให้นักเรียนได้สัมผัสกับสถานการณ์ใหม่ที่จะเรียนรู้ผ่านกระบวนการท หลากหลาย ได้ลงมือ ี่ ปฏิบัติและสืบค้นด้วยตนเองหรือด้วยความร่วมมือจากเพ ื่อนทำให้นักเรียนสามารถสร้างความรู้ความเข้าใจ และมีความหมาย (พิมพันธ์ เดชะคุปต์ และพเยาว์ ยินดีสุข, 2548, น. 108) การจัดศึกษาในศตวรรษที่ 21 ผู้สอนจะต้องปรับแนวทางการเรียนการสอนโดยครูช่วยแนะนำ และช่วยออกแบบกิจกรรมการเรียนรู้ที่ช่วย ให้นักเรียนแต่ละคนสามารถประเมินความก้าวหน้าของตนเอง ผู้เรียนรักที่จะเรียนรู้ มีเป้าหมายในการสอน ที่จะทำให้ผู้เรียนมีทักษะชีวิต ทักษะการคิด และทักษะด้านเทคโนโลยี (วิจารณ์ พานิช, 2555, น. 5)

ปัจจุบันความเจริญก้าวหน้าทางด้านเทคโนโลยีได้พัฒนาไปมากมีการนำเอาเทคโนโลยีมาใช้ใน การจัดการเรียนการสอนอย่างกว้างขวาง ที่เห็นได้ชัดเจนคือ คอมพิวเตอร์ซึ่งเป็นอุปกรณ์อิเล็กทรอนิกส์ ใช้งานง่าย ประกอบกับทางรัฐบาลได้ส่งเสริมและสนับสนุนให้มีการติดตั้งคมอพิวเตอร์ในโรงเรียน ดังนั้น ั้ คอมพิวเตอร์จึงเข้ามามีบทบาทสำคัญในการจัดการเรียนรู้มีการนำโปรแกรมต่าง ๆ มาประยุกต์ใช้และ พัฒนาให้มีทั้งภาพเคลื่อนไหว การโต้ตอบและเสียงที่เรียกว่า บทเรียนคอมพิวเตอร์ช่วยสอน (Computer Assisted Instruction) หรือ "CAI" มาใช้ประกอบการจัดการเรียนรู้ ดังนั้นบทเรียนคอมพิวเตอร์ช่วยสอนจึง ั้ นับว่าเป็นเทคโนโลยีที่มีความสามารถในการเป็นสื่อการเรียนการสอนอีกรูปแบบหนึ่ง การนำคอมพิวเตอร์มา สร้างเป็นบทเรียนเพื่อใช้ประกอบการเรียนการสอนวิชาต่าง ๆ เพื่อให้ผู้เรียนสามารถศึกษา ทบทวน เพิ่มพูน ความรู้ นอกจากนี้ยังสามารถจำลองสถานการณ์ต่าง ๆ ที่เสี่ยงต่ออันตรายหรือมีค่าใช้จ่ายสูงมานำเสนอเป็น บทเรียนให้กับนักเรียนได้มีความรู้ความสนุกสนาน เพลิดเพลิน ในรูปแบบต่าง ๆเช่น เกมคำนวณตัวเลข เกมสอนคำศัพท์เกมจับคู่ (ภัททิรา เหลือวิลาศ, 2547, น. 14) วิธีการสอนโดยใช้คอมพิวเตอร์ช่วยสอนได้รับ ความนิยมแพร่หลายในวงการศึกษาในปัจจุบัน นักการศึกษาผู้เช ยวชาญด้านคอมพิวเตอร์ช่วยสอนได้ให้

ความหมายไว้หลายรูปแบบเป็นการเรียนการสอนท ี่นำคอมพิวเตอร์มาเป็นเคร องมือในการสร้างกิจกรรม ้อย่างเป็นระบบ บันทึกแล้วนำเสนอข้อมูลในรูปแบบที่เหมาะสมสำหรับนักเรียนแต่ละคน (กุณฑรี เพ็ชรทวีพรเทพ และคณะ, 2550, น. 144) บทเรียนคอมพิวเตอร์ทำให้ผู้เรียนสนุกกับการเรียน เพราะ บทเรียนคอมพิวเตอร์ที่สร้างขึ้นมีประสิทธิภาพ มีความน่าสนใจ สามารถนำเสนอเนื้อหาได้ดี ผู้เรียนมีการ ึ้ โต้ตอบกันได้ในระหว่างผู้เรียนกับเครื่องคอมพิวเตอร์ จะช่วยให้ผู้เรียนเกิดการเรียนรู้ที่ดี และช่วยให้ผู้เรียน มีความพึงพอใจต่อการเรียนโดย ใช้บทเรียนคอมพิวเตอร์ นอกจากนี้คอมพิวเตอร์ยังมีความสามารถในการ ี้ ตอบสนองต่อข้อมูลที่ผู้เรียนป้อนเข้าไปได้ในทันทีซึ่งเป็นการช่วยเสริมแรงให้แก่ผู้เรียน ในแต่ละบทเรียนจะ มีตัวอักษร ภาพกราฟิก ภาพนิ่ง ภาพเคลื่อนไหว รวมทั้งเสียงประกอบ ทำให้ผู้เรียนสนุกไปกับการเรียนไม่ ั้ รู้สึกเบ อหน่าย (กิดานันท์มลิทอง, 2543, น. 227) ื่

การใช้อุปกรณ์ที่ทันสมัยและเทคโนโลยีต่างๆในการสอนจะสามารถพัฒนาทักษะการคิดและ การเรียนรู้ได้ซึ่งไม่จำกัดอยู่เฉพาะในตำราเท่านั้น ซึ่งความคิดเห็นของนักวิชาการหลายๆ ท่านน นสอดคล้อง ั้ กับนโยบาย การจัดการศึกษาในหมวดที่ 9 มาตราที่ 66 ตามพระราชบัญญัติการศึกษาแห่งชาติ พ.ศ.2542 แก้ไขเพิ่มเติม (ฉบับที่ 2) พ.ศ. 2545 มาตราที่ 24 กล่าวไว้ว่า "ผู้เรียนมีสิทธิได้รับการพัฒนาขีด ความสามารถในการใช้เทคโนโลยีเพื่อการศึกษาในการแสดงหาความรู้ด้วยตนเองอย่างต่อเนื่องตลอดชีวิต" การที่ผู้เรียนได้เรียนรู้ผ่านกิจกรรมหรือสื่อที่หลากหลายเป็นการช่วยให้ผู้เรียนสามารถนำความรู้ไปใช้ในชีวิต ื่ จริงสามารถเชื่อมโยงสิ่งที่อยู่ตัวกับสิ่งที่อยู่ไกลตัวเป็นการเสริมสร้างการเป็นบุคคลแห่งการเรียนรู้ของผู้เรียน ื่ ิ่ ี่ (ศักด ศรีปาณะกุลและคณะ, 2549 ,น. 269) ิ์

ดังนั้น ความสำคัญของเทคโนโลยีที ่มีบทบาทต่อการจัดการเรียนการสอนและสอดคล้อง ความก้าวหน้าเทคโนโลยี บทเรียนคอมพิวเตอร์ช่วยสอน (CAI) จึงมีความจำเป็นที่จะก่อให้เกิดประโยชน์ต่อ ี่ การจัดการเรียนการสอนของโรงเรียนในการใช้คอมพิวเตอร์ช่วยสอน (CAI) ให้มีประสิทธิภาพ ซึ่งจะส่งผลให้ นักเรียนสามารถนำความรู้ความเข้าใจและทักษะท ี่ได้ไปประยุกต์ใช้ในการดำรงชีวิตเพ ื่อให้เกิดประโยชน์ อย่างเต็มท ี่ในอนาคตต่อไป

#### **1.1 สภาพที่พึงประสงค์**

 สภาพที ่พึงประสงค์ในการเรียนการสอน วิชา วิทยาศาสตร์และเทคโนโลยีระดับ ชั้นประถมศึกษาปีที่ 4 ครอบคลุม (1) การจัดการเรียนการสอน และ (2) สื่อการสอน ดังน ֺ<u>֚</u>֖֖֚

 *1.1.1 ด้านการจัดการเรียนการสอน* กล่าวคือ การดำเนินการจัดการเรียนการสอน ได้ดำเนินการตามหลักสูตรแกนกลางการศึกษาขั้นพื้นฐาน พุทธศักราช 2551(ฉบับปรับปรุง พ.ศ. 2560) ั้ ื้ ที่มุ่งส่งเสริมให้ผู้เรียนเรียนรู้ด้วยตนเอง เกิดการเรียนรู้อย่างต่อเน องตลอดชีวิตและใช้เวลาอย่างสร้างสรรค์ ื่ ี สนองความต้องการของผู้เรียน ชุมชน สังคม และประเทศชาติ ผู้เรียนสามารถเรียนรู้ได้ทุกเวลา ทุกสถานที่ โดยสถานศึกษาและผู้ที่มีส่วนเกี่ยวข้องควรมีการจัดการเรียนการสอนและสนับสนุน ส่งเสริมให้ผู้เรียน สามารถเรียนรู้ได้อย่างมีประสิทธิภาพ โดยนำวิธีการจัดการเรียนการสอนท เน้นให้ผู้เรียนเป็นสำคัญ และ

การสอนวิธีอื่นๆ มาประยุกต์ใช้ด้วยกัน เพื่อจะช่วยให้การจัดการเรียนการสอนมีประสิทธิภาพมากยิ่งขึ้น (กระทรวงศึกษาธิการ, 2551, น. 6)

 *1.1.2 ด้านสื่อการสอน* กล่าวคือ การใช้สื่อการสอนในการเรียนวิชาวิทยาศาสตร์และ เทคโนโลยีควรสอดคล้องกับจุดมุ่งหมาย เนื้อหา วัยและประสบการณ์ของผู้เรียนอีกทั้งควรเลือกใช้สื่อที่มี ื้ ั้ คุณภาพ และหลาหลาย ได้แก่ สื่อสิ่งพิมพ์ หนังสือ คู่มือ และสื่อเสริม นอกจากนี้ยังมีบทเรียนคอมพิวเตอร์ ิ่ ช่วยสอนเป็นสื่อการสอนประเภทหนึ่ง ซึ่งมีทั้งภาพ เสียง ตัวอักษร ภาพนิ่ง แผนภูมิ และกราฟ นักเรียน สามารถศึกษาด้วยตนเองทำให้เกิดความสนุกสนานไปกับการเรียน (เกริก ท่วมกลางและจินตนา ท่วมกลาง, 2555)

#### **1.2 สภาพปัจจุบัน**

สภาพปัจจุบันในการเรียนการสอน วิชา วิทยาศาสตร์และเทคโนโลยี ของโรงเรียน วัดองครักษ์ ระดับชั้นประถมศึกษาปีที่ 4 ครอบคลุม (1) การจัดการเรียนการสอน และ (2) สื่อการสอน ดังนี้ ֺ<u>֚</u>֖֖֚֚ *1.2.1 ด้านการจัดการเรียนการสอน* กล่าวคือการจัดการเรียนการสอนวิชาวิทยาศาสตร์ และเทคโนโลยี ของโรงเรียนวัดองครักษ์ ยังใช้รูปแบบการสอนที่ยึดครูเป็นศูนย์กลาง สำหรับการสอน เน อสาระ ครูผู้สอนใช้วิธีการสอนแบบบรรยาย สาธิตและการทดลอง ซึ่งในบางเนื้ อหาบางกิจกรรมยังไม่ ื้ สอดคล้องกับความต้องการของนักเรียน (งานประกันคุณภาพการศึกษา โรงเรียนวัดองครักษ์, 2562)

 *1.2.2 ด้านสื่อการสอน* กล่าวคือ การจัดการเรียนการสอนของโรงเรียนวัดองครักษ์ใช้ สื่อการสอน ได้แก่ สื่อสิ่งพิมพ์ หนังสือ คู่มือ ใบงาน และสื่อเสริม ได้แก่ สไลด์คอมพิวเตอร์ประกอบการ ิ่ บรรยาย นักเรียนส่วนใหญ่ยังไม่มีทักษะในการใช้สื่อเทคโนโลยีและส อสารการศึกษาเท่าท ควร (งานประกัน ี่ คุณภาพการศึกษา โรงเรียนวัดองครักษ์, 2562)

#### **1.3 สภาพปัญหาท เกิดขึ้น ี่**

 สภาพปัญหาท เกิดข ึ้นในการเรียนการสอนวิชา วิทยาศาสตร์และเทคโนโลยีของโรงเรียน วัดองครักษ์ ระดับชั้นประถมศึกษาปีที่ 4 ครอบคลุม (1) การจัดการเรียนการสอน และ (2) สื่อการสอน ดังนี้ ี้

 *1.3.1 ด้านการจัดการเรียนการสอน* กล่าวคือ ในปัจจุบันครูโรงเรียนวัดองครักษ์ รายวิชาวิทยาศาสตร์และเทคโนโลยียึดครูผู้สอนเป็นศูนย์กลาง มีวิธีการสอนแบบบรรยาย และสาธิต มีเน อหามากใช้เวลาในการบรรยายนานเกินไปจึงทำให้นักเรียนมีเวลาในการทำปฏิบัติการทดลองลดน้อยลง ื้ ทำให้นักเรียนเกิดความเบื่อหน่ายในการเรียน ไม่อยากเรียนในเรื่องนั้นๆ ส่งผลทำให้ผลสัมฤทธิ์ทางการเรียน ั้ ิ์ ของผู้เรียนลดลง

*1.3.2 ด้านสื่อการสอน* กล่าวคือ สื่อการเรียนการสอนที่โรงเรียนวัดองครักษ์ ในปัจจุบัน คือ หนังสือเรียน หนังสือแบบฝึกหัด ใบความรู้ ใบงาน ซึ่งสื่อสิ่งพิมพ์ที่กล่าวมานี้ ไม่สามารถดึงดูดความ สนใจ และความกระตือรือรั่นของนักเรียน เนื่องจากนักเรียนมีความสามารถในการเรียนรู้ที่แตกต่างกัน และ ื่ ไม่สามารถทบทวนบทเรียนได้ด้วยตนเอง (งานประกันคุณภาพการศึกษา โรงเรียนวัดองครักษ์, 2562)

#### **1.4 ความพยายามในการแก้ปัญหา**

 ความพยายามในการแก้ปัญหา วิชาวิทยาศาสตร์และเทคโนโลยีของโรงเรียนวัดองครักษ์ ระดับช ั้นประถมศึกษาปีที่ 4 ครอบคลุม (1) การจัดการเรียนการสอน และ (2) สื่อการสอน ดังน ี้

*1.4.1 ด้านการจัดการเรียนการสอน* กล่าวคือโรงเรียนวัดองครักษ์มีการจัดการอบรม วิธีการจัดการเรียนการสอนโดยยึดผู้เรียนเป็นศูนย์กลางให้กับครูผู้สอน เช่น การฝึกอบรมกิจกรรมการสอน โดยใช้สะเต็ม การออกแบบกิจกรรมการเรียนรู้ที่เน้นผู้เรียนเป็นสำคัญ เป็นต้น

*1.4.2 ด้านสื่อการสอน* กล่าวคือโรงเรียนวัดองครักษ์ได้ดำเนินการส่งครูผู้สอนฝึกอบรม ตามหลักสูตรการพัฒนาการผลิต และการใช้สื่อการเรียนรู้ของหน่วยงานต่างๆ ที่จัดขึ้นอีกทั้งยังเป็น ึ้ ั้ ผู้ดำเนินการจัดการฝึกอบรมด้วยตนเองส่งเสริมให้ครูมีการใช้สื่อการเรียนรู้ที่หลากหลายรวมท ั้งได้มีการ จัดซื้อหนังสือแบบเรียนเพิ่มเติมในส่วนที่ไม่เพียงพอ หรือชำรุดเพื่อให้เพียงพอแก่ความต้องการของนักเรียน ื้ ิ่ ในส่วนของความพยายามในการแก้ปัญหาท ี่เป็นงานวิจัยท เก ยวข้อง พบว่ามีการ

พัฒนาบทเรียนคอมพิวเตอร์ช่วยสอน วิชาวิทยาศาสตร์ ระดับประถมศึกษา มีงานวิจัยที่เกี่ยวข้อง ดังนี้ ี่ ี้ ทองอินทร์ จาระงับ (2552) วิจัยเรื่องการพัฒนาบทเรียนคอมพิวเตอร์ช่วยสอน เร องระบบสุริยะกลุ่มสาระการเรียนรู้วิทยาศาสตร์ชั้นประถมมศึกษาปีที่ 4 พบว่า บทเรียนคอมพิวเตอร์ ช่วยสอน เรื่องระบบสุริยะ มีประสิทธิภาพเท่ากับ 91.31/82.25 ซึ่งสูงกว่าเกณฑ์ 80/80 ที่ตั้งไว้ และ บทเรียนคอมพิวเตอร์ช่วยสอนมีผลสัมฤทธิ์ทางการเรียนของกลุ่มตัวอย่างหลังเรียนสูงกว่าคะแนนก่อนเรียน ์<br>เ อย่างมีนัยสำคัญทางสถิติที่ระดับ .01 ดังนั้นบทเรียนคอมพิวเตอร์ช่วยสอนนี้สามารถนำไปใช้ในการเรียนการ ั้ สอบได้อย่างบี้ประสิทธิภาพ

เกศกนก วงษ์นอก (2554) วิจัยเร องการพัฒนาบทเรียนคอมพิวเตอร์ช่วยสอน เรื่องการดำรงชีวิตของพืช กลุ่มสาระการเรียนรู้วิทยาศาสตร์ ชั้นประถมศึกษาปีที่ 4 พบว่า บทเรียน คอมพิวเตอร์ช่วยสอนที่ผู้วิจัยสร้างมีประสิทธิภาพ 86.67/85.83 สูงกว่าเกณฑ์ที่ตั้งไว้ คือ 80/80 ความคิดเห็นของผู้เชี่ยวชาญที่มีต่อคุณภาพบทเรียนคอมพิวเตอร์ช่วยสอนที่พัฒนาขึ้นมีคุณภาพมากใน ึ้ ระดับเหมาะสมมากที่สุด ผลสัมฤทธิ์ทางการเรียนหลังเรียนสูงกว่าก่อนเรียนอย่างมีนัยสำคัญทางสถิติที่ ระดับ .05 ดัชนีประสิทธิภาพของการเรียนรู้ด้วยบทเรียนคอมพิวเตอร์ช่วยสอนที่พัฒนาขึ้น มีค่าเท่ากับ 0.69 หรือคิดเป็นร้อยละ 69

พิมลรัตน์ ปัทมโรจน์ (2554) วิจัยเรื่องการพัฒนาบทเรียนคอมพิวเตอร์ช่วยสอน เร องจักรวาลและอวกาศ วิชาวิทยาศาสตร์สำหรับนักเรียนช ั้นประถมศึกษาปีที่ 4 โรงเรียนประถมสาธิต-มหาวิทยาลัยราชภัฏบ้านสเด็จเจ้าพระยา พบว่าบทเรียนคอมพิวเตอร์ช่วยสอนเร องจักรวาลและอวกาศ วิชาวิทยาศาสตร์ สำหรับนักเรียนชั้นประถมศึกษาปีที่ 4 มีประสิทธิภาพเป็น 82.89/85.86 ซึ่งสูงกว่าเกณฑ์ ที่กำหนด ผลสัมฤทธิ์ทางการเรียนของนักเรียน พบว่า ผลสัมฤทธิ์ทางการเรียนหลังเรียนสูงกว่าก่อนเรียน ิ์

4

อย่างมีนัยสำคัญทางสถิติที่ระดับ .01 ผลจากการวิจัยสรุปได้ว่าบทเรียนคอมพิวเตอร์ช่วยสอนน สามารถ ี้ ้ นำไง ใช้ในการเรียนการสอนได้อย่างมีง Iระสิทธิภาพ

โดยสรุป การจัดการเรียนรู้ด้วยบทเรียนคอมพิวเตอร์ช่วยสอนมีผลทำให้นักเรียน มีความก้าวหน้าทางการเรียนเพิ่มขึ้น และนักเรียนมีความพึงพอใจต่อบทเรียนคอมพิวเตอร์ช่วยสอนว่า ิ่ มีคุณภาพในระดับมาก

### **1.5 แนวทางในการดำเนินการแก้ปัญหา**

จากปัญหาของการจัดหลักสูตร วิชาวิทยาศาสตร์และเทคโนโลยี ระดับชั้นประถมศึกษาปีที่ 4 ที่ได้กล่าวมาข้างต้น ทำให้ทราบว่าเนื้อหาที่ใช้ในการสอนนั้นมีจำนวนมาก และเวลาที่ใช้ในการจัดการเรียน ื้ การสอนไม่เพียงพอ ส่งผลให้ครูไม่สามารถจัดกิจกรรมที่พัฒนานักเรียนให้มีความรู้ที่หลักสูตรกำหนด ผลสัมฤทธิ์ยังไม่เป็นที่น่าพอใจ รวมทั้งสื่อการสอนที่ใช้ยังไม่หลากหลายมีจำนวนน้อย และราคาแพง ผู้วิจัย ั้ ื่ จึงมีความประสงค์ที่จะพัฒนาบทเรียนคอมพิวเตอร์ช่วยสอน เพื่อใช้ถ่ายทอดเนื้อหาบทเรียนวิชา ื้ วิทยาศาสตร์และเทคโนโลยี ระดับชั้นประถมศึกษาปีที่ 4 เพื่อให้นักเรียนได้รับความรู้ ความเข้าใจ และช่วย ให้นักเรียนมีผลสัมฤทธ ทางการเรียนสูงขึ้น ิ์

## **2. วัตถุประสงค์การวิจัย**

## **2.1 วัตถุประสงค์ทั่วไป**

เพื่อพัฒนาบทเรียนคอมพิวเตอร์ช่วยสอน วิชา วิทยาศาสตร์และเทคโนโลยี เรื่อง ตากับ ื่ การมองเห็น สำหรับนักเรียนระดับชั้นประถมศึกษาปีที่ 4 โรงเรียนวัดองครักษ์ จังหวัดสุพรรณบุรี

#### **2.2 วัตถุประสงค์เฉพาะ**

ี่ 2.2.1 เพื่อพัฒนาบทเรียนคอมพิวเตอร์ช่วยสอน วิชา วิทยาศาสตร์และเทคโนโลยี เรื่อง ตากับการมองเห็น สำหรับนักเรียนระดับชั้นประถมศึกษาปีที่ 4 ให้มีประสิทธิภาพตามเกณฑ์ที่กำหนด

 2.2.2 เพ อศึกษาความก้าวหน้าทางการเรียนของนักเรียนท เรียนด้วยบทเรียนคอมพิวเตอร์ ื่ ช่วยสอน วิชา วิทยาศาสตร์และเทคโนโลยี เรื่อง ตากับการมองเห็น ื่

2.2.3 เพื่อศึกษาความพึงพอใจของนักเรียนที่มีต่อบทเรียนคอมพิวเตอร์ช่วยสอน วิชาวิทยาศาสตร์และเทคโนโลยี เรื่อง ตากับการมองเห็น ื่

#### **3. สมมติฐานการวิจัย**

3.1 บทเรียนคอมพิวเตอร์ช่วยสอน วิชาวิทยาศาสตร์และเทคโนโลยีเร องตากับการมองเห็น สำหรับนักเรียนระดับชั้นประถมศึกษาปีที่ 4 โรงเรียนวัดองครักษ์ จังหวัดสุพรรณบุรี มีประสิทธิภาพตาม เกณฑ์ 80/80

3.2 นักเรียนที่เรียนด้วยบทเรียนคอมพิวเตอร์ช่วยสอน วิชาวิทยาศาสตร์และเทคโนโลยี เรื่อง ตากับการมองเห็น มีความก้าวหน้าทางการเรียนเพิ่มขึ้นอย่างมีนัยสำคัญทางสถิติที่ระดับ .05 ิ่ ึ้

3.3 นักเรียนมีความพึงพอใจต่อบทเรียนคอมพิวเตอร์ช่วยสอน วิชาวิทยาศาสตร์และ เทคโนโลยี เรื่องตากับการมองเห็น ในระดับพึงพอใจมาก ื่

#### **4. ขอบเขตการวิจัย**

#### **4.1 รูปแบบการวิจัย**

การวิจัยและพัฒนา

#### **4.2 ประชากร**

ประชากรที่ใช้ในการวิจัยครั้งนี้ ได้แก่ นักเรียนชั้นประถมศึกษาปีที่ 4 ที่กำลังศึกษา ั้ ในภาคเรียนท ี่ 1 ปีการศึกษา 2562 โรงเรียนวัดองครักษ์จังหวัดสุพรรณบุรีจำนวน 75 คน

#### **4.3 ขอบข่ายด้านเน อหาสาระ ื้**

เนื้อหาที่ใช้ในการวิจัย คือ เรื่องตากับการมองเห็น ประกอบด้วย 3 หัวข้อเรื่อง คือ ื้ (1) ส่วนประกอบของตา (2) ความผิดปกติของสายตาและ (3) ตาบอดสี

#### **4.4 เคร องมือท ี่ใช้ในการวิจัย ื่**

 4.4.1 บทเรียนคอมพิวเตอร์ช่วยสอน วิชาวิทยาศาสตร์และเทคโนโลยีเร องตากับการ มองเห็น สำหรับนักเรียนระดับชั้นประถมศึกษาปีที่ 4 โรงเรียนวัดองครักษ์ จังหวัดสุพรรณบุรี

 4.4.2 แบบทดสอบก่อนเรียน และแบบทดสอบหลังเรียนแบบคู่ขนานเพ อวัดความก้าวหน้า ทางการเรียนก่อนและหลังจากเรียนบทเรียนคอมพิวเตอร์ช่วยสอน วิชาวิทยาศาสตร์และเทคโนโลยี เรื่องตา กับการมองเห็น

 4.4.3 แบบสอบถามความพึงพอใจของนักเรียนที่มีต่อบทเรียนคอมพิวเตอร์ช่วยสอน วิชา วิทยาศาสตร์และเทคโนโลยี เรื่องตากับการมองเห็น ื่

## **4.5 ระยะเวลา/ช่วงเวลาในการดำเนินการวิจัย**

ภาคเรียนท ี่ 1 ปีการศึกษา 2562

#### **5. นิยามศัพท์เฉพาะ**

 **5.1 บทเรียนคอมพิวเตอร์ช่วยสอน** หมายถึงการนำคอมพิวเตอร์มาใช้เป็นส ื่อกลางในการ ถ่ายทอดเนื้อหาของบทเรียนในรายวิชา วิทยาศาสตร์และเทคโนโลยี เรื่อง ตากับการมองเห็น ไปยังนักเรียน ื้ นักเรียนและคอมพิวเตอร์มีปฏิสัมพันธ์โต้ตอบกันในขณะที่เรียน โดยประกอบด้วย ตัวอักษร ข้อความ ภาพ และเสียง ในการนำเสนอเรื่องตากับการมองเห็น นักเรียนสามารถเลือกบทเรียนได้ตามความสนใจ และ ความสามารถของตนเอง มีการนำเสนอเนื้ อหา และลำดับวิธีการสอนเป็นข นตอน มีการประเมินผลของ ั้ นักเรียนและการให้ข้อมูลย้อนกลับเพ อเสริมแรงแก่นักเรียน ื่

**5.2 ตากับการมองเห็น** หมายถึง เน ื้อหาใน วิชา วิทยาศาสตร์และเทคโนโลยีระดับชั้น ประถมศึกษาปีที่ 4 ตามหลักสูตรแกนกลางการศึกษาขั้นพื้นฐาน พุทธศักราช 2551 (ฉบับปรับปรุง พ.ศ. ั้ ื้ 2560) กล่าวถึงตากับการมองเห็นที่มีรายละเอียดและเนื้อหาครอบคลุม (1) ส่วนประกอบของตา (2) ความ ื้ ผิดปกติของสายตาและ (3) ตาบอดสี

**5.3 ประสิทธิภาพของบทเรียนคอมพิวเตอร์ช่วยสอน** หมายถึง คุณภาพของบทเรียน คอมพิวเตอร์ช่วยสอน เรื่อง ตากับการมองเห็น ที่ทำให้นักเรียนเกิดการเรียนรู้ตามวัตถุประสงค์ มีผลสัมฤทธิ์ ื่ ิ์ ทางการเรียนโดยกำหนดเกณฑ์มาตรฐานเป็น 80/80 กล่าวคือ 80 ตัวแรก เป็นร้อยละของค่าเฉล ยของ  $\ddot{\phantom{a}}$ คะแนนท ี่ได้จากการเรียนด้วยบทเรียนคอมพิวเตอร์ช่วยสอน แล้วทำแบบทดสอบระหว่างเรียนในแต่ละ หน่วยการเรียน และ 80 ตัวหลัง เป็นร้อยละของค่าเฉลี่ยของคะแนนที่ได้จากการเรียนด้วยบทเรียน คอมพิวเตอร์ช่วยสอน แล้วทำแบบทดสอบหลังเรียน ยอมรับเม อเท่ากับเกณฑ์สูงกว่าและต่ำกว่าเกณฑ์ ไม่เกิน +2.5

**5.4 ความก้าวหน้าทางการเรียน** หมายถึงการเปรียบเทียบค่าเฉล ยของคะแนนก่อนเรียนกับ ค่าเฉล ยของคะแนนหลังเรียน จากการวัดพฤติกรรมด้านพุทธพิสัย หลังการเรียนด้วยบทเรียนคอมพิวเตอร์ ี่ ช่วยสอน

**5.5 ความพึงพอใจของนักเรียน** หมายถึงความรู้สึกนึกคิดของนักเรียนช ั้นประถมศึกษาปีที่ 4 โรงเรียนวัดองครักษ์ ปีการศึกษา 2562 ที่มีต่อบทเรียนคอมพิวเตอร์ช่วยสอน วิชาวิทยาศาสตร์และ เทคโนโลยี เรื่องตากับการมองเห็น ครอบคลุม 2 ด้าน คือ (1) ด้านการออกแบบบทเรียนคอมพิวเตอร์ช่วยสอน ื่ และ (2) ด้านความรู้ที่ได้รับ

**5.6 นักเรียน** หมายถึง ผู้ที่กำลังศึกษาในระดับชั้นประถมศึกษาปีที่ 4 โรงเรียนวัดองครักษ์ จังหวัดสุพรรณบุรีซึ่งกำลังศึกษาในภาคเรียนท ี่ 1 ปีการศึกษา 2562 ที่ไม่เคยเรียน วิชาวิทยาศาสตร์และ เทคโนโลยี เรื่องตากับการมองเห็น ื่

## **6. ประโยชน์ที่ได้รับ**

 6.1 ได้บทเรียนคอมพิวเตอร์ช่วยสอน วิชาวิทยาศาสตร์และเทคโนโลยีเร องตากับการมองเห็น สำหรับนักเรียนระดับชั้นประถมศึกษาปีที่ 4 โรงเรียนวัดองครักษ์ จังหวัดสุพรรณบุรี ที่มีประสิทธิภาพตาม เกณฑ์ 80/80

 6.2 ได้ต้นแบบช ิ้นงานในการผลิตบทเรียนคอมพิวเตอร์ช ่วยสอน วิชาวิทยาศาสตร์และ เทคโนโลยี เรื่องตากับการมองเห็น สำหรับนักเรียนชั้นประถมศึกษาปีที่ 4 ในหน่วยอื่นต่อไป ื่ ื่

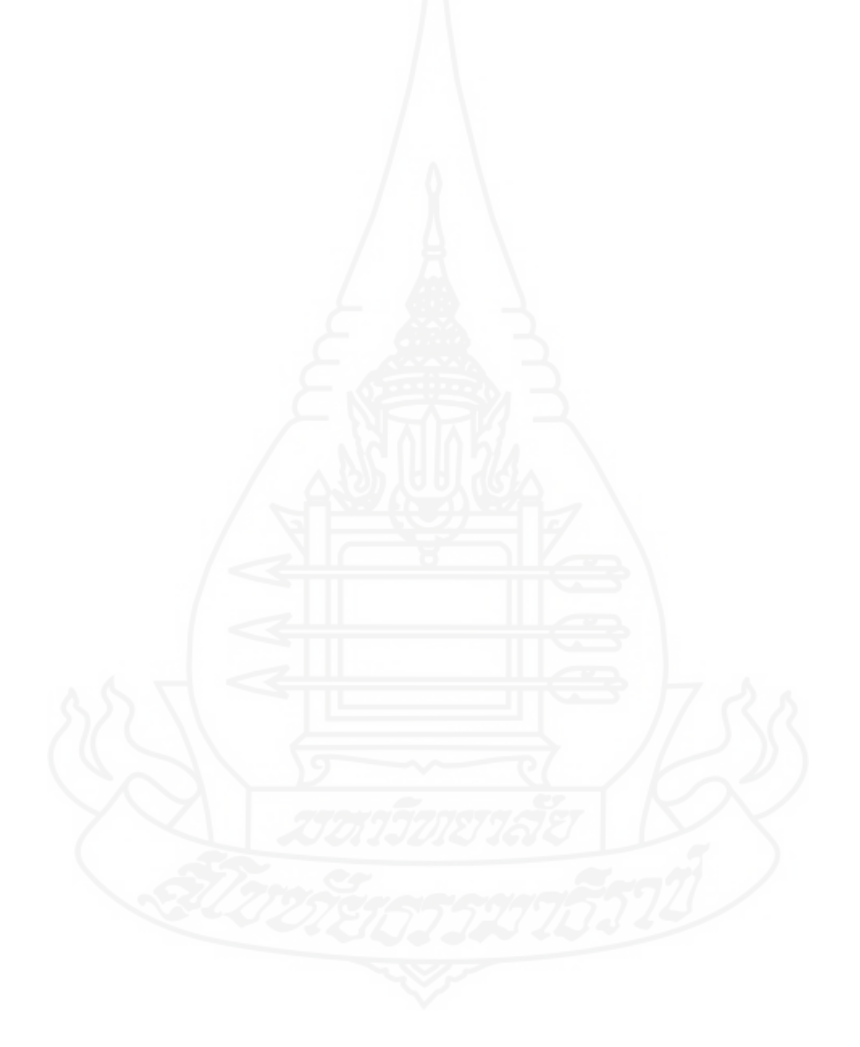

#### **บทท ี่ 2 วรรณกรรมท เก ยวข อง ี่ ้**

การวิจัยเรื่องการพัฒนาบทเรียนคอมพิวเตอร์ช่วยสอน วิชา วิทยาศาสตร์และเทคโนโลยี เรื่อง ื่ ตากับการมองเห็น สำหรับนักเรียนระดับชั้นประถมศึกษาปีที่ 4 โรงเรียนวัดองครักษ์ จังหวัดสุพรรณบุรี ผู้วิจัยได้ศึกษาเอกสารและงานวิจัยที่เกี่ยวข้องครอบคลุม (1) บทเรียนคอมพิวเตอร์ช่วยสอน (2) การจัดการ  $\mathcal{L}^{\mathcal{L}}(\mathcal{L}^{\mathcal{L}})$  and  $\mathcal{L}^{\mathcal{L}}(\mathcal{L}^{\mathcal{L}})$  and  $\mathcal{L}^{\mathcal{L}}(\mathcal{L}^{\mathcal{L}})$ เรียนการสอนวิชาวิทยาศาสตร์ (3) แนวคิดทฤษฎีเกี่ยวกับความพึงพอใจ (4) บริบทโรงเรียนวัดองครักษ์ และ ี่ (5) งานวิจัยที่เกี่ยวข้อง ี่

#### **1. บทเรียนคอมพิวเตอร์ช่วยสอน**

ในการวิจัยครั้งนี้เป็นการพัฒนาชุดการเรียนโดยใช้บทเรียนคอมพิวเตอร์ช่วยสอน ั้ (Computer-Assisted Instruction : CAI) จากการศึกษา ค้นคว้า และรวบรวมวรรณกรรมที่เกี่ยวข้องกับ บทเรียนคอมพิวเตอร์ช่วยสอน ครอบคลุม (1) ความหมายของบทเรียนคอมพิวเตอร์ช่วยสอน (2) ประเภท ของบทเรียนคอมพิวเตอร์ช่วยสอน (3) ลักษณะของบทเรียนคอมพิวเตอร์ช่วยสอน (4) องค์ประกอบของ บทเรียนคอมพิวเตอร์ช่วยสอน (5) โปรแกรมที่ใช้ในการออกแบบคอมพิวเตอร์ช่วยสอน (6) ขั้นตอนในการ ออกแบบคอมพิวเตอร์ช่วยสอน (7) ทฤษฎีการเรียนรู้เพื่อการออกแบบบทเรียนคอมพิวเตอร์ช่วยสอน (8) การประเมินและการหาประสิทธิภาพของบทเรียนคอมพิวเตอร์ช่วยสอน และ (9) ข้อดีและข้อจำกัดของ บทเรียนคอมพิวเตอร์ช่วยสอน ดังน

#### **1.1 ความหมายของบทเรียนคอมพิวเตอร์ช่วยสอน**

บทเรียนคอมพิวเตอร์ช่วยสอน (Computer-Assisted Instruction : CAI) เป็นส อการสอน ื่ ที่มีศักยภาพสูงมากในปัจจุบันและเป็นสื่อที่พัฒนาไปอย่างมากและใช้กันอย่างแพร่หลาย โดยมีนักวิชาการ หลายท่านให้ความหมายของบทเรียนคอมพิวเตอร์ช่วยสอนไว้ดังน ี้

 วชิระ วิชชุวรนันท์ (2543, น. 4) กล่าวว่าการนำเอาคอมพิวเตอร์มาใช้เป็นเคร องมือใน การเรียนการสอน สร้างและพัฒนาบทเรียนอย่างเป็นระบบ แล้วบรรจุไว้ในโปรแกรมคอมพิวเตอร์โดย มุ่งเน้นการเรียนการสอนเป็นรายบุคคล

้บุญเกื้อ ควรหาเวช (2543, น. 65) กล่าวว่า บทเรียนคอมพิวเตอร์ช่วยสอน หมายถึง วิธีการสอนรายบุคคลโดยอาศัยความสามารถของเครื่องคอมพิวเตอร์ที่มีความสัมพันธ์กัน มีการแสดงเนื้อหา ื้ ตามลำดับที่ต่างกันด้วยบทเรียนโปรแกรมที่เตรียมไว้อย่างเหมาะสม คอมพิวเตอร์ช่วยสอนจึงเป็นเครื่องมือ

ช่วยสอนอย่างหนึ่งที่นักเรียนจะต้องปฏิบัติกิจกรรมต่าง ๆ ที่ส่งมาทางจอภาพ นักเรียนจะตอบคำถามทาง ึ่ แป้นพิมพ์แสดงออกมาทางจอภาพ มีทั้งรูปภาพและตัวหนังสือ หรือบางทีอาจใช้ร่วมกันกับอุปกรณ์อย่างอื่น ด้วยได้แก่สไลด์เทปวีดิทัศน์เป็นต้น

 ไชยยศ เรืองสุวรรณ (2546, น. 4) กล่าวว่า บทเรียนคอมพิวเตอร์ช่วยสอน เป็นส อการ เรียนการสอนที่ครอบคลุมเนื้อหา และกิจกรรม หรือ วิธีเรียนที่จัดเตรียมไว้ล่วงหน้ามีทั้งระบบภาพ เสียง ี่ ื้ ตัวอักษรท ี่เป็นส ื่อประสมหรือมัลติมีเดีย สามารถมีปฏิสัมพันธ์หรือโต้ตอบกับผู้เรียนได้ทันทีสะดวกในการ แก้ไขข้อผิดพลาดของการเรียนแต่ละครั้งและแต่ละปัญหา นอกจากนั้นยังใช้คอมพิวเตอร์ในการ ั้ ั้ ติดต่อสื่อสารระหว่างผู้เรียนด้วยเครื่องคอมพิวเตอร์ โดยผ่านทางระบบเครือข่าย ผลการเรียนสามารถบันทึก ื่ ื่ เก็บไว้และเปรียบเทียบผลกับเกณฑ์มาตรฐานได้

 กิดานันท์มลิทอง (2548, น. 200) กล่าวว่า บทเรียนคอมพิวเตอร์ช่วยสอน เป็นบทเรียน ที่เรียกอีกอย่างหนึ่งว่า "บทเรียนซีเอไอ" เป็นการนำคอมพิวเตอร์มาใช้เป็นสื่อการสอนที่เป็นเทคโนโลยี ระดับสูง ทำให้เกิดการเรียนการสอน มีการโต้ตอบกันระหว่างผู้เรียนกับคอมพิวเตอร์เหมือนครูกับนักเรียน อยู่ในห้องเรียนตามปกติโดยการสร้างโปรแกรมบทเรียนหรือจะใช้โปรแกรมสำเร็จรูปทางด้านการศึกษาก็ได้ เพ อเรียนในรูปแบบต่างๆได้แก่การสอน การฝึกหัดสถานการณ์จำลอง เกม การค้นพบ และการแก้ปัญหา ื่ โดยให้ผู้เรียนสามารถเรียนรู้ได้ด้วยตนเองเป็นการเรียนสามารถมีปฏิสัมพันธ์โต้ตอบกับโปรแกรมที่ เสนอ บทเรียนในลักษณะของตัวอักษร ภาพกราฟิก ภาพนิ่ง ภาพเคลื่อนไหว และเสียงโดยผู้เรียนจะเรียนเนื้อหา ื้ ซึ่งเป็นส งเร้าและมีการตอบสนอง โปรแกรมจะประเมินการตอบสนองผู้เรียนและให้ข้อมูลป้อนกลับเพื่อ ิ่ เสริมแรงผู้เรียน ผู้เรียนสามารถเลือกเรียนเน ื้อหาตามลำดับต่อไปจนจบบทเรียน

 ไพโรจน์เบาใจ (2548, น. 73) กล่าวว่า บทเรียนคอมพิวเตอร์ช่วยสอน เป็นการใช้สื่อ หลายชนิดรวมกันในการสอนอาจมีภาพและเสียง มีตัวหนังสือส่วนภาพก็มีทั้งภาพน งและภาพเคล ื่อนไหว แอนนิเมชัน และส่วนของเสียงก็มีทั้งบรรยายสนทนา เสียงเพลงและเสียงประสม

 เกริก ท่วมกลาง และ จิตนา ท่วมกลาง (2555, น. 93) กล่าวว่า คอมพิวเตอร์ช่วยสอน (Computer-Assisted Instruction) เป็นการใช้คอมพิวเตอร์ในการจัดการเรียนการสอนรายบุคคลโดยใช้ โปรแกรมที่ดำเนินการสอนภายใต้การควบคุมของคอมพิวเตอร์ ซึ่งช่วยให้ผู้เรียนได้เรียนรู้เนื้อหาสาระ และ ื้ ฝึกจากคอมพิวเตอร์ตามลำดับขั้นตอนของเนื้อหาสาระที่กำหนดตามอัตราความสามารถของแต่ละคน เป็น ์<br>๎ ื้ การตอบสนองการเรียนรู้ของผู้เรียนแต่ละคนได้ตามความสามารถ นิยมใช้ชื่อว่า CAI

 โดยสรุป บทเรียนคอมพิวเตอร์ช่วยสอน หรือ CAI หมายถึงการนำเอาความสามารถของ คอมพิวเตอร์เข้ามาเป็นสื่อในการจัดการเรียนการสอน การถ่ายทอดเนื้อหาสาระในรูปของภาพนิ่ง ภาพเคลื่อนไหว ข้อความ ภาพกราฟฟิก และเสียง นอกจากนี้ยังมีการโต้ตอบกันในรูปแบบโดยตรงระหว่าง เครื่องคอมพิวเตอร์กับผู้เรียน เพื่อสร้างแรงจูงใจในการเรียนทำให้ผู้เรียนเกิดความสนุก ไม่รู้สึกเบื่อหน่าย เหมือนการเรียนการสอนแบบปกติ

**1.2 ประเภทของบทเรียนคอมพิวเตอร์ช่วยสอน**

บทเรียนคอมพิวเตอร์ช่วยสอนนับเป็นรูปแบบใหม่ของสื่อที่มีบทบาทสำคัญมากโดย เฉพาะในด้านการศึกษามีนักวิชาการหลายท่านแบ่งประเภทของบทเรียนคอมพิวเตอร์ช่วยสอนไว้ดังน ֺ<u>֚</u>֖֖֚֚ อำนวย เดชชัยศรี (2542, น. 112–117) ได้กล่าวว่า บทเรียนคอมพิวเตอร์ช่วยสอน สามารถแบ่งประเภทตามลักษณะของการนำเสนอเนื้อหาได้ 3 ประเภท ดังน ี้

 1. บทเรียนชนิดโปรแกรมการสอนเนื้ อหารายละเอียด (Tutorial Instruction) บทเรียนน ี้ จะมีลักษณะกิจกรรมเสนอเนื้อหา โดยเริ่มจากบทนำซึ่งเป็นการกำหนดวัตถุประสงค์ของบทเรียน หลังจาก ื้ นั้นเสนอเน ื้อหาโดยให้ความรู้แก่นักเรียนตามที่ผู้ออกแบบบทเรียนกำหนดให้และมีคำถามเพื่อให้นักเรียน ตอบ โปรแกรมในบทเรียนจะประเมินผลคำตอบของนักเรียนทันทีซึ่งการทำงานของโปรแกรมจะมีลักษณะ วนซ้ำ เพ ื่อให้ข้อมูลย้อนกลับจนจบบทเรียน

 2. บทเรียนชนิดโปรแกรมการฝึกทักษะ (Drill and Practice) บทเรียนชนิดน จะมี ֺ<u>֡</u> ลักษณะให้นักเรียนฝึกทักษะหรือฝึกปฏิบัติเร ื่องใดเรื่ องหน ึ่งโดยเฉพาะ

 3. บทเรียนชนิดโปรแกรมจำลองสถานการณ์ (Simulation) มีลักษณะเป็นแบบจำลอง เพื่อฝึกทักษะ และการเรียนรู้ใกล้เคียงกับความจริง นักเรียนไม่ต้องเสี่ยงภัย และเสียค่าใช้จ่ายน้อย

 ถนอมพร เลาหจรัสแสง (2543, น. 11–12) ได้กล่าวว่า คอมพิวเตอร์ช่วยสอนแบ่งออก เป็น 5 ประเภท คือ

1. บทเรียนคอมพิวเตอร์ช่วยสอนประเภทเนื้อหา เป็นบทเรียนทางคอมพิวเตอร์ซึ่ง นำเสนอเนื้อหาให้แก่นักเรียน ไม่ว่าจะเป็นเนื้อหาใหม่หรือการทบทวนเนื้อหาเดิมก็ตาม ส่วนใหญ่บทเรียน ื้ คอมพิวเตอร์ช่วยสอนประเภทเนื้อหาจะมีแบบทดสอบหรือแบบฝึกหัดเพื่อทดสอบความเข้าใจของนักเรียน ด้วย

2. คอมพิวเตอร์ช่วยสอนประเภทแบบฝึกหัด (Drill and Practice) คือ บทเรียน คอมพิวเตอร์ที่มุ่งเน้นให้ผู้เรียนได้ฝึกทำแบบฝึกหัดจนสามารถเข้าใจเนื้อหาในบทเรียนน ั้นได้ บทเรียน คอมพิวเตอร์ช่วยสอนประเภทแบบฝึกหัดจึงเป็นประเภทที ่ได้รับความนิยมมากที่สุดโดยเฉพาะบทเรียน คอมพิวเตอร์ช่วยสอนนั้น เปิดโอกาสให้ผู้เรียนที่เรียนอ่อนหรือผู้เรียนที่เรียนไม่ทันคนอื่น ๆ ได้มีโอกาส ทบทวนความรู้ความเข้าใจในบทเรียนนั้นได้ตามความต้องการของตนเอง โดยครูผู้สอนนั้นไม่ต้องเสียเวลา เพ ออธิบายเน อหาเดิม ื่ ื้

3. คอมพิวเตอร์ช่วยสอนประเภทการจำลอง (Simulation) คือ บทเรียนคอมพิวเตอร์ที่ นำเสนอในรูปการจำลองแบบ โดยการจำลองสถานการณ์ที่เหมือนจริงเป็นการบังคับผู้เรียนต้องตัดสินใจใน การแก้ปัญหา (Problem Solving) ในตัวบทเรียนน นจะมีคำแนะนำช่วยในการตัดสินใจของผู้เรียนและ ั้ แสดงผลลัพธ์ในการตัดสินใจซึ่งข้อดีของการใช้คอมพิวเตอร์ช่วยสอนประเภทนี้เป็นการลดค่าใช้จ่ายและลด ความเส ี่ยงในการเกิดอุบัติเหตุของผู้เรียนได้

4. คอมพิวเตอร์ช่วยสอนประเภทเกม (Instruction Game) คือ บทเรียนทางคอมพิวเตอร์ ช่วยสอน ช่วยให้ผู้เรียนเกิดความสนุกสนานเพลิดเพลิน เสมือนว่าไม่ได้กำลังเรียนอยู่ เกมคอมพิวเตอร์ทาง การศึกษาเป็นคอมพิวเตอร์ช่วยสอนประการหนึ่ งเน ื่องจากเป็นคอมพิวเตอร์ช่วยสอนท กระตุ้นให้เกิดความ กระตือรือร้นในการเรียนรู้ โดยคอมพิวเตอร์ช่วยสอนประเภทนี้จะนิยมใช้กับเด็กตั้งแต่ระดับอุดมศึกษา เป็น ั้ การปูทางให้ผู้เรียนมีเจตคติที่ดีในการเรียนทางคอมพิวเตอร์

5. คอมพิวเตอร์ช ่วยสอนประเภทแบบทดสอบ (Testing) คือ เป็นการใช้โปรแกรม คอมพิวเตอร์ช่วยในการทำแบบทดสอบโดยที่ผู้เรียนนั้นจะได้รับผลป้อนกลับ ซึ่งเป็นข้อจำกัดของการ ทดสอบที่ใช้อยู่ทั่วไป นอกจากนี้การใช้โปรแกรมคอมพิวเตอร์ในการคำนวณผลสอบยังมีความรวดเร็วและ แม่นยำอีกด้วย

 กิดานันท์มลิทอง (2548, น. 220-222) ได้กล่าวว่า คอมพิวเตอร์ช่วยสอนแบ่งออกเป็น 7 ประเภท ดังน ี้

1. การฝึกหัด (Drills and Practice) เป็นลักษณะบทเรียนโปรแกรมที่ สามารถจะมีการให้ คำถามหรือปัญหาท ี่ได้คัดเลือกมาจากการสุ่มหรือออกแบบมาโดยเฉพาะ โดยเป็นการถามคำถามซ้ำๆเพ ื่อให้ ผู้เรียนตอบคำถาม หรือแก้ปัญหาจนอยู่ในระดับเป็นที่น่าพอใจ ในการใช้บทเรียนคอมพิวเตอร์ช่วยสอน ประเภทนี้ผู้เรียนต้องมีความรู้ความเข้าใจในเนื้อหาเป็นอย่างดีมาก่อนจึงจะสามารถตอบคำถามหรือ แก้ปัญหาได้

2. การจำลอง (Simulation) เป็นการสร้างบทเรียนคอมพิวเตอร์ช่วยสอนที่เป็นการ จำลองเพื่อใช้ในการเรียนการสอนตามความเป็นจริงโดยการนำกิจกรรมท ี่ใกล้เคียงกับความเป็นจริงน ั้นมาให้ ผู้เรียนได้ศึกษา เพื่อการฝึกทักษะและการเรียนรู้แก่ผู้เรียนโดยที่ไม่มีความเสี่ยงภัยและไม่ต้องเสียค่าใช้จ่าย มากนักรูปแบบของบทเรียนคอมพิวเตอร์ช่วยสอนประเภทนี้อาจประกอบไปด้วยการเสนอความรู้ข้อมูล แนะนำผู้เรียนเกี่ยวกับทักษะการฝึกปฏิบัติเพื่อเพิ่มพูนความชำนาญและความคล่องแคล่ว ในบทเรียน การ ี่ ิ่ จำลองนี้ จะมีการสาธิตเป็นบทเรียนย่อยๆแทรกอยู่ซึ่งจะเป็นการแสดงให้ผู้เรียนได้ชมเท่านั้น

3. เกมเพ อการสอน (Instructional Game) เป็นที่นิยมกันมากเน องจากกระตุ้นให้ผู้เรียน ื่ เกิดความสนใจในการเรียนรู้ ผู้สอนสามารถใช้เกมในการสอนเพื่อเป็นสื่อให้ความรู้แก่ผู้เรียนได้ นอกจากนี้ยัง ช่วยเพ ิ่มบรรยากาศในการเรียนรู้และช่วยให้ผู้เรียนไม่เหม่อลอย

4. การค้นพบ (Discovery) เป็นการเปิดโอกาสให้ผู้เรียน เรียนรู้จากประสบการณ์จริงของ ตนเอง โดยการให้ผู้เรียนแก้ไขปัญหาด้วยการลองถูกลองผิดโปรแกรมคอมพิวเตอร์จะให้ข้อมูลแก่ผู้เรียน เพื่อช่วยในการค้นพบนั้นจนกว่าจะได้คำตอบที่ดีที่สุด ั้

5. การแก้ปัญหา (Problem Solving) เป็นการให้ผู้เรียนฝึกการคิด การตัดสินใจ โดยจะ มีเกณฑ์ให้แล้วให้ผู้เรียนพิจารณาไปตามเกณฑ์นั้น โปรแกรมบทเรียนเพ อการแก้ปัญหาน นแบ่งออกเป็น ั้ 2 ชนิด ได้แก่ โปรแกรมที่ให้ผู้เรียนเขียนขึ้นเอง และโปรแกรมที่มีผู้เขียนไว้แล้วเพื่อช่วยผู้เรียนในการ ึ้

แก้ปัญหา ในกรณีที่ผู้เรียนเป็นผู้เขียนปัญหาเองน นคอมพิวเตอร์จะช่วยในการคิดคำนวณและหาคำตอบที่ ์<br>๎ ถูกต้อง

6. การทดสอบ (Testing) ในการใช้โปรแกรมคอมพิวเตอร์เพ อการทดสอบน ั้นไม่ได้ใช้เพื่อ การปรับปรุงคุณภาพของแบบทดสอบเพื่อวัดความรู้ของผู้เรียนแต่เพียงอย่างเดียว โปรแกรมคอมพิวเตอร์ นั้นสามารถเปลี ่ยนแปลงการทดสอบจากแผนเก่า ๆ ของคำถามจากบทเรียนมาเป็นการทดสอบแบบมี ปฏิสัมพันธ์ระหว่างคอมพิวเตอร์กับผู้เรียนหรือผู้ทดสอบได้จึงเป็นที่น่าสนใจ นอกจากน นยังสะท้อนถึง ั้ ความสามารถของผู้เรียนท ี่จะนำความรู้ต่างๆ มาใช้ในการตอบได้

7. การสอนหรือการทบทวน (Tutorial Instruction) บทเรียนคอมพิวเตอร์ช่วยสอนแบบ การสอนหรือการทบทวน เป็นโปรแกรมที่เสนอเนื้อหาความรู้เป็นเนื้อหาย่อย ๆ แก่ผู้เรียนในรูปแบบข้อความ ื้ ื้ เสียง ภาพ หรือทุกรูปแบบรวมกัน ให้ผู้เรียนตอบคำถาม ซึ่งได้รับข้อมูลป้อนกลับทันทีที่ผู้เรียนให้คำตอบ ถ้าผู้เรียนให้คำตอบที่ไม่ถูกต้องจะมีการให้เนื้อหาเพื่อทบทวนใหม่จนกว่าผู้เรียนจะให้คำตอบถูกต้อง การ ื้ สอนแบบนี้เป็นพื้นฐานรูปแบบบทเรียนคอมพิวเตอร์ช่วยสอนแบบสาขา ซึ่งสามารถใช้สอนได้ในทุกวิชา เป็น ื้ บทเรียนที่เหมาะสมในการเสนอเนื้อหาที่เกี่ยวกับข้อเท็จจริงและวิธีการแก้ปัญหาต่าง ๆ

้วรวิทย์ นิเทศศิลป์ (2551, น. 226) กล่าวว่า บทเรียนคอมพิวเตอร์ช่วยสอนจำแนก ประเภทของคอมพิวเตอร์ช่วยสอนได้ดังน ี้

1. แบบฝึกปฏิบัติ (Drill and Practice) ประกอบด้วยชุดของคำถามหรือแบบฝึกหัดโดย แบบฝึกหัดนั้นจะมีการเสริมแรงทุก ๆ คำถาม ส่วนใหญ่มักเป็นการฝึกปฏิบัติวิชาคณิตศาสตร์ การ ั้ แปลภาษาต่างประเทศการสร้างคำศัพท์กับรูปประโยคเป็นต้น

2. แบบเรียนทบทวน (Tutorial) การใช้คอมพิวเตอร์สอนนักเรียนในเนื้ อหานั้น ๆโดยจะ มีเนื้อหาวิชาบางตอนสำหรับนักเรียนที่เรียนไม่ทันหรือขาดเรียนในเนื้อหานั้น ๆ ื้

3. แบบแก้ปัญหา (Problem solving) เน้นการฝึกทักษะการคิดการตัดสินใจ โดยมีการ กำหนดเกณฑ์ให้แล้วผู้เรียนพิจารณาไปตามเกณฑ์มีการให้คะแนนหรือน้ำหนักคะแนนแต่ละข้อ

4. แบบสร้างสถานการณ์จำลอง (Simulation) เป็นโปรแกรมที ่จำลองสถานการณ์ให้ ใกล้เคียงกับสถานการณ์ในชีวิตจริงของนักเรียน โดยมีเหตุการณ์สมมติต่าง ๆ นักเรียนสามารถที่จะ เปลี่ยนแปลงหรือจัดกระทำได้มีการโต้ตอบและมีตัวแปรหรือทางเลือกได้หลายทาง

5. แบบเล่นเกม (Gaming) เกมคอมพิวเตอร์เป็นสิ่งที่ใช้เร้าใจผู้เรียนได้เป็นอย่างดี โปรแกรมประเภทนี้เป็นแบบพิเศษของการจำลองสถานการณ์โดยมีเหตุการณ์ที่มีการแข่งขัน สามารถเล่น เพียงคนเดียวหรือหลายคน มีการให้คะแนน

6. แบบสนทนา (Dialoque) เป็นการเลียนแบบการสอนในห้องเรียน มีการพูดคุยระหว่าง ผู้สอนกับผู้เรียน โดยใช้ตัวอักษรบนจอภาพ มีการสอนด้วยการต ั้งคำถาม

7. แบบสาธิต (Demonstration) จะมีลักษณะคล้ายกับการสาธิตของครูแต่การสาธิต โดยใช้คอมพิวเตอร์น่าสนใจกว่า เพราะคอมพิวเตอร์ให้กราฟิกท สวยงาม ตลอดท งสีและเสียงด้วย ี่ ั้

8. แบบทดสอบ (Testing) การใช้คอมพิวเตอร์ช่วยสอนจะต้องมีการรวมการทดสอบเป็น การวัดผลสัมฤทธ ของผู้เรียนไปด้วย โดยผู้ทำต้องคำนึงถึงหลักการต่างๆคือการสร้างข้อสอบ การตรวจให้ ิ์ คะแนน การวิเคราะห์ข้อสอบเป็นรายข้อการสร้างคลังข้อสอบ และการจัดให้ผู้สอบเลือกสอบเองได้

9. แบบไต่ถาม (Inquiry) เป็นการใช้ในการค้นหาข้อเท็จจริงความรอบยอด หรือข่าวสาร ที่เป็นประโยชน์ซึ่งสามารถแสดงได้ทันทีที่ผู้เรียนต้องการ

10. การรวมวิธีการต่างๆเข้าด้วยกัน (Combination) คอมพิวเตอร์สามารถสร้างวิธีการ สอนหลายแบบรวมกันได้ตามธรรมชาติของการเรียนการสอน ซึ่งมีความต้องการวิธีการสอนหลายๆแบบ

เกริก ท่วมกลางและจินตนา ท่วมกลาง (2555, น. 95) แบ่งประเภทของคอมพิวเตอร์ช่วย สอนได้ดังน ี้

1. การนำเสนอเนื้อหา (Tutorial Instruction) เป็นการนำเสนอเนื้อหาสาระการเรียนรู้แก่ ผู้เรียนโดยเรียงเนื้อหาสาระการเรียนรู้อย่างต่อเนื่องกันไป ผู้เรียนศึกษาตามลำดับเนื้อหาสาระที่วางไว้จาก ื้ ื่ ื้ ง่ายไปหายาก มีการแทรกคำถาม กิจกรรมเพื่อทบทวนและตรวจสอบความรู้ความเข้าใจของผู้เรียน โปรแกรมคอมพิวเตอร์จะวิเคราะห์คำตอบและให้ข้อมูลย้อนกลับ (Feed Back) หากตอบผิดก็จะให้ทบทวน จนกว่าจะตอบถูก แล้วให้เรียนเนื้อหาสาระใหม่ต่อไปและมีการเสริมแรงบทเรียนประเภทนี้เหมาะกับการ นำเสนอข้อมูลเกี่ยวกับข้อเท็จจริงเพื่อการเรียนรู้เรื่องกฎเกณฑ์หรือวิธีแก้ปัญหาต่าง ๆ ี่ ื่ ื่

2. การฝึกฝนหรือแบบฝึกหัด (Drills and Practice) เป็นบทเรียนท ี่นำเสนอแบบฝึกหัด เพื่อให้ผู้เรียนได้ฝึกหัดต่อเรื่องที่ครูสอนมาแล้ว เป็นการวัดความเข้าใจ ทักษะ ความชำนาญ ลักษณะ ี ่ แบบฝึกหัดที่นิยมมากคือจับคู่ถูกผิดเลือกข้อถูกการใช้บทเรียนคอมพิวเตอร์ประเภททนี้ผู้เรียนจะต้องมี ความรู้ความเข้าใจเรื่ องท เรียนมาแล้วเป็นอย่างดี ี่

3. การสร้างสถานการณ์จำลอง (Simulation) เป็นบทเรียนในการจำลองสถานการณ์มา ให้ผู้เรียนได้เรียนรู้แทนสถานการณ์จริง เป็นบทเรียนที่ผู้เรียนได้ฝึกเรียนรู้จากคอมพิวเตอร์ในสถานการณ์ ต่าง ๆ อย่างกว้างขวาง รูปแบบประกอบด้วยการนำเสนอเนื้อหา ข้อมูลการแนะนำทักษะปฏิบัติในการเรียน และให้ผู้เรียนได้ฝึกในสถานการณ์จำลองในรูปแบบต่างๆ บทเรียนคอมพิวเตอร์ประเภทนี้ช่วยลดค่าใช้จ่าย ในเรื่อวัสดุอุปกรณ์ทางห้องปฏิบัติการได้ ช่วยลดระยะเวลาและลดอันตรายได้

4. เกมเพ อการเรียนการสอน (Instruction Games) เป็นบทเรียนท ี่ใช้เกมเพ อการเรียน การสอน กระตุ้นให้ผู้เรียนอยากเรียนรู้สนุกกับการเล่นเกมการศึกษาซ ึ่งทำให้บรรยากาศการเรียนดีขึ้น เป็น การพัฒนาการคิด การแก้ปัญหา ผู้เรียนได้รับความรู้และสนุกไปพร้อม ๆกัน เป้าหมายหลักของเกม คือ การศึกษา ให้ผู้เรียนได้เรียนรู้เป็นสำคัญ

5. การค้นพบ (Discovery) เป็นบทเรียนที่เปิดโอกาสให้ผู้เรียนได้มีโอกาสทำสิ่งต่าง ๆ ก่อน จนกระท งสามารถหาข้อสรุปได้ด้วยตนเอง โปรแกรมจะเสนอปัญหาให้ข้อมูลในการแก้ไขโดยลองผิด ั่ ลองถูกจนกว่าจะค้นพบข้อสรุปที่ถูกต้องและดีที่สุด

6. การแก้ปัญหา (Problem Solving) เป็นแบบฝึกหัดให้ผู้เรียนได้ฝึกการคิดแก้ปัญหา เน้นให้ผู้เรียนฝึกคิด ฝึกตัดสินใจ โดยกำหนดเกณฑ์ให้ผู้เรียนพิจารณาฝึกแก้ปัญหาไปตามเกณฑ์มีการให้ คะแนนแต่ละข้อซึ่งผู้เรียนต้องเข้าใจและมีความสามารถในการแก้ปัญหาจึงจะเรียนรู้ได้

7. การทดสอบ (Testing) เป็นบทเรียนที่ใช้ในการทดสอบแบบปรนัยมีตัวเลือกหรือ คำถาม เป็นการทอสอบท ี่ปฏิสัมพันธ์ระหว่างผู้เรียนกับคอมพิวเตอร์ทำให้ผู้เรียนเกิดความสนุก น่าสนใจ ผู้เรียนต้องใช้ความสามารถที่จะนำความรู้มาใช้ตอบคำถาม ซึ่งต่างจากการสอบแบบเก่าที่มุ่งวัดแต่ความรู้ ของผู้เรียนเพียงอย่างเดียว ผู้สร้างบทเรียนประเภทนี้ต้องคำนึงถึงหลักการสร้างข้อทดสอบ การจัดการสอบ การตรวจให้คะแนน การวิเคราะห์ข้อสอบรายข้อและการประเมินผลการสอบของผู้เรียน

8. แบบสนทนา (Dialogue) เป็นบทเรียนรูปแบบการเลียนแบบการสอนในห้องเรียน คือ เป็นการพูดคุยระหว่างผู้เรียนและผู้สอน โดยการอ่านอักษรจากหน้าจอแทนเสียงพูดของผู้สอน และมีการ สอนด้วยการต ั้งคำถามในลักษณะการใช้แบบสอบถาม เป็นการแก้ปัญหาอย่างใดอย่างหนึ่ง

9. แบบไต่ถาม (Inquiry) เป็นบทเรียนให้ข้อมูลข่าวสาร โดยคอมพิวเตอร์ช่วยสอนจะทำ หน้าที่เป็นแหล่งเก็บข้อมูลข่าวสารที่เป็นประโยชน์ สามารถแสดงข้อมูลข่าวสารได้ทันที เพียงกดหมายเลข หรือรหัสการได้ถาม จะตอบคำถามของผู้เรียนตามต้องการ

10. แบบผู้เช ยวชาญ (Expert System) เป็นบทเรียนท บรรจุความรู้กฎเกณฑ์ในการ แก้ปัญหาไว้ในโปรแกรม เป็นโปรแกรมที่ฉลาด สามารถโต้ตอบกับผู้เรียนได้ในลักษณะที่ปรึกษาจนสามารถ ให้คำตอบหรือข้อสงสัยของผู้เรียนได้

11. แบบรวมวิธีต่าง ๆ เข้าด้วยกัน (Combination) เป็นบทเรียนที่รวบรวมหลาย ๆ รูปแบบมารวมกัน ซึ่งสัมพันธ์กับธรรมชาติการเรียนการสอนที่ต้องใช้วิธีการหลาย ๆ แบบ เพื่อให้สอดคล้อง กับวัตถุประสงค์ในการเรียนการสอน บทเรียนประเภทนี้จึงมีหลายรูปแบบมารวมอยู่ด้วยกันอาจเป็นการ สอน เกม ประสบการณ์แก้ปัญหาเข้าด้วยกัน

โดยสรุป บทเรียนคอมพิวเตอร์ช่วยสอนมีหลายประเภท ได้แก่ บทเรียนโปรแกรมการสอน เน อหารายละเอียด บทเรียนคอมพิวเตอร์ประเภทแบบฝึกหัด คอมพิวเตอร์ช่วยสอนประเภทการจำลอง ื้ คอมพิวเตอร์ช่วยสอนประเภทเกมเพื่ อการสอน และบทเรียนคอมพิวเตอร์ช่วยสอนแบบการสอนหรือการ ทา เทวาม

#### **1.3 ลักษณะของบทเรียนคอมพิวเตอร์ช่วยสอน**

 มีนักวิชาการหลายท่านแบ่งลักษณะของบทเรียนคอมพิวเตอร์ช่วยสอน ไว้ดังน ี้

 ถนอมพร เลาหจรัสแสง (2543, น. 8) กล่าวว่า ลักษณะท ี ่เป็นองค์ประกอบสำคัญ 4 ประการของบทเรียนคอมพิวเตอร์ช่วยสอน ซึ่งสรุปได้ดังน ี้

 1. สารสนเทศ (Information) หมายถึง เน อหาสาระท ี่ได้รับการเรียบเรียงแล้วเป็นอย่างดี ื้ ซึ่งทำให้ผู้เรียนเกิดการเรียนรู้ หรือได้รับทักษะอย่างหนึ่งอย่างใดตามที่ผู้สร้างได้กำหนดวัตถุประสงค์ไว้ โดย ึ่ การนำเสนอเนื้อหาในรูปแบบต่างๆ

 2. ความแตกต่างระหว่างบุคคล (Individualization) คือ ลักษณะสำคัญของบทเรียน คอมพิวเตอร์ช่วยสอน บุคคลแต่ละบุคคลมีความแตกต่างกันทางการเรียนรู้ซึ่งเกิดจากบุคลิกภาพ สติปัญญา ความสนใจพื้ นฐานความรู้ที่แต่กต่างกันออกไป บทเรียนคอมพิวเตอร์ช่วยสอนเป็นส อการเรียนการสอน รายบุคคลประเภทหนึ่งจึงต้องได้รับการออกแบบให้มีลักษณะที่ตอบสนองความแตกต่างส่วนบุคคลให้มาก ที่สุด

2.1 การควบคุมเนื้อหาที่จะเรียนส่วนใด ข้ามส่วนใดออกจากบทเรียนเมื่อใด หรือ ื้ ย้อนกลับมาในส่วนที่เป็นเนื้อหาที่ยังไม่ได้เรียน ื้

 2.2 ควบคุมลำดับของการเรียน การเลือกท จะเรียนส่วนใดก่อน-หลัง หรือสร้างลำดับ ี่ ของการเรียนด้วยตนเอง

 3. การโต้ตอบ (Interaction) คือ การมีปฏิสัมพันธ์กันระหว่างผู้เรียนกับบทเรียน คอมพิวเตอร์ช่วยสอนรูปแบบที่ดีที่สุดคือการเรียนการสอนในลักษณะท ี่เปิดโอกาสให้ผู้เรียนได้มีปฏิสัมพันธ์ กับบทเรียนคอมพิวเตอร์ช่วยสอนมากที่สุด

 4. การให้ผลป้อนกลับโดยทันที (Immediate Feedback) ตามแนวคิดของสกินเนอร์ (Skinner) แล้วการให้ผลป้อนกลับแก่นักเรียนในทันทีหมายถึงการที่บทเรียนคอมพิวเตอร์ช่วยสอนที่ สมบูรณ์จะต้องมีการทดสอบหรือประเมินความเข้าใจของผู้เรียนในเนื้ อหาหรือทักษะต่าง ๆ ตาม วัตถุประสงค์ที่กำหนดไว้

 มนต์ชัยเทียนทอง (2545, น. 14–16) กล่าวว่า บทเรียนคอมพิวเตอร์ช่วยสอน นอกจาก จะยึดหลักการเรียนรู้แบบโปรแกรมตามมโนมติของบทเรียนสำเร็จรูปโดยตอบสนองความแต่กต่างระหว่าง บุคคลเป็นหลักแล้ว บทเรียนคอมพิวเตอร์ช่วยสอนยังคงประกอบด้วยคุณลักษณะท ี่สำคัญ 4 ประการ ได้แก่

1. ความเป็นสารสนเทศ (Information) หมายถึง การจัดระเบียบขององค์ความรู้ที่ถ่าย โยงไปสู่นักเรียนอย่างเป็นระบบ โดยยึดหลักประสบการณ์การเรียนรู้ซึ่งในการจัดระเบียบองค์ความรู้นั้น เป็นการประมวลผลสารสนเทศ (Information Processing) ซึ่งประกอบด้วยส่วนต่าง ๆ ดังนี้

1.1 การรับข้อมูลเข้า (Input) โดยใช้อุปกรณ์รับข้อมูล เช่น แป้นพิมพ์ เมาส์ เครื่อง อ่านแผ่นซีดี-รอม เป็นต้น

 1.2 ระบบปฏิบัติการ (Operating System) และโปรแกรมการใช้งาน (Appication) และระบบนิพนธ์บทเรียน

1.3 การแสดงผลออก (Output) โดยใช้อุปกรณ์แสดงผล เช่น จอภาพ เคร องพิมพ์

เป็นต้น

 2. ความแตกต่างระหว่างบุคคล (Individualization) บทเรียนคอมพิวเตอร์ช่วยสอนที่ดี ต้องมีลักษณะยืดหยุ่นเพื่อให้นักเรียนมีอิสระในการควบคุมการเรียนของตนเอง รวมทั้งการเลือกรูปแบบของ ั้ กิจกรรมการเรียนท เหมาะสมตามความถนัดของตนเอง ได้แก่  $\mathcal{L}^{\text{max}}_{\text{max}}$ 

2.1 การควบคุมเนื้อหา บทเรียนต้องเปิดโอกาสให้นักเรียนสามารถเลือกเรียนรู้เนื้อหา ื้ ื้ ในส่วนที่ต้องการหรือจะออกจากบทเรียนเมื่อไรก็ได้ ความสามารถในการควบคุมกิจกรรมการเรียนรู้ โดย การเข้าถึงผลท เกิดตามมาของพฤติกรรมนับว่าสำคัญมาก นักการศึกษาได้กล่าวถึงความสามารถท จะควบคุม กิจกรรมการเรียนรู้ว่า ถ้าผลที่เกิดตามมาคือรางวัล นักเรียนจะมีความพอใจในพฤติกรรมของตนเอง แต่ถ้า ผลท ี ่ตามมาเป็นการลงโทษ อาจเกิดความไม่พอใจ ทั้งความพอใจและความไม่พอใจมีความใกล้ชิดกับ มาตรฐานของพฤติกรรมที่ผู้แสดงพฤติกรรมได้ตั้งไว้

 2.2 การควบคุมลำดับการเรียน นักเรียนสามารถเลือกเรียนเน ื้อหาได้ตามความสนใจ โดยสามารถเลือกรายการใดรายการหนึ่งตามความต้องการ การเปิดโอกาสให้นักเรียนสามารถควบคุมลำดับ ขั้นการเรียน อันเนื่องจากความแต่กต่างระหว่างบุคคล นักเรียนที่มีลักษณะแต่กต่างกัน และมีความสามารถ ื่ ในการเรียนรู้ต่างกัน อาจชอบวิธีการเรียนการสอนท แต่กต่างกันเป็นธรรมชาติ ี่

 2.3 การควบคุมกิจกรรมการเรียน กิจกรรมการเรียนของบทเรียนคอมพิวเตอร์ช่วย สอน โดยพื้นฐาน ประกอบด้วย การเลือกรายการบทเรียน การตอบคำถาม การเลือกสื่อการเรียนการสอนที่ ตนเองถนัด หรือการมีส่วนร่วมในสถานการณ์จำลอง นอกจากนี้ยังอาจมีการนำเอาระบบผู้เช ยวชาญ (ES – Export System) หรือระบบปัญญาประดิษฐ์ (AI – Artificial Intelligent) มาประยุกต์ใช้ในบทเรียน คอมพิวเตอร์ช่วยสอน เพื่อตอบสนองด้านความต้องการของนักเรียน เช่น การจัดการนำเสนอเนื้อหาในระดับ ื่ ความยากง่ายที่ตรงกับพื้นฐานความสามารถ และความสนใจของนักเรียน ี่ ื้

 3. การมีปฏิสัมพันธ์ (Interaction) เป็นการเปิดโอกาสให้นักเรียนได้มีโอกาสตอบโต้กับ บทเรียนอย่างต่อเนื่องตลอดทั้งบทเรียน ซึ่งมีผลทำให้นักเรียนได้เรียนรู้ตามจุดประสงค์ที่ตั้งไว้ ื่ ์<br>∶้

 4. การให้ผลป้อนกลับโดยทันที (Immediate Feedback) เป็นการเสริมแรงอย่างหนึ่ง ตามแนวคิดของ Skinner ซึ่งเป็นข้อได้เปรียบในการใช้คุณสมบัติของคอมพิวเตอร์ในการให้ผลป้อนกลับโดย ทันทีที่นักเรียนมีปฏิสัมพันธ์กับบทเรียน คุณลักษณะนี้ถือว่าเป็นจุดเด่นท ี่ทำให้บทเรียนคอมพิวเตอร์ช่วย สอนสามารถตอบสนองความต้องการของนักเรียนได้อย่างรวดเร็วและยังรวมถึงการประมวลผลความรู้จาก แบบทดสอบที่นักเรียนลงมือปฏิบัติโดยไม่ต้องรอคำตอบจากการตรวจของผู้สอนเหมือนการสอนปกติใน ชั้นเรียน

 แฮนนาฟินและแพค (Hannafin and Peck, 1988, p. 17) กล่าวว่าลักษณะของบทเรียน คอมพิวเตอร์ช่วยสอนที่ดีมีลักษณะดังน ี้

1. บทเรียนคอมพิวเตอร์ช่วยสอนที่ดีควรทำให้นักเรียนมีความรู้ทักษะและเจตคติตาม วัตถุประสงค์ที่ตั้งไว้และนักเรียนสามารถประเมินผลได้ด้วยตนเองว่าบรรลุวัตถุประสงค์แต่ละข้อหรือไม่

2. บทเรียนคอมพิวเตอร์ช่วยสอนที่ดีควรเหมาะสมกับลักษณะของนักเรียน การสร้าง บทเรียนคอมพิวเตอร์ช่วยสอน ต้องคำนึงถึงนักเรียนเป็นสำคัญ

3. บทเรียนคอมพิวเตอร์ช่วยสอนที่ดีควรมีปฏิสัมพันธ์กับนักเรียนให้มากที่สุดโดยมี ประสิทธิภาพมากกว่าการเรียนจากหนังสือเพราะสามารถส อสารกับนักเรียนได้สองทาง ื่

4. บทเรียนคอมพิวเตอร์ช่วยสอนที ่ดีควรมีลักษณะของการเรียนการสอนรายบุคคล นักเรียนสามารถเลือกเรียนตามหัวข้อที่สนใจได้ และสามารถข้ามบทเรียนที่ตนเองเข้าใจแล้วได้ แต่ถ้า บทเรียนใดที่ศึกษาแล้วไม่เข้าใจก็สามารถเรียนซ่อมเสริมจากข้อแนะนำได้

5. บทเรียนคอมพิวเตอร์ช่วยสอนที่ดี ควรคำนึงถึงความสนใจของนักเรียน เพื่อให้ นักเรียนมีความกระตือรือร้นท จะเรียน ี่

6. บทเรียนคอมพิวเตอร์ช่วยสอนที่ดี ควรสร้างความรู้สึกทางบวกกับนักเรียน เพื่อให้ นักเรียนเกิดความรู้สึกเพลิดเพลินเกิดกำลังใจ

7. บทเรียนคอมพิวเตอร์ช่วยสอนที่ดีควรสามารถแสดงผลย้อนกลับไปยังนักเรียนได้

8. บทเรียนคอมพิวเตอร์ช่วยสอนที่ดีควรเหมาะกับสภาพแวดล้อมทางการเรียนการสอน

9. บทเรียนคอมพิวเตอร์ช่วยสอนที่ดีควรมีการประเมินผลการประเมินผลการปฏิบัติงาน ของนักเรียนอย่างเหมาะสม โดยหลีกเล ี่ยงคำถามที่ง่ายและตรงเกินไป

10. บทเรียนคอมพิวเตอร์ช่วยสอนที่ดี ควรใช้คอมพิวเตอร์เพื่อเป็นแหล่งทรัพยากร ทางการเรียนอย่างฉลาด

11. บทเรียนคอมพิวเตอร์ช่วยสอนที่ดีควรได้รับการออกแบบท เหมาะสมตามหลักการ

ออกแบบ

12. บทเรียนคอมพิวเตอร์ช่วยสอนที่ดี ควรมีการประเมินผลทุก ๆด้าน เช่น ประเมิน นักเรียน ประเมินประสิทธิภาพของนักเรียน ความสวยงาม ความตรงและเจตคติของนักเรียน

โดยสรุป บทเรียนคอมพิวเตอร์ช่วยสอนควรมีลักษณะดังน ี้มีการกำหนดเนื้ อหาสาระ กำหนดกรอบของวัตถุประสงค์คำนึงถึงความแตกต่างระหว่างบุคคล มีการโต้ตอบปฏิสัมพันธ์ระหว่างผู้เรียน กับคอมพิวเตอร์และให้ผลป้อนกลับแก่นักเรียนทันที

### **1.4 องค์ประกอบของบทเรียนคอมพิวเตอร์ช่วยสอน**

มีนักวิชาการหลายท่านกล่าวถึงองค์ประกอบของบทเรียนคอมพิวเตอร์ช่วยสอน ดังน ี้ บุปผชาติทัพหิกรณ์และคณะ (2544, น. 56-58) ได้กล่าวว่า องค์ประกอบหลักของ บทเรียนคอมพิวเตอร์ช่วยสอน ประกอบด้วย ข้อความ ภาพนิ่ง ภาพเคลื่อนไหว เสียง และการเชื่อมโยงแบบ ปฏิสัมพันธ์

 1. ข้อความ (Text)อาจเป็นตัวอักษร ตัวเลข หรือเคร องหมายเว้นวรรคตอนที่มีแบบ (Style) หลากหลายมีความแต่กต่างกันทั้งตัวพิมพ์ (Font) ขนาด (Size) และสี (Color) รูปแบบของตัวอักษร ั้ แต่ละบทแต่ละแบบยังสามารถส่งเสริม หรือเป็นข้อจำกัดในการแสดงข้อความได้ดังน ี้การนำเสนอเนื้ อหาจึง ไม่สามารถยึดติดกับรูปแบบของตัวอักษรใดๆเพราะตัวอักษรแบบหน งอาจเหมาะสมในเรื่องการใช้เป็นหัว เรื่อง ในขณะที่อีกแบบหนึ่งสามารถใช้อธิบายเนื้อหาได้อย่างดี เพราะมีความชัดเจน อ่านง่าย ไม่ต้องใช้ สายตามาก ส่วนขนาดของตัวอักษรจะสามารถเลือกใช้เพื่อเขียนหัวเรื่อง และเนื้อหาให้มองเห็นได้อย่าง ชัดเจน

2. ภาพนิ่ง (Still picture) เมื่อพูดถึงภาพนิ่ง มักจะหมายถึงภาพถ่ายลายเส้นซึ่งภาพนิ่ง อาจมีสีขาวดำ หรือสีอื่น ๆ ก็ได้ อาจเป็นภาพ 2 มิติ หรือ 3 มิติ โดยขึ้นอยู่กับความสามารถของคอมพิวเตอร์ ที่ใช้อยู่ ส่วนขนาดภาพนิ่งก็อาจมีขนาดใหญ่เต็มจอภาพหรือมีขนาดเล็กว่านั้น ในบทเรียนคอมพิวเตอร์ ิ ่ ช่วยสอนจะมีภาพนิ่งเป็นองค์ประกอบที่สำคัญ เพราะมนุษย์ได้รับอิทธิพลจากการรับรู้ด้วยภาพเป็นอย่างดี เมื่อครูต้องออกแบบบทเรียนด้วยตนเอง ครูอาจใช้เครื่องมือวาดภาพใส่ซอฟแวร์คอมพิวเตอร์ ซึ่งช่วย ประหยัดเวลาและไม่จำเป็นต้องฝึกฝนให้มีความชำนาญเท่ากับช่างศิลป์ ก็สามารถวาดภาพได้ นอกจากนี้ ในบางโปรแกรมยังมีภาพกราฟิกให้เรียกใช้ได้อย่างรวดเร็ว เน ื ่องจากกำหนดรูปพื้ นฐานแก้ไขรูปภาพ เคลื่อนย้ายภาพ และสำเนาภาพได้ แต่ข้อจำกัดประการหนึ่งคือ ภาพนิ่งจะใช้หน่วยความจำมากกว่าข้อมูลที่ ื่ เป็นตัวอักษรหลายเท่า

่ 3. ภาพเคลื่อนไหว (Animation picture) ช่วยส่งเสริมการเรียนรู้ในเรื่องการ เคลื่อนที่ และเคล ื่อนไหวที่ไม่สามารถอธิบายด้วยตัวอักษรหรือภาพเพียงไม่กี่ภาพ ภาพเคล ื่อนไหวมีคุณลักษณะเด่นท ช่วยเร้าความสนใจผู้เรียนได้ ทั้งการเคลื่อนไหว (Animation) ที่เปลี่ยนตำแหน่งและรูปทรงของภาพและการ เคล อนท ี่ (Moving) ที่เปลี่ยนตำแหน่งหน้าจอภาพ แต่ไม่ได้เปลี่ ยนรูปทรงของภาพ ื่

ี 4. เสียง (Sound) เสียงที่เราใช้กับเครื่องคอมพิวเตอร์มี 3 ชนิด คือเสียงพูด (Voice) เสียงดนตรี (Music) และเสียงประกอบ (Sound Effect) เสียงพูดออกเป็นท่วงทำนองของเสียงดนตรีต่างๆ และเสียงประกอบก็คือเสียงพิเศษที่เพิ่มเติมเข้ามา เช่น เสียงรถยนต์ เสียงร้องแมว เป็นต้น ในการเรียนรู้จาก ี่ ิ่ บทเรียนคอมพิวเตอร์ช่วยสอนนั้น ได้อาศัยเสียงสร้างความเข้าใจแก่ผู้เรียนได้มากขึ้น อย่างเช่น เม อจะสอน เกี่ยวกับลักษณะของการวิ่งของเสือ ถ้าเรียนบทเรียนคอมพิวเตอร์ช่วยสอนมีภาพเคลื่อนไหวของเสียงพร้อม ิ่ คำบรรยายบนจอภาพ ผู้เรียนจะไม่สามารถใช้สายตามองภาพเคล ื่อนไหวและคำบรรยายได้เวลาเดียวกัน แต่ ถ้าปรับให้มีภาพเคลื่อนไหวของเสือ และเสียงบรรยายพร้อมกับเสียงประกอบแทนก็จะช่วยให้ผู้เรียนเข้าใจ เนื้อหาที่นำเสนอได้รวดเร็วยิ่งขึ้น ื้ ิ่

 5. การเช ื ่อมโยงแบบปฏิสัมพันธ์ (Interative Links) คือการรับรู้ข้อมูล เพ มเติมเป็น ตัวอักษรโดยใช้เชื่อมโยงด้วยการคลิก ที่ต้องการดูคำบรรยาย เช่น ที่ภาพปุ่ม ภาพนิ่ง ภาพเคลื่อนไหว หรือ บนตัวอักษร ข้อมูลเพิ่มเติมจะปรากฏให้เห็น ิ่

 วุฒิชัย ประสารสอย (2543, น. 12) กล่าวว่าองค์ประกอบของคอมพิวเตอร์ช่วยสอนตาม วัตถุประสงค์ของการสอนมีดังน ี้

1. การเรียนโดยใช้คอมพิวเตอร์

เป็นการใช้คอมพิวเตอร์สร้างปฏิสัมพันธ์ให้กับผู้เรียนติดตาม หรือค้นหาความรู้ใน บทเรียน และส่งเสริมให้เรียนรู้และประสบผลสำเร็จด้วยวิธีการของตนเอง โดยยึดหลักท ี่สำคัญ คือบทเรียน จะต้องมีความง่ายและความสะดวกที่จะใช้ ความสวยงาม ดูดี และเปิดโอกาสให้ผู้เรียนได้รับความรู้ที่ถูกต้อง แม่นยำ รวดเร็วและครบถ้วน การเรียนโดยใช้บทเรียนคอมพิวเตอร์ช่วยสอนน ั้นใช้เทคนิควิธีการท แต่กต่าง ไปจากการเรียนแบบอื่น เนื่องจากการที่จะนำไปใช้ช่วยครูสอน หรือการใช้สอนแทนครู หรือใช้ฝึกอบรมเป็น รายบุคคล เพื่อให้ผู้เรียนบรรลุวัตถุประสงค์ได้ในระดับใดนั้นขึ้นอยู่กับธรรมชาติโครงสร้างของเนื้อหาเทคนิค ึ้ ื้ ้วิธีการนำเสนอบทเรียน และกลยุทธ์ถ่ายโยงความรู้ตลอดจนแบบแผนการวัด และประเมินผลที่มี ประสิทธิภาพเพื่อรับประกันได้ว่าสามารถใช้บทเรียนคอมพิวเตอร์ช่วยสอนนั้นช่วยสอน และใช้สอนแทนครูได้ ื่ ั้

2. การออกแบบบทเรียนก่อนการเรียนการสอน

ปัจจุบันนี้อัตราส่วนความรับผิดชอบของผู้สอนต่อผู้เรียนมีมากขึ้น ดังนั้น การสอนจึง ต้องเน้นการประยุกต์เอาเทคโนโลยีเพื่อการศึกษามาใช้ให้มากขึ้น โดยผู้สอนจะออกแบบการสอน และ ่ ประยุกต์ใช้เทคโนโลยีพัฒนาสื่อตามวัตถุประสงค์ของเนื้อหาวิชาการออกแบบบทเรียนจำเป็นต้องเริ่มต้น ื้ จากการวิเคราะห์ และออกแบบการสอน ทั้งในด้านปริมาณเนื้อหา วิธีประมวลความรู้ แผนการผลิตสื่อ และ ื้ การตรวจสอบประสิทธิภาพเพื่อให้ได้สื่อ ที่นำไปใช้กระตุ้นกระบวนการใส่ใจ และกระบวนการรู้จัก สภาพแวดล้อมรอบตัวผู้เรียน

3. ผู้เรียนโต้ตอบกับบทเรียนผ่านคอมพิวเตอร์

การให้ผู้เรียนได้มีปฏิสัมพันธ์กับคอมพิวเตอร์หรือการโต้ตอบระหว่างผู้เรียนกับ โปรแกรมบทเรียนอย่างต่อเนื่องตลอดทั้งบทเรียน ดังนั้น ผู้ออกแบบโปรแกรมบทเรียนจึงต้องเข้าใจวิธีสร้าง ื่ ֺ<u>֝</u> ปฏิสัมพันธ์ และควรจะเตรียมความพร้อมให้ผู้เรียนสามารถใช้คอมพิวเตอร์ได้นอกจากนี้ยังจำเป็นต้อง เข้าใจวิธีเสริมสร้างความรู้สึกในทางบวกแก่ผู้เรียนต่อการโต้ตอบกับเคร องคอมพิวเตอร์ได้แก่สร้างส่วนการ ทักทายกับผู้เรียน ใช้หลักการออกแบบจอภาพและโครงสร้างบทเรียนเพ อสร้างการนำเสนอที่ส่งเสริมให้ ผู้เรียนมีสิทธิ์ที่จะคิดและตัดสินใจโดยไม่รู้สึกว่าตนถูกลิดรอนอำนาจการตัดสินใจในเรื่องต่าง ๆ

4. หลักความแตกต่างระหว่างบุคคล

ความแตกต่างในด้านความนึกคิด อารมณ์ และความรู้สึกภายในของบุคคลที่แตกต่าง กันออกไป บทเรียนคอมพิวเตอร์ช่วยสอนที่ดีจะต้องมีลักษณะยืดหยุ่นมากพอที่ผู้เรียนจะมีอิสระในการ ควบคุมบทเรียนของตนเอง รวมท ั้งเปิดโอกาสให้ผู้เรียนสามารถเลือกรูปแบบการเรียนท เหมาะสมกับตนเอง ได้ตัวอย่าง ได้แก่ การควบคุมเนื้อหา การควบคุมลำดับ และอัตราการเรียนการควบคุมการฝึกปฏิบัติ ื้

 โดยสรุป องค์ประกอบของบทเรียนคอมพิวเตอร์ช่วยสอน องค์ประกอบหลักของบทเรียน คอมพิวเตอร์ช่วยสอน ประกอบด้วย ข้อความ ภาพนิ่ง ภาพเคลื่อนไหว เสียง และการเชื่อมโยงแบบ ปฏิสัมพันธ์ และองค์ประกอบทางวัตถุประสงค์ของบทเรียนคอมพิวเตอร์ช่วยสอน ประกอบด้วย การเสนอ สิ ่งเร้าให้กับ การประเมินการตอบสนองของผู้เรียน การให้ข้อมูลย้อนกลับเพ อการเสริมแรง และการ ปฏิสัมพันธ์โต้ตอบกับบทเรียน

#### **1.5 โปรแกรมที่ใช้ในการออกแบบคอมพิวเตอร์ช่วยสอน**

ดังนี้ ี้ มีนักวิชาการหลายท่านกล่าวถึงโปรแกรมที่ใช้ในการออกแบบบทเรียนคอมพิวเตอร์ช่วยสอน

 ภัททิราเหลืองวิลาส (2547, น. 12) กล่าวว่าลักษณะโปรแกรม Macromedia Authoware หมายถึง โปรแกรมที่ใช้ในการสร้างสรรค์ผลงานมัลติมีเดียหรืองานนำเสนอต่างๆโดยความสามารถที่เป็นท รู้จักและนิยมใช้กันทั่วไปคือการนำมาสร้างเป็นสื่อการสอนคอมพิวเตอร์ที่เรียกว่า CAI (Computer Assisted Instruction) ซึ ่งมีลักษณะการทำงานของโปรแกรม Authorware จะคล้ายกับโปรแกรม PowerPoint แต่การทำงานของโปรแกรม Authorware จะมีลักษณะโดดเด่นกว่าคือ สามารถสร้างการ โต้ตอบ และวัดประเมินผลของผู้ใช้ได้หลากหลายรูปแบบโดยที่ผู้สร้างไม่จำเป็นต้องมีความรู้ด้านการเขียน โปรแกรมก็สามารถสร้างสรรค์ผลงานในรูปแบบต่างๆได้

 บัณฑิต พฤฒเศรณี (2551, น. 1) กล่าว่าโปรแกรมสำหรับสร้างส อการเรียนการสอนใน รูปแบบ Interactive Multimedia ที่สามารถสร้างส อมัลติมีเดียได้หลากหลายรูปแบบ เช่น จับภาพหน้าจอ ื่ เพื่อทำสื่อการสอน สร้างสื่อนำเสนอข้อมูลต่าง ๆ ประกอบด้วยรูปภาพ วิดีโอ ภาพเคลื่อนไหว ข้อความ สร้าง แบบทดสอบในรูปแบบต่าง ๆ และสามารถสร้างสื่อการเรียนการสอนที่มีปฏิสัมพันธ์ (Interactive) และยัง สามารถเผยแพร่สื่อที่สร้างขึ้นผ่านช่องทางต่าง ๆ ได้ง่ายอีกด้วย เช่น ส่งออกไฟล์เป็น HTML 5 เพื่อให้ระบบ ี่ ึ้ iOS Android และระบบปฏิบัติการอื่น ๆสามารถเปิดดูผ่านบราวเซอร์ได้

 กฤษณพงศ์เลิศบำรุงชัย (2556, น. 1) กล่าวว่าโปรแกรม Adobe Captivate เป็น โปรแกรมสำหรับสร้างสื่อในรูปแบบบทเรียนคอมพิวเตอร์ และอุปกรณ์สมาร์ทโฟนต่าง ๆ ได้แก่ แท็บเล็ต และสมาร์ทโฟน ชิ้นงานที่สร้างจากโปรแกรม Adobe Captivate จะอยู่ในรูปแบบสื่อที่มีการปฏิสัมพันธ์ ี่ มีวิธีการทำงานแบบใหม่ต่อยอดเป็นบทเรียนออนไลน์และส่งออกไปใช้กับระบบ LMS

 โดยสรุป โปรแกรมคอมพิวเตอร์ที่นำมาใช้ในการสร้างบทเรียนคอมพิวเตอร์ช่วยสอนมี หลายโปรแกรม การเลือกใช้โปรแกรมใดนั้นขึ้นอยู่กับองค์ประกอบหลายอย่าง ได้แก่ ความสามารถของผู้ใช้ ึ้ โปรแกรม หน่วยความจำของเครื่องคอมพิวเตอร์ และความสามารถของโปรแกรมที่สอดคล้องกับเนื้อหาสาระ ื้

## **1.6 ขั้นตอนในการออกแบบคอมพิวเตอร์ช่วยสอน**

การสร้างบทเรียนคอมพิวเตอร์ช่วยสอนผู้สร้างต้องทำความเข้าใจก่อนลงมือสร้างเพ ื่อให้ ได้บทเรียนคอมพิวเตอร์ช่วยสอนที่มีคุณภาพ ซึ่งมีนักวิชาการหลายท่านกล่าวถึงข นตอนการสร้างบทเรียนั้

คอมพิวเตอร์ช่วยสอน ดังน

 วุฒิชัย ประสารสอย (2543, น. 28-31) กล่าวถึง หลักการออกแบบและพัฒนาบทเรียน คอมพิวเตอร์ช่วยสอนมีจำนวนมากมาย แต่รูปแบบการสอนที่นิยมใช้กันอย่างแพร่หลาย และได้มีการนำไป ประยุกต์ใช้ในการออกแบบบทเรียนคอมพิวเตอร์ช่วยสอน โดยมีรูปแบบการสอนที่ เก ยวกับการออกแบบ คอมพิวเตอร์ช่วยสอน ดังน ี้

 1. รูปแบบการสอนของรอบไบลเออร์และฮอลล์ (Roblyer and Hall) ไปใช้ในการ ออกแบบบทเรียนคอมพิวเตอร์ช่วยสอน โดยมีขั้นตอนในการพัฒนาบทเรียนคอมพิวเตอร์ช่วยสอนเป็นดังน ֺ֖֧֧֧֝֟֟֓֟֓֝֟֓֟֓֟֓֡֟֓֟֓֟֓֟֬֝֬֟֓֡֬֝֬֟֓֟֓֡֟֓֡֟֓֡֟֓֡֟֓֡֟֓֡֬֓֬֓֞֟

ขั้นตอนท ี่ 1 เป็นการกำหนดเป้าหมายการสอน วิเคราะห์รูปแบบการสอน

ขั้นตอนที่ 2 เป็นการออกแบบบทเรียนโดยเขียนเป็นผังงาน สร้างกรอบแสดงเรื่องราว ของบทเรียนคอมพิวเตอร์ช่วยสอนว่าจะประกอบด้วยอะไรบ้าง มีข้อความ การเสริมแรง ผลป้อนกลับ การดำเนินขั้นตอนของเนื้อหา และการทบทวนการออกแบบก่อนนำไปสร้างโปรแกรมบทเรียน ั้ ื้

 ขั้นตอนท ี่ 3 เป็นการสร้างโปรแกรมบทเรียน มีการทดสอบการใช้และแก้ไขปรับปรุง บทเรียนให้เป็นไปตามวัตถุประสงค์

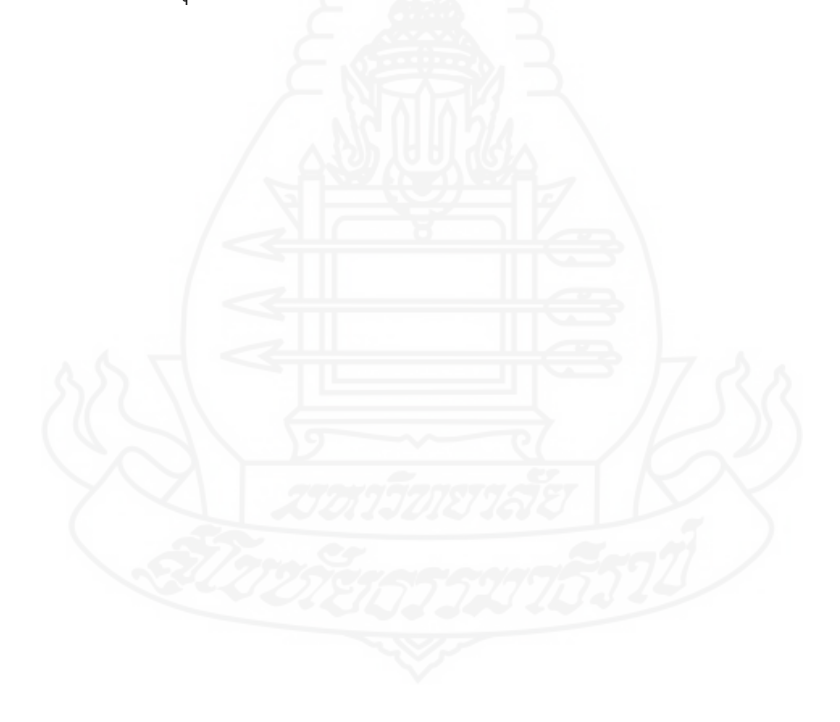

ขั้นตอนท ี่ 1

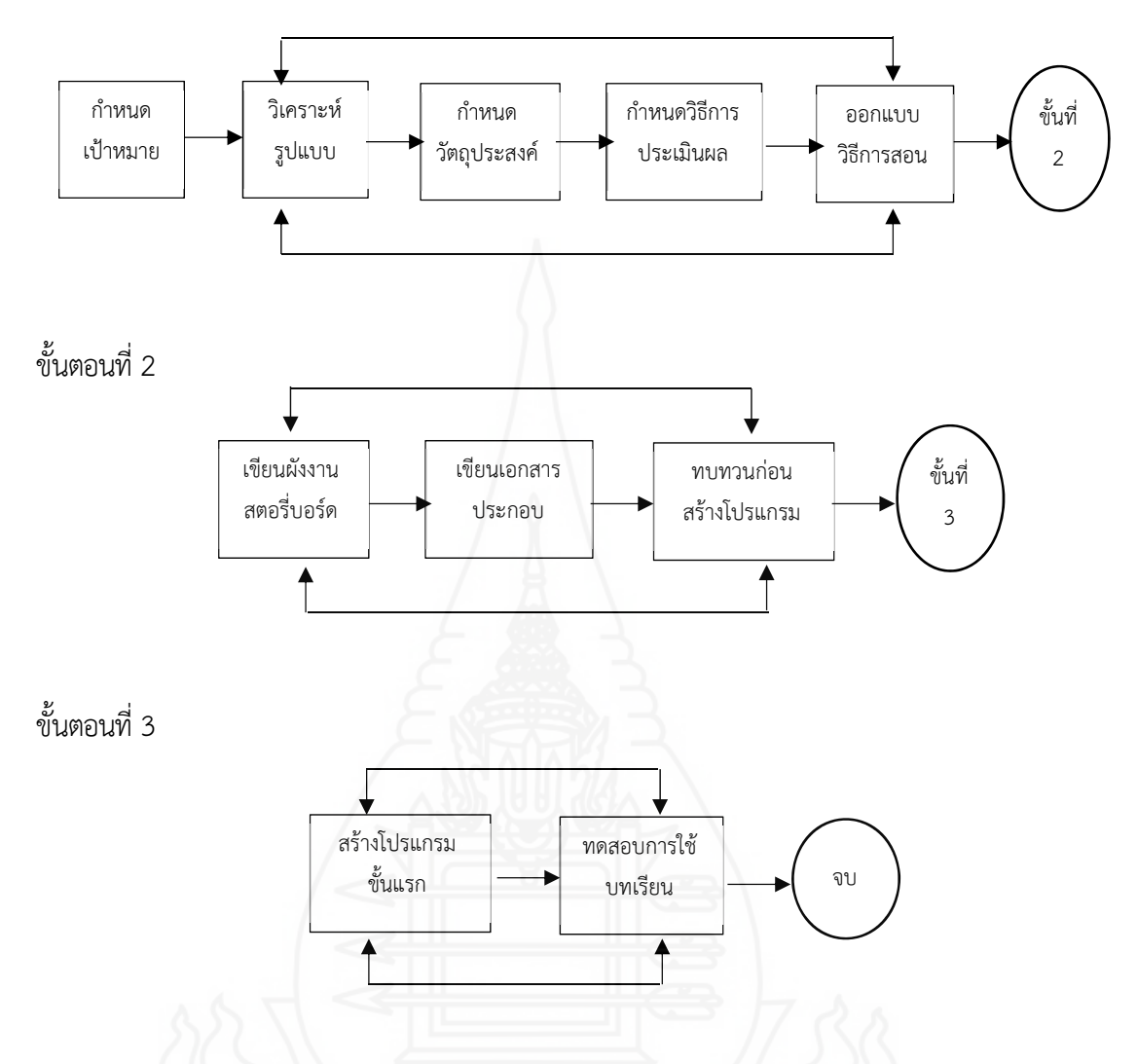

ภาพท ี่ 2.1 แสดงแบบจำลองการออกแบบคอมพิวเตอร์ช่วยสอนของ Roblyer และ Hall

2. รูปแบบการสอนของ อเลสซี่ และ ทรอลลิป (Alessi and Trollip) เป็นรูปแบบที่นิยม นำมาใช้ในการออกแบบคอมพิวเตอร์ช่วยสอน มีความคล้ายคลึงกับแบบจำลองการออกแบบคอมพิวเตอร์ ช่วยสอนของรอบไบลเออร์และฮอลล์ แต่ต่างกันตรงที่แบบจำลองการออกแบบคอมพิวเตอร์ช่วยสอน Alessi และ Trollip ได้รวบรวมเอาการทดสอบการใช้บทเรียนระหว่างผลิตและมีการใช้เวลาให้มากในช่วงของ ขั้นตอนการปรึกษาหารือในการวางแผนออกแบบมากกว่าท จะมุ ่งเน้นเฉพาะแต่ขั้นตอนการสร้าง คอมพิวเตอร์ช่วยสอน

ขั้นตอนท ี่ 1 ขั้นตอนการเตรียม (Preparation)

1. กำหนดเป้าหมายและวัตถุประสงค์ (Determine Goals and Objectives)

- 2. เก็บข้อมูล (Collect Resources)
- 3. เรียนรู้เน อหา (Learn Content) ื้
- 4. สร้างความคิด (Generate Ideas)

ขั้นตอนท ี่ 2 ขั้นตอนการออกแบบบทเรียน (Design Instruction)

- 1. ทอนความคิด (Elimination of Ideas)
- 2. วิเคราะห์งานและคอนเซ็ปต์ (Task and Concept Analysis)
- 3. ออกแบบบทเรียนข นตอนแรก (Preliminary Lesson Description) ั้
- 4. ประเมินและแก้ไขการออกแบบ (Evaluation and Revision of the Design)
- ขั้นตอนท ี่ 3 ขั้นตอนการเขียนผังงาน (Flowchart Lesson)
- ขั้นตอนที่ 4 ขั้นตอนการสร้างสตอรี่บอร์ด (Create Storybord) ี่
- ขั้นตอนที่ 5 ขั้นตอนการสร้าง/เขียนโปรแกรม (Program Lesson)
- ขั้นตอนที่ 6 ขั้นตอนการผลิตเอกสารประกอบการเรียน (Produce Supporting Materials)
- ขั้นตอนท ี่ 7 ขั้นตอนการประเมินและแก้ไขบทเรียน (Evaluation and Revise)

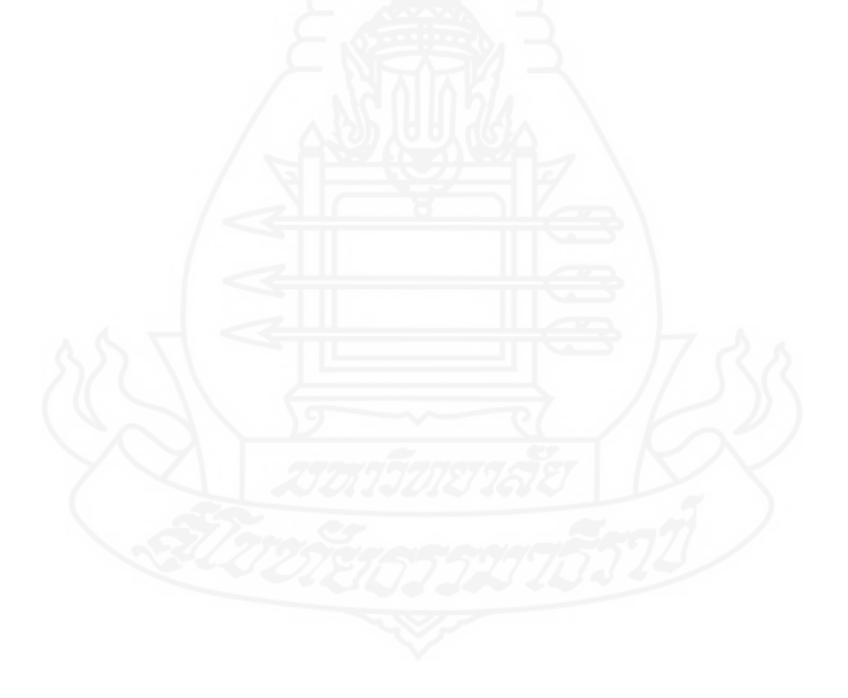

#### ขั้นตอนท ี่ 1 ขั้นตอนการเตรียม

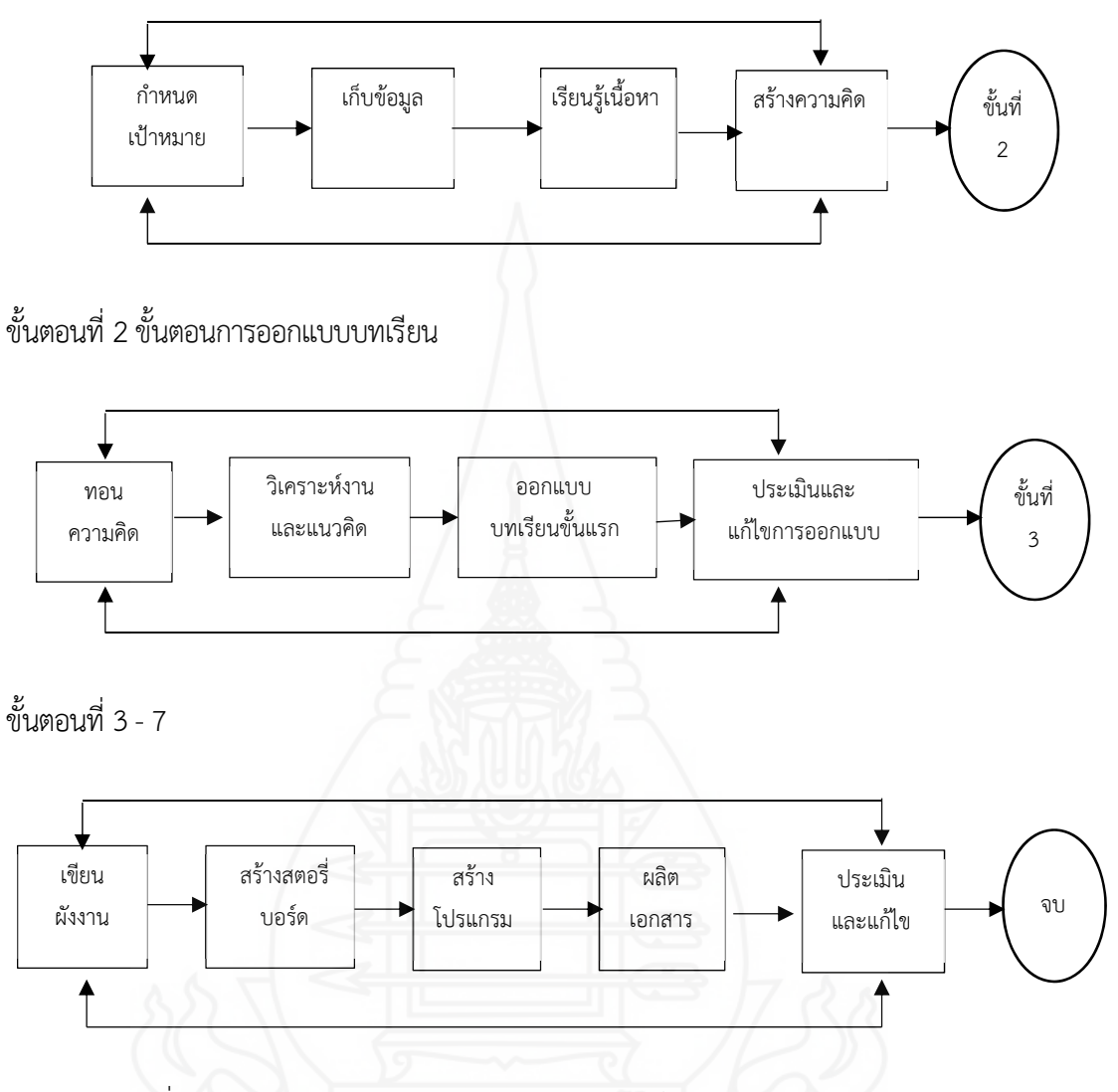

ภาพท ี่ 2.2 แสดงแบบจำลองการออกแบบคอมพิวเตอร์ช่วยสอนของ Alessi และ Trollip

การศึกษาแบบจำลองทั้งสองแบบข้างต้นทำให้ผู้วิจัยสนใจที่จะนำแบบจำลองของ Alessi และ Trollip มาใช้ในการออกแบบบทเรียนคอมพิวเตอร์ช่วยสอน โดยแบบจำลองของ Alessi และ Trollip รวมเอาการทดสอบการใช้บทเรียนระหว่างการผลิต (Formative Evaluation) เอาไว้เน้นการทำงานเป็นทีม และการใช้เวลาให้มากในช่วงของขั้นตอนการปรึกษาหารือ และวางแผนการออกแบบมากกว่าที่จะมุ่งเน้น เฉพาะแต่ขั้นตอนการสร้างคอมพิวเตอร์ช่วยสอน และที่สำคัญคือแบบจำลองนี้มีจุดเด่นเนื่องจากเป็น แบบจำลองสำหรับการออกแบบการผลิตที่ง่าย มีความละเอียดชัดเจนและเหมาะสมกับผู้ออกแบบ คอมพิวเตอร์มือใหม่ (Novice)

 ถนอมพร เลาหจรัสแสง (2543, น. 41-48) กล่าวถึงการออกแบบบทเรียนคอมพิวเตอร์ ช่วยสอนตามแนวคิดของ โรเบิร์ตกาเย่ (Robert Gangne) ประกอบด้วย 9 ประการ จะทำให้ได้บทเรียนท เกิดจากการออกแบบในลักษณะการเรียนการสอนจริงโดยยึดหลักการนำเสนอเนื้ อหา และจัดกิจกรรมการ เรียนรู้จากการมีปฏิสัมพันธ์หลักการสอนทั้ง 9 ประการ ได้แก่

1. เร่งเร้าความสนใจ (Gain Attention) ก่อนนำเสนอเนื้ อหาบทเรียนควรมีการจูงใจ และ เร้าความสนใจให้ผู้เรียนอยากเรียน ดังนั้นบทเรียนคอมพิวเตอร์ช่วยสอนจึงควรเริ่มด้วยการใช้ภาพ แสง สี ֺ֖֖֖֚֚֚֚֚֚֝֝֝֝֝֝֝֝<br>֧֖֪֪֪֪֦֪֪֪֦֖֪֪ׅ֖֚֚֚֚֚֚֚֚֚֚֝֝֝֝֟֓֝֝֝֝<br>֧֪֖֖֖֖֖֪֪֪֪֪֪֪֪֪֪֪֪֪֪֪֪֪ׅ֖֚֚֚֚֚֚֚֚֚֝֝֝֝֝֝֝֝֝֟֝֝֝֝֝ เสียง หรือใช้สื่อประกอบกันหลาย ๆ อย่าง โดยสื่อที่สร้างขึ้นมานั้นต้องเกี่ยวข้องกับเนื้อหาและน่าสนใจ ซึ่ง ี่ ึ้ ั้ ื้ จะมีผลโดยตรงต่อความสนใจของผู้เรียน นอกจากเร่งเร้าความสนใจแล้วยังเป็นการเตรียมความพร้อมให้ ผู้เรียนพร้อมที่จะศึกษาเนื้อหาต่อไปในตัวอีกด้วย ตามลักษณะของบทเรียนคอมพิวเตอร์ช่วยสอน การเร่ง ี่ ื้ เร้าความสนใจในขั้นตอนแรกนี้ก็คือ การนำเสนอบทนำเรื่องของบทเรียนนั่นเอง ซึ่งหลักสำคัญประการหนึ่ง ั่ ของการออกแบบในส่วนนี้คือควรให้สายตาของผู้เรียนอยู่ที่จอภาพ โดยไม่กังวลอยู่ที่แป้นพิมพ์หรือส่วนอื่น ๆ แต่ถ้าบทนำเรื่องดังกล่าวต้องการตอบสนองจากผู้เรียน โดยการปฏิสัมพันธ์ผ่านทางอุปกรณ์ป้อนข้อมูล ก็ควรเป็นการตอบสนองที่ง่าย ๆ เช่น กดแป้น Spacebar คลิกเมาส์ หรือกดแป้นพิมพ์ตัวใดตัวหนึ่งเป็นต้น โดยสิ่งที่ต้องพิจารณาเพื่อเร่งเร้าความสนใจของผู้เรียนมีดังนี้ ี้

> 1.1 เลือกใช้ภาพกราฟิกที่เกี่ยวข้องกับเนื้อหา เพื่อเร่งเร้าความสนใจในส่วนของบทนำ ื้

เร อง ื่

1.2 ใช้ภาพกราฟิกที่มีขนาดใหญ่ชัดเจน ง่ายและไม่ซับซ้อน

1.3 ใช้เทคนิคการนำเสนอที่ปรากฏภาพได้เร็ว เพ ื่อไม่ให้ผู้เรียนเบื่อ

 1.4 ควรให้ภาพปรากฏบนจอภาพระยะหนึ่ง จนกระท งผู้เรียนกดแป้นพิมพ์ใดๆจึง ั่ เปลี่ยนไปสู่เฟรมอื่น ๆเพ อสร้างความคุ้นเคยให้กับผู้เรียน ื่

> 1.5 เลือกใช้ภาพกราฟิกที่เกี่ยวข้องกับเนื้อหา ระดับความรู้ และเหมาะสมกับวัยของ ี่ ื้

ผู้เรียน

 1.6 ใช้ภาพเคล ื่อนไหวหรือใช้เทคนิคการนำเสนอภาพผลพิศษเข้าช่วยเพ อแสดงการ เคล ื่อนไหวของภาพ แต่ควรใช้เวลาสั้น ๆและง่าย

1.7 เลือกใช้สีที่ตัดกับฉากหลังอย่างชัดเจน โดยเฉพาะสีเข้ม

 1.8 เลือกใช้เสียงท สอดคล้องกับภาพกราฟิกและเหมาะสมกับเน อหาบทเรียน ี่ ื้

 1.9 ควรบอกช อเร องบทเรียนไว้ด้วยในส่วนของบทนำเรื่ อง ื่ ื่

2. บอกวัตถุประสงค์ (Specify Objective) เป็นส่วนสำคัญต่อกระบวนการเรียนรู้ ที ่ผู้เรียนจะได้ทราบถึงความคาดหวังของบทเรียนจากผู้เรียน นอกจากผู้เรียนจะทราบถึงพฤติกรรม ขั้นสุดท้ายของตนเอง หลังจบบทเรียนแล้ว ยังเป็นการแจ้งให้ทราบล่วงหน้าถึงประเด็นสำคัญของเนื้อหา ื้ รวมทั้งเค้าโครงของเนื้อหาอีกด้วย การที่ผู้เรียนทราบถึงขอบเขตของเนื้อหาอย่างคร่าว ๆ จะช่วยให้ผู้เรียน ั้ ื้
สามารถผสมผสานแนวความคิดในรายละเอียด หรือส่วนย่อยของเนื้อหาให้สอดคล้อง และสัมพันธ์กับเนื้อหา ์<br>|<br>| ในส่วนใหญ่ได้ ซึ่งมีผลทำให้การเรียนรู้มีประสิทธิภาพดียิ่งขึ้นนอกจากจะมีผลดังกล่าวแล้วพบว่าผู้เรียนที่ ึ้ ทราบวัตถุประสงค์ของการเรียนก่อนเรียนบทเรียนจะสามารถจำและเข้าใจในเนื้อหาได้ดีขึ้นอีกด้วย วัตถุประสงค์บทเรียน คือ วัตถุประสงค์ทั่วไป วัตถุประสงค์เฉพาะ และวัตถุประสงค์เชิงพฤติกรรม โดยสิ่งที่ ต้องพิจารณาในการบอกวัตถุประสงค์บทเรียน มีดังน ี้

 2.1 บอกวัตถุประสงค์โดยเลือกใช้ประโยคสั้น แต่ได้ใจความ อ่านแล้วเข้าใจไม่ต้อง แปลความอีก

2.2 หลีกเล ี่ยงการใช้คำที่ยังไม่เป็นที่รู้จักและเป็นท เข้าใจของผู้เรียนโดยทั่วไป

 2.3 ไม่ควรกำหนดวัตถุประสงค์หลายข้อเกินไปในเนื้ อหาแต่ละส่วน ๆซึ่งจะทำให้ ผู้เรียนเกิดความสับสน

> 2.4 หากมีเนื้อหามาก ควรแบ่งบทเรียนออกเป็นหัวเรื่องย่อย ๆ ื้

 2.5 ควรบอกการนำไปใช้งานให้ผู้เรียนทราบด้วยว่า หลังจากจบบทเรียนแล้วจะ สามารถนำไปประยุกต์ใช้ทำอะไรได้บ้าง

2.6 ถ้าบทเรียนนั้นประกอบด้วยบทเรียนย่อยหลายหัวเรื่อง ควรบอกทั้งวัตถุประสงค์ ั้ ทั่วไป วัตถุประสงค์เชิงพฤติกรรม โดยบอกวัตถุประสงค์ทั่วไปในบทเรียนหลักและตามด้วยรายการให้เลือก หลังจากน นจึงบอกวัตถุประสงค์เชิงพฤติกรรมของแต่ละบทเรียนย่อยๆอาจนำเสนอวัตถุประสงค์ให้ปรากฏ ั้ บนจอภาพทีละข้อก็ได้แต่ควรคำนึงถึงเวลาการนำเสนอให้เหมาะสม หรืออาจให้ผู้เรียนกดแป้นพิมพ์เพื่อ ศึกษาวัตถุประสงค์ต่อไปทีละข้อก็ได้

2.7 เพื่อให้การนำเสนอวัตถุประสงค์น่าสนใจยิ่งขึ้น อาจใช้กราฟิกง่าย ๆ เข้าช่วย เช่น ตีกรอบ ใช้ลูกศร และใช้รูปทรงเรขาคณิต แต่ไม่ควรใช้การเคลื่อนไหวเข้าช่วย โดยเฉพาะกับตัวหนังสือ

3. ทบทวนความรู้เดิม (Activate Prior Knowledge) การทบทวนความรู้เดิมก่อนที่จะ นำเสนอความรู้ใหม่แก่ผู้เรียน มีความจำเป็นอย่างยิ่งที่จะต้องหาวิธีการประเมิน ความรู้ที่จำเป็นสำหรับ บทเรียนใหม่ เพ ื่อไม่ให้ผู้เรียนเกิดปัญหาในการเรียนรู้วิธีการปฏิบัติโดยทั่วไปสำหรับบทเรียนคอมพิวเตอร์ ช่วยสอน คือ การทดสอบก่อนเรียน (Pre-test) ซึ่งเป็นการประเมินความรู้ของผู้เรียน เพื่อทบทวนเนื้อหา ื้ เดิมที่เคยศึกษาผ่านมาแล้ว และเพื่อเตรียมความพร้อมในการรับเนื้อหาใหม่ นอกจากจะเป็นการตรวจวัด ความรู้พื้นฐานแล้ว บทเรียนบางเรื่องอาจใช้ผลจากการทดสอบก่อนเรียนมาเป็นเกณฑ์จัดระดับ ความสามารถของผู้เรียน เพื่อจัดบทเรียนให้ตอบสนองต่อระดับความสามารถที่แท้จริงของผู้เรียนแต่ละคน ในขั้นการทบทวนความรู้เดิมนี้ ไม่จำเป็นต้องเป็นการทดสอบเสมอไปหากเป็นบทเรียนคอมพิวเตอร์ช่วย สอนที่สร้างขึ้นเป็นชุดบทเรียนที่เรียนต่อเนื่องกันตามลำดับการทบทวนความรู้เดิม อาจอยู่ในรูปแบบของ ี่ การกระตุ้นให้ผู้เรียนคิดย้อนกลับถึงสิ่งที่ได้เรียนรู้มาก่อนหน้านี้ การกระตุ้นดังกล่าวอาจแสดงด้วยคำพูด คำ ิ่ ี้

เขียน ภาพ หรือผสมผสานกันแล้วแต่ความเหมาะสมปริมาณมากน้อยเพียงใดนั้นขึ้นอยู่กับเนื้อหา โดย ึ้ ื้ จะต้องพิจารณาในการทบทวนความรู้เดิม มีดังน ֚֬<u>֟</u>

 3.1 ควรมีการทดสอบความรู้พื้นฐานหรือนำเสนอเนื้ อหาเดิมท เก ยวข้อง เพ อเตรียม ความพร้อมของผู้เรียนในการเข้าสู่เนื้อหาใหม่ โดยไม่ต้องคาดเดาว่าผู้เรียนมีพื้นฐานความรู้เท่ากัน แบบทดสอบต้องมีคุณภาพ สามารถแปลผลได้ โดยวัดความรู้พื้นฐานที่จำเป็นกับการศึกษาเนื้อหาใหม่ ื้ เท่านั้น ไม่ใช่แบบทดสอบเพื่อวัดผลสัมฤทธิ์ทางการเรียนแต่อย่างใด การทบทวนเนื้อหาหรือการทดสอบควร ิ์ ื้ ใช้เวลาสั้น กระชับ และตรงตามวัตถุประสงค์ของบทเรียนมากที่สุด

3.2 ควรเปิดโอกาสให้ผู้เรียนออกจากเนื้อหาใหม่หรือออกจากการทดสอบ เพื่อไป ศึกษาทบทวนได้ตลอดเวลา

 3.3 ถ้าบทเรียนไม่มีการทดสอบความรู้พื้นฐานเดิม บทเรียนต้องนำเสนอวิธีการ กระตุ้นให้ผู้เรียนกลับไปคิดถึงสิ่งที่ศึกษาผ่านมาแล้ว หรือสิ่งที่มีประสบการณ์ผ่านมาแล้ว โดยอาจใช้ ิ ่ ภาพประกอบในกระตุ้นให้ผู้เรียนย้อนคิด จะทำให้บทเรียนน่าสนใจยิ่งขึ้น

4. นำเสนอเนื้อหาใหม่ (Present New Information) หลักสำคัญในการนำเสนอเนื้ อหา ของบทเรียนคอมพิวเตอร์ช่วยสอนคือควรนำเสนอภาพที่เกี่ยวข้องกับเนื้อหา ประกอบกับคำอธิบายสั้น ๆ ื้ แต่ได้ใจความ การใช้ภาพประกอบจะทำให้ผู้เรียนเข้าใจเนื้ อหาง่ายขึ้น และมีความคงทนในการจำได้ดีกว่า การใช้คำอธิบายเพียงอย่างเดียว โดยหลักการที่ว่าภาพจะช่วยอธิบายส งท ี่เป็นนามธรรมให้ง่ายต่อการรับรู้ ิ่ แม้ในเนื้อหาบางช่วงจะมีความยากในการที่จะคิดสร้างภาพประกอบ แต่ก็ควรพิจารณาวิธีการต่าง ๆ ที่จะ นำเสนอด้วยภาพให้ได้แม้จะมีจำนวนน้อย แต่ยังดีกว่าคำอธิบายเพียงคำเดียว ภาพท ี ่ใช้ในบทเรียน คอมพิวเตอร์ช่วยสอนจำแนกออกเป็น 2 ส่วนหลักคือ ภาพนิ่ง ได้แก่ ภาพลายเส้น ภาพ 2 มิติภาพ 3 มิติ ภาพถ่ายจริง แผนภาพ แผนภูมิ และกราฟอีกส่วนหนึ่งได้แก่ภาพเคลื่อนไหว ภาพวิดีทัศน์ ภาพจากแหล่ง สัญญาณดิจิตอลต่าง อย่างไรก็ตามการใช้ภาพประกอบเนื้อหาอาจไม่ได้ผลเท่าที่ควร หากภาพเหล่านั้นมี ั้ รายละเอียดมากเกินไป ใช้เวลามากไปในการปรากฏบนจอภาพ ไม่เก ยวข้องกับเน อหาซับซ้อนเข้าใจยาก ื้ และไม่เหมาะสมในเรื่องเทคนิคการออกแบบ เช่น ขาดความสมดุล องค์ประกอบภาพไม่ดี เป็นต้น ดังนั้นการ ั้ เลือกภาพท ี่ใช้ในการนำเสนอเนื้อหาใหม่ของบทเรียนคอมพิวเตอร์ช่วยสอนจึงควรพิจารณาในประเด็น ดังน ี้

 4.1 เลือกใช้ภาพประกอบการนำเสนอเนื้อหาให้มากที่สุดโดยเฉพาะอย่างย ิ่งในส่วนท เป็นเน ื้อหาสำคัญ

4.2 เลือกใช้ภาพเคลื่อนไหว สำหรับเนื้อหาที่ยากและซับซ้อนที่มีการเปลี่ยนแปลงเป็น ื้ ี่ ลำดับขั้น หรือเป็นปรากฏการณ์ที่เกิดข นอย่างต่อเน อง ึ้ ื่

4.3 ใช้แผนภูมิ แผนภาพ แผนสถิติ สัญลักษณ์ หรือภาพเปรียบเทียบ ในการนำเสนอ เนื้อหาใหม่ แทนข้อความอธิบาย

4.4 การเสนอเนื้อหาที่ยากและซับซ้อน ให้เน้นในส่วนของข้อความสำคัญ ซึ่งอาจใช้ การขีดเส้นใต้ การตีกรอบ การกระพริบ การเปลี่ยนสีพื้น การโยงลูกศร การใช้สี หรือการขี้แนะด้วยคำพูด ֺ֪֪֪֪֪֪֪ׅ֦֖֧֖֪֪֦֧֦֪֦֪֪֧֦֧֦֪֦֪֦֧֦֝֟֟֟֟֟֟֟֟֟֟֟֟֟֟֟֟֟֟֟֟֟֡֟֟֡֟֟֡֟֟֟֡֟֟֡֟֟֟֡֟֞֟֟֟֩֞֟֞֞֟֟֟֟֩֞֟֞֟֟

> 4.5 ไม่ควรใช้กราฟิกที่เข้าใจยาก และไม่เกี่ยวข้องกับเนื้อหา ื้

4.6 จัดรูปแบบของคำอธิบายให้น่าอ่าน หากเนื้อหายาวควรจัดแบ่งกลุ่มคำอธิบายให้ ื้

จบเป็นตอน

4.7 คำอธิบายท ี่ใช้ในตัวอย่างควรกระชับและเข้าใจง่าย

4.8 หากเคร องคอมพิวเตอร์แสดงกราฟิกได้ช้า ควรเสนอเฉพาะกราฟิกท ี ่จำเป็น

เท่านั้น

 4.9 ไม่ควรใช้สีพื้นสลับไปสลับมาในแต่ละเฟรมเนื้ อหา และไม่ควรเปลี ่ ยนสีไปมา โดยเฉพาะสีหลักของตัวอักษร

4.10 คำที่ใช้ควรเป็นคำที่ผู้เรียนระดับ คุ้นเคยและเข้าใจความหมายตรงกัน

 4.11 ขณะนำเสนอเนื้อหาใหม่ควรให้ผู้เรียนได้มีโอกาสทำอย่างอ นบ้างแทนท ี่จะให้ ื่ กดแป้นพิมพ์หรือคลิกเมาส์เพียงอย่างเดียวเท่านั้น เช่น การปฏิสัมพันธ์กับบทเรียนโดยวิธีการพิมพ์หรือ ตอบคำถาม

5. ชี้แนะแนวทางการเรียนรู้ (Guide Learning) ตามหลักการและเง ื ่อนไขการเรียนรู้ (Condition of Learning) ผู้เรียนจะจำเนื้อหาได้ดีหากมีการจัดระบบการเสนอเนื้อหาที่ดี และสัมพันธ์กับ ื้ ประสบการณ์เดิมหรือความรู้เดิมของผู้เรียนบางทฤษฎีกล่าวไว้ว่า การเรียนรู้ที่กระจ่างชัด (Meaningfull Learning) นั้นทางเดียวที่จะเกิดขึ้นได้ก็คือการทที่ผู้เรียนวิเคราะห์ และตีความในเนื้อหาใหม่ลงบนพื้นฐาน ื้ ของความรู้และประสบการณ์เดิม รวมกันเกิดเป็นองค์ความรู้ใหม่ ดังนั้นหน้าที่ของผู้ออกแบบคอมพิวเตอร์ ั้ ี่ ช่วยสอนในชั้นนี้ก็ คือ พยายามค้นหาเทคนิค ในการที่จะกระตุ้นให้ผู้เรียนนความรู้เดิมมาใช้ในการศึกษา ความรู้ใหม่ นอกจากนั้นยังจะต้องพยายามหาวิถีทางที่จะทำให้การศึกษาความรู้ใหม่ของผู้เรียนของผู้เรียน ์<br>๎ นั้นมีความกระจ่างชัดเท่าที่จะทำได้ การใช้เทคนิคต่าง ๆ เข้าช่วย ได้แก่ เทคนิคการให้ ตัวอย่าง (Example) และตัวอย่างท ี่ไม่ใช่ตัวอย่าง (Non-example) อาจจะช่วยทำให้ผู้เรียนแยกแยะความแต่กต่างและเข้าใจ มโนคติของเนื้อหาต่าง ๆ ได้ชัดเจนขึ้น เนื้อหาบางหัวเรื่อง ผู้ออกแบบบทเรียนคอมพิวเตอร์ช่วยสอนแบบ ื้ ื้ มัลติมีเดียอาจใช้วิธีการค้นพบ (Guided Discovery) หมายถึง การพยายามให้ผู้เรียนคิดหาเหตุผล ค้นคว้า และวิเคราะห์คำตอบด้วยตนเอง โดยบทเรียนจะค่อย ๆ ชี้แนะจากจุดกว้าง และแคบลง จนผู้เรียนหา คำตอบได้เอง แล้วการใช้คำอธิบายกระตุ้นให้ผู้เรียนได้คิด ก็เป็นเทคนิคอีกประการหนึ่งที่สามารถนำไปใช้ใน การชี้แนวทางการเรียนรู้ได้ สรุปแล้วในขั้นตอนนี้ผู้ออกแบบจะต้องยึดหลักการจัดการเรียนรู้ จากสิ่งที่มี ี้ ประสบการณ์เดิมไปสู่เนื้อหาใหม่ จากสิ่งที่ยากไปสู่สิ่งที่ง่ายกว่าตามลำดับ สิ่งที่ต้องพิจารณาในการชี้แนะ ิ่ แนวการเรียนในขั้ นน ี้ดังน ี้

 5.1 บทเรียนควรแสดงให้ผู้เรียนได้เห็นถึงความสัมพันธ์ของเน อหาความรู้และช่วยให้ ื้ เห็นว่าสิ่งย่อยนั้นมีความสัมพันธ์กับสิ่งใหญ่อย่างไร ควรแสดงให้เห็นถึงความสัมพันธ์ของสิ่งใหม่กับสิ่งที่ ิ่ ์<br>.<br>. ผู้เรียนมีประสบการณ์ผ่านมาแล้ว

 5.2 นำเสนอตัวอย่างท แตกต่างกัน เพ อช่วยอธิบายความคิดรวบยอดใหม่ ื ่ ให้ชัดเจนขึ้น ได้แก่ ตัวอย่างการเปิดหน้ากล้องหลายค่า เพื่อให้เห็นถึงความเปลี่ยนแปลงของรูรับแสง 5.3 นำเสนอตัวอย่างที่ไม่ใช่ตัวอย่างที่ถูกต้อง เพื่อเปรียบเทียบกับตัวอย่าง ที่ถูกต้อง เช่น นำเสนอภาพไม้ พลาติก และยาง แล้วบอกว่าภาพเหล่านี้ไม่ใช่โลหะ

5.4 การนำเสนอเนื้อหาที่ยาก ควรให้ตัวอย่างที่เป็นรูปธรรมมากกว่านามธรรม ถ้าเป็น ี่ เน อหาท ี่ไม่ยากนักให้นำเสนอตัวอย่างจากนามธรรมในรูปธรรม ื้

5.5 บทเรียนควรกระตุ้นให้ผู้เรียนคิดถึงความรู้และประสบการณ์เดิมที่ผ่านมา

6. กระตุ้นการตอบสนองบทเรียน (Elicit Response) นักการศึกษากล่าวว่า การเรียนรู้ จะมีประสิทธิภาพมากน้อยเพียงใดนั้นเกี่ยวข้องโดยตรงกับระดับ และขั้นตอนของการประมวลข้อมูล หาก ผู้เรียนได้มีโอกาสร่วมคิดร่วมกิจกรรมในส่วนที่เกี่ยวกับเนื้อหา และร่วมตอบคำถาม จะส่งผลให้มีความจำ ื้ ดีกว่าผู้เรียนท ี่ใช้วิธีอ่านหรือคัดลอกข้อความจากผู้อื่นเพียงอย่างเดียว

บทเรียนคอมพิวเตอร์ช่วยสอนมีข้อได้เปรียบกว่าโสตทัศนูปกรณ์อื่น ได้แก่ วิดีทัศน์ ภาพยนตร์สไลด์เทปเสียง สื่อการเรียนการสอนเหล่านี้จัดเป็นแบบปฏิสัมพันธ์ไม่ได้ (Non-interactive Media) แตกต่างจากการเรียนด้วยบทเรียนคอมพิวเตอร์ช่วยสอน ผู้เรียนสามารถมีกิจกรรมร่วมในบทเรียน ได้หลายลักษณะ ไม่ว่าจะเป็นการตอบคำถาม แสดงความคิดเห็น เลือกกิจกรรม และปฏิสัมพันธ์กับบทเรียน กิจกรรมเหล่านี้เองที่ไม่ทำให้ผู้เรียนรู้สึกเบื่อหน่าย เมื่อมีส่วนร่วมก็มีส่วนคิดนำหรือติดตามบทเรียนย่อมมี ์ ส่วนผูกประสานให้ความจำดีขึ้น สิ่งที่ต้องพิจารณาเพื่อให้การจำของผู้เรียนดีขึ้น ผู้ออกแบบบทเรียน คอมพิวเตอร์ช่วยสอน จึงควรเปิดโอกาสให้ผู้เรียนได้ร่วมกิจกรรมในบทเรียนอย่างต่อเน อง โดยมีข้อแนะนำ ดังน

 6.1 ส ่งเสริมให้ผู้เรียนได้มีโอกาสตอบสนองต่อบทเรียนด้วยวิธีใดวิธีหนึ ่งตลอด บทเรียน เช่น ตอบคำถาม ทำแบบทดสอบ ร่วมทดลองในสถานการณ์จำลองเป็นต้น

 6.2 ควรให้ผู้เรียนได้มีโอกาสในการพิมพ์คำตอบหรือเติมข้อความสั้น เพ อเรียกความ สนใจ แต่ไม่ควรให้ผู้เรียนพิมพ์คำตอบที่ยาวเกินไป

6.3 ถามคำถามเป็นช่วง สลับกับการนำเสนอเนื้อหา ตามความเหมาะสมของลักษณะ

เน อหา ื้

 6.4 เร่งเร้าความคิดและจินตนาการด้วยคำถาม เพ ื่อให้ผู้เรียนเกิดการเรียนรู้โดยใช้ ความเข้าใจมากกว่าการใช้ความจำ

 6.5 ไม่ควรถามคร งเดียวหลายคำถาม หรือถามคำถามเดียวแต่ตอบได้หลายคำตอบ ั้ ถ้าจำเป็นควรใช้คำตอบแบบตัวเลือก

 6.6 หลีกเล ยงการตอบสนองซ้ำหลายครั้ง เม อผู้เรียนตอบผิด หรือทำผิด 2 – 3 ครั้ง ควรตรวจปรับเนื้อหาทันที และเปลี่ยนกิจกรรมเป็นอย่างอื่นต่อไป ื้ ื่

 6.7 เฟรมตอบสนองของผู้เรียน เฟรมคำถามและเฟรมการตรวจปรับเน อหา ควรอยู่ ื้ บนหน้าจอภาพเดียวกัน เพื่อสะดวกในการอ้างอิง กรณีนี้อาจใช้เฟรมย่อยซ้อนขึ้นมาในเฟรมหลักก็ได้

 6.8 ควรคำนึงถึงการตอบสนองที ่มีข้อผิดพลาดอันเกิดจากการเข้าใจผิด เช่น การพิมพ์ตัว L กับเลข 1 ควรเคาะเว้นวรรคประโยคยาว ข้อความเกินหรือขาดหายไป ตัวพิมพ์ใหญ่หรือ ตัวพิมพ์เล็กเป็นต้น

7. ให้ข้อมูลย้อนกลับ (Provide Feedback) บทเรียนคอมพิวเตอร์ช่วยสอนจะกระตุ้น ความสนใจจากผู้เรียนได้มากขึ้น ถ้าบทเรียนนั้นท้าทาย โดยการบอกเป้าหมายที่ชัดเจน และแจ้งให้ผู้เรียน ั้ ทราบว่าขณะน นผู้เรียนอยู่ที่ส่วนใด ห่างจากเป้าหมายเท่าใด ์<br>๎

การให้ข้อมูลย้อนกลับถ้านำเสนอด้วยภาพจะช่วยเร่งเร้าความสนใจได้ดียิ ่งขึ้น โดยเฉพาะถ้าภาพนั้นเกี่ยวกับเนื้อหาที่เรียน การให้ข้อมูลย้อนกลับด้วยภาพหรือกราฟิก อาจมีผลเสียอยู่บ้าง ์<br>๎ ี่ ื้ ตรงที่ผู้เรียนอาจต้องการดูผลว่าหากทำผิดแล้วจะเกิดอะไรขึ้น ตัวอย่างเช่น บทเรียนคอมพิวเตอร์ช่วยสอน แบบเกมการสอนแบบแขวนคอสำหรับการสอนคำศัพท์ภาษาอังกฤษ ผู้เรียนอาจตอบโดยการกดแป้นพิมพ์ ไปเรื่อย โดยไม่สนใจเนื้อหาเนื่องจากต้องการดูผลจากการแขวนคอ วิธีหลีกเลี่ยงคือเปลี่ยนจากการนำเสนอ ื่ ภาพในทางบวก เช่น ภาพเล่นเรือเข้าหาฝั่ง ภาพขับยานสู่ดวงจันทร์ เป็นต้น ซึ่งจะไปถึงจุดหมายได้ด้วยการ ตอบถูกเท่านั้น หากตอบผิดจะไม่เกิดอะไรขึ้น อย่างไรก็ตามถ้าเป็นบทเรียนท ี่ใช้กับกลุ่มเป้าหมายระดับสูง หรือเน อหาที่มีความยากการให้ข้อมูลย้อนกลับด้วยคำเขียนหรือกราฟจะเหมาะสมกว่าสิ่งที่ต้องพิจารณา ในการให้ข้อมูลย้อนกลับ มีดังน

7.1 ให้ข้อมูลย้อนกลับทันที หลังจากผู้เรียนโต้ตอบกับบทเรียน

 7.2 ควรบอกให้ผู้เรียนทราบว่าตอบถูกหรือตอบผิด โดยแสดงคำถาม คำตอบ และ การตรวจปรับบนเฟรมเดียวกัน

7.3 ถ้าให้ข้อมูลย้อนกลับโดยการใช้ภาพ ควรเป็นภาพที่ง่ายและเกี่ยวข้องกับเนื้อหา ื้ ถ้าไม่สามารถหาภาพที่เกี่ยวข้องได้ อาจใช้ภาพกราฟิกที่ไม่เกี่ยวข้องกับเนื้อหาก็ได้ ี่ ื้

 7.4 หลีกเล ี่ยงผลการใช้ผลทางภาพ (Visual Effects) หรือการให้ข้อมูลย้อนกลับที่ตื่น ตาเกินไป ในกรณีที่ผู้เรียนตอบผิด

 7.5 อาจใช้เสียงสำหรับการให้ข้อมูลย้อนกลับ เช่น คำตอบถูกต้องและคำตอบผิดโดย ใช้เสียงที่แต่กต่างกัน แต่ไม่ควรเลือกใช้เสียงที่แต่กต่างกัน แต่ไม่ควรเลือกใช้เสียงที่ก่อให้เกิดลักษณะการ  $\mathcal{L}^{\text{max}}_{\text{max}}$ เหยียดหยาม หรือดูแคลนในกรณีที่ผู้เรียนตอบผิด

7.6 เฉลยคำตอบที่ถูกตอง หลังจากที่ผู้เรียนตอบผิด 2 – 3 ครั้ง ไม่ควรปล่อยเวลาให้

เสียไป

 7.7 อาจใช้วิธีการให้คะแนนหรือแสดงภาพ เพ ื่อบอกความใกล้ - ไกลจากเป้าหมายก็ได้ 7.8 พยายามสุ่มการให้ข้อมูลย้อนกลับ เพ อเรียกความสนใจตลอดบทเรียน

8. ทดสอบความรู้ใหม่ (Assess Performance) หลังจากการศึกษาบทเรียนคอมพิวเตอร์ ช่วยสอน เรียกว่าการทดสอบหลังบทเรียน (Post test) เป็นการเปิดโอกาสให้ผู้เรียนได้ทดสอบความรู้ของ ตนเองนอกจากนี้จะยังเป็นการวัดผลสัมฤทธิ์ทางการเรียนว่าผ่านเกณฑ์ที่กำหนดหรือไม่ เพื่อที่จะไปศึกษาใน ี้ ิ์ ื่ บทเรียนต่อไปหรือต้องกลับไปศึกษาเน ื้อหาใหม่ การทดสอบหลังเรียนจึงมีความจำเป็นสำหรับบทเรียน คอมพิวเตอร์ช่วยสอนทุกประเภท

นอกจากเป็นการประเมินผลการเรียนรู้แล้วการทดสอบยังมีผลต่อความคงทนในการ จดจำเนื้ อหาของผู้เรียนด้วย แบบทดสอบจึงควรถามแบบเรียงลำดับตามวัตถุประสงค์ของบทเรียน ถ้าบทเรียนมีหลายหัวเรื่องย่อย อาจแยกแบบทดสอบออกเป็นส่วน ๆ ตามเนื้อหาโดยมีแบบทดสอบรวมหลัง บทเรียนอีกชุดหนึ่งก็ได้ ทั้งนี้ขึ้นอยู่กับผุ้ออกแบบบทเรียนว่าต้องการแบบใด สิ่งที่ต้องพิจารณาในการ ึ ่ ้ออกแบบทดสอบหลังบทเรียนมีดังนี้ ี้

 8.1 ชี้แจงวิธีการตอบคำถามให้ผู้เรียนทราบก่อนอย่างแจ่มชัด รวมท งคะแนนรวม ั้ คะแนนรายข้อ และรายละเอียดที่เกี่ยวข้องอื่น เช่น เกณฑ์ในการตัดสินผล เวลาที่ใช้ในการตอบโดยประมาณ 8.2 แบบทดสอบต้องวัดพฤติกรรมตรงกับวัตถุประสงค์เชิงพฤติกรรมของบทเรียน และควรเรียงลำดับจากง่ายไปยาก

 8.3 ข้อคำถามคำตอบและการตรวจปรับคำตอบควรอยู่บนเฟรมเดียวกัน และนำเสนอ อย่างต่อเน องด้วยความรวดเร็ว

8.4 หลีกเลี่ยงแบบทดสอบแบบอัตนัยที่ให้ผู้เรียนพิมพ์คำตอบยาว ยกเว้นข้อสอบที่ ต้องการทดสอบทักษะการพิมพ์

 8.5 ในแต่ละข้อควรมีคำถามเดียว เพ ื่อให้ผู้เรียนตอบคร งเดียว ยกเว้นในคำถามนั้ นมี ั้ คำถามย่อยอยู่ด้วยซึ่งควรแยกออกเป็นหลายคำถาม

8.6 แบบทดสอบควรเป็นข้อสอบที่มีคุณภาพ มีค่าอำนาจจำแนกดี ความยากง่าย เหมาะสม และมีความเช อม นเหมาะสม ื่ ั่

 8.7 อย่าตัดสินคำตอบว่าผิดถ้าการตอบว่าผิดถ้าการตอบไม่ชัดแจ้ง เช่น ถ้าคำตอบที่ ต้องการเป็นตัวอักษรแต่ผู้เรียนพิมพ์ตัวเลข ควรบอกให้ผู้เรียนตอบใหม่ไม่ควรชี้ว่าคำตอบนั้นผิด และไม่ควร ตัดสินคำตอบว่าผิดหากผิดพลาดหรือเว้นวรรคผิด หรือใช้ตัวพิมพ์เล็กแทนท ี่จะเป็นตัวพิมพ์ใหญ่ เป็นต้น 8.8 แบบทดสอบชุดหน งควรมีหลายประเภท ไม่ควรใช้เฉพาะข้อความเพียงอย่างเดียว ึ่ ควรเลือกใช้ภาพประกอบบ้าง เพ ื่อเปลี่ยนบรรยากาศในการสอบ

9. สรุปและนำไปใช้ (Review and Transfer) เป็นส่วนสำคัญในขั้ นตอนสุดท้ายท บทเรียนจะต้องสรุปมโนคติของเนื้อหาเฉพาะประเด็นสำคัญ รวมทั้งข้อเสนอแนะต่าง ๆ เพื่อเปิดโอกาสให้ ั้ ผู้เรียนได้มีโอกาสทบทวนความรู้ของตนเองหลังจากศึกษาเนื้อหาผ่านมาแล้ว ในขณะเดียวกัน บทเรียนต้อง ื้ ชี้แนะเนื้อหาที่เกี่ยวข้องหรือให้ข้อมูลอ้างอิงเพิ่มเติม เพื่อแนะแนวทางให้ผู้เรียนได้ศึกษาต่อในบทเรียนถัดไป ื้ ิ่ หรือนำไปประยุกต์ใช้กับงานอ นต่อไป การออกแบบบทเรียนคอมพิวเตอร์ช่วยสอนในขั้ นนี้มีข้อเสนอแนะ ื่ ดังน ี้

 9.1 สรุปองค์ความรู้เฉพาะประเด็นสำคัญพร้อมท งช ี้แนะให้เห็นถึงความสัมพันธ์กับ ั้ ความรู้หรือประสบการณ์เดิมที่ผู้เรียนผ่านมาแล้ว

> 9.2 ทบทวนแนวคิดที่สำคัญของเนื้อหา เพื่อเป็นการสรุป ื้

9.3 เสนอแนะเนื้อหาความรู้ใหม่ ที่สามารถนำไปใช้ประโยชน์ได้ ื้

 9.4 บอกผู้เรียนถึงแหล่งข้อมูลท ี่เป็นประโยชน์ในการศึกษาเน อหาต่อไป ื้ องค์ประกอบสำคัญที่ก่อให้เกิดการเรียนรู้จากแนวคิดนักการศึกษากาเย่ (Gagne) คือ

1. ผู้เรียน (Learner) คือ มีระบบสัมผัสและระบบประสาทในการรับรู้

2. สิ่งเร้า (Stimulus) คือ สถานการณ์ต่าง ๆ ที่เป็นสิ่งเร้าให้ผู้เรียนเกิดการเรียนรู้ ิ่

3. การตอบสนอง (Response) คือ พฤติกรรมท เกิดข นจากการเรียนรู้ ึ้

 ชัยยงค์พรหมวงศ์และคณะ (2551, น. 15-27) กล่าวถึง ขั้นตอนการผลิตบทเรียน คอมพิวเตอร์ช่วยสอน ซึ่งแยกออกเป็น 4 ขั้นตอน คือ

1. ขั้นวางแผน แบ่งออกได้ 3 ส่วน คือ

1.1 การวิเคราะห์หลักสูตร เนื้อหา และผู้เรียน เป็นการวิเคราะห์สภาพทั่วไป ื้ ที่เกี่ยวกับปัญหา โครงสร้าง วัตถุประสงค์ และความต้องการทั้งในส่วนที่เกี่ยวข้องกับหลักสูตร เนื้อหา และ ี่ ื้ กลุ่มเป้าหมาย

 1.2 การกำหนดวิธีการผลิตและลักษณะการให้บริการ เป็นการกำหนดโปรแกรมที่ จะ นำมาใช้ให้เหมาะสมกับรายวิชา และเป็นการกำหนดลักษณะการให้บริการว่าจะเป็นการให้บริการแบบใกล้ หรือแบบไกล แบบการใช้งานเครื่องเดี่ยวหรือแบบการใช้งานแบบเครือข่าย เป็นต้น ื่ ี่

1.3 การกำหนดผู้เขียนเนื้อหา เป็นการกำหนดผู้รับผิดชอบการเตรียมและเขียน ื้ เนื้อหา ซึ่งจะต้องเป็นผู้เชี่ยวชาญเกี่ยวกับเนื้อหา และเพื่อให้การเตรียมเนื้อหาเป็นไปด้วยความรอบคอบ ื้ ื้ มีการกลั่นกรองตรวจสอบความถูกต้องเหมาะสมของเนื้อหา และวิธีการนำเสนอ ก็อาจกำหนดให้เป็นการ ั่ ื้ ดำเนินการในลักษณะเป็นคณะกรรมการกลุ่มผลิตชุดบทเรียนคอมพิวเตอร์ช่วยสอน

2. การเตรียมการ สิ่งที่ต้องคำนึงในขั้นตอนการเตรียมการมี 3 ส่วน ดังนี้ ี้ 2.1 การเตรียมผู้เขียนเนื้อหา ผู้เขียนเนื้อหาจะต้องมีพื้นฐานความรู้และต้องศึกษา ื้ ื้

ค้นคว้าข้อมูลเพิ่มเติมตามความเหมาะสม มีความรู้ความเข้าใจเกี่ยวกับโครงสร้างวิธีการนำเสนอด้วย ิ่ โปรแกรมคอมพิวเตอร์ช่วยสอนท ี่จะนำมาใช้ในการผลิตบทเรียน

 2.2 การเตรียมผู้ผลิตบทเรียน การนำเนื้ อหาที่จัดเตรียมไว้มาผลิตให้อยู่ในรูปแบบของ บทเรียนคอมพิวเตอร์ช่วยสอนจะเป็นไปอย่างมีประสิทธิภาพ รวดเร็ว เหมาะสม ทั้งในเชิงปริมาณและ คุณภาพได้ดีบุคลากรที ่รับผิดชอบด้านการผลิตต้องมีทักษะในการเขียนโปรแกรมหรือการใช้โปรแกรม สำเร็จรูปมาใช้เป็นเครื่องมือในการสร้างบทเรียนได้อย่างเหมาะสม ื่

 2.3 การเตรียมอุปกรณ์และวัสดุสิ้นเปลือง ในการเลือกใช้โปรแกรมสำเร็จรูปบาง โปรแกรมอาจต้องมีการจัดหา หรือปรับปรุงอุปกรณ์ที่มีอยู่แล้วให้มีคุณลักษณะตามกำหนดเช่น การเพิ่ม หน่วยความจำ การเปลี่ยนจอภาพ เครื่องสแกนเนอร์ เป็นต้น นอกจากนี้ในการผลิตบทเรียนต้องใช้วัสดุ สิ้นเปลืองส่วนอื่นอีก เช่น แบบฟอร์มการบันทึกเนื้อหาสำหรับแต่ละเฟรม กระดาษต่อเนื่อง ผ้าหมึก และ ื่ ื้ แผ่นดิสเก็ตเป็นต้น

3. ขั้นดำเนินการ ในการดำเนินการสร้างบทเรียนคอมพิวเตอร์ช่วยสอนซ งมีวิธีการสร้าง ึ่ และรูปแบบการนำเสนอที่ค่อนข้างหลากหลายสามารถแบ่งการดำเนินการออกเป็น 2 ส่วน คือ

3.1 การเขียนเนื้อหาโดยผู้ผลิตเนื้อหา เป็นการดำเนินการเตรียมออกแบบบทเรียน ื้ และเขียนเนื้อหาร่วมกันระหว่างผู้เชี่ยวชาญด้านสื่อการสอนและผู้เชี่ยวชาญด้านเนื้อหา ื้ ื่ ื้

3.2 การสร้างบทเรียนโดยฝ่ายผลิตบทเรียน ฝ่ายบทเรียนจะรับข้อมูลต่าง ๆ ที่ถูกบันทึกลงในแบบฟอร์มการบันทึกเนื้อหาไปผลิตเป็นบทเรียนด้วยโปรแกรมคอมพิวเตอร์ ให้เป็น บทเรียนคอมพิวเตอร์ช่วยสอนท สมบูรณ์ ี่

> 4. การประเมิน การประเมินส อคอมพิวเตอร์ช่วยสอน แบ่งได้เป็น ื่

 4.1 การประเมินหลังการผลิตบทเรียน เป็นการตรวจสอบและทดสอบการทำงานของ บทเรียน เพ ื่อให้การทำงานของบทเรียนเป็นไปอย่างสมบูรณ์และก่อนท ี่จะนำบทเรียนไปใช้จริงควรให้มีการ ทดสอบระบบกับกลุ่มตัวอย่างขนาดเล็ก เพื่อเป็นการตรวจสอบความถูกต้องชัดเจนของสาระ คู่มือการใช้ สื่อ ประกอบ (หากมี) และปัญหาอื่น ๆ ที่อาจมีขึ้น

4.2 การประเมินหลังการใช้บทเรียน สามารถแบ่งย่อยออกเป็น 2 ส่วน

4.2.1 การประเมินเพื่อทดสอบผลสัมฤทธิ์ของผู้เรียน เป็นการประเมินเพื่อให้ ื ่ ทราบว่าหลังการใช้บทเรียนคอมพิวเตอร์ช่วยสอนแล้ว สื่อดังกล่าวมีผลต่อการเรียนรู้หรือการพัฒนาทักษะ ของผู้เรียนหรือไม่ เพียงใด

 4.2.2 การประเมินเพ ื่อทดสอบปัญหาในการใช้และความพึงพอใจของผู้เรียนใน การใช้บทเรียนคอมพิวเตอร์ช่วยสอน

 เกริก ท่วมกลาง และจินตนา ท่วมกลาง (2555, น. 96-98) กล่าวว่า ขั้นตอนการสร้าง บทเรียนคอมพิวเตอร์ช่วยสอน ดังน ี้

> 1. สำรวจเรื่ องท จะสร้างบทเรียนคอมพิวเตอร์ช่วยสอนี่

ศึกษาสภาพปัญหา อุปสรรคในการจัดการเรียนรู้ที่ผ่านมา สาระการเรียนรู้ใด ที่ผู้เรียนขาดความรู้ ความเข้าใจ เนื้อหาสาระการเรียนรู้ใดที่ผู้เรียนรู้สึกเบื่อหน่ายต่อการเรียน เนื้อหาสาระที่ ื้ ื่ ื้ ยาก มีความซับซ้อนยากแก่การเข้าใจ เนื้อหาสาระการเรียนรู้ใหม่ สาระการเรียนรู้ที่ขาดเอกสารสำหรับให้ ื้ ผู้เรียนได้ศึกษาค้นคว้า ที่จะส่งผลต่อผลสัมฤทธ ทางการเรียนต่ำ ิ์

2. ศึกษาแนวคิด ทฤษฎี เอกสารและงานวิจัยที่เกี่ยวข้อง

ศึกษาแนวคิด ทฤษฎี เอกสารและงานวิจัยที่เกี่ยวข้องกับการสร้างบทเรียน ี ่ คอมพิวเตอร์ช่วยสอน ทำให้ผู้สร้างเข้าใจหลักการสร้างที่ถูกต้อง ทำให้บทเรียนที่สร้างขึ้นเป็นไปตาม หลักการ ทฤษฎีที่จะส่งผลให้ผู้เรียนมีคุณภาพ

3. กำหนดประเภทของบทเรียนคอมพิวเตอร์ช่วยสอน

การเลือกประเภทของบทเรียนคอมพิวเตอร์ช่วยสอนมีความสำคัญ เพราะผู้สร้างต้อง คำนึงถึงจุดประสงค์ของการสร้าง การนำเสนอเนื้อหาสาระการเรียนรู้ ผู้เรียนในแต่ละระดับชั้น ระยะเวลาที่ ใช้ดังน นการเลือกประเภทบทเรียนคอมพิวเตอร์ช่วยสอนทำให้ผู้สร้างสามารถเลือกประเภทและสร้างได้ตรง ั้ กับความต้องการสอดคล้องกับจุดประสงค์การเรียนรู้ถูกต้องตามหลักการสร้างบทเรียนคอมพิวเตอร์ช่วย สอนแต่ละประเภทมากยิ่ งขึ้น

4. กำหนดสาระการเรียนรู้จุดประสงค์การเรียนรู้

เป็นการนำสาระการเรียนรู้หลักมาแต่กเป็นกรอบย่อย ๆ ตามต้องการ โดยเรียงเนื้อหา ื้ สาระตามลำดับความสำคัญ ตามลำดับความยากง่าย เพื่อให้เนื้อหาสาระการเรียนรู้มีความต่อเนื่องกันตั้งแต่ ื้ ั้ ต้นจนจบ ผู้เรียนสามารถเชื่อมโยงการเรียนรู้ได้ดี จากนั้นนำสาระการเรียนรู้แต่ละกรอบย่อยมากำหนด จุดประสงค์การเรียนรู้ว่าต้องการให้ผู้เรียนมีความรู้ความเข้าใจทักษะใดในการเรียนรู้เร องนั้น ๆ

> 5. เขียนเน อหาสาระย่อยของบทเรียนคอมพิวเตอร์ช่วยสอน ื้

เป็นกระบวนการศึกษาค้นคว้า เพื่อนำเนื้อหาสาระการเรียนรู้จากการค้นคว้าจาก หนังสือ แหล่งเรียนรู้ต่าง ๆ มาเรียบเรียงให้มีเนื้อหาสาระครอบคลุม ชัดเจน อ่านเข้าใจง่าย และมีความ ื้ สมบูรณ์เหมาะสมกับระดับช นและวัยของผู้เรียน ั้

> 6. ออกแบบบทเรียนคอมพิวเตอร์ช่วยสอนช นแรก ๎๎๎๎๎<br>๎

เป็นการนำเนื้ อหาสาระท ี่ได้ศึกษาค้นคว้าไว้อย่างสมบูรณ์ครบถ้วน และพอเหมาะกับ ระดับชั้นเรียนมาจัดเรียงลำดับเนื้อหาให้สอดคล้องกับหลักการเรียนรู้จากง่ายไปหายากแล้วจึงกำหนด ั้ โครงสร้าง เร องการนำเสนอบทเรียนคอมพิวเตอร์ช่วยสอน ื่

7. เขียนผังการทำงาน

โดยเขียนแสดงความสัมพันธ์ของเนื้อหาสาระที่ต้องการนำเสนอ แบบฝึกหรือกิจกรรม ื้ การประเมินผล เพื่อให้เห็นถึงการเชื่อมโยงของบทเรียนอย่างต่อเนื่องสัมพันธ์ในทุกชั้นตอนบนหน้า ั้ จอคอมพิวเตอร์

8. สร้างแผนเร องราวบทเรียนคอมพิวเตอร์ช่วยสอน ื่

เป็นการออกแบบนำเสนอเนื้อหาสาระการเรียนรู้ กิจกรรม แบบฝึก หรือประมวลผล ให้ลักษณะข้อความ ภาพนิ่ง ภาพเคลื่อนไหว กราฟิก สี แสง เสียง ตัวอักษร ลักษณะแบบทดสอบ กิจกรรม ให้เป็นบนหน้าจอแทนกระดาษ

9. สร้างบทเรียนคอมพิวเตอร์ช่วยสอน

เป็นการใช้ภาษาหรือโปรแกรมสำหรับสร้างบทเรียนคอมพิวเตอร์ช่วยสอน ซึ่งมีให้ เลือกหลายโปรแกรม ผู้สร้างเลือกโปรแกรมที่เหมาะสมกับประเภทของบทเรียนคอมพิวเตอร์ช่วยสอนที่สร้าง และควรขอคำแนะนำจากผู้เชี่ยวชาญด้านคอมพิวเตอร์ให้ทำหน้าที่ดูแลช่วยเหลือเพื่อบทเรียนที่สร้างจะได้มี ี่ ื่ คุณภาพท งข้อความ ภาพ เสียงกิจกรรมและการประเมินผล ั้

10. ประเมินความเหมาะสมของบทเรียนคอมพิวเตอร์ช่วยสอน

บทเรียนคอมพิวเตอร์ช่วยสอนท ี่สำเร็จแล้วต้องนำมาประเมินความเหมาะสมก่อน นำไปใช้จริง เพื่อความเข้าใจว่าบทเรียนคอมพิวเตอร์ช่วยสอนที่สร้างขึ้นมีความเหมาะสมทั้งเนื้อหาสาระ ื่ ึ้ ั้ ื้ ภาพ เสียง ดนตรี กิจกรรม ควรนำเสนอผู้เชี่ยวชาญด้านการจัดทำบทเรียนคอมพิวเตอร์ช่วยสอนเพื่อประเมิน ี่ ความเหมาะสมอีกครั้ง โดยยึดเกณฑ์การประเมินค่าเฉล ยต งแต่ 3.50 ขึ้นไป จึงเป็นท ยอมรับว่าบทเรียน ั้ คอมพิวเตอร์ช่วยสอนท สร้างข นมีความเหมาะสม ี่ ึ้

11. หาประสิทธิภาพบทเรียนคอมพิวเตอร์ช่วยสอน

บทเรียนคอมพิวเตอร์ช่วยสอนเมื่อประเมินความเหมาะสมโดยผู้เชี่ยวชาญถือเป็นที่ ยอมรับระดับหนึ่ง แต่เพื่อให้บทเรียนคอมพิวเตอร์ช่วยสอนเป็นสื่อการเรียนรู้ที่มีประสิทธิภาพอย่างแท้จริง ควรนำไปทดลองใช้กับผู้เรียนเพื่อให้แน่ใจว่าบทเรียนที่สร้างขึ้นจะต้องปรับปรุงให้สมบูรณ์ที่สุด โดย ึ้ ดำเนินการหาประสิทธิภาพใน 3 ขั้นตอน คือ การทดลองแบบหนึ่งต่อหนึ่ง (One-to-One Testing) การ ทดลองแบบกลุ่มเล็ก (Small-Group Testing) และการทดลองภาคสนาม (Field Testing) เม อมีประสิทธิ ภาพตามเกณฑ์มาตรฐานประสิทธิภาพแล้วจึงนำไปใช้จริงต่อไป

 โดยสรุปขั้ นตอนการสร้างบทเรียนคอมพิวเตอร์ช่วยสอนน นมีหลักการสำคัญ คือขั้นการ ั้ วางแผน ขั้นเตรียมการ ขั้นดำเนินการ และขั้นประเมิน ในการวิจัยนี้ผู้วิจัยได้ดำเนินการสร้างบทเรียน คอมพิวเตอร์ช่วยสอนตามหลักการสร้างบทเรียนคอมพิวเตอร์ช่วยสอนของ อเลสซ และ ทรอลลิป (Alessi and Trollip)

#### **1.7 ทฤษฎีการเรียนรู้ที่เก ยวข้องกับบทเรียนคอมพิวเตอร์ช่วยสอน ี่**

มีนักวิชาการหลายท่านที่กล่าวถึงทฤษฎีที่เกี่ยวข้องกับการเรียนรู้ของมนุษย์ ดังนี้  $\mathcal{L}^{\mathcal{L}}(\mathcal{L}^{\mathcal{L}})$  and  $\mathcal{L}^{\mathcal{L}}(\mathcal{L}^{\mathcal{L}})$  and  $\mathcal{L}^{\mathcal{L}}(\mathcal{L}^{\mathcal{L}})$ ี้ สุรางค์ โค้วตระกูล (2541, น. 185-190) กล่าวถึง ทฤษฎีหลัก ๆ ที่เกี่ยวกับการเรียนรู้ของ มนุษย์และส่งผลกระทบต่อแนวคิดในการออกแบบโครงสร้างของคอมพิวเตอร์ช่วยสอน ดังน ี้ ֖֧֪֪֪֦֖֪֪֦֖֪֧֝֟֟֟֟֟֟֟֟֟֓֕֬֟֓֕֓֝֟֟֟֝֬֝֬֝֬֝֬֝֟֝֟֝֟֓֝֬֝֬֝֬֝֬֝֓֟

1. ทฤษฎีพฤติกรรมนิยม (Behaviorism) มีพื้นฐานความคิด (Assumption) ดังน

1.1 พฤติกรรมทุกอย่างเกิดข ึ้นโดยการเรียนรู้และสามารถสังเกตได้

- 1.2 พฤติกรรมแต่ละชนิดเป็นผลรวมของการเรียนรู้ที่เป็นอิสระหลายอย่าง
- 1.3 แรงเสริม (Reinforcement) ช่วยทำให้พฤติกรรมเกิดข ึ้นได้

สกินเนอร์ในปีค.ศ. 1954 (อ้างอิงใน สุรางค์โค้วตระกูล, 2541) ได้เสนอแนะวิธีสอน โดยใช้เครื่องช่วยสอน (Teaching Machines) หรือการสอนแบบโปรแกรม คอมพิวเตอร์ช่วยสอนที่ออกแบบ ื่ ตามแนวคิดของทฤษฎีพฤติกรรมนิยมของสกินเนอร์นั้น จะมีโครงสร้างของบทเรียนในลักษณะเชิงเส้นตรง (Linear) โดยผู้เรียนทุกคนจะได้รับการเสนอเนื้อหาในลำดับที่เหมือนกันและตายตัว ซึ่งเป็นลำดับที่ผู้สอนได้  $\mathcal{L}^{\mathcal{L}}$ พิจารณาแล้วว่าเป็นลำดับการสอนที่ดีและผู้เรียนจะสามารถเรียนรู้ได้อย่างมีประสิทธิภาพมากที่สุด

นอกจากน นจะมีการต ั้งคำถามผู้เรียนอย่างสม่ำเสมอโดยผู้เรียนตอบถูกก็จะได้รับผล ั้ ป้อนกลับทางบวกหรือรางวัล (Reward) ในทางตรงกันข้ามถ้าตอบผิดก็จะได้ผลป้อนกลับในทางลบ และ คำอธิบาย หรือการลงโทษ คอมพิวเตอร์ช่วยสอนท ออกแบบตามแนวคิดของทฤษฎีพฤติกรรมนิยมจะบังคับ ให้ผู้เรียนผ่านการประเมินตามเกณฑ์ที่กำหนดไว้ตามวัตถุประสงค์เสียก่อน จึงจะสามารถผ่านไปศึกษายังมี เนื้อหาของวัตถุประสงค์ต่อไปได้ หากไม่ผ่านตามเกณฑ์ที่กำหนด ผู้เรียนจะต้องกลับไป ศึกษาเนื้อหาเดิมอีก ื้ ื้ คร งจนกว่าจะผ่านการอบรม ั้

2. ทฤษฎีปัญญานิยม (Cognitivism) เกิดขึ้นตามแนวคิดของซอมสกี้ (Chomsky) ซึ่งมี ึ้ แนวคิดที่แต่กต่างจากแนวคิดของสกินเนอร์ โดยซอมสกี่ เชื่อว่า พฤติกรรมมนุษย์นั้นเป็นเรื่องภายในจิตใจ ของมนุษย์มีความนึกคิด อารมณ์จิตใจ และความรู้สึกภายในที่แต่กต่างกันออกไป

แนวคิดนี้ส ่งผลต่อการออกแบบบทเรียนในสาขา (Branching) ของคราวเดอร์ (Crowder) เม ื่อเปรียบเทียบกับการออกแบบบทเรียนตามแนวพฤติกรรมนิยมแล้ว การออกแบบบทเรียน ตามแนวปัญญานิยมแล้ว ผู้เรียนจะมีอิสระมากขึ้นในการควบคุมการเรียนรู้ของตนเอง ได้แก่ การเลือกลำดับ ของการนำเสนอเนื้อหาของบทเรียนที่เหมาะสมกับตน ผู้เรียนสามารถเรียนเนื้อหาในลำดับที่ไม่เหมือนกัน โดยเรียนตามความสามารถความถนัดและความสนใจของผู้เรียนเอง

3. ทฤษฎีโครงสร้างความรู้ (Schema Theory) ภายใต้ทฤษฎีปัญญานิยมได้เกิดทฤษฎี โครงสร้างความรู้ ซึ่งเป็นแนวคิดที่เชื่อว่าโครงสร้างภายในของความรู้ที่มนุษย์มีอยู่นั้นจะมีลักษณะเป็นกลุ่ม ที่มีการเชื่อมโยงกันอยู่ การที่มนุษย์เรียนรู้อะไรใหม่ ๆ นั้น มนุษย์จะต้องนำ ความรู้ใหม่ ๆ ที่เพิ่งจะได้รับนั้น ี่ ไปเชื่อมโยงกับกลุ่มความรู้ที่มีอยู่เดิม (Pre-existing knowledge) หน้าที่ของโครงสร้างความรู้ คือการ นำไปสู่การรับรู้ข้อมูล (Perception) การรับรู้ข้อมูลนั้นจะไม่สามารถเกิดขึ้นได้หากขาดโครงสร้างความรู้ (Scherma) ทั้งนี้เพราะการรับรู้ข้อมูลนั้นเป็นการสร้างความหมาย โดยการถ่ายโอนความรู้ใหม่เข้ากับความรู้ ֺ<u>֚</u>֖֚ เดิม ภายในกรอบความรู้เดิมที่มีอยู่ และจากการกระตุ้นโดยเหตุการณ์หนึ่ง ๆ ที่ช่วยให้เกิดการเชื่อมโยง ความรู้นั้น ๆเข้าด้วยกัน นอกจากน ี้โครงสร้างความรู้ยังช่วยในการระลึก (Recall) ถึงส งต่าง ๆ ที่เราเคย เรียนรู้มา

4. ทฤษฎีความยืดหยุ่นทางปัญญา (Cognitive Flexibility Theory)

5. ทฤษฎีการออกแบบการมองภาพ (Visual Design)

6. การออกแบบการสอบถามหลักของ Gagne

ถนอมพร เลาหจรัสแสง (2543, น. 51-53) กล่าวถึง แนวคิดและทฤษฎีที่เกี่ยวข้องกับการ เรียนรู้ของมนุษย์และส่งผลต่อการออกแบบโครงสร้างบทเรียนคอมพิวเตอร์ช่วยสอน ดังน ี้

1. ทฤษฎีพฤติกรรมนิยม (Behaviorism) เป็นทฤษฎีซึ่งเช อว่า มนุษย์และการเรียนรู้ของ ื่ มนุษย์เป็นสิ่งที่สามารถสังเกตได้จากพฤติกรรมภายนอก นอกจากนี้ยังมีแนวคิดเกี่ยวกับความสัมพันธ์  $\ddot{\phantom{a}}$ ระหว่างสิ่งเร้าและการตอบสนอง ซึ่งเชื่อว่าการตอบสนองกับสิ่งเร้าของมนุษย์จะเกิดขึ้นควบคู่กันในช่วงเวลา ิ่ ิ่ ึ้ ที่เหมาะสม การเรียนรู้ของมนุษย์เป็นพฤติกรรมนิยมจะมีโครงสร้างของบทเรียนในลักษณะเชิงเส้นตรง (Linear) โดยนักเรียนทุกคนจะได้รับการเสนอเน ื้อหาในลำดับท เหมือนกันและตายตัว

2. ทฤษฎีปัญญานิยม (Cognitivism) พฤติกรรมมนุษย์เป็นเรื่องของกายและใจมนุษย์ ไม่ใช่ผ้าขาวที่จะใส่อะไรลงไปก็จะกลายเป็นสีนั้น มนุษย์มีความนึกคิด มีอารมณ์ มีจิตใจ และความรู้สึก ภายในที่แต่กต่างกันออกไป ดังนั้นการออกแบบการเรียนการสอนก็ควรจะดำเนินการเรียนการสอนก็ควรที่ ั้ จะคำนึงถึงความแต่กต่างภายในของมนุษย์ด้วยทฤษฎีปัญญานิยม ทำให้เกิดแนวคิดเก ยวกับการออกแบบใน ลักษณะสาขา (Brariching) ของกราวเดอร์ (Crowder)

3. ทฤษฎีโครงสร้างความรู้ (Schema Theory) โครงสร้างภายในของความรู้ของมนุษย์ที่ มีอยู่นั้นจะมีลักษณะเป็นเหมือนโหนดหรือกลุ่มที่มีการเชื่อมโยงกันอยู่ในการที่มนุษย์จะเรียนรู้อะไรใหม่ ๆ นั้นมนุษย์จะนำความรู้ใหม่ ๆ ที่เพิ่งได้รับนั้นไปเชื่อมโยงกับกลุ่มความรู้ที่มีอยู่เดิม (Pre-existing Knowledge)

4. ทฤษฎีความยืดหยุ่นทางปัญญา (Cognitive Flexibility) ความรู้แต่ละองค์ประกอบ ความน นมีโครงสร้างท แน่ชัดและสลับซับซ้อนมากน้อยแต่กต่างกันไป แนวคิดในเรื่ องความยืดหยุ่นทาง ั้ ปัญญานั้นส่งผลให้เกิดความคิดในการออกแบบบทเรียนคอมพิวเตอร์ช่วยสอน เพื่อตอบสนองโครงสร้างของ ์<br>๎ ความรู้ที่แต่กต่างกัน ซึ่งได้แก่แนวคิดในการออกแบบบทเรียนแบบส อหลายมิติ (Hypermedia) นั่นเอง

 โดยสรุป แนวคิดและทฤษฎีที ่เก ยวข้องกับการเรียนรู้ของมนุษย์และส่งผลต่อการ ออกแบบโครงสร้างบทเรียนคอมพิวเตอร์ช่วยสอน มีดังนี้ (1) ทฤษฎีพฤติกรรมนิยม (Behaviorism) (2) ทฤษฎีปัญญานิยม (Cognitivism) (3) ทฤษฎีโครงสร้างความรู้ (Schema Theory) และ (4) ทฤษฎีความ ยืดหยุ่นทางปัญญา (Cognitive Flexibility)

#### **1.8 การประเมินและหาประสิทธิภาพของบทเรียนคอมพิวเตอร์ช่วยสอน**

นักวิชาการหลายท่านได้กล่าวถึงการประเมินและหาประสิทธิภาพของบทเรียน คอมพิวเตอร์ช่วยสอน ดังน ี้

 พิสุทธา อารีราษฎร์ (2551, น. 143-171) กล่าวว่า บทเรียนคอมพิวเตอร์ช่วยสอนถือเป็น โปรแกรมคอมพิวเตอร์ประเภทหนึ่งที่ประยุกต์ใช้ในด้านการศึกษา ดังนั้นเมื่อมีการพัฒนาแล้วจึงจะต้อง ั้ ได้รับการประเมินเพื่อตรวจสอบโครงสร้างภายใน ประเมินผลลัพธ์ ประเมินสิ่งต่าง ๆ ที่ประกอบเป็น โครงสร้างภายใน ประเมินผลลัพธ์ ประเมินสิ่งต่าง ๆ ที่ประกอบเป็นโครงสร้างภายใน เช่น ด้านเนื้อหา ด้าน ิ่ ื้ การออกแบบจอภาพ ความสะดวกในการใช้งาน เป็นต้น ซึ่งการประเมินจะประกอบด้วยวิธีการที่ใช้ ดังต่อไปนี้

1. การประเมินองค์ประกอบ เป็นการประเมินตามแนวทางการศึกษาท เน้นประเมินใน ด้านเนื้อหาและแบบทดสอบ ด้านการออกแบบอื่น ๆ เช่น โครงสร้างภายใน ประเมินผลลัพธ์ประเมิน ื้ สิ่งต่างๆ ที่ประกอบเป็นโครงสร้างภายใน เช่น ด้านเนื้อหา ด้านการออกแบบเกี่ยวกับจอภาพความยากง่าย ื้ ในการใช้งาน เป็นต้น ในการประเมินจะใช้แบบสอบถาม โดยส่วนใหญ่จะใช้แบบมาตรส่วนประมาณค่า สอบถามผู้ทดลองใช้สื่อ ได้แก่ ผู้เชี่ยวชาญการพัฒนาโปรแกรม ผู้เชี่ยวชาญในด้านสื่อ ผู้สอน และนักเรียน ทั่ว ๆ ไป ทั้งนี้ การที่จะใช้ประเมินเป็นกลุ่มใด ผู้ออกแบบต้องเลือกอย่างเหมาะสมและสอดคล้องกับรายการ ี้ ที่จะประเมิน รายละเอียดที่ผู้ออกแบบสามารถเลือกใช้ประเมินสื่อ มีดังต่อไปนี้

1.1 ด้านเนื้อหา เป็นส่วนที่สำคัญในการพัฒนาสื่อ เนื่องจากเนื้อหาเป็นส่วนที่จะให้ ื้ ความรู้แก่นักเรียน ดังนั้นในการประเมินจะประเมินในประเด็นต่าง ๆ ดังนี้ ี้

1.1.1 ด้านความเหมาะสมของเนื้อหา เป็นการประเมินในด้านความเหมาะสม ื้ ของเนื้อหากับนักเรียน สื่อที่ดีควรจะมีคุณลักษณะอย่างหนึ่ง คือ มีเนื้อหาที่ตรงกับระดับของนักเรียน โดยมี ื้ ื้ ี่ การใช้ภาษาท เหมาะสม มีการสอดแทรกการอธิบายด้วยภาพน งหรือภาพเคล ื่อนไหว  $\mathcal{L}^{\mathcal{L}}(\mathcal{L}^{\mathcal{L}})$  and  $\mathcal{L}^{\mathcal{L}}(\mathcal{L}^{\mathcal{L}})$  and  $\mathcal{L}^{\mathcal{L}}(\mathcal{L}^{\mathcal{L}})$ 

1.1.2 ด้านความถูกต้องของเนื้อหา เป็นประเด็นสำคัญที่จะต้องมีการตรวจสอบ ื้ และประเมิน เนื้อหาที่นำเสนอในสื่อจะต้องเป็นเนื้อหาที่ถูกต้องและครบถ้วนไม่คลุมเครือนอกจากนี้จะต้อง ื้ ื้ ี้ ใช้ภาษาสะกดคำหรือใช้ไวยากรณ์ได้อย่างถูกต้องและครบถ้วน

1.1.3 คุณค่าของเนื้อหา เป็นเนื้อหาที่นำเสนอในสื่อมีคุณค่าเพียงไรต่อนักเรียน ื้ ื้ เช่น เนื้อหาที่มุ่งแต่ความเพลิดเพลิน ความรุนแรง หรือเนื้อหาที่นำเสนอในแง่การเหยียดผิว เชื้อชาติ เป็นต้น ื้ ื้ ื้ ซึ่งเนื้อหาที่กล่าวถึงนี้ถือว่าเป็นเนื้อหาที่ไม่มีคุณค่าและไม่เกิดประโยชน์ต่อนักเรียนแต่อย่างใด โดยเฉพาะ ื้ ื้ อย่างย งถ้านักเรียนเป็นเด็กเล็กผู้ออกแบบควรจะระมัดระวังดังน ั้นการประเมินคุณค่าของเน อหาจึงเป็นสิ่ง ิ่ ื้ ที่สำคัญ

 1.2 ด้านการออกแบบ เป็นลักษณะโครงสร้างของจอภาพท ี ่นำเสนอ การใช้สีและ ตัวอักษร และการใช้สื่อประสม ดังนี้ ֚֬<u>֟</u>

1.2.1 การใช้พื้นที่หน้าจอเนื่องจากจอภาพคอมพิวเตอร์เป็นส่วนที่จะใช้ติดต่อ ี่ กับนักเรียน ดังนี้การออกแบบการใช้พื้นที่ของจอภาพ ๗งควรออกแบบให้มีความง่ายและสะดวกต่อการใช้ ี่ ของนักเรียน มีการจัดแบ่งการนำเสนอของจอภาพอย่างเป็นสัดส่วนชัดเจนและสม่ำเสมอตลอดทั้ งสื่อ

1.2.2 การใช้สีและตัวอักษร เป็นองค์ประกอบหนึ่งในการนำเสนอของจอภาพ สีที่ใช้ควรเป็นสีสบายตาและผ่อนคลายนักเรียน นอกจากนี้จะต้องเน้นความสวยงามและความชัดเจน ใน ี้ ส่วนของตัวอักษรก็เช่นกัน ควรจะเป็นตัวอักษรที่มีขนาดเหมาะสม และใช้สีของตัวอักษรโดยมีหลักคือสี ของตัวอักษรเข้มบนสีพื้นที่อ่อนหรือใช้สีตัวอักษรบนพื้นเข้ม ื้

1.2.3 การใช้สื่อประสม เป็นการใช้เสียง ภาพนิ่ง ภาพเคล ื่อนไหว หรือข้อความ ในสื่อ ทำให้สื่อมีการอธิบายที่หลากหลาย แต่อย่างไรก็ตามการสร้างสื่อประสม ควรจะพิจารณาให้เหมาะสม ี่ กับวัยหรือระดับของนักเรียน เหมาะสมกับสถานการณ์ในสื่อและควรเปิดโอกาสให้นักเรียนได้ควบคุมการ แสดงผลบนจอภาพในด้านส ื่อประสมด้วยตนเองได้

1.3 ด้านกิจกรรม ในการออกแบบสื่อส่วนหนึ่งที่จะต้องออกแบบควบคู่กันไป ได้แก่ กิจกรรมที่จะให้นักเรียนได้มีปฏิสัมพันธ์เพื่อให้มีส่วนร่วมหรือเพื่อทำการทดสอบความรู้นักเรียน กิจกรรมที่ ออกแบบในสื่อจะต้องสอดคล้องกับเนื้อหาที่กำลังนำเสนอ และถ้าเป็นกิจกรรมที่เป็นแบบการตอบคำถาม ื้ หรือแบบทดสอบจะต้องเป็นแบบทดสอบที่ผ่านการหาความยากง่าย ค่าอำนาจจำแนกหรือค่าความเชื่อมั่น มาก่อน และจะต้องเป็นคำถามที่ชัดเจนสอดคล้องกับเนื้อหาที่จะนำเสนอ นอกจากนี้ กิจกรรมต่าง ๆ ที่ ื้

นักเรียนได้มีปฏิสัมพันธ์ควรจัดให้มีการเสริมแรงในจังหวะท เหมาะสมกับเวลาและระดับของนักเรียน 1.4 ด้านการจัดการสื่อเป็นวิธีการควบคุมสื่อความชัดเจนของคำสั่งในตัวสื่อการ จัดทำเอกสารประเด็นต่าง ๆ เหล่านี้ จะมีการออกแบบอย่างเหมาะสมและสมบูรณ์ ดังนี้ ์ ֺ֖֧֧֧֝֟֟֓֟֓֝֟֓֟֓֟֓֡֟֓֟֓֟֓֟֬֝֬֟֓֡֬֝֬֟֓֟֓֡֟֓֡֟֓֡֟֓֡֟֓֡֟֓֡֬֓֬֓֞֟

1.4.1 ส่วนของวิธีการควบคุมสื่อ เป็นนักเรียนมีโอกาสในการควบคุมสื่อเป็น อย่างไร สื่อเสนอหัวข้อย่อยสอดคล้องกันหรือไม่อย่างไร ตลอดจนการมีสิ่งอำนวยความสะดวกในสื่ อท ี่ให้ นักเรียนได้จัดการเองได้ เช่น การปรับแต่งเรื่อง การตั้งเวลาให้ความช่วยเหลือ เป็นต้น

1.4.2 ความชัดเจนของคำสั่งในสื่อเป็นการที่นักเรียนสามารถจัดการส ื่อได้ง่ายไม่ สับสนโดยไม่ต้องร้องขอความช่วยเหลือจากผู้สอน หรือนักเรียนท ี่ไม่มีพื้นความรู้ด้านคอมพิวเตอร์ก็สามารถ ใช้งานส ื่อได้

1.4.3 ส่วนการจัดทำเอกสารถือเป็นส่วนหนึ่งที่จำเป็นต้องจัดทำ เนื่องจาก สามารถใช้เอกสารเป็นแหล่งอ้างอิง และสามารถใช้เป็นคู่มือในการใช้สื่อได้เอกสารที่ดีควรประกอบด้วย รายละเอียดที่เกี่ยวกับอุปกรณ์ที่จำเป็น การแนะนำสื่อ วัตถุประสงค์ของสื่อ การใช้งานสื่อและปัญหาที่ อาจจะพบได้ในการใช้สื่อ

2. ประสิทธิภาพของบทเรียนคอมพิวเตอร์ช่วยสอน เป็นความสามารถของบทเรียนใน การสร้างผลสัมฤทธ ิ์ให้นักเรียนบรรลุวัตถุประสงค์ตามระดับท คาดหวัง โดยการทำแบบสอบถามหรือ แบบฝึกหัดระหว่างส อและแบบทดสอบหลังเรียน โดยวิธีการหาประสิทธิภาพของบทเรียน จะใช้คะแนน เฉลี่ยจากการทำแบบทดสอบหรือกิจกรรมระหว่างเรียนมาคำนวณร้อยละซึ่งจะเรียกว่า Event 1 หรือ E<sub>1</sub> มา ึ่ เปรียบเทียบกับคะแนนเฉลี่ยในรูปของร้อยละจากการทำแบบทดสอบหลังเรียนซึ่งจะเรียกว่า Event 2 หรือ ึ่

 $E_2$  โดยนพมาเปรียบเทียบกันในรูปแบบ  $E_1/E_2$  อย่างไรก็ตามค่าร้อยละของ  $E_1/E_2$  ที่คำนวณได้จะต้องนำมา เปรียบเทียบกับเกณฑ์มาตรฐานที่ตั้งไว้ดังน ี้

เกณฑ์มาตรฐานเป็นสิ่งที่กำหนดขึ้นมา เพื่อใช้เป็นเกณฑ์ในการวัดและประเมิน ประสิทธิภาพของบทเรียน เกณฑ์ที่ใช้วัดโดยทั่วไปจะกำหนดไว้ไม่ต่ำกว่าร้อยละ 80 เช่น 80/80 โดยค่าท กำหนดไว้มีความหมายดังน ี้

80 ตัวแรก คือ เกณฑ์ของประสิทธิภาพของสื่อจากการทำแบบฝึกหัดหรือการปฏิบัติ กิจกรรมในระหว่างเรียนบทเรียน

80 ตัวหลัง คือ เกณฑ์ของประสิทธิภาพของสื่อจากการทำแบบทดสอบหลังการเรียน การกำหนดเกณฑ์มาตรฐานไม่ควรกำหนดให้มีค ่าสูงเกินไปหรือต่ำเกินไป แต่ควร

กำหนดให้สอดคล้องกับระดับนักเรียนที่จะเป็นผู้ใช้สื่อ โดยมีแนวการกำหนดไว้กว้าง ๆ ดังนี้ ี้

2.1 บทเรียนสำหรับเด็กเล็กควรจะกำหนดเกณฑ์ไว้ระหว่างร้อยละ 95-100 2.2 บทเรียนสำหรับเนื้อหาทฤษฎี หลักการความคิดรวบยอดและเนื้อหาพื้นฐานควร ื้ ื้ ื้ กำหนดเกณฑ์ไว้ระหว่างร้อยละ 90-95

2.3 บทเรียนที่มีเนื้อหาวิชาที่ยากและซับซ้อนต้องใช้ระยะเวลาในการศึกษามากกว่า ื้ ปกติกำหนดไว้ระหว่างร้อยละ 85-90

2.4 บทเรียนวิชาปฏิบัติวิชาประลองหรือวิชาทฤษฎีถึงปฏิบัติควรกำหนดไว้ระหว่าง

80-85

2.5 บทเรียนสำหรับบุคคลท ั่วไป ได้ระบุกลุ่มเป้าหมายที่ชัดเจน ได้ระบุกลุ่มเป้าหมาย ที่ชัดเจน ควรกำหนดไว้ร้อยละ 80-85

3. การประเมินโดยใช้ผลสัมฤทธิ์ทางการเรียน เป็นความสามารถของนักเรียนในการ แสดงออกโดยการทำแบบทดสอบให้ถูกต้องหลังจากได้ผ่านการศึกษาจากส อแล้ว ถ้านักเรียนแสดงออกถึง ื่ ความสามารถมากโดยทดสอบแล้วได้คะแนนสูงจะถือว่า นักเรียนมีผลสัมฤทธ ทางการเรียนสูง ซึ่ง ความสามารถที่มีของนักเรียนนี้เป็นผลมาจากการได้ศึกษาเนื้อหาความรู้จากสื่อ ดังนั้น จึงเป็นการวัด ื้ คุณภาพของสื่อได้เช่นกัน ถ้าสื่อมีคุณภาพดีเมื่อให้นักเรียนได้เรียนเนื้อหาผ่านสื่อแล้ว อาจจะมีผลทำให้ ื่ ผลสัมฤทธิ์ทางการเรียนต่ำหรือค่อนข้างต่ำได้เช่นกัน การหาผลสัมฤทธิ์ทางการเรียน โดยทั่วไปจะหาได้โดย ิ์ ิ์ การเปรียบเทียบกับเหตุการณ์ 2 เหตุการณ์ขึ้นไป ซึ่งเมื่อเปรียบเทียบแล้ว จะทำให้ทราบว่าแต่กต่างกัน หรือ ดีขึ้น หรือดีกว่าอย่างไร โดยสถิติที่ใช้ทดสอบ ได้แก่ z-test, t-test และ F-test นอกจากนี้ในการหา ผลสัมฤทธ ทางการเรียนของนักเรียนของนักเรียนจะต้องใช้รูปแบบการทดลอง เพ ื่อเป็นแบบแผนในการ ิ์ ทดลองและจะต้องเขียนสมมติฐานในการทดลองเพื่อเป็นตัวช ี้นำคำตอบในการทดลองด้วย

4. การวัดความคงทนของการเรียนรู้เป็นการวัดความทนของการเรียนรู้จะเกิดหลังจาก นักเรียน ได้ผ่านการจัดกิจกรรมการเรียนรู้มาแล้ว แต่ไม่ควรจะอยู่ในช่วงเวลาที่เกี่ยวพันกับการสอบวัดผล

เนื่องจาก ช่วงเวลาดังกล่าวนักเรียนจะมีการทบทวนความรู้เพื่อการสอบ ซึ่งอาจจะส่งผลทำให้การวัดความ คงทนของการเรียนรู้ของนักเรียนไม่ได้ข้อมูลท ตรงกับความเป็นจริง ี่

 เกณฑ์ในการประเมินผลความคงทนในการเรียนรู้ของนักเรียนท เรียนเน อหาผ่าน ื้ บทเรียนคอมพิวเตอร์ช่วยสอนจะใช้เกณฑ์ คือ เมื่อเวลาผ่านไป 7 วันหลังการวัดผลหลังเรียน ความคงทนใน การเรียนรู้ของนักเรียนจะต้องลดลงไม่เกิน 10% และเม อเวลาผ่านไป 30 วันหลังการวัดผลหลังเรียน ความ คงทนในการเรียนรู้ของนักเรียนจะลดลงไม่เกิน 30%

5. การประเมินความพึงพอใจ เป็นความรู้สึกของบุคคลที่มีต่อสิ่งหนึ่งโดยเฉพาะ ิ ่ ความรู้สึกน ั้นทำให้บุคคลเอาใจใส่และอาจกระทำการบรรลุถึงความมุ่งหมายที่บุคคลต่อส งนั้น ในการวัดหรือ ประเมินประสิทธิภาพของสื่อคอมพิวเตอร์ การประเมินในด้านความพึงพอใจของผู้ใช้สื่อคอมพิวเตอร์ โดย อาจจะเป็นผู้สอนหรือนักเรียน ก็ถือวิธีการหนึ่งในการวัดประสิทธิภาพของสื่อคอมพิวเตอร์ ถ้าผู้ใช้งานมี ความพึงพอใจต่อส ื่อจะเป็นผลทำให้นักเรียนยอมรับและตอบสนองการเรียนด้วยความเต็มใจ โดยการสนใจ การเรียนหรือการร่วมกิจกรรม ซึ่งมีผลทำให้นักเรียนมีผลการเรียนดีขึ้น

ในการวัดผลหรือประเมินความพึงพอใจ จะใช้แบบสอบถามวัดทัศนคติตามวิธีของ ลิเคิร์ทซ งจะแบ่งความรู้สึกออกเป็น 5 ช่วง หรือ 5 ระดับ ดังน ึ่ ี้

ระดับ 5 หมายถึง มีความพอใจมากที่สุด

ระดับ 4 หมายถึง มีความพอใจมาก

ระดับ 3 หมายถึง มีความพอใจปานกลาง

ระดับ 2 หมายถึง มีความพอใจน้อย

ระดับ 1 หมายถึง มีความพอใจน้อยที่สุด

 สำหรับหัวข้อในการประเมินความพอใจของผู้ใช้งาน โดยทั่วไปจะเกี่ ยวกับส่วนการ ้นำเข้า ส่วนประมวลผลและส่วนแสดงผล ผู้ออกแบบจะต้องพิจารณาแต่ละส่วนว่าควรมีคำถามอะไรบ้างที่ เก ยวกับความพอใจนักเรียน ี่

ชัยยงค์ พรหมวงศ์ (2556, น. 7-11) กล่าวถึง การทดสอบประสิทธิภาพในการผลิต คอมพิวเตอร์ช่วยสอนเป็นการนำสื่อไปทดสอบด้วยกระบวนการสองข นตอนคือการทดสอบประสิทธิภาพ ั้ การใช้เบ องต้น (Try Out) และทดสอบประสิทธิภาพการสอนจริง (Trial Run) เพ อหาคุณภาพของส อตาม ื้ ขั้นตอนที่กำหนด คือ การทำให้ผู้เรียนมีความรู้เพิ่มขึ้น การช่วยให้ผู้เรียนผ่านกระบวนการเรียนและทำแบบ ิ่ ประเมินสุดท้ายได้ดี และการทำให้ผู้เรียนมีความพึงพอใจ นำผลที่ได้มาปรับปรุงแก้ไข ก่อนที่จะผลิตเพื่อใช้ จริง

> 1. เกณฑ์การประเมินพฤติกรรมของผู้เรียน แบ่งเป็น 2 ประเภท ดังน ี้

1.1 ประเมินพฤติกรรมต่อเนื่อง (Transitional Behavior) เป็นการประเมินต่อเนื่องที่ ประกอบด้วยพฤติกรรมย่อยของผู้เรียน เรียกว่า "กระบวนการ" (Process) ที่เกิดจากการประกอบกิจกรรม

กลุ่ม ได้แก่ การทำโครงการ หรือทำรายงานเป็นกลุ่ม และรายงานบุคคล ได้แก่ งานที่มอบหมาย และ  $\ddot{\phantom{a}}$ กิจกรรมอ ื่นใดที่ผู้สอนกำหนดไว้

1.2 ประเมินพฤติกรรมสุดท้าย (Terminal Behavior) การประเมินผลลัพธ์ (Product) ของผู้เรียน โดยพิจารณาจากการสอบหลังเรียนและสอบไล่

้ ประสิทธิภาพของบทเรียนคอมพิวเตอร์ช่วยสอน จะมีการกำหนดเป็นเกณฑ์ ที่ผู้สอนคาดหมายว่าผู้เรียนจะเปลี่ยนพฤติกรรมเป็นที่พึงพอใจ โดยกำหนดให้ผลเฉลี่ยของคะแนน การทำงานและการประกอบกิจกรรมของผู้เรียนทั้งหมดต่อร้อยละของผลการประเมินหลังเรียนทั้งหมด คือ ั้ ั้  $E_1/E_2 = U$ ระสิทธิภาพของกระบวนการ/ประสิทธิภาพของผลลัพธ์

2. การคำนวณหาประสิทธิภาพ กระทำได้ 2 วิธีคือ โดยใช้สูตรและโดยการคำนวณ ธรรมดาดังน ี้

2.1 กระทำโดยใช้สูตรต่อไปนี้

สูตรที่ 1 
$$
E_1 = \frac{\sum X}{A} \times 100
$$
 หรือ  $\frac{\overline{X}}{A} \times 100$ 

- เมื่อ  $\mathsf{E}_1$  คือ ประสิทธิภาพของกระบวนการ
- $\sum X$  คือ คะแนนรวมของแบบฝึกกิจกรรมหรืองานที่ทำระหว่างเรียน ทั้งท ี่เป็นกิจกรรมในห้องเรียน นอกห้องเรียนหรือออนไลน์
- A คือ คะแนนเต็มของแบบฝึกปฏิบัติทุกช นรวมกัน ิ้
	- N คือ จำนวนผู้เรียน

สูตรที่ 2 
$$
E_2 = \frac{\sum F}{B} \times 100
$$
 หรือ  $\frac{\overline{F}}{B} \times 100$ 

- เมื่อ  $E_2$  คือ ประสิทธิภาพของผลลัพธ์
	- $\sum F$  คือ คะแนนรวมของผลลัพธ์ของการประเมินหลังเรียน
	- B คือ คะแนนเต็มของการประเมินสุดท้ายของแต่ละหน่วย ประกอบด้วย ผลการสอบหลังเรียนและคะแนนจากการ ประเมินงานสุดท้าย
	- N คือ จำนวนผู้เรียน

2.2 การคำนวณธรรมดาดังน

 $E_1$  คือค่าประสิทธิภาพของงานและแบบฝึกปฏิบัติ กระทำได้โดยการนำคะแนน งานทุกช นของนักเรียนในแต่ละกิจกรรม แต่ละคนมารวมกัน แล้วหาค่าเฉล ยและเทียบส่วนโดยเป็นร้อยละ ิ้

ี้

 E2คือ ประสิทธิภาพผลลัพธ์ของการประเมินหลังเรียนของบทเรียนคอมพิวเตอร์ ช่วยสอนแต่ละชุดกระทำโดยการเอาคะแนนจากการสอบหลังเรียนและคะแนนจากงานสุดท้ายของนักเรียน ทั้งหมดรวมกันหาค่าเฉล ยแล้วเทียบส่วนร้อยละ เพ อหาค่าร้อยละ ี่

หลังจากคำนวณค่า E<sub>1</sub> และ E<sub>2</sub> ต้องแปรความหมายของผลลัพธ์โดยยึดหลักความ คลาดเคลื่อนหรือความแปรปรวนของผลลัพธ์ได้ไม่เกิน .05 จากช่วงต่ำไปสูง =  $\pm$ 2.5 ทำให้ผลลัพธ์ของค่า E $_1$ ื่ หรือ E2 ที่ถือว่าเป็นไปตามเกณฑ์มีค่าต่ำกว่าเกณฑ์ไม่เกิน 2.5% และสูงกว่าเกณฑ์ที่ตั้งไว้ไม่เกิน 2.5%

โดยสรุปการประเมินบทเรียนคอมพิวเตอร์ช่วยสอน ประกอบด้วย องค์ประกอบ การออกแบบ ผลสัมฤทธ ความพึงพอใจ และต้องมีการหาประสิทธิภาพบทเรียนคอมพิวเตอร์ช่วยสอน โดย ใช้ค่าประสิทธิภาพ E<sub>1</sub>/E<sub>2</sub>

# **1.9 ข้อดีและข้อจำกัดของบทเรียนคอมพิวเตอร์ช่วยสอน**

# *1.9.1 ข้อดีของบทเรียนคอมพิวเตอร์ช่วยสอน*

 มีนักวิชาการหลายท่านได้กล่าวถึงข้อดีของคอมพิวเตอร์ช่วยสอน ไว้ดังน ี้

 สุกรีรอดโพธิ์ ทอง อรจรีย์ณ ตะก วทุ ่ง และวิชุดา รัตนเพียร (2542, น. 16-17) ั ่ กล่าวว่า บทเรียนคอมพิวเตอร์ช่วยสอนได้รับการยอมรับแล้วว่ามีข้อดีต่อการพัฒนาการเรียนการสอนเพื่อ ช่วยเพิ่มประสิทธิภาพในการเรียนรู้ของนักเรียน โดยเฉพาะอย่างยิ่งในการเรียนรู้เพื่อสนองตอบต่อการ เรียนรู้เป็นรายบุคคล โดยกล่าวว่า ข้อดีของบทเรียนคอมพิวเตอร์ช่วยสอนสาหรับนักเรียนและครู มีดังนี้ ี้

1. ข้อดีสำหรับนักเรียน

1.1 นักเรียนสามารถเรียนได้อย่างเป็นอิสระ

1.2 มีการให้ผลข้อมูลย้อนกลับทันที ด้วยภาพ เสียง สีสันที่สวยงามทาให้ นักเรียนเกิดความสนุกสนาน ตื่นเต้น ไม่เบ อหน่ายต่อบทเรียน ื่

1.3 ช่วยให้นักเรียนเรียนได้ดีและรวดเร็วกว่าการเรียนปกติ

1.4 สามารถประเมินผลการเรียนรู้ได้ทันท่วงที

1.5 ฝึกให้นักเรียนคิดอย่างมีเหตุผล

1.6 ปลูกฝังนิสัยความรับผิดชอบให้นักเรียน เน ื่องจากเป็นการศึกษารายบุคคล นักเรียนต้องรับผิดชอบการเรียนรู้ด้วยตนเอง

1.7 นักเรียนมีส่วนร่วมในกิจกรรมการเรียนอย่างเต็มท

1.8 นักเรียนเลือกบทเรียนได้หลายแบบ ไม่ทาให้เกิดความเบ อหน่าย ื่

1.9 สร้างแรงจูงใจให้แก่นักเรียน เพราะเป็นส ิ่งแปลกใหม่

2. ข้อดีสำหรับผู้สอน

2.1 ผู้สอนมีเวลาในการดูแลเอาใจใส่การเรียนของนักเรียนเพ มขึ้น ิ่

2.2 ผู้สอนมีเวลาในการศึกษาหาความรู้เพิ่มเติม เพื่อพัฒนาความสามารถและ ประสิทธิภาพในการสอนของตนเองให้ดีขึ้น

2.3 ช่วยลดเวลาในการสอนบทเรียนหนึ่งๆ เพราะผลจากการวิจัยส่วนใหญ่  $\ddot{\phantom{a}}$ พบว่า บทเรียนที่มีลักษณะเป็นลักษณะแบบโปรแกรม สามารถสอนเนื้อหาได้มากกว่าการสอนแบบอื่นๆ โดยใช้เวลาน้อยกว่า ผู้สอนจึงสามารถเพิ่มเติมเนื้อหาและแบบฝึกหัดได้อย่างเต็มที่ตามความเหมาะสม และ ิ่ ื้ ความต้องการของนักเรียน หรือตามที่ผู้สอนเห็นสมควร

2.4 เป็นเครื่องมือสาหรับผู้สอนในการสาธิตเรื่องที่ยาก และซับซ้อนให้เข้าใจ ง่าย ด้วยการใช้ภาพ แสง สี เสียง และภาพเคลื่อนไหวต่างๆ ในบทเรียน

2.5 ผู้สอนสามารถปรับปรุงแก้ไขบทเรียนได้โดยง่าย โดยสามารถเพิ่มเติม เน อหาและรายละเอียดของบทเรียนได้ตามต้องการ ื้

2.6 ช่วยในเรื่ องของบันทึกการตอบคาถามและประเมินผลของนักเรียน ผู้สอน สามารถควบคุมคุณภาพของบทเรียนและผลสัมฤทธ ของนักเรียนได้ ์<br>เ

> ถนอมพร เลาหจรัสแสง (2543, น. 12) กล่าวว่าคอมพิวเตอร์ช่วยสอนมีข้อดีดังน ี้

1. คอมพิวเตอร์ช่วยสอน เกิดจากความพยายามในการที่ จะช่วยให้นักเรียนท เรียน อ่อนสามารถใช้เวลานอกเวลาเรียนในการฝึกฝนทักษะและเพิ่มเติมความรู้เพื่อที่จะปรับปรุงการเรียนของตน ิ่ ให้ทันกับผู้อื่นได้ ดังนั้นผู้สอนจึงสามารถนำคอมพิวเตอร์ช่วยสอนไปใช้ช่วยในการสอนเสริมหรือสอน ั้ ทบทวนการสอนปกติในชั้นเรียนได้โดยที่ผู้สอนไม่จำเป็นต้องเสียเวลาในการสอนซ้ำกับนักเรียนที่ตามไม่ทัน หรือจัดการสอนเพ มเติม ิ่

2. นักเรียนสามารถทำคอมพิวเตอร์ช ่วยสอนไปเรียนด้วยตนเองในเวลาและ สถานที่ซึ่งนักเรียนสะดวก

3. คอมพิวเตอร์ช่วยสอนมีการออกแบบถูกต้องตามหลักของการออกแบบ คอมพิวเตอร์ช่วยสอน สามารถจูงใจผู้เรียนให้เกิดความกระตือรือร้นท จะเรียนและสนุกสนานไปกับการเรียน ตามแนวความคิดของการเรียนรู้ในปัจจุบัน "Learning is Fun" คือ การเรียนรู้เป็นเร องสนุก โดยมี ประโยชน์ดังน ֚֬<u>֟</u>

3.1 สร้างแรงจูงใจในการเรียน

3.2 ความสนใจ โดยใช้เทคนิคการนำเสนอด้วยกราฟิก แสง สีเสียง ภาพเคลื่อนไหว สวยงามและเหมือนจริง

3.3 ช่วยให้ผู้เรียนเกิดการเรียนรู้และสามารถเข้าใจเนื้อหาได้เร็วด้วยวิธีที่ง่าย

3.4 ผู้เรียนมีการโต้ตอบ ปฏิสัมพันธ์กับคอมพิวเตอร์และบทเรียน มีโอกาส เลือกตัดสินใจและได้รับการเสริมแรงจากการได้รับข้อมูลย้อนกลับทันที

3.5 ช่วยให้ผู้เรียนมีความคงทนในการเรียนรู้สูง เพราะมีโอกาสปฏิบัติกิจกรรม ด้วยตนเอง ซึ่งจะเรียนรู้ได้จากขั้นตอนที่ง่ายไปหายากตามลำดับ ั้

3.6 ผู้เรียนสามารถเรียนรู้ได้ตามความสนใจ และความสามารถของตนเอง บทเรียนมีความยืดหยุ่น สามารถเรียนซ้ำได้ตามที่ต้องการ

3.7 ส่งเสริมให้ผู้เรียนมีความรับผิดชอบต่อตนเอง ต้องควบคุมการเรียนด้วย ตนเอง มีการแก้ปัญหาและฝึกคิดอย่างมีเหตุผล

3.8 สร้างความพึงพอใจแก่ผู้เรียน เกิดทัศนคติที่ดีต่อการเรียน

3.9 สามารถรับรู้ผลสัมฤทธ ทางการเรียน ได้อย่างรวดเร็ว เป็นการท้าทาย ผู้เรียน และเสริมแรงให้อยากเรียนต่อ

3.10 ให้ครูมีเวลามากขึ้นที่จะช่วยเหลือผู้เรียนในการเสริมความรู้ หรือช่วย ึ้ ผู้เรียนคนอื่นที่เรียนก่อน ื่  $\mathcal{L}^{\mathcal{L}}(\mathcal{L}^{\mathcal{L}})$  and  $\mathcal{L}^{\mathcal{L}}(\mathcal{L}^{\mathcal{L}})$  and  $\mathcal{L}^{\mathcal{L}}(\mathcal{L}^{\mathcal{L}})$ 

3.11 ประหยัดเวลาและงบประมาณในการจัดการเรียนการสอน โดยลดความ จำเป็นท จะต้องใช้ครูที่มีประสบการณ์สูง หรือเคร องมือราคาแพง เคร องมืออันตราย ี่ ื่

3.12 ลดช่องว่างการเรียนรู้ระหว่างโรงเรียนในเมืองและชนบท เพราะสามารถ ส่งบทเรียนคอมพิวเตอร์ไปยังโรงเรียนชนบทให้เรียนรู้ได้

บุญเกื้อ ควรหาเวช (2543, น. 68-69) กล่าวว่า ข้อดีของคอมพิวเตอร์ช่วยสอนมี

ดังบั้

1. ส่งเสริมให้ผู้เรียนได้หลายคร งเท่าที่ต้องการ ั้

2. ผู้เรียนมีโอกาสเรียนซ้ำได้หลายคร งเท่าที่ต้องการ ั้

3. ผู้เรียนมีโอกาสโต้ตอบกับคอมพิวเตอร์และสามารถควบคุมวิธีการเรียนเองได้

4. มีภาพเคล ื่อนไหว มีสีและเสียง ที่ทำให้นักเรียนไม่เบ อหน่ายในเนื้ อหาท เรียน

5. ตัวผู้เรียนเป็นศูนย์กลางการเรียนรู้ความแต่กต่างของผู้เรียน

6. ช่วยให้ผู้เรียนสามารถเรียนไปตามขั้นตอนได้เรียนจากง่ายไปหายาก หรือเลือก เรียนในหัวข้อท ี่ตนเองสนใจก่อนได้

> 7. ช่วยฝึกผู้เรียนให้คิดอย่างมีเหตุผลเพราะต้องแก้ปัญหาตลอดเวลา กิดานันท์มลิทอง (2548, น. 237-238) กล่าวว่า บทเรียนคอมพิวเตอร์ช่วยสอน

มีข้อดีดังน ์

1. บทเรียนคอมพิวเตอร์ช่วยสอน สามารถสร้างแรงจูงใจในการเรียนได้เน องจาก คอมพิวเตอร์สามารถให้ภาพ แสง สี ตลอดเนื้อหาในรูปแบบของเกม ให้ผู้เรียนเกิดแรงจูงใจในการเรียนรู้

2. เป็นส อที่ส่งเสริมให้ผู้เรียนได้เรียนตามความสามารถ ื่

3. ในการเรียนลักษณะที่มีการโต้ตอบระหว่างผู้เรียนกับเคร องตลอดเวลาและ คอมพิวเตอร์ช่วยสอน สามารถให้ผลป้อนกลับได้ทันทีทันใด

- 4. บทเรียนคอมพิวเตอร์ช่วยสอนสามารถเสนอเน ื้อหาได้ตามข นตอน ั้
- 5. ช่วยขยายขีดความสามารถของครูในการควบคุมผู้เรียนได้อย่างใกล้ชิด
- 6. สามารถแบ่งเน ื้อหาได้เป็นตอน ๆให้เหมาะกับวุฒิภาวะทางการรับรู้ของผู้เรียน ให้ผู้เรียนได้รับประสบการณ์แห่งความสำเร็จ
	- 7. นักเรียนเรียนได้เร็วกว่าเรียนตามปกติ
	- 8. สามารถสร้างคำถามได้เอง
	- 9. นักเรียนสามารถทบทวนเนื้อหาที่เรียนไปแล้วได้ซ้ำอีกตามความต้องการ ทำ ื้

ให้ผลการเรียนดีขึ้น

10. ช่วยประหยัดเวลาเรียนจากบทเรียนคอมพิวเตอร์ช่วยสอนได้รวดเร็ว

 เกริก ท่วมกลางและจินตนา ท่วมกลาง (2555, น. 95) กล่าวว่า บทเรียนคอมพิวเตอร์ ช่วยสอนถูกนำมาใช้ในการจัดการเรียนการสอนในหลายรูปแบบ ซึ่งมีทั้งข้อดี ดังนี้ ี้

- 1. มีเทคนิคนำเสนอสีเสียง ภาพ ภาพเคล ื่อนไหวดึงดูดความสนใจ
- 2. การนำเสนอเนื้อหาสาระได้หลายรูปแบบน่าสนใจ
- 3. ฝึกกิจกรรมที่ซับซ้อนยากแก่การสอนปฏิบัติจริงได้ดี
- 4. สอนทักษะท ี่เป็นงานเส ยงอันตรายได้ดี ี่
- 5. มีความเร็วในการโต้ตอบผู้เรียนแต่ละคน เสริมให้อยากเรียนรู้มากขึ้น
- 6. มีความสามารถในการจำสูง บันทึกการทำกิจกรรมและนำกลับมาใช้ใหม่
- 7. กระตุ้นความรู้สึกของผู้เรียนเนื่องจากมีความแปลกใหม่ในการนำเสนอ
- 8. ผู้เรียนมีความเป็นส่วนตัวในการเรียนแต่ละคน
- 9. ผู้เรียนเลือกเวลาเรียนได้ตามต้องการ
- 10. คอมพิวเตอร์ปราศจากอารมณ์ไม่มีความเหน อยล้า

# *1.9.2 ข้อจำกัดของบทเรียนคอมพิวเตอร์ช่วยสอน*

คุณภาพ โดยทั่วไปการนาคอมพิวเตอร์มาใช้ในการเรียนการสอนพบข้อบกพร่องดังน ี้

 มีนักวิชาการหลายท่านได้กล่าวถึงข้อจำกัดของคอมพิวเตอร์ช่วยสอน ไว้ดังน ֺ֖֧֧֧֧֧֧֧֧֧֧֧֧֧֧֧֧֧֧֧֧֧֧֧֧֧֧֧֧֧֧֧֝֟֘֝֬֟֟֓֓֟֓֓֓֟֓֟֓֓֟֓֓֟֓֟֓֟֓֡֟֓֡֟֓֡֬֓֓֓֟֓֓֓֟֓֟֓֟֓֬֝֬֟֓֝֬֝֬֝֬֝֬֝֬֝֬֝֬֝֬֝֬֝֬֝֬֝֬<br>֧֧֧֪֪֪֧֪֪֪֪֧֜֩֝֝<del>֟</del>

 สุกรีรอดโพธิ์ ทอง อรจรีย์ณ ตะก วทุ ่ง และวิชุดา รัตนเพียร (2542, น. 17-18) ั ่ กล่าวว่าข้อจากัดของบทเรียนคอมพิวเตอร์ช่วยสอนในประเทศไทยแม้ว่าในปัจจุบันการนำคอมพิวเตอร์มา ใช้ในการเรียนการสอนจะมีความจาเป็นและมีแนวโน้มเพิ่มขึ้น แต่ก็ประสบปัญหาการขาดแคลนบทเรียนที่มี ิ่

1. ประสิทธิภาพของปฏิสัมพันธ์กล่าวคือรูปแบบของการมีปฏิสัมพันธ์ระหว่าง นักเรียนกับบทเรียนยังไม่มีประสิทธิภาพดีพอการโต้ตอบมักถูกจากัดเพียงแค่ให้นักเรียนเลือกตอบจาก รายการท ี่กำหนดให้เท่านั้น

2. ความยืดหยุ่น กล่าวคือ บทเรียนคอมพิวเตอร์ช่วยสอนยังมีลักษณะไม่ยืดหยุ่น เน อหาบทเรียนมีคาอธิบายตายตัวและไม่สามารถสนองลักษณะการเรียนรู้ในรูปแบบต่างๆให้เหมาะสมกับ ื้ นักเรียนได้

3. การนาเสนอบทเรียน กล่าวคือใช้วิธีการแสดงบทเรียนเหมือนตาราท ั่วไป ทั้งๆ ที่คอมพิวเตอร์มีความสามารถด้านการมีปฏิสัมพันธ์ (Interactive) และความไม่อยู่นิ่ง (Dynamic) การเสนอ บทเรียนควรแตกต่างจากหนังสือแต่ต้องไม่มีข้อความแน่นจอภาพมากนัก การใช้กราฟิกต้องพอดีและมี ความหมาย

4. ความสนุกสนาน กล่าวคือใช้วิธีการท เน้นการสร้างความสนุกสนานมากเกินไป บทเรียนคอมพิวเตอร์ช่วยสอนบางบทเรียนนาเกมเข้ามาแทรกในบทเรียนมากเกินไป เพ อเน้นให้นักเรียนเกิด ความสนุกสนานเพียงอย่างเดียว โดยไม่คำนึงถึงผลต่อการเรียนรู้

5. เนื้อหา กล่าวคือ เนื้อหาไม่ตรงกับสาระวิชาหรือหลักสูตร เพราะส่วนใหญ่ ื้ ผู้สร้างมักกำหนดโครงสร้างและรายละเอียดของเนื้อหาเอง ื้

6. ขั้นตอนการพัฒนาบทเรียน กล่าวคือการจัดทาบทเรียนคอมพิวเตอร์ช่วยสอน ยังไม่เป็นไปตามขั้ นตอนหรือแนวทางการพัฒนาบทเรียน

กิดานันท์ มลิทอง (2548, น. 237-238) กล่าวว่า ข้อจำกัดของบทเรียนคอมพิวเตอร์ ช่วยสอน ดังน

1. การนำคอมพิวเตอร์มาใช้ในวงการศึกษาบางสถานที ่นั้นจำเป็นต้องมีการ พิจารณากันอย่างรอบคอบเพ ื่อให้คุ้มกับค่าใช้จ่ายตลอดจนการดูแลรักษา

2. การออกแบบโปรแกรมคอมพิวเตอร์เพ ื่อใช้ในการเรียนการสอนยังมีน้อยเมื่อ เทียบกับการออกแบบโปรแกรมเพื่อใช้ในวงการด้านอื่น ๆ ทำให้โปรแกรมบทเรียนเพ อการเรียนการสอนมี จำนวนและขอบเขตจำกัดท ี่จะนำมาใช้เรียนในวิชาต่างๆ

3. ขาดอุปกรณ์ที่ได้คุณภาพมาตรฐานระดับเดียวกัน เพื่อให้สามารถใช้ได้กับ เคร องคอมพิวเตอร์ต่างระบบกัน ื่

4. การให้ผู้สอนเป็นผู้ออกแบบโปรแกรมบทเรียนเองน ั้นเป็นงานที่ต้องอาศัยเวลา สติปัญญาและความสามารถเป็นอย่างยิ่ง ทำให้เป็นการเพ มภาระของผู้สอน ิ่

5. บทเรียนคอมพิวเตอร์เป็นการวางโปรแกรมบทเรียนไว้ล่วงหน้าจึงมีลำดับ ขั้นตอนในการสอนทุกอย่างตามที่วางไว้ ดังนั้นการใช้คอมพิวเตอร์ช่วยสอนจึงอาจไม่สามารถช่วยในการ พัฒนาความคิดสร้างสรรค์ของผู้เรียนได้มากเท่าท ควรี่

6. ผู้เรียนบางคนอาจจะไม่ชอบโปรแกรมที่ เรียนตามข นตอน ทำให้เป็นอุปสรรค ั้

ในการเรียนรู้

 เกริก ท่วมกลางและจินตนา ท่วมกลาง (2555, น. 95) กล่าวว่า บทเรียนคอมพิวเตอร์ ้ ช่วยสอนถูกนำมาใช้ในการจัดการเรียนการสอนในหลายรูปแบบ ซึ่งมีข้อจำกัด ดังนี้ ี้

- 1. คอมพิวเตอร์ราคาแพงอุปกรณ์ค่อนข้างมาก
- 2. โปรแกรมการเรียนรู้มีคุณภาพค่อนข้างจำกัด
- 3. การสร้างบทเรียนคอมพิวเตอร์ช่วยสอนต้องจัดทำหลายขั้ นตอน
- 4. การสร้างบทเรียนคอมพิวเตอร์ช่วยสอนลงทุนสูง
- 5. การออกแบบโปรแกรมคอมพิวเตอร์ใช้เวลามาก
- 6. ความซับซ้อนของโปรแกรมคอมพิวเตอร์ทำให้ยากต่อการเรียนรู้
- 7. ครูใช้คอมพิวเตอร์มีความรู้ไม่เพียงพอ
- 8. บางโรงเรียนมีเคร องคอมพิวเตอร์ไม่เพียงพอ
- 9. ครูผู้สอนบางคนไม่ชอบการสอนโดยใช้บทเรียนคอมพิวเตอร์
- 10. บทเรียนคอมพิวเตอร์ช่วยสอนไม่สามารถพัฒนาความคิดสร้างสรรค์ได้

 โดยสรุป ข้อดีของบทเรียนคอมพิวเตอร์ช่วยสอนสามารถสร้างแรงจูงใจในการเรียน ช่วยกระตุ้นและเร้าความสนใจได้ดีนักเรียนสามารถเรียนได้ตามความสามารถของตนเอง มีความอิสระและ ความเป็นส่วนตัวในการเรียนรู้นักเรียนสามารถเรียนได้ซ้ำแล้วซ้ำอีกทำให้เกิดความแม่นยำในเนื้ อหาการ เรียนเป็นผลให้การเรียนดีขึ้น และสามารถเก็บข้อมูลการใช้บทเรียนและผลสัมฤทธ ทางการเรียนได้อย่างเป็น ิ์ ระการบบ ข้อจำกัดของบทเรียนคอมพิวเตอร์ช่วยสอนต้องจัดทำหลายขั้ นตอน ซึ่งต้องใช้เวลามาก มีความ ซับซ้อนของโปรแกรมคอมพิวเตอร์ทำให้ยากต่อการเรียนรู้ดังน นครูผู้สอนต้องมีความรู้ในการใช้ ั้ คอมพิวเตอร์ และเครื่องคอมพิวเตอร์ต้องมีจำนวนเพียงพอกับผู้เรียน ื่

# **2. การจัดการเรียนการสอนวิชาวิทยาศาสตร์**

วิชาวิทยาศาสตร์และเทคโนโลยี เป็นวิชาพื้นฐานสำหรับนักเรียนชั้นประถมศึกษาปีที่ 4 กลุ่ม สาระการเรียนรู้วิทยาศาสตร์ ของหลักสูตรแกนกลางการศึกษาขั้นพื้นฐาน พ.ศ. 2551 (ปรับปรุง พ.ศ. 2560) ั้ ื้ ครอบคลุม (1)ความสำคัญของวิทยาศาสตร์ (2) สาระและมาตรฐานการเรียนวิชาวิทยาศาสตร์ (3) เจตคติต่อ วิทยาศาสตร์ (4) สื่อการเรียนการสอนวิทยาศาสตร์ (5) ผลสัมฤทธิ์ทางการเรียนวิทยาศาสตร์ ดังนี้ ิ์ ֪֪֪ׅ֧֦֖֪֪֪֪֪֪֪֪֪֪֦֝֟֟֟֟֟֟֟֟֟֓֕֬֟֓֟֓֡֟֓֟֓֡֟֓֡֟֓֡֬֓֓֞֟֟֓֡֟֩֓֡֟֓֡֟֓֡֬֓֞֟֓֡֬֓֬֝֬֓֞֬֝֓֞֟֝֝

#### **2.1 ความสำคัญของวิทยาศาสตร์**

วิทยาศาสตร์มีบทบาทสำคัญยิ่งในสังคมโลกปัจจุบันและอนาคต เพราะวิทยาศาสตร์ เกี่ยวข้องกับทุกคนทั้งในชีวิตประจำวันและการงานอาชีพต่าง ๆ ตลอดจนเทคโนโลยี เครื่องมือเครื่องใช้และ

ผลผลิตต่าง ๆ ที่มนุษย์ได้ใช้เพื่ออำนวยความสะดวกในชีวิตและการทำงาน เหล่านี้ล้วนเป็นผลของความรู้ วิทยาศาสตร์ ผสมผสานกับความคิดสร้างสรรค์และศาสตร์อื่น ๆ วิทยาศาสตร์ช่วยให้มนุษย์ได้พัฒนาวิธีคิด ทั้งความคิดเป็นเหตุเป็นผล คิดสร้างสรรค์คิดวิเคราะห์วิจารณ์มีทักษะสำคัญในการค้นคว้าหาความรู้ มีความสามารถในการแก้ปัญหาอย่างเป็นระบบ สามารถตัดสินใจโดยใช้ข้อมูลท หลากหลายและมีประจักษ์ ี่ พยานที่ตรวจสอบได้ วิทยาศาสตร์เป็นวัฒนธรรมของโลกสมัยใหม่ซึ่งเป็นสังคมแห่งการเรียนรู้ (K knowledge-based society) ดังนั้นทุกคนจึงจำเป็นต้องได้รับการพัฒนาให้รู้วิทยาศาสตร์ เพื่อที่จะมี ั้ ความรู้ความเข้าใจในธรรมชาติและเทคโนโลยีที่มนุษย์สร้างสรรค์ขึ้น สามารถนำความรู้ไปใช้อย่างมีเหตุผล สร้างสรรค์และมีคุณธรรม

ึกลุ่มสาระการเรียนรู้วิทยาศาสตร์มุ่งหวังให้ผู้เรียน ได้เรียนรู้วิทยาศาสตร์ที่เน้นการ เช ื่อมโยงความรู้กับกระบวนการ มีทักษะสำคัญในการค้นคว้าและสร้างองค์ความรู้โดยใช้กระบวนการในการ สืบเสาะหาความรู้ และการแก้ปัญหาที่หลากหลาย ให้ผู้เรียนมีส่วนร่วมในการเรียนรู้ทุกขั้นตอน มีการทำ ี่ ั้ กิจกรรมด้วยการลงมือปฏิบัติจริงอย่างหลากหลายและเหมาะสม

### **2.2 สาระและมาตรฐานการเรียนวิทยาศาสตร์**

สาระท ี่ 1 สิ่งมีชีวิตกับกระบวนการดำรงชีวิต

มาตรฐาน ว 1.1 เข้าใจหน่วยพื้นฐานของสิ่งมีชีวิต ความสัมพันธ์ของโครงสร้าง และ ื้ หน้าที่ของระบบต่าง ๆ ของสิ่งมีชีวิตที่ทำงานสัมพันธ์กัน มีกระบวนการสืบเสาะหาความรู้สื่อสาร สิ่งที่ ี่ เรียนรู้และนำความรู้ไปใช้ในการดำรงชีวิตของตนเองและดูแลส งมีชีวิต ิ่

มาตรฐาน ว 1.2 เข้าใจกระบวนการและความสำคัญของการถ่ายทอดลักษณะทาง พันธุกรรม วิวัฒนาการของสิ่งมีชีวิต ความหลากหลายทางชีวภาพ การใช้เทคโนโลยีชีวภาพที่มีผลกระทบต่อ ิ่ มนุษย์และส งแวดล้อม มีกระบวนการสืบเสาะหาความรู้และจิตวิทยาศาสตร์สื่อสาร สิ่งท เรียนรู้และนำ ิ่ ความรู้ไปใช้ประโยชน์

> สาระท ี่ 2 ชีวิตกับส งแวดล้อม ิ่

มาตรฐาน ว 2.1 เข้าใจสิ่งแวดล้อมในท้องถิ่น ความสัมพันธ์ระหว่างสิ่งแวดล้อมกับ สิ่งมีชีวิต ความสัมพันธ์ระหว่างสิ่งมีชีวิตต่าง ๆ ในระบบนิเวศ มีกระบวนการสืบเสาะหาความรู้และจิตวิทยา ิ่ ศาสตร์สื่อสารสิ่งที่เรียนรู้และนำความรู้ไปใช้ประโยชน์ ิ่

มาตรฐาน ว 2.2 เข้าใจความสำคัญของทรัพยากรธรรมชาติการใช้ทรัพยากรธรรมชาติ ในระดับท้องถิ่น ประเทศ และโลกนำความรู้ไปใช้ในในการจัดการทรัพยากรธรรมชาติและส งแวดล้อมใน ท้องถ นอย่างย งยืน ิ่ ั่

สาระท ี่ 3 สารและสมบัติของสาร

มาตรฐาน ว 3.1 เข้าใจสมบัติของสารความสัมพันธ์ระหว่างสมบัติของสารกับโครงสร้าง และแรงยึดเหนี่ยวระหว่างอนุภาค มีกระบวนการสืบเสาะ หาความรู้และจิตวิทยาศาสตร์สื่อสารสิ่งที่เรียนรู้ ี่ ิ่

นำความรู้ไปใช้ประโยชน์

ิ มาตรฐาน ว 3.2 เข้าใจหลักการและธรรมชาติของการเปลี่ยนแปลงสถานะของสาร การ เกิดสารละลาย การเกิดปฏิกิริยา มีกระบวนการสืบเสาะ หาความรู้และจิตวิทยาศาสตร์ สื่อสารสิ่งที่เรียนรู้ และนำความรู้ไปใช้ประโยชน์

> สาระท ี่ 4 แรงและการเคล อนท ื่

มาตรฐาน ว 4.1 เข้าใจธรรมชาติของแรงแม่เหล็กไฟฟ้าแรงโน้มถ่วงและแรงนิวเคลียร์ มีกระบวนการสืบเสาะหาความรู้ สื่อสารสิ่งที่เรียนรู้และนำความรู้ไปใช้ประโยชน์อย่างถูกต้องและมีคุณธรรม ิ่ มาตรฐาน ว 4.2 เข้าใจลักษณะการเคล อนท แบบต่าง ๆ ของวัตถุในธรรมชาติ ่ ี ่ มีกระบวนการสืบเสาะหาความรู้ และจิตวิทยาศาสตร์ สื่อสารสิ่งที่เรียนรู้และนำความรู้ไปใช้ประโยชน์ ิ่

สาระท ี่ 5 พลังงาน

มาตรฐาน ว 5.1 เข้าใจความสัมพันธ์ระหว่างพลังงานกับการดำรงชีวิต การเปลี่ ยนรูป พลังงาน ปฏิสัมพันธ์ระหว่างสารและพลังงาน ผลของการใช้พลังงานต่อชีวิตและส งแวดล้อม ิ ่ มีกระบวนการสืบเสาะหาความรู้ สื่อสารสิ่งที่เรียนรู้และนำความรู้ไปใช้ประโยชน์ ิ่

สาระท ี่ 6 กระบวนการเปลี่ยนแปลงของโลก

มาตรฐาน ว 6.1 เข้าใจกระบวนการต่าง ๆ ที ่เกิดข นบนผิวโลกและภายในโลก ึ้ ความสัมพันธ์ของกระบวนการต่างๆ ที่มีผลต่อการเปลี่ยนแปลงภูมิอากาศ ภูมิประเทศและสัณฐานของโลก มีกระบวนการสืบเสาะหาความรู้และจิตวิทยาศาสตร์ สื่อสารสิ่งที่เรียนรู้และนำความรู้ไปใช้ประโยชน์ ิ่

สาระท ี่ 7 ดาราศาสตร์และอวกาศ

มาตรฐาน ว 7.1 เข้าใจวิวัฒนาการของระบบสุริยะ กาแล็กซีและเอกภพการปฏิสัมพันธ์ ภายในระบบสุริยะและผลต่อสิ่งมีชีวิตบนโลก มีกระบวนการสืบเสาะ หาความรู้และจิตวิทยาศาสตร์ การ ิ่ สื่อสารส งท เรียนรู้และนำความรู้ไปใช้ประโยชน์ ิ่

มาตรฐาน ว 7.2 เข้าใจความสำคัญของเทคโนโลยีอวกาศท ี่นำมาใช้ในการสำรวจอวกาศ และทรัพยากรธรรมชาติ ด้านการเกษตรและการสื่อสาร มีกระบวนการสืบเสาะหาความรู้และจิตวิทยา ่ ศาสตร์ สื่อสารสิ่งที่เรียนรู้และนำความรู้ไปใช้ประโยชน์อย่างมีคุณธรรมต่อชีวิตและสิ่งแวดล้อม ิ่ ี่ ิ่

สาระท ี่ 8 ธรรมชาติของวิทยาศาสตร์และเทคโนโลยี

มาตรฐาน ว 8.1 ใช้กระบวนการทางวิทยาศาสตร์และจิตวิทยาศาสตร์ในการสืบเสาะหา ความรู้การแก้ปัญหา รู้ว่าปรากฏการณ์ทางธรรมชาติที่เกิดข นส่วนใหญ่มีรูปแบบที่ แน่นอน สามารถอธิบาย ึ้ และตรวจสอบได้ ภายใต้ข้อมูลและเครื่องมือที่มีอยู่ในช่วงเวลานั้น ๆ เข้าใจว่า วิทยาศาสตร์ เทคโนโลยี สังคม และส งแวดล้อม มีความเก ยวข้องสัมพันธ์กันิ่ ี่

#### **2.3 เจตคติต่อวิทยาศาสตร์**

มีนักวิชาการหลายท่านได้กล่าวถึงเจตคติต่อวิทยาศาสตร์ไว้ดังน ี้

สุชา จันทร์เอม (2547, น. 242-243) กล่าวว่า เจตคติต่อวิชาวิทยาศาสตร์ประกอบด้วย ้องค์ประกอบ 3 ประการ ดังนี้ ์

1. องค์ประกอบทางด้านความรู้ เป็นเรื่องการเรียนรู้ของบุคคลในเรื่องใดเรื่องหนึ่งอาจ เป็นการรับรู้เกี่ยวกับวัตถุสิ่งของบุคคลหรือเหตุการณ์ต่าง ๆ ว่ารู้ได้อย่างไร รู้ในทางที่ดีหรือไม่ ทางบวกหรือ ี่ ทางลบ อันจะก่อให้เกิดเจตคติขึ้น หากรู้สิ่งหนึ่งในทางที่ดีก็จะมีผลให้เกิดเจตคติต่อสิ่งนั้นในทางที่ดี แต่ถ้ารู้ ิ่ สิ่งหนึ่งสิ่งใดในทางที่ดีก็จะทำให้มีเจตคติที่ไม่ดีต่อสิ่งนั้นด้วยถ้าไม่เคยรู้สึกนี้จะทำให้เกิดเจคติในทางใดทาง ึ่ ั้ หนึ่ง

2. องค์ประกอบด้านความรู้สึก เป็นองค์ประกอบที่เกี่ยวกับด้านอารมณ์เป็นการรู้สึกที่ถูก เร้าจากการรู้นั้นโดยเมื่อรู้สิ่งใดจะเกิดความรู้สึกในทางดีหรือไม่ดี หากรู้สึกไม่ดีต่อสิ่งนั้นก็จะมีผลให้ไม่ชอบ ิ่ ั้ และเกิดความไม่พอใจในสิ่ง ๆ นั้น ดังนั้นความรู้สึกนี้จะทำให้เกิดเจตคติทางใดทางหนึ่ง ั้

3. องค์ประกอบทางด้านแนวนิ้มในเชิงพฤติกรรมหรือการกระทำ เป็นความพร้อมที่จะ ตอบสนองต่อส งนั้น ๆในทางใดทางหนึ่ง เช่น สนับสนุน ส่งเสริม ช่วยเหลือ หรือขัดขวางต่อสู้และทำลาย ิ่ เป็นต้น

 สถาบันส่งเสริมการสอนวิทยาศาสตร์และเทคโนโลยี (2556, น. 149) กล่าวว่า เจตคติต่อ วิทยาศาสตร์ เป็นความรู้สึกของบุคคลต่อวิทยาศาสตร์ ซึ่งเป็นผลจากการเรียนรู้วิทยาศาสตร์โดยผ่าน กิจกรรมท หลากหลายได้แก่ความพอใจความศรัทธาและซาบซึ้ง เห็นคุณค่าและประโยชน์ตระหนักในคุณ ี่ และโทษ ความต ั้งใจเรียนและเข้าร่วมกิจกรรมทางวิทยาศาสตร์การเลือกใช้วิธีทางวิทยาศาสตร์ในการคิด และปฏิบัติการใช้ความรู้ทางวิทยาศาสตร์อย่างมีคุณภาพ โดยใคร่ครวญ ไตร่ตรองถึงผลดีและผลเสีย

โดยสรุปเจตคติต่อวิชาวิทยาศาสตร์เป็นปฏิกิริยาโต้ตอบในทางบวกหรือทางลบต่อการ เรียนรู้วิชาวิทยาศาสตร์ ในด้านความคิดเห็นโดยทั่วไปของนักเรียนซึ่งเป็นความรู้สึกนึกคิด ความนิยม ชมชอบ ความสนใจ และการแสดงออกหรือการมีส่วนร่วมในกิจกรรมการเรียนรู้ของนักเรียนท งก่อนและ ั้ หลังจากได้เรียนวิชาวิทยาศาสตร์ไปแล้ว

# **2.4 สื่อการเรียนการสอนวิทยาศาสตร์**

มีนักวิชาการหลายท่านกล่าวถึงสื่อที่ใช้ในการจัดการเรียนการสอนวิทยาศาสตร์ ดังนี้ ื่ ֺ֖֖֖֖֖֖֖֖֖֖֪֪ׅ֚֚֚֚֚֚֚֚֚֚֚֚֚֝֬֝֬֝֝֓֞֟֓֞֟֓֞֟֓֞֟֓֞֟֓֞֟֓֞֟֓֞֬֓֞ กระทรวงศึกษาธิการ (2551, น. 15) กล่าวว่าสื่อท ี่ใช้ในการจัดการเรียนรู้ตามหลักสูตร แกนกลางการศึกษาขั้นพื้นฐาน พุทธศักราช 2551 กำหนดไว้ดังนี้ ั้ ื้ ี้

1. ความสำคัญของส อการเรียนรู้สื่อมีบทบาทสำคัญท ี่จะทำให้ผู้เรียนเกิดการเรียนรู้โดย สื่อจะทำหน้าที่ถ่ายทอดความเข้าใจ ความรู้สึกและเพิ่มพูนทักษะ ประสบการณ์ให้ผู้เรียน ปัจจุบันสื่อการ ิ่ เรียนรู้มีอิทธิพลสูงต่อการกระตุ้นให้ผู้เรียนกลายเป็นผู้แสวงหาความรู้ด้วยตนเองจนเกิดการพัฒนาด้านต่างๆ ได้แก่

1.1 ความรู้สื่อการเรียนรู้ช่วยให้ผู้เรียนได้รับความรู้เชิงเน อหาส่งเสริมการศึกษา ื้ ค้นคว้าหาความรู้เพิ่มเติมเพื่อเชื่อมโยงความรู้ใหม่ที่ได้เข้ากับประสบการณ์เดิมที่มีอยู่ และสามารถนำไปใช้ ิ่ ื่ ในชีวิตประจำวันได้เป็นอย่างดี

1.2 ทักษะสื่อการเรียนรู้ช่วยส่งเสริมทักษะด้านต่างๆให้กับผู้เรียน

1.3 คุณธรรม จริยธรรมและค่านิยม สื่อการเรียนรู้ต่างๆช่วยส่งเสริมให้ผู้เรียนรัก การเรียนรู้เห็นคุณค่าในตนเอง มีจิตสำนึกและค่านิยมที่ดีงาม

> 2. ประเภทของสื่ อการเรียนรู้สื่อการเรียนรู้จำแนกตามลักษณะได้ 3 ประการดังน ี้

2.1 สื่อสิ่งพิมพ์ หมายถึง หนังสือและเอกสารสิ่งพิมพ์ต่าง ๆ เช่น นิตยสาร วารสาร ตำรา หนังสือเรียน แผ่นภาพ โปสเตอร์ภาพพลิกเป็นต้น

2.2 สื่อเทคโนโลยี หมายถึง สื่อการเรียนรู้ที่ผลิตขึ้นเพื่อใช้คู่กับเครื่องมือโสตทัศนวัสดุ ึ้ หรือเคร องมือท ี่เป็นเทคโนโลยีใหม่ๆรวมถึงการใช้อินเทอร์เน็ตการศึกษาผ่านดาวเทียม เป็นต้น ื่

2.3 สื่ออื่น ๆเช่น สื่อบุคคลรวมถึงภูมิปัญญาท้องถิ่น สื่อธรรมชาติและส งแวดล้อม สื่อกิจกรรม กระบวนการ สื่อวัสดุ เครื่องมือและอุปกรณ์ ื่

3. การเลือกส อการเรียนรู้ในการออกแบบการจัดการเรียนรู้ครูผู้สอนต้องจัดทำหน่วย การเรียนรู้ แผนการจัดการเรียนรู้ตามรายวิชาต่าง ๆ เพื่อให้ผู้เรียนเกิดการเรียนรู้และมีคุณภาพตาม มาตรฐานของหลักสูตร มีหลักในการเลือกส อการเรียนรู้ดังน ื่ ์

3.1 เลือกส อการเรียนรู้ที่มีความสัมพันธ์กับมาตรฐานการเรียนรู้ตัวชี้วัดเน อหาสาระ ื่ ื้ และกิจกรรมการเรียน เนื่องจากสื่อการเรียนรู้มีอยู่มากมาย สื่อแต่ละประเภทจะมีคุณสมบัติในเรื่องข้อดี ื่ และข้อจำกัดในการใช้แต่กต่างกัน

3.2 การเลือกส อการเรียนรู้ที่เหมาะสมกับผู้เรียน ครูผู้สอนต้องเลือกส อการเรียนรู้ให้ เหมาะสมโดยการวิเคราะห์ลักษณะผู้เรียน เพื่อได้รู้พัฒนาการด้านต่าง ๆ ทั้งทางด้านร่างกาย จิตใจ อารมณ์ สังคมและสติปัญญาของผู้เรียน ซึ่งเกี่ยวกับความสามารถในการเรียนรู้ เช่น วัยเด็กเล็กจะเรียนรู้ด้วยการ กระทำ สื่อที่ใช้ได้แก่ เกม ของเล่น วัยโตขึ้นจะเรียนรู้ด้วยการใช้สายตาและความคิด สื่อจึงควรเป็นภาพและ ต่อมาจะเรียนรู้โดยอาศัยสัญลักษณ์ที่เป็นนามธรรมหรือภาษา สื่อการเรียนรู้ที่นำมาใช้ก็ควรเป็นหนังสือ ต่างๆ

4. การใช้สื่อการเรียนรู้การใช้สื่อการเรียนรู้อย่างมีประสิทธิภาพจะก่อให้เกิดประสิทธิผล ต่อผู้เรียนโดยครูผู้สอนจะต้องดำเนินการดังน ี้

4.1 การเตรียมตัวครูผู้สอนให้มีความพร้อมในการใช้สื่อการเรียนรู้

4.2 เตรียมสภาพแวดล้อมการใช้สื่อบางประเภท เน ื่องจากการใช้สื่อบางประเภทต้อง จัดให้อยู่ในสภาพที่เหมาะสมกับสถานที่หรือห้องเรียนนั้น ๆ ไม่ว่าจะเป็นตำแหน่งที่เหมาะสมของเครื่องมือ ี่ และวัสดุอุปกรณ์ ระยะที่นั่งที่เหมาะสมของผู้เรียนหรือแสงภายในห้อง  $\mathcal{L}^{\mathcal{L}}(\mathcal{L}^{\mathcal{L}})$  and  $\mathcal{L}^{\mathcal{L}}(\mathcal{L}^{\mathcal{L}})$  and  $\mathcal{L}^{\mathcal{L}}(\mathcal{L}^{\mathcal{L}})$ 

4.3 เตรียมความพร้อมของผู้เรียน ครูผู้สอนควรช แจงให้ผู้เรียนรู้เป้าหมายของการ ี้ เรียนรู้ โดยใช้สื่อนั้น ๆ เพื่อให้ผู้เรียนได้เรียนรู้อย่างมีเป้าหมาย และมีความพร้อมในการเรียนรู้จากสื่อนั้น หรือในกรณีที่ผู้เรียนต้องใช้สื่อด้วยตนเองครูผู้สอนต้องแนะนำวิธีการใช้สื่อน นด้วย ที่สำคัญจะต้องบอกว่า ั้ ผู้เรียนต้องทำกิจกรรมอะไรบ้าง เพ ื่อจะได้เตรียมตัวได้ถูกต้อง

4.4 ดำเนินการใช้สื่อการเรียนรู้โดยขณะที่จัดกิจกรรมการเรียนการสอนน นครูผู้สอน ั้ ต้องพิจารณาว่าผู้เรียนมีปฏิกิริยาอย่างไร มีความตั้งใจและกระตือรือร้นในการเรียนหรือไม่เพราะปฏิกิริยา ของผู้เรียนเป็นตัวชี้วัดได้ว่าสื่อมีความเหมาะสมกับกิจกรรมและผู้เรียนเพียงใดนอกจากนี้ควรมีการใช้ เครื่องมือหรือวิธีการต่าง ๆ ที่จะตรวจสอบว่าสื่อการเรียนรู้มีประสิทธิภาพหรือไม่เพียงใด ื่ ื่

4.5 ประเมินการใช้สื่อการเรียนรู้เป็นการนำข้อมูลจากการใช้สื่อมาวิเคราะห์ให้เกิด ความชัดเจนว่า มีอุปสรรคจากการใช้สื ่ออย่างไร มีความเหมาะสมกับกิจกรรมและผู้เรียนระดับใด การ ประเมินจะช่วยในการตัดสินใจเลือกใช้สื่อการเรียนรู้สำหรับการจัดการเรียนรู้ในครั้ งต่อๆไป หรือปรับปรุง เพื่อพัฒนาเพิ่มเติมให้มีความเหมาะสมยิ่งขึ้น ื่ ิ่ ิ่

โดยสรุป สื่อการเรียนวิทยาศาสตร์มีความสำคัญต่อการเรียนร้วิทยาศาสตร์ ช่วยพัฒนา ความรู้ทักษะคุณธรรมจริยธรรมและค่านิยมที่ดีของผู้เรียน ครูควรเลือกใช้สื่อให้สอดคล้องเหมาะสมกับ ผู้เรียน ตลอดจนในการใช้สื่อนั้นจะต้องเตรียมความพร้อมของครู สื่อ ผู้เรียน ตรวจสอบคุณภาพของสื่อและ ั้ ประเมินการใช้สื่อการเรียนรู้ ทั้งนี้เพื่อให้การใช้สื่อเป็นไปอย่างมีประสิทธิภาพและส่งผลต่อการพัฒนา ี้ คุณภาพของผู้เรียน

#### **2.5 ผลสัมฤทธ ทางการเรียนวิทยาศาสตร์ ิ์**

การวัดผลสัมฤทธ ทางการเรียนเป็นกระบวนการที่ช่วยให้ได้ข้อมูลสารสนเทศท แสดงถึง ֺ֧֖֧֧֦֖֧֧֧֝֟֟֟֟֟֟֟֟֟֟֟֟֡֬֟֓֡֬֟֓֕֬֝֬֟֩֓֡֬֝֬֓֞֓֡֬֓֓֬֓֡֬֓֓֝֬֝֓֞֬֝֓֝֬֓֝֬֝֬֓֝֬֝֬֝֬֝֬֝֓֝֬֝֬֝֬֝֝֬֝֬֝֬֝֝֬֝֬֝֬֝֝֬֝֝֬֝֝֬֝֝<br>֧֪֪֪֪֪֪֧֪֪֪֪֧֝֝֝֝֝<del>֟</del> พัฒนาการและความก้าวหน้าในการเรียนรู้ด้านต่างๆเป็นข้อมูลสารสนเทศที่ส่งเสริมให้ผู้สอน และผู้เรียน ทราบจุดเด่นและจุดด้อยด้านการสอน การเรียนรู้และเกิดแรงจูงใจที่ จะพัฒนาตน โดยมีผู้กล่าวถึงการวัดผล สัมฤทธิ์ทางการเรียนไว้ดังนี้ ิ์ ี้

 สถาบันส่งเสริมการสอนวิทยาศาสตร์และเทคโนโลยี (2556, น. 11-13) การสร้าง แบบทดสอบวัดผลสัมฤทธิ์ทางการเรียนวิทยาศาสตร์แต่ละครั้งต้องพิจารณาให้ครอบคลุมจุดมุ่งหมายการ  $\overline{a}$ ั้ เรียนรู้ และแบบทดสอบทั้งฉบับควรมีข้อสอบที่วัดระดับพฤติกรรมต่าง ๆ อย่างได้สัดส่วนกันอีกด้วยซึ่ง ั้ ระดับพฤติกรรมทางวิทยาศาสตร์แบ่งออกเป็น 4 ด้าน ดังน ี้

 1. ความรู้ความจำ หมายถึงความสามารถในการระลึกถึงส งท เรียนรู้เก ยวกับข้อเท็จจริง ิ่ ศัพท์วิทยาศาสตร์ มโนมติ ข้อตกลง ลำดับขั้นและแนวโน้มการจัดจำพวก

 2. ความเข้าใจ หมายถึงความสามารถในการจำแนกหรืออธิบายความรู้ได้เม ื่อปรากฏใน รูปใหม่และแปลความรู้จากสัญลักษณ์หน ึ่งไปสัญลักษณ์หนึ่ง

 3. การนำไปใช้หมายถึงความสามารถในการนำความรู้วิธีการทางวิทยาศาสตร์ไปใช้ใน สถานการณ์ใหม่ที่แต่กต่างกันออกไป โดยเฉพาะอย่างย ิ่งในส่วนท เก ยวกับชีวิตประจำวัน

 4. ทักษะกระบวนการทางวิทยาศาสตร์หมายถึงความสามารถในการเลือกใช้พฤติกรรม ต่างๆในการแสวงหาความรู้ได้อย่างเหมาะสมในด้านทักษะด้านการสังเกตการวัดการจำแนกประเภท การ หาความสัมพันธ์ระหว่าง สเปสกับสเปส และสเปสกับเวลา การคำนวณ การจัดกระทำและสื่ อความหมาย ข้อมูล การลงความคิดเห็นจากข้อมูล การพยากรณ์ การตั้งสมมติฐาน การกำหนดนิยามเชิงปฏิบัติการ การ ั้ กำหนดและควบคุมตัวแปรการทดลองและการตีความหมายข้อมูลและการลงข้อสรุป

บลูม และคณะ (Bloom, Benjamin S., 1956 อ้างโดยกัญจนา ลินทรัตนศิริกุล และคณะ 2550, น. 2-5) ได้กล่าวถึงการวัดทักษะพิสัย ซึ่งมีลำดับขั้นในการเขียนวัตถุประสงค์เชิงพฤติกรรมเพื่อวัด ด้านความรู้ความคิด 6 ด้าน ดังน ี้

 1. ความรู้ความจำ เป็นความสามารถในการจำเรื่ องราวต่างๆ ที่ได้เรียนรู้มาแล้ว ซึ่งเป็น ความรู้จากการจำในระยะยาว

 2. ความเข้าใจ เป็นความสามารถในการเข้าใจความหมายของเรื่ องราวต่าง ๆโดยการ ตีความและแปลความหมายจากสถานการณ์เดิม

 3. การประยุกต์หรือการนำไปใช้เป็นความสามารถในการนำความรู้ที่ได้ไปใช้ในสถาน การณืใหม่ หรือสถานการณ์ที่แต่กต่างจากสถานการณ์เดิม

4. การวิเคราะห์ เป็นความสามารถในการแยกแยะเรื่องราว เหตุการณ์หรือปรากฏการณ์ ต่างๆออกเป็นส่วนย่อยๆ

 5. การประเมินค่า เป็นความสามารถในการแยกแยะเรื่ องราวต่างๆโดยอาศัยเกณฑ์และ มาตรฐาน

 6. การสร้างสรรค์เป็นความสามารถในการสร้างแนวคิดและสารสนเทศใหม่จากการใช้ ความรู้ที่ได้เรียนมาก่อน

 กัญจนา ลินทรัตนศิริกุล (2555, น. 6-8) กล่าวว่าแบบทดสอบวัดผลสัมฤทธ ทางการ เรียนเป็นเครื่องมือวัดความสำเร็จหรือความสามารถของครูผู้สอนว่าผ่านจุดประสงค์การเรียนรู้ที่ตั้งไว้  $\ddot{\phantom{a}}$ เพียงใด โดยแบบทดสอบวัดผลสัมฤทธิ์ทางการเรียนที่นิยมใช้มี ดังนี้ ิ์ ี้

 1. ข้อสอบอัตนัยหรือความเรียง เป็นข้อสอบที่มีเฉพาะคำถามแล้วให้นักเรียนเขียนตอบ อย่างเสรีเขียนบรรยายตามความรู้และเขียนข้อคิดเห้นของแต่ละคน

2. ข้อสอบแบบถูกผิด คือ ข้อสอบแบบเลือกตอบที่มี 2 ตัวเลือก แต่ตัวเลือกดังกล่าวเป็น แบบคงท และมีความหมายตรงกันข้าม เช่น ถูก-ผิดใช่-ไม่ใช่จริง-ไม่จริง เหมือนกัน-ต่างกัน เป็นข้อสอบท ี่ใช้ี่

วัดข้อเท็จจริง นิยาม คำจัดกัดความ หลักการต่าง ๆ นอกจากนี้ยังใช้ในการวัดข้อความหรือประโยคที่แสดง ความสัมพันธ์เชิงเหตุและผล

 3. ข้อสอบแบบเติมคำ เป็นข้อสอบท ี่ประกอบด้วย ประโยค หรือข้อความที่ยังไม่สมบูรณ์ แล้วให้ตอบเติมคำหรือประโยค หรือข้อความลงในช่องว่างท เว้นไว้นั้นเพ ื่อให้มีใจความสมบูรณ์และถูกต้อง

4. ข้อสอบแบบตอบสั้น ๆ เป็นข้อสอบที่คล้ายกับข้อสอบแบบเติมคำแต่แตกต่างกันที่ ข้อสอบแบบตอบสั้น ๆเขียนเป็นประโยคคำถามสมบูรณ์แล้วให้ผู้ตอบเขียนตอบคำตอบที่ต้องการจะสั้น และกะทัดรัดได้ใจความ ไม่ใช่เป็นการบรรยายแบบข้อสอบอัตนัยหรือความเรียง

 5. ข้อสอบแบบจับคู่ เป็นข้อสอบแบบเลือกตอบชนิดหน ึ่งโดยค่าหรือข้อความแยกออก จากกันเป็น 2 คู่ แล้วให้ผู้ตอบเลือกจับคู่ว่า แต่ละข้อความในชุดหนึ่งจะคู่กับคำหรือข้อความใดในอีกชุดหนึ่ง ึ่ ซึ่งมีความสัมพันธ์กันอย่างใดอย่างหนึ่งตามที่ผู้ออกข้อสอบกำหนดไว้ ึ่

 6. ข้อสอบแบบเลือกตอบ คำถามแบบเลือกตอบโดยทั่วไปจะประกอบด้วย 2 ตอน คือ ตอนนำหรือคำถามกับตอนเลือก ในตอนเลือกนั้นจะประกอบด้วยตัวเลือกที่เป็นคำตอบถูกและตัวเลือกลวง ปกติจะมีคำถามที่กำหนดให้พิจารณาแล้วหาตัวเลือกที่ถูกต้องมากที่สุดเพียงตัวเลือกเดียวจากตัวเลือกอื่น ๆ และคำถามแบบเลือกตอบที่ดีนิยมใช้ตัวเลือกท ี่ใกล้เคียงกัน

 จากการศึกษาพบว่าการวัดผลสัมฤทธ ทางการเรียนมีหลากหลายวิธีผู้สอนควรเลือกใช้ให้ ิ์ เหมาะสมกับธรรมชาติของการเรียนรู้โดยแต่ละวิธีสามารถใช้เคร องมือวัดได้แต่กต่างกันตามความเหมาะสม ื่

#### **3. แนวคิดทฤษฎีเก ยวกับความพึงพอใจ ี่**

ในการวิจัยครั้งนี้เป็นการสอบถามความพึงพอใจในพัฒนาชุดการเรียนโดยใช้บทเรียน ั้ คอมพิวเตอร์ช่วยสอนจากการศึกษา ค้นคว้า และรวบรวมวรรณกรรมที่เกี่ยวข้องกับความพึงพอใจ ֺ֪֪֖֦֖֪֦֝֟֟֟֟֟֟֟֟֟֟֟֟֟֬֟֓֟֓֡֟֬֟֓֡֬֟֓֞֟֓֡֬֓֞֟֓֡֟֬֞֓֞֬֞֓֞֡֟֬֞֓֝֬֓֞֬֞֓֞֬֝֬֓֞֝֬֝֓֞֝֬֝֬֝֬֝֬֝֓֞֝֬֝֓ ครอบคลุม (1) ทฤษฎีเกี่ยวกับความพึงพอใจ (2) การวัดความพึงพอใจ ดังนี้ ี่ ี้

### **3.1 ทฤษฎีเก ยวกับความพึงพอใจ**

 Maslow (1970, pp. 69-80) ได้เสนอทฤษฎีลำดับช นของความต้องการ (Needs-ั้ Hierarchy Theory) โดยตั้งสมมติฐานเกี่ยวกับพฤติกรรมของมนุษย์ ดังนี้ ี่

ลักษณะความต้องการของมนุษย์ได้แก่

 1. ความต้องการของมนุษย์เป็นไปตามลำดับขั้น โดยเริ่ มจากระดับความต้องการ ขั้นต่ำ ไปสู่ความต้องการข นสูง ั้

2. มนุษย์มีความต้องการอยู่เสมอ เมื่อมีความต้องการอย่างหนึ่งได้รับการตอบสนอง แล้ว ก็จะมีความต้องการส ิ่งใหม่เข้ามาทดแทน

3. เมื่อความต้องการระดับหนึ่งได้รับการตอบสนองแล้ว จะไม่จูงใจให้เกิดพฤติกรรมต่อ ื่ สิ่งนั้น แต่จะมีความต้องการในระดับสูงเข้ามาแทนเป็นแรงจูงใจให้เกิดพฤติกรรมนั้น

4. ความต้องการที่เกิดขึ้นอาศัยซึ่งกันและกัน มีลักษณะควบคู่กัน คือเมื่อความต้องการ ึ้ ึ่ ื่ อย่างหน งยังไม่หมดส ิ้นไป ก็จะมีความต้องการอย่างหน งเกิดข นม**า** ึ่ ึ้

ลำดับความต้องการของมนุษย์มี 5 ระดับ ดังน ี้

 1. ความต้องการทางกาย เป็นความต้องการเบ องต้นเพ อความอยู่รอดของชีวิต เช่น ื้ ความต้องการอาหาร น้ำ อากาศ เครื่องนุ่งห่ม ยารักษาโรค ที่อยู่อาศัย ความต้องการทางเพศ ื่

 2. ความต้องการความปลอดภัย เป็นความรู้สึกที่ต้องการความม นคง ความปลอดภัย ั่ ในปัจจุบันและอนาคตซึ่งรวมถึงความเจริญก้าวหน้าและความอบอุ่นใจ

 3. ความต้องการทางสังคม เป็นความต้องการจะเข้าร่วมและได้รับการยอมรับ ในสังคม ความเป็นมิตรและความรักจากเพ อน

 4. ความต้องการท ี่จะได้รับการยกย่องหรือมีชื่อเสียง เป็นความต้องการระดับสูง ความ ต้องการอยากเด่นในสังคมรวมถึงความสำเร็จความรู้ความสามารถความเป็นอิสระและเสรีภาพ และการเป็น ที่ยอมรับนับถือของคนทั้งหลาย ั้

 จากแนวคิดดังกล่าวข้างต้น เม ื่อนำมาใช้ในการจัดกิจกรรมการเรียนรู้ผลตอบแทนหรือ รางวัลเป็นผลทางด้านความรู้สึกของผู้เรียนหรือผลตอบแทนภายในที่ เกิดข นอันส่งผลให้เกิดความ ึ้ ภาคภูมิใจ ความมั่นใจในตนเอง ตลอดจนการได้รับการยกย่อง ชมเชยจากครูผู้สอน พ่อแม่ ผู้ปกครองหรือ แม้แต่การได้รับคะแนนผลสัมฤทธิ์ทางการเรียนในระดับที่น่าพอใจ ซึ่งเป็นการตอบ แทนจากภายนอก ิ์

### **3.2 การวัดความพึงพอใจ**

 เน องจากความพึงพอใจเป็นทัศนคติในทางบวกของบุคคลที่มีต่อส ิ่งใดสิ่ งหนึ่งการวัดว่า บุคคลมีความรู้สึกพึงพอใจหรือไม่พึงพอใจจึงมีความจำเป็นที่จะต้องสร้างเคร องวัดทัศนคติซึ่งนักการศึกษา ื่ หลายคนได้กล่าวถึงการวัดความพึงพอใจไว้โดยสรุป ดังน ี้

 ถวิลธาราโรจน์ (2536, น. 77-86) กล่าวว่า การวัดความรู้สึกมีอยู่ 2 ทิศทางคือ ทางบวก หรือทางลบ ทางบวกหมายถึงการประเมินความรู้สึกไปในทางที่ ดีชอบหรือพอใจ ส่วนทางลบเป็นการ ประเมินค่าความรู้สึกไปในทางไม่ดีไม่ชอบหรือไม่พอใจและในการวัดในลักษณะปริมาณซ ึ่งเป็นความเข้มข้น ความรุนแรงหรือระดับทัศนคติไปในทิศทางที่พึงประสงค์หรือไม่พึงประสงค์นั่นเองซึ่งวิธีการวัดน นมีอยู่ ั้ หลายวิธี เช่น การสังเกต วิธีการสัมภาษณ์หรือ วิธีการใช้แบบสอบถาม ซึ่งมีรายละเอียด ดังน*ี้* 

 1. วิธีการสังเกตเป็นวิธีการใช้ตรวจสอบบุคคลอ ื่นในการเฝ้ามองและจดบันทึกอย่างมี แบบแผน วิธีนี้เป็นวิธีการศึกษาที่เก่าแก่และยังเป็นที่นิยมใช้อย่างแพร่หลายจนถึงปัจจุบันแต่ก็เหมาะสมกับ การศึกษาเป็นรายกรณีเท่านั้น

 2. วิธีการสัมภาษณ์เป็นวิธีการที่ผู้สัมภาษณ์จะต้องออกไปสอบถามโดย การพูดคุยกับ บุคคลนั้น ๆโดยมีการเตรียมแผนงานล่วงหน้า เพ ื่อให้ได้ข้อมูลท ี่เป็นจริงมากที่สุด

 3. วิธีใช้แบบสอบถาม วิธีนี้เป็นการใช้แบบสอบถามที่มีข้อคำอธิบายไว้เรียบร้อยแล้ว เพ ื่อให้ผู้ตอบทุกคนตอบมาเป็นแบบแผนเดียวกัน มักใช้ในกรณีที่ต้องการข้อมูลจาก กลุ่มตัวอย่างจำนวน มากๆ ถือว่าเป็นวิธีที่นิยมใช้มากที่สุดในการวัดทัศนคติรูปแบบของ แบบสอบถามจะใช้แบบมาตราส่วน ประมาณค่าของลิเคิร์ท (Likert) จากแนวคิดดังกล่าวข้างต้น

 โดยสรุป การวัดความพึงพอใจเป็นความรู้สึกความคิดเห็น ของบุคคลที่มีต่อส ิ่งใดสิ่ งหนึ่ง ว่าพอใจหรือไม่พอใจ ซึ่งสามารถใช้เครื่องมือและวิธีการได้หลายแบบแต่แบบที่นิยมและเหมาะกับกลุ่ม ตัวอย่างที่สามารถสื่อสารทางภาษาได้นั้น ได้แก่ แบบสอบถามซึ่งใช้แบบมาตราส่วนประมาณค่าของลิเคิร์ท ี่ (Likert)

# **4. บริบทโรงเรียนวัดองครักษ์**

จากแผนปฏิบัติการประจำปีการศึกษา 2562 ของโรงเรียนวัดองครักษ์ (2562, น. 2–45) ได้ กล่าวถึง บริบทของโรงเรียนวัดองครักษ์ที่ใช้เป็นสถานที่ในการเก็บรวบรวมข้อมูลเพื่อทำวิจัยในการพัฒนา บทเรียนคอมพิวเตอร์ช่วยสอน วิชาวิทยาศาสตร์และเทคโนโลยีสำหรับนักเรียนช ั้นประถมศึกษาปีที่ 4 จะ ึกล่าวถึง (1) ประวัติความเป็นมา (2) วิสัยทัศน์ พันธกิจ เป้าหมาย และ (3) ภารกิจการจัดการศึกษา ดังนี้ ֺ֖֧֧֧֧֧֧֧֧֧֧֧֧֧֧֧֧֧֧֧֧֧֧֧֧֧֧֧֧֧֧֧֧֝֟֘֝֟֘֟֟֓֟֓֟֓֓֟֓֟֓֟֓֓֟֓֟֓֟֓֟֓֡֟֓֓֓֟֓֡֟֓֡֬֓֓֓֟֓֟֓֬֝֬֟֩֞֓֝֬֓֓֝֬֝֬֝֬֝֬֝֬֝֬֝֬֝֬֝֬֝֬<br>֧֧֧֪֪֪֧֜֩֝<del>֟</del>

#### **4.1 ประวัติความเป็นมา**

โรงเรียนวัดองครักษ์ตั้งอยู่ที่หมู่ 1 ตำบลองครักษ์อำเภอบางปลาม้าจังหวัดสุพรรณบุรี รหัสไปรษณีย์ 72150 อยู่ทางทิศใต้ของจังหวัดสุพรรณบุรี บริเวณริมฝั่งคลองบางยี่หน-เจ้าเจ็ด อยู่ใน ี่ บริเวณเดียวกับวัดองครักษ์ โดยมีอาณาเขตโดยสังเขป ดังน ี้

> ทิศเหนือ ติดกับตำบลโคกคราม อำเภอบางปลาม้าจังหวัดสุพรรณบุรี ทิศใต้ ติดกับตำบลสาลีอำเภอบางปลาม้าจังหวัดสุพรรณบุรี ทิศตะวันออก ติดกับตำบลไผ่กองดิน อำเภอบางปลาม้าจังหวัดสุพรรณบุรี ทิศตะวันตก ติดกับตำบลตะค่าอำเภอบางปลาม้าจังหวัดสุพรรณบุรี ลักษณะภูมิประเทศของโรงเรียน เป็นพื้นที่ราบลุ่มอยู่ติดกับคลองบางยี่หน-เจ้าเจ็ด มีน้ำ ื้ ี่

ไหลผ่านตลอดปีการคมนาคมใช้ทางรถยนต์เป็นส่วนใหญ่ จะมีบางส่วนใช้เรือเป็นพาหนะ ระยะทาง จากโรงเรียนถึงอำเภอบางปลาม้า ประมาณ 10 กิโลเมตร การเดินทางจากโรงเรียนไปสำนักงานเขตพ นท ื้ การศึกษาประถมศึกษาสุพรรณบุรีเขต 1 ระยะทางประมาณ 23 กิโลเมตร มีถนนลาดยางตลอดเส้นทาง โรงเรียนวัดองครักษ์อยู่ในเขตองค์กรปกครองส่วนท้องถิ่น คือองค์การบริหารส่วนตำบล องครักษ์ โรงเรียนให้บริการครอบคลุมพื้นที่เขตบริการใน 3 หมู่บ้าน คือ ื้

- หมู่ที่ 1 ตำบลองครักษ์อำเภอบางปลาม้าจังหวัดสุพรรณบุรี
- หมู่ที่ 7 ตำบลองครักษ์อำเภอบางปลาม้าจังหวัดสุพรรณบุรี
- หมู่ที่ 8 ตำบลโคกคราม อำเภอบางปลาม้าจังหวัดสุพรรณบุรี

สภาพเศรษฐกิจโดยรวมของตำบลองครักษ์และเขตพื้นที่บริการของโรงเรียน ประชากร ื้ ี่ ส่วนใหญ่ประกอบอาชีพเกษตรกรรมเป็นหลัก อันประกอบด้วย การเลี้ยงกุ้ง การเลี้ยงปลา การเลี้ยงไก่ การ ี้ ทำนา และการทำสวนผัก นอกจากนี้ยังมีการรับจ้าง การค้าขายบางส่วน สภาพโดยรวมของชุมชน ประชากรมีฐานะค่อนข้างยากจน

### **4.2 วิสัยทัศน์พันธกิจเป้าหมาย** *4.2.1 วิสัยทัศน์*

# ภายในปี 2562 โรงเรียนวัดองครักษ์มีนักเรียนที่มีคุณลักษณะอันพึงประสงค์ตาม

กำหนด มีผลสัมฤทธิ์ทางการเรียนเพิ่มขึ้น ครูมีคุณภาพตามเกณฑ์มาตรฐานวิชาชีพ ครู การบริหารจัดการ ิ์ ิ่ ให้ทุกฝ่ายมีส่วนร่วม มีสภาพภูมิทัศน์ของโรงเรียนที่เอื้อต่อการเรียนรู้และมุ่งสู่ความเป็นเลิศ ื้

# *4.2.2 พันธกิจ*

1. จัดการเรียนรู้อย่างหลากหลายโดยยึดผู้เรียนเป็นสำคัญ

 2. จัดการเรียนรู้ให้นักเรียนได้ฝึกปฏิบัติจริง แสวงหาความรู้ร่วมกัน และส่งเสริม สุนทรียภาพและลักษณะนิสัยด้านศิลปะดนตรีนาฏศิลป์และกีฬาตลอดจนสอดแทรกคุณธรรมจริยธรรมใน วิชาต่างๆตามคุณลักษณะอันพึงประสงค์ 8 ประการ

3. จัดการเรียนรู้ให้ผู้เรียนได้พัฒนาเต็มตามศักยภาพของตนเอง มีทักษะในการ แสวงหาความรู้จากแหล่งเรียนรู้ที่หลากหลาย ภูมิใจในความเป็นไทยเพื่อให้ผู้เรียนอยู่ในสังคมอย่างมี ความสุข

# 4. พัฒนาครูให้มีคุณภาพตามเกณฑ์มาตรฐานวิชาชีพครู

- 5. จัดการบริหารการศึกษาโดยให้ทุกฝ่ายมีส่วนร่วม
- 6. ปรับสภาพภูมิทัศน์ของโรงเรียนให้เอ อต่อการเรียนรู้ ื้
- 7. ส่งเสริมสนับสนุนและดำเนินการให้โรงเรียนมุ่งสู่ความเป็นเลิศ

#### *4.2.3 เป้าหมาย*

- 1. นักเรียนมีผลสัมฤทธิ์ทางการเรียนเฉลี่ยเพิ่มขึ้นอย่างน้อยร้อยละ 3 ิ์  $\mathcal{L}^{\mathcal{L}}(\mathcal{L}^{\mathcal{L}})$  and  $\mathcal{L}^{\mathcal{L}}(\mathcal{L}^{\mathcal{L}})$  and  $\mathcal{L}^{\mathcal{L}}(\mathcal{L}^{\mathcal{L}})$ ิ่ ึ้
- 2. นักเรียนอย่างน้อยร้อยละ 75 มีคุณลักษณะอันพึงประสงค์ 8 ประการ
- 3. นักเรียนทุกคนเรียนรู้อย่างมีความสุข มีสุนทรียภาพและลักษณะนิสัยด้าน

ศิลปะ ดนตรี นาฏศิลป์และกีฬา มีหลักสูตรที่ตอบสนองความต้องการของท้องถิ่น ปลูกฝังคุณค่าของการ อนุรักษ์สิ่งแวดล้อม ศิลปวัฒนธรรม และภูมิใจในความเป็นไทย

4. ครูมีคุณภาพตามเกณฑ์มาตรฐานวิชาชีพครูอย่างน้อยร้อยละ 80

5. ผู้บริหาร บุคลากรในโรงเรียน ชุมชน มีส่วนร่วมในการบริหารจัดการศึกษาของ โรงเรียน อย่างน้อยร้อยละ 80

6. โรงเรียนมีสภาพภูมิทัศน์ที่เหมาะสม และมีแหล่งเรียนรู้ที่หลากหลายเอ อต่อ ื้ การเรียนรู้อย่างน้อย 10 แหล่งเรียนรู้

7. โรงเรียนมีความเป็นเลิศอย่างน้อย 1 เร อง

### **4.3 ภารกิจการจัดการศึกษา**

4.3.1 พัฒนาด้านผลสัมฤทธิ์ทางการเรียนของนักเรียน จากการประเมินผลสัมฤทธิ์ ทางการเรียนในระดับชั้นต่างๆ เมื่อเปรียบเทียบระดับประเทศ ระดับเขตพื้นที่ และระดับโรงเรียน ในทุก ั้ ื้ รายวิชา ปรากฏว่าผลสัมฤทธิ์ทางการเรียนของนักเรียนต่ำกว่าค่าเฉลี่ยของทุกระดับและทุกรายวิชา โรงเรียนจึงมีความจำเป็นอย่างยิ่งที่ต้องเร่งรัดพัฒนาผลสัมฤทธิ์ทางการเรียนของนักเรียนให้มีระดับสูงขึ้น ิ์ ต่อไป ซึ่งสอดรับกับการประเมินคุณภาพการศึกษาที่ไม่ผ่านการประเมินของสำนักงานรับรองมาตรฐานและ ประเมินคุณภาพการศึกษาภายนอก (สมศ.)

4.3.2 พัฒนาด้านการจัดกิจกรรมการเรียนการสอน จากการประเมินของสำนักงาน รับรองมาตรฐานและประเมินคุณภาพการศึกษาภายนอก (สมศ.) ทั้งด้านตัวนักเรียนในเรื่ องสุนทรียภาพด้าน ศิลปะ ดนตรี และกีฬา ความคิดสร้างสรรค์คิดวิเคราะห์สังเคราะห์ ตัวครูในเรื่องการไม่ใช้สื่อที่หลากหลายใน การจัดการเรียนการสอน ครูทำวิจัยในชั้นเรียนจำนวนน้อย ยังจัดกิจกรรมไม่หลากหลาย และการบริหาร จัดการยังไม่เป็นระบบอย่างชัดเจน โรงเรียนจึงมีความจำเป็นอย่างยิ่งที่ต้องเร่งรัดพัฒนาในเรื่องดังกล่าวฯ ให้มีประสิทธิภาพและปรากฏชัดเจนเป็นรูปธรรมมากยิ่ งขึ้น

4.3.3 พัฒนาระบบ บริหารจัดการศึกษา โดยกระจายอำนาจออกไปตามภาระงาน ปรับเปลี่ยนสายงานกำหนดเป้าหมาย จัดทำแผนงาน/โครงการที่ชัดเจนร่วมกันของผู้มีส่วนเก ยวข้องอย่าง เป็นระบบครบวงจรเพื่อเพิ่มประสิทธิภาพในการทำงานให้สูงขึ้น ื่

4.3.4 พัฒนาระบบการบริหารงบประมาณอย่างเพียงพอเป็นระบบเป็นปัจจุบันโดยผ่าน ความเห็นชอบจากคณะกรรมการสถานศึกษาข นพ ื้นฐานของโรงเรียน ั้

4.3.5 พัฒนาแหล่งเรียนรู้/สิ่งแวดล้อม/ภูมิทัศน์ในโรงเรียนให้เอ อต่อการจัดการเรียนรู้ ื้ ของนักเรียน

#### **5. งานวิจัยท เก ยวข้อง ี่**

ในการศึกษางานวิจัยเกี่ยวกับบทเรียนคอมพิวเตอร์ช่วยสอน วิชาวิทยาศาสตร์ ได้พบงานวิจัย  $\mathcal{L}^{\mathcal{L}}(\mathcal{L}^{\mathcal{L}})$  and  $\mathcal{L}^{\mathcal{L}}(\mathcal{L}^{\mathcal{L}})$  and  $\mathcal{L}^{\mathcal{L}}(\mathcal{L}^{\mathcal{L}})$ จำนวนมาก แต่ยังไม่พบงานวิจัยเรื่องบทเรียนคอมพิวเตอร์ช่วยสอน วิชาวิทยาศาสตร์และเทคโนโลยี เรื่อง ตากับการมองเห็น สำหรับนักเรียนชั้นประถศึกษาปีที่ 4 จึงได้ยกงานวิจัยเรื่องการพัฒนาบทเรียน คอมพิวเตอร์ช่วยสอน วิชาวิทยาศาสตร์ สำหรับนักเรียนชั้นประถมศึกษาตอนปลายที่เกี่ยวข้อง จำนวน 6 เร อง ในช่วงปีพ.ศ. 2550-2559 ดังน ื่

จินตนา แก้วคูณ (2550) วิจัยเรื่องการเปรียบเทียบผลสัมฤทธิ์ทางการเรียน และเจตคติต่อ การเรียนวิทยาศาสตร์ของนักเรียนชั้นประถมศึกษาปีที่ 4 จากการเรียนด้วยบทเรียนคอมพิวเตอร์ช่วยสอน กับการเรียนตามคู่มือครู พบว่า (1) บทเรียนคอมพิวเตอร์ช่วยสอนกลุ่มสาระการเรียนรู้วิทยาศาสตร์ ที่ผู้วิจัยพัฒนาขึ้นมีประสิทธิภาพเท่ากับ 80.32/79.60 ซึ่งสูงกว่าเกณฑ์ 75/75 (2) ดัชนีประสิทธิผลบทเรียน ึ้ คอมพิวเตอร์ช่วยสอนมีค่าเท่ากับ 0.66 (3) นักเรียนที่เรียนโดยใช้บทเรียนคอมพิวเตอร์ช่วยสอนมีผลสัมฤทธิ์  $\mathcal{L}^{\text{max}}_{\text{max}}$ ิ์ ทางการเรียนกลุ่มสาระการเรียนรู้วิทยาศาสตร์สูงกว่านักเรียนที่เรียนโดยการสอนตามคู่มือครูอย่างมี นัยสำคัญทางสถิติที่ระดับ .05 (4) ไม่มีปฏิสัมพันธ์ระหว่างวิธีการสอนกับระดับความสามารถทางการเรียน ต่อผลสัมฤทธ ทางการเรียนกลุ่มสาระการเรียนรู้วิทยาศาสตร์ของนักเรียนช ั้นประถมศึกษาปีที่ 4 ที่ระดับ ิ์ นัยสำคัญทางสถิติ .05

ทองอินทร์ จาระงับ (2552) วิจัยเรื่องการพัฒนาบทเรียนคอมพิวเตอร์ช่วยสอน เรื่อง ระบบ ื่ สุริยะกลุ่มสาระการเรียนรู้วิทยาศาสตร์ชั้นประถมศึกษาปีที่ 4 พบว่า (1) บทเรียนคอมพิวเตอร์ช่วยสอน กลุ่มสาระการเรียนรู้วิทยาศาสตร์ เรื่องระบบสุริยะชั้นประถมศึกษาปีที่ 4 มีประสิทธิภาพเท่ากับ 91.31/82.25 ซึ่งเป็นไปตามเกณฑ์มาตรฐาน (2) ผลสัมฤทธ ทางการเรียนหลังใช้บทเรียนคอมพิวเตอร์ช่วย สอนของนักเรียนช ั้นประถมศึกษาปีที่ 4 สูงกว่าก่อนใช้บทเรียนคอมพิวเตอร์ช่วยสอนอย่างมีนัยสำคัญทาง สถิติที่ระดับ 01

เกศกนก วงษ์นอก (2554) วิจัยเรื่องการพัฒนาบทเรียนคอมพิวเตอร์ช่วยสอน เรื่อง การ ดำรงชีวิตของพืชกลุ่มสาระการเรียนรู้วิทยาศาสตร์ชั้นประถมศึกษาปีที่ 4 พบว่า (1)บทเรียนคอมพิวเตอร์ ช่วยสอนที่พัฒนาขึ้นมีประสิทธิภาพตามเกณฑ์E1/E2 เท่ากับ 86.67/85.83 ซึ่งสูงกว่าเกณฑ์ที่กำหนดไว้ ึ้ 80/80 (2) ความคิดเห็นของผู้เชี่ยวชาญที่มีต่อคุณภาพบทเรียนคอมพิวเตอร์ช่วยสอนที่พัฒนาขึ้นมีคุณภาพ ึ้ ในระดับเหมาะสมมาก (3) ผลสัมฤทธิ์ทางการเรียนหลังเรียนสูงกว่าก่อนเรียนอย่างมีนัยสำคัญทางสถิติที่ ระดับ .05 (4) ดัชนีประสิทธิผลของการเรียนรู้ด้วยบทเรียนคอมพิวเตอร์ช่วยสอนที่พัฒนาข นมีค่าเท่ากับ ึ้ 0.69 คิดเป็นร้อยละ 69

พิมลรัตน์ ปัทมโรจน์ (2554) วิจัยเรื่องการพัฒนาบทเรียนคอมพิวเตอร์ช่วยสอนเรื่องจักรวาล และอวกาศ วิชาวิทยาศาสตร์สำหรับนักเรียนชั้นประถมศึกษาปีที่ 4 โรงเรียนประถมสาธิตมหาวิทยาลัยราช ภัฏบ้านสมเด็จเจ้าพระยา พบว่า (1)บทเรียนคอมพิวเตอร์ช่วยสอนเรื่องจักรวาลและอวกาศ วิชาวิทยาศาสตร์ สำหรับนักเรียนช ั้นประถมศึกษาปีที ่ 4 มีประสิทธิภาพเป็น 82.89/85.86 ซึ่งเป็นไปตามเกณฑ์ที่กำหนด (2)ผลสัมฤทธิ์ทางการเรียนของนักเรียนหลังเรียนสูงกว่าก่อนเรียนอย่างมีนัยสำคัญทางสถิติที่ระดับ .01 ิ์

โดยสรุป จากงานวิจัยที่เกี่ยวข้อง พบว่า มีการวิจัยเกี่ยวกับบทเรียนคอมพิวเตอร์ช่วยสอนวิชา ี่ วิทยาศาสตร์สำหรับนักเรียนชั้นประถมศึกษาตอนปลาย โดยการจัดการเรียนรู้ด้วยบทเรียนคอมพิวเตอร์

ช่วยสอนมีประสิทธิภาพ นักเรียนมีผลสัมฤทธิ์หลังเรียนสูงกว่าก่อนเรียน ทำให้นักเรียนมีความก้าวหน้า ิ์ ทางการเรียนเพิ่มขึ้น และนักเรียนมีความพึงพอใจต่อบทเรียนคอมพิวเตอร์ช่วยสอนอยู่ในระดับมาก ดังนั้น ิ่ ผู้วิจัยจึงมีแนวคิดในการผลิตบทเรียนคอมพิวเตอร์ช่วยสอน วิชาวิทยาศาสตร์ สำหรับนักเรียน ชั้นประถมศึกษาปีที่ 4 โดยใช้กระบวนการทดสอบประสิทธิภาพของบทเรียนคอมพิวเตอร์ช่วยสอน เพ ื่อใช้ใน การพัฒนานักเรียนให้มีความก้าวหน้าทางการเรียนในวิชาวิทยาศาสตร์

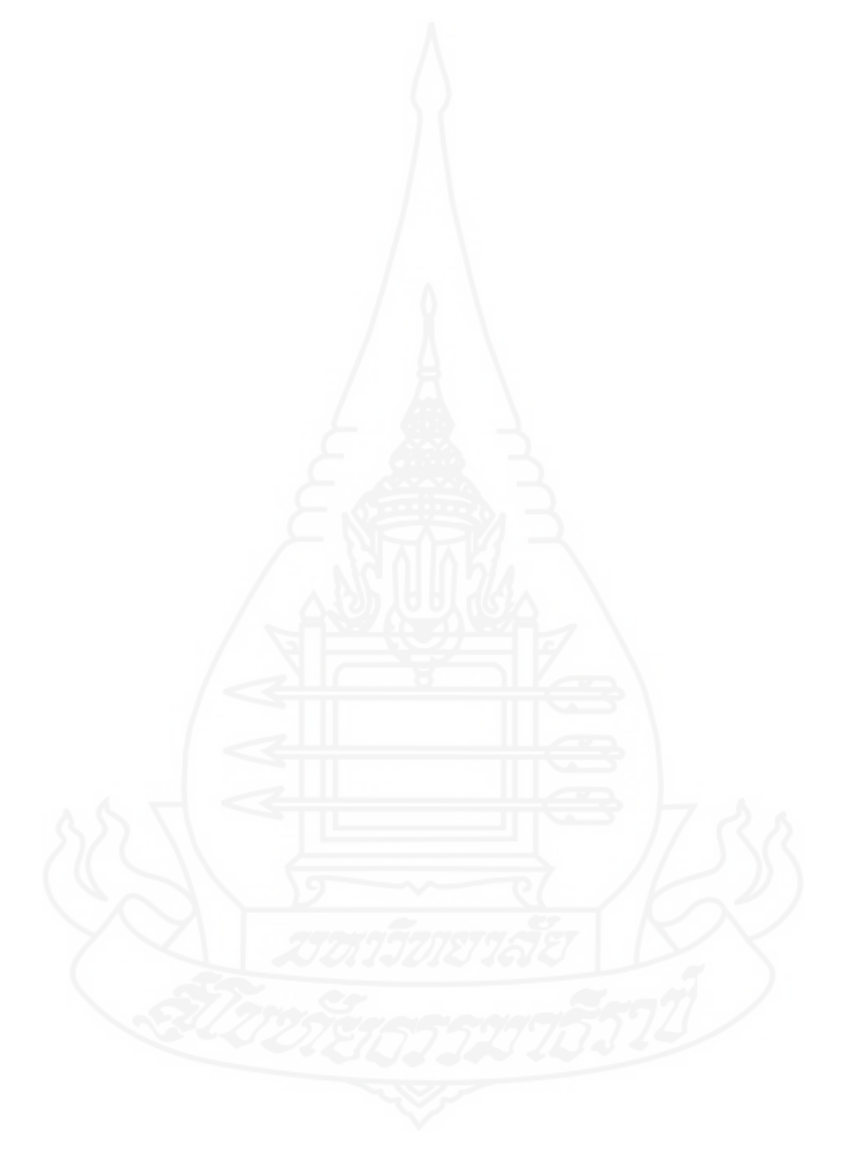
# **บทท ี่ 3 การดำเนินการวิจัย**

การศึกษาวิจัยครั้งนี้มีวัตถุประสงค์เพื่อศึกษาการพัฒนาบทเรียนคอมพิวเตอร์ช่วยสอน ั้ วิชา วิทยาศาสตร์และเทคโนโลยี เรื่อง ตากับการมองเห็น สำหรับนักเรียนชั้นประถมศึกษาปีที่ 4 โรงเรียน ื่ วัดองครักษ์ จังหวัดสุพรรณบุรี เป็นการวิจัยและพัฒนา ซึ่งมีรายละเอียดในการดำเนินการวิจัยดังนี้ (1) ประชากรและกลุ่มตัวอย่าง (2) เครื่องมือที่ใช้ในการวิจัย (3) การเก็บรวบรวมข้อมูล และ (4) การ วิเคราะห์ข้อมูล

# **1. ประชากรและกลุ่มตัวอย่าง**

**1.1 ประชากร** ได้แก่ นักเรียนระดับช ั้นประถมศึกษาปีที่ 4 ในโรงเรียนวัดองครักษ์จังหวัด สุพรรณบุรีภาคเรียนท ี่ 1 ปีการศึกษา 2562 จำนวน 75 คน

**1.2 กลุ่มตัวอย่าง** ได้แก่ นักเรียนระดับช ั้นประถมศึกษาปีที่ 4 ในโรงเรียนวัดองครักษ์จังหวัด สุพรรณบุรี ภาคเรียนที่ 1 ปีการศึกษา 2562 จำนวน 39 คน ได้มาโดยการสุ่มแบบกลุ่มมีขั้นตอนดังนี้ ֪֪֦֪֪ׅ֧֝֟֟֟֟֟֟֟֟֟֓֕֬֟֓֟֓֡֟֓֟֓֡֟֓֡֟֓֟֓֡֟֓֡֟֓֡֟֓֡֟֓֡֬֓֞֟֟֓֡֬֓֟

 *1.2.1 สุ่มห้องเรียน* ได้แก่ชั้นประถมศึกษาปีที่ 4 จากจำนวน 2 ห้องคือช ั้นประถมศึกษา ปีที่ 4/1 ถึงชั้นประถมศึกษาปีที่ 4/2 โดยสุ่มอย่างง่ายด้วยวิธีจับฉลาก จำนวน 1 ห้อง ได้นักเรียน ชั้นประถมศึกษาปีที่ 4/1 จำนวน 39 คน

*1.2.2 จำแนกนักเรียนตามผลการเรียน* ได้แก่ นักเรียนช ั้นประถมศึกษาปีที่ 4 จำนวน 39คน เพ ื ่อใช้ทดสอบประสิทธิภาพโดยจำแนกตามผลการเรียนของนักเรียนในวิชาวิทยาศาสตร์และ เทคโนโลยี ปีการศึกษา 2562 มีเกณฑ์ในการจำแนกผลการเรียนดังนี้ คือ ผลการเรียนระดับ 3 และ 4 จัดเป็นกลุ่มผลการเรียนดีระดับ 2 จัดเป็นกลุ่มผลการเรียนปานกลาง และระดับ 1 และ 0 จัดเป็นกลุ่มผล การเรียนอ่อน ได้นักเรียนที่มีผลการเรียนดีจำนวน 18 คน ปานกลางจำนวน 14 คน และอ่อนจำนวน 7 คน

 *1.2.3 สุ่มเพ ื่อทดสอบประสิทธิภาพแบบเด ยว*ได้แก่การสุ่มอย่างง่ายจับสลากนักเรียน *ี่* ที่มีผลการเรียนดี 1 คน ปานกลาง 1 คน และอ่อน 1 คน รวมนักเรียนท ี่ใช้ทดสอบแบบเด ี่ยวจำนวน 3 คน

*1.2.4 สุ่มเพ ื่อทดสอบประสิทธิภาพแบบกลุ่ม* โดยใช้การสุ่มอย่างง่ายจับสลากนักเรียนท

มีผลการเรียนดี 2 คน ปานกลาง 2 คน และอ่อน 2 คน รวมนักเรียนท ี่ใช้ทดสอบแบบกลุ่มจำนวน 6 คน *1.2.5 ทดสอบประสิทธิภาพแบบภาคสนาม* ได้นักเรียนจำนวน 30 คน ที่มีผลการเรียน คละความสามารถคือ นักเรียนที่มีผลการเรียนดีจำนวน 15 คน ปานกลางจำนวน 11 คน และอ่อนจำนวน 4 คน

#### **2. เคร องมือท ี่ใช้ในการวิจัย ื่**

เคร องมือท ี่ใช้ในการวิจัยประกอบด้วย (1) บทเรียนคอมพิวเตอร์ช่วยสอน วิชา วิทยาศาสตร์ และเทคโนโลยี เรื่อง ตากับการมองเห็น (2) แบบทดสอบก่อนเรียนและแบบทดสอบหลังเรียนแบบคู่ขนาน ื่ และ (3) แบบสอบถามความพึงพอใจของนักเรียนที่มีต่อการเรียนด้วยบทเรียนคอมพิวเตอร์ช่วยสอน วิชา วิทยาศาสตร์และเทคโนโลยี เรื่อง ตากับการมองเห็น ื่

 **2.1 บทเรียนคอมพิวเตอร์ช ่วยสอน** ในการผลิตบทเรียนคอมพิวเตอร์ช ่วยสอน วิชา วิทยาศาสตร์และเทคโนโลยี เรื่องตากับการมองเห็น มีขั้นตอนดังนี้ ื่ ี้

*2.1.1 ศึกษาเอกสารตำรา* เกี่ยวกับการผลิตบทเรียนคอมพิวเตอร์ช่วยสอน การทดสอบ ประสิทธิภาพและเน อหาสาระเร องตากับการมองเห็น ื้ ื่

 *2.1.2 การพัฒนาบทเรียนคอมพิวเตอร์ช่วยสอน* ผู้วิจัยดำเนินการพัฒนาบทเรียน คอมพิวเตอร์ช่วยสอน โดยยึดหลักการผลิตบทเรียนคอมพิวเตอร์ช่วยสอนของอเลสซ และ ทรอลลิป (Alessi and Trollip, 1985, pp. 274-278) ตามข นตอนดังน ์<br>๎ ี้

> 1) ขั้นตอนการเตรียม (Preparation) ประกอบด้วยข นตอนย่อยดังน ั้ ี้

1.1) กำหนดเป้าหมายและวัตถุประสงค์ บทเรียนคอมพิวเตอร์ช่วยสอน เรื่อง ตากับการมองเห็น มีวัตถุประสงค์ ดังนี้ ี้

ก. หลังจากศึกษาเรื่องส่วนประกอบของตาแล้ว นักเรียนสามารถอธิบาย เก ยวกับส่วนประกอบของตาได้ถูกต้อง ี่

ข. หลังจากศึกษาเรื่องความผิดปกติของสายตาแล้ว นักเรียนสามารถ อธิบายเก ยวกับความผิดปกติของสายตาได้ถูกต้อง ี่

ค. หลังจากศึกษาเร องตาบอดสีแล้ว นักเรียนสามารถอธิบายตาบอดสีได้

ถูกต้อง

1.2) วิเคราะห์รูปแบบ โดยผู้วิจัยได้ดำเนินการเก็บรวบรวมข้อมูล ประมวล เนื้อหาที่จะนำมาจัดทำเป็นบทเรียนคอมพิวเตอร์ช่วยสอน โดยการแบ่งเนื้อหาวิชา วิทยาศาสตร์และ ื้ ื้ เทคโนโลยี เรื่อง แสง ออกเป็น 7 หน่วย ใช้เวลาสอนหน่วยละ 2 ชั่วโมง ดังนี้ ื่ ี้

| หน่วยที่     | ชื่อหน่วย           | ประเภท                 |
|--------------|---------------------|------------------------|
|              | การเคลื่อนที่ของแสง | พทธิพิสัยและทักษะพิสัย |
| $\mathbf{2}$ | ตากับการมองเห็น     | พทธิพิสัย              |
| 3            | การสะท้อนของแสง     | พทธิพิสัย              |
| 4            | ตัวกลางของแสง       | พทธิพิสัยและทักษะพิสัย |
| 5            | การหักเหของแสง      | พทธิพิสัย              |
| 6            | การกระจายของแสง     | พทธิพิสัย              |
|              | การเกิดร้ง          | พทธิพิสัย              |

ตารางที่ 3.1 รายชื่อหน่วยเนื้อหาและประเภทของเนื้อหา วิชา วิทยาศาสตร์และเทคโนโลยี ื่

ผู้วิจัยนำเนื้อหาหน่วยที่ 2 เรื่องตากับการมองเห็นมาจัดทำเป็นบทเรียน

คอมพิวเตอร์ช่วยสอน เนื่องจากเป็นเนื้อหาที่ยาก และควรมีการนำเสนอโดยใช้ภาพประกอบ เพื่อให้เกิด ื้ ความชัดเจนยิ่งขึ้น ิ่

1.3) เรียนรู้เนื้อหา ผู้วิจัยศึกษาค้นคว้าเพื่อเรียนรู้เนื้อหา เรื่อง ตากับการ ื้ ื้ มองเห็น แล้วทำการสรุปเนื้ อหาจัดแบ่งเป็นหัวเร ื่องได้ดังน ֺ<u>֚</u>

หน่วยท ี่ 2 ตากับการมองเห็น

ตอนท ี่ 1 ส่วนประกอบของตา

ตอนท ี่ 2 ความผิดปกติของสายตา

ตอนท ี่ 3 ตาบอดสี

1.4) สร้างความคิด ทำการระดมสมองในการสร้างแนวคิดสำหรับการดำเนินการ

พัฒนาบทเรียนคอมพิวเตอร์ช่วยสอนรูปแบบต่างๆคิดเทคนิคและวิธีการนำเสนอและการออกแบบจอภาพ เพ ื่อให้เกิดความน่าสนใจโดยทำการคิดวางรูปแบบไว้อย่างหลากหลาย

> 2) ขั้นตอนการออกแบบบทเรียน (Design Instruction) ประกอบด้วยข นตอนย่อย ั้

ดังนี้ ี้

2.1) ทอนความคิด หลังจากการระดมสมองแล้ว ผู้วิจัยนำความคิดเก ยวกับ รูปแบบของบทเรียนคอมพิวเตอร์ มาคัดเลือกโดยการตัดทิ้งสิ่งที่ปฏิบัติไม่ได้หรือเป็นความคิดที่ซับซ้อนเกิน ิ้ ิ่ ระดับชั้นประถมศึกษาปีที่ 4 และนำแนวคิดที่จำเป็นต่อการเรียนรู้ของนักเรียนชั้นประถมศึกษาปีที่ 4

มาพิจารณาเพ อคัดเลือกให้เหลือเพียงรูปแบบเดียวท ี่จะนำไปพัฒนาบทเรียนคอมพิวเตอร์ ื่

ศึกษา และหาหลักการเรียนรู้ที่เหมาะสมกับเนื้อหาแล้วนำมาเขียนเป็นแผนการสอนที่ครอบคลุม หัวเรื่อง ื้ แนวคิดวัตถุประสงค์กิจกรรมการเรียน สื่อการเรียน และการประเมินผล

> 2.3) ออกแบบบทเรียนขั้นแรก ประกอบด้วย ั้

ก. กำหนดประเภทของบทเรียนคอมพิวเตอร์ช่วยสอน เป็นประเภทการ สอนเน อหา (Tutorial Instructive) ื้

ข. กำหนดองค์ประกอบหลักของบทเรียน ได้แก่ ชื ่อบทเรียน แนะนำ วิธีการเรียน แบบทดสอบก่อนเรียน เนื้อหาการเรียนรู้ กิจกรรมระหว่างเรียน แบบทดสอบหลังเรียน และ ื้ ข้อมูลเก ยวกับผู้สอน ี่

ค. ออกแบบหน้าจอ แบ่งหน้าจอคอมพิวเตอร์ออกเป็น 3 ส ่วน คือ

ส่วนที่ 1 ส่วนบนของหน้าจอ ส่วนที่ 2 เมนูหลักด้านล่าง และส่วนที่ 3 ส่วนเนื้อหาและกิจกรรม ื้ ส่วนท ี่ 1 ส ่วนบนของหน้าจอ แสดงช อมหาวิทยาลัย ชื ่อบทเรียน

คอมพิวเตอร์ช่วยสอน และช อผู้ผลิตบทเรียนคอมพิวเตอร์ช่วยสอน ื่

ส่วนท ี่ 2 เมนูหลักด้านล่าง ประกอบด้วย (1) แนะนำวิธีการเรียน

(2) แบบทดสอบก่อนเรียน (3) เนื้อหาการเรียนรู้ (4) กิจกรรมระหว่างเรียน (5) แบบทดสอบหลังเรียน และ ื้ (6) ข้อมูลเก ยวกับผู้สอน

> ส่วนที่ 3 ส่วนเสนอเนื้อหาและกิจกรรมเป็นส่วนที่ใช้ในการนำเสนอ ื้

เน อหาของบทเรียน และกิจกรรมระหว่างเรียน การออกแบบหน้าจอของบทเรียนคอมพิวเตอร์ช่วยสอน ื้ แสดงภาพ

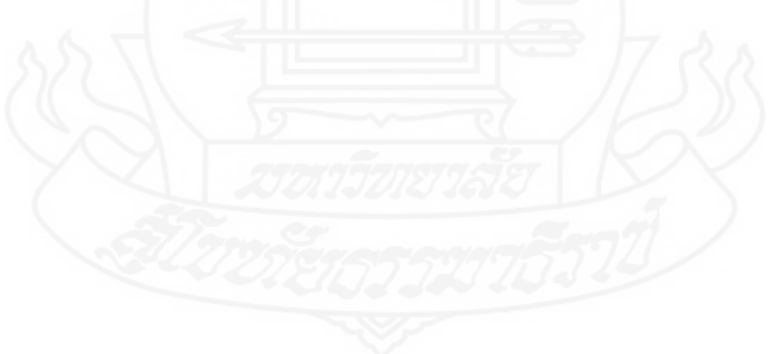

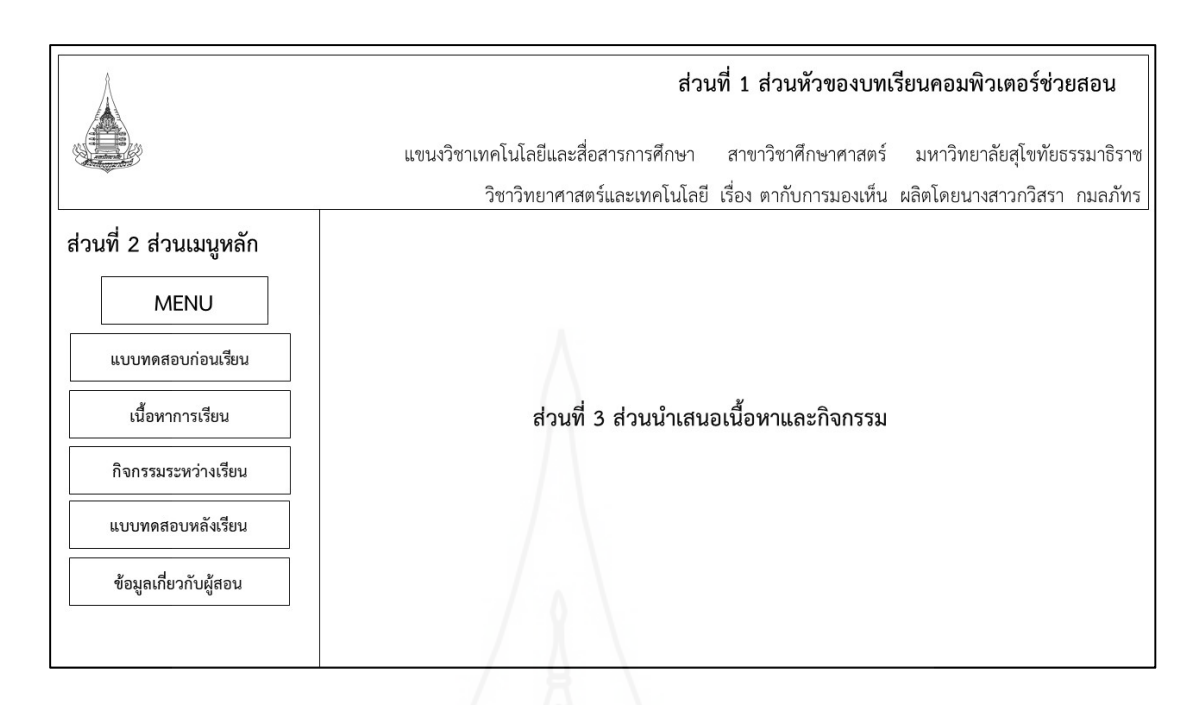

ภาพท ี่ 3.1 การออกแบบหน้าจอของบทเรียนคอมพิวเตอร์ช่วยสอน

 2.4) ประเมินและแก้ไขการออกแบบ โดยการนำเสนอการออกแบบหน้าจอ ของบทเรียนคอมพิวเตอร์ช่วยสอนให้ผู้ทรงคุณวุฒิประเมิน แล้วนำข้อมูลจากการประเมินมาปรับปรุงแก้ไข ข้อบกพร่อง

3) ขั้นตอนการเขียนผังงาน (Flowchart Lesson)

การเรียนด้วยบทเรียนคอมพิวเตอร์ช่วยสอน เรื่อง ตากับการมองเห็น มีขั้นตอน ื่

ตามผังงานต่อไปนี้

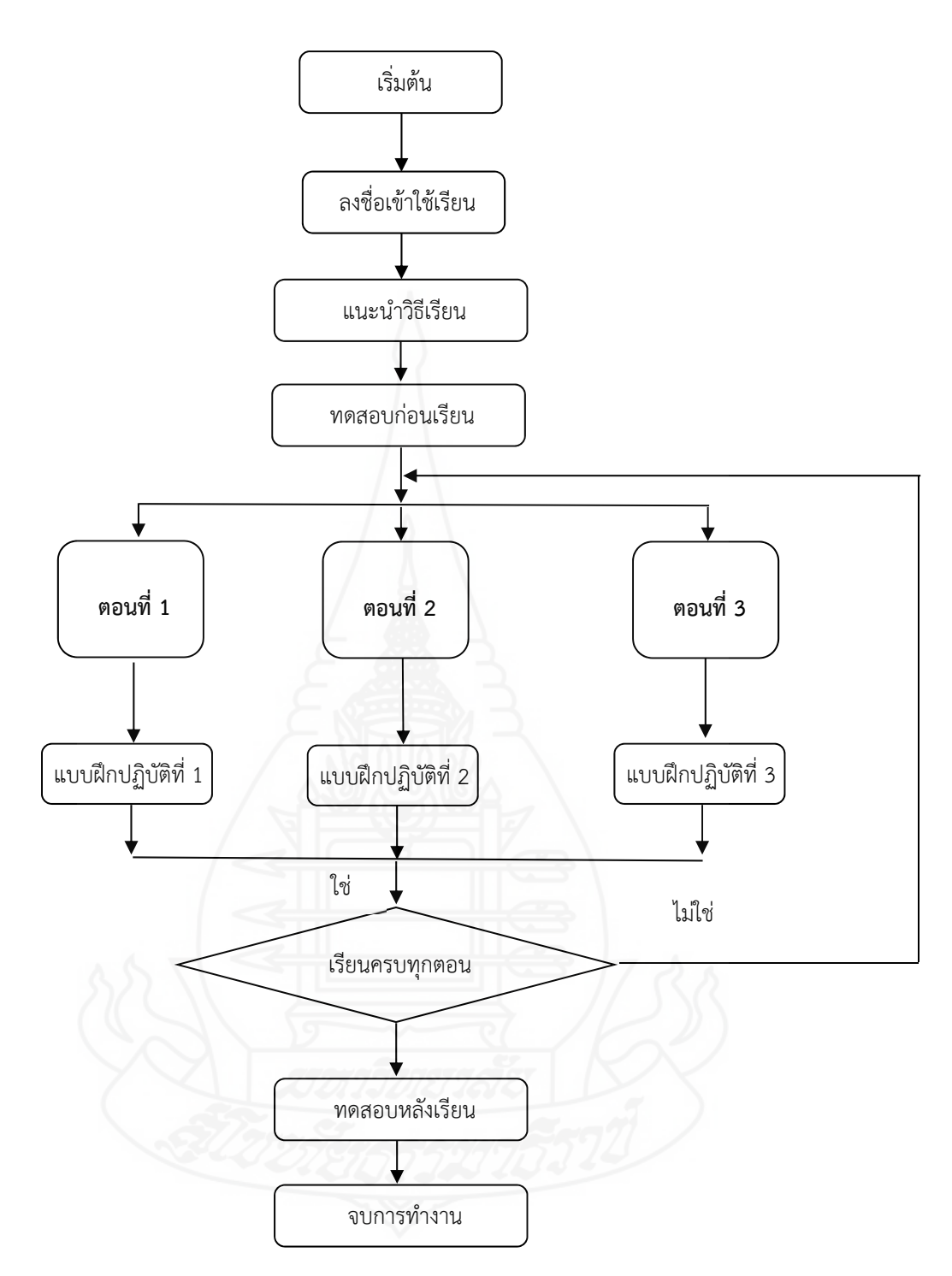

ภาพท ี่ 3.2 ผังงานของบทเรียนคอมพิวเตอร์ช่วยสอน

4) ขั้นตอนการเขียนแผนภูมิโครงร่างเนื้อหา (Create Storyboard) ในการเขียน ื้ แผนภูมิโครงสร้างเนื้อหา ผู้วิจัยดำเนินการโดยเขียนกรอบของเนื้อหาที่ต้องการนำเสนอในแต่ละหน้าจอ โดย ื้ ื้ ในแต่ละกรอบประกอบด้วยรายละเอียดของข้อความ และภาพ

5) ขั้นตอนการสร้าง/เขียนโปรแกรม (Program Lesson)ดำเนินการดังน ี้

5.1) เลือกโปรแกรมคอมพิวเตอร์ที่เหมาะสม โปรแกรมคอมพิวเตอร์ที่นำมาใช้ สร้างบทเรียนคอมพิวเตอร์ช่วยสอนเป็นโปรแกรมที่สามารถสร้างภาพกราฟิกได้สวยงาม รองรับการใช้ สื่อผสม ได้แก่ ภาพนิ่ง เสียง ผู้พัฒนาบทเรียนสามารถเขียนคำสั่งเพื่อควบคุมการทำงานได้ตามความต้องการ ื่ ทำให้การออกแบบบทเรียนคอมพิวเตอร์ช่วยสอนมีความยืดหยุ่นตามความต้องการของผู้ใช้ไม่จำกัดรูปแบบ การนำเสนอ

5.2) จัดเตรียมรูปภาพ เสียง ไว้ให้พร้อมท ี่จะใช้งาน โดยสร้างรูปภาพ เสียงไว้ เป็นแฟ้มข้อมูลคอมพิวเตอร์

5.3) ป้อนบทเรียนเข้าเครื่องคอมพิวเตอร์ เขียนคำสั่งควบคุมการทำงานของ โปรแกรม

6) ขั้นตอนการผลิตสื่อสิ่งพิมพ์ (Produce Supporting Material) การผลิต ิ ่ เอกสารประกอบบทเรียนคอมพิวเตอร์ช่วยสอน ได้แก่

6.1) คู่มือการใช้เป็นเอกสารสำหรับครูผู้สอน ประกอบด้วยรายละเอียดวิชา วิทยาศาสตร์และเทคโนโลยีบทบาทของครูและนักเรียน การเตรียมตัวของครูและนักเรียน การจัด ้ บรรยากาศในห้องเรียน ส่วนประกอบของบทเรียนคอมพิวเตอร์ช่วยสอน และรายละเอียดของบทเรียน คอมพิวเตอร์ช่วยสอน

6.2) คู่มือการเรียน เป็นเอกสารเพ ื่อใช้สำหรับนักเรียน ประกอบด้วย บทบาท ของนักเรียน ขั้นตอนการเรียนด้วยบทเรียนคอมพิวเตอร์ช่วยสอน การใช้ซีดีรอมบทเรียนคอมพิวเตอร์ช่วย สอน การประเมินการเรียน

6.3) แบบฝึกปฏิบัติประกอบด้วยแบบทดสอบก่อนเรียน กิจกรรมระหว่าง เรียน แบบทดสอบหลังเรียน เฉลยแบบทดสอบก่อนเรียนและหลังเรียน

7) ขั้นตอนการประเมินและแก้ไขบทเรียน (Evaluate and Revise) ในการ ประเมินและแก้ไขบทเรียน มีขั้นตอบดังนี้

7.1) การประเมินบทเรียนคอมพิวเตอร์ช่วยสอน โดยผู้ทรงคุณวุฒิตรวจสอบ ก่อนทดสอบประสิทธิภาพ ผู้วิจัยได้นำบทเรียนคอมพิวเตอร์ช่วยสอนท สร้างข ึ้นให้ผู้ทรงคุณวุฒิจำนวน 3 ท่าน ประกอบด้วย ผู้ทรงคุณวุฒิด้านเนื้อหา จำนวน 1 ท่าน ผู้ทรงคุณวุฒิด้านเทคโนโลยีการศึกษา ื้ จำนวน 1 ท่าน และผู้ทรงคุณวุฒิด้านวัดและประเมินผล จำนวน 1 ท่าน (รายช อผู้ทรงคุณวุฒิแสดงใน ภาคผนวก ก) ตรวจสอบคุณภาพของบทเรียนคอมพิวเตอร์ช่วยสอน จากแบบประเมินคุณภาพบทเรียน ้ คอมพิวเตอร์ช่วยสอนที่ผู้วิจัยสร้างขึ้น พบว่า ผลการประเมินคุณภาพของทั้ง 3 ด้าน อยู่ในระดับดี (รายละเอียดของแบบประเมินคุณภาพบทเรียนคอมพิวเตอร์ช่วยสอน แสดงในภาคผนวก ข) ผู้ทรงคุณวุฒิให้ ข้อเสนอแนะในการปรับปรุงบทเรียนคอมพิวเตอร์ช่วยสอนดังน ี้

ก. ผู้ทรงคุณวุฒิด้านเนื้อหา เสนอแนะให้แก้ไขปรับปรุง (1) เนื้อหา ื้ ื้

บางส่วนมีความยากเกินระดับนักเรียน และ (2) ภาษาท ี่ใช้เขียนส อความหมายควรสั้น กระชับและได้ใจความ ื่ ข. ผู้ทรงคุณวุฒิด้านเทคโนโลยีการศึกษา เสนอแนะให้แก้ไขปรับปรุง

(1) ปรับสีและขนาดตัวอักษรให้มีความชัดเจน (2) การควบคุมเส้นทางของบทเรียน ให้สามารถกลับมาท เมนูหลักได้ง่ายกว่านี้ และ (3) ควรวางปุ่มเพื่อเชื่อมโยงเนื้อหาและแบบฝึกปฏิบัติ โดยหลังจากศึกษาเนื้อหา ֚֬<u>֟</u> ื้ ในแต่ละตอนแล้ว นักเรียนสามารถเลือกทำแบบฝึกปฏิบัติได้เลย นักเรียนไม่จำเป็นต้องมาคลิกเลือกท เมนู หลักอย่างเดียว

ค. ผู้ทรงคุณวุฒิด้านวัดและประเมินผล เสนอแนะให้แก้ไขปรับปรุง

ตัวลวงในแบบทดสอบยังไม่มีความชัดเจน

7.2) การแก้ไขบทเรียนคอมพิวเตอร์ช่วยสอน ผู้วิจัยได้ทำการปรับปรุงแก้ไข บทเรียนคอมพิวเตอร์ช่วยสอน ตามข้อเสนอแนะดังน ี้ (1) ปรับปรุงเน ื้อหาให้เหมาะสมกับระดับนักเรียน (2) ใช้ภาษาสื่อความหมายสั้น กระชับ และได้ใจความ (3) ปรับขนาดตัวอักษร และสีให้มีความชัดเจน และ น่าสนใจ (4) วางปุ่มเชื่อมโยงเมนูหลัก เนื้อหาและแบบฝึกหัด และ (5) ปรับเปลี่ยนตัวลวงให้มีความชัดเจน ยิ่งขึ้น

*2.1.3 ทดสอบประสิทธิภาพของบทเรียนคอมพิวเตอร์ช่วยสอน* หลังจากทำการ ปรับปรุงบทเรียนคอมพิวเตอร์ช่วยสอนแล้วจึงนำไปทดสอบหาประสิทธิภาพแบบเด ยว แบบกลุ่ม และแบบ ภาคสนาม (ผลการทดสอบแสดงในภาคผนวกจ หน้า 102)

# **2.2 แบบทดสอบก่อนเรียนและแบบทดสอบหลังเรียน**

 ในการสร้างแบบทดสอบก่อนเรียนและหลังเรียน สำหรับใช้ในบทเรียนคอมพิวเตอร์ ช่วยสอน เรื่อง ตากับการมองเห็น ผู้วิจัยได้สร้างเป็นแบบทดสอบแบบปรนัยชนิดเลือกตอบ 4 ตัวเลือก แบบ ื่ คู่ขนาน ใช้ในการทดสอบก่อนเรียนมีจำนวน 10 ข้อและทดสอบหลังเรียนมีจำนวน 10 ข้อ มีขั้นตอนในการ สร้างดังน

 *2.2.1 สร้างตารางวิเคราะห์วัตถุประสงค์เชิงพฤติกรรม* เพ ื่อเป็นแนวทางในการออก ข้อสอบให้ตรงกับเนื้อหาและวัตถุประสงค์ที่กำหนดไว้ โดยยึดรูปแบบของเบนจามิน บลูม มี 6 ระดับ คือ ความรู้ความจำ ความเข้าใจ การนำไปใช้ การวิเคราะห์ การสังเคราะห์ และการประเมินค่า แบบทดสอบที่ ผู้วิจัยสร้างขึ้น มี 3 ระดับ คือ ความรู้ความจำ การนำไปใช้ และความเข้าใจ ดังนี้ ี้

ตารางท ี่ 3.2 การวิเคราะห์วัตถุประสงค์เชิงพฤติกรรม

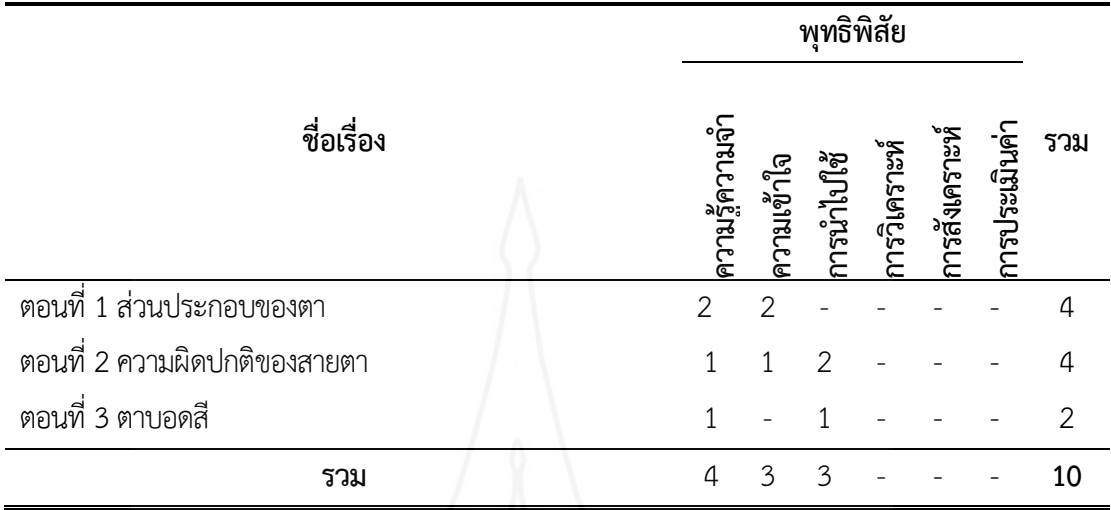

 *2.2.2 ศึกษาตำราและเอกสารเกี่ ยวกับการสร้างแบบทดสอบ และเน อหาท ี่ใช้สร้าง ื้*  $\boldsymbol{\mathit{uv}}$ บทดสอบ เพื่อนำมากำหนดรูปแบบของแบบทดสอบ และวิธีการสร้างแบบทดสอบแบบคู่ขนานที่ สอดคล้องกับวัตถุประสงค์เชิงพฤติกรรม

 *2.2.3 กำหนดรูปแบบของแบบทดสอบก่อนและหลังเรียน* เป็นข้อสอบแบบปรนัย ชนิด เลือกตอบจำนวน 4 ตัวเลือก และเป็นแบบคู่ขนาน แบบทดสอบก่อนเรียนจำนวน 10 ข้อและแบบทดสอบ หลังเรียนจำนวน 10 ข้อ

 *2.2.4 สร้างแบบทดสอบ* ผู้วิจัยได้สร้างแบบทดสอบก่อนและหลังเรียนวัดระดับ พฤติกรรมด้านพุทธิพิสัยแบบคู่ขนานปรนัยชนิดเลือกตอบจำนวน 4 ตัวเลือกแบ่งเป็นแบบทดสอบก่อน เรียนจำนวน 10 ข้อและแบบทดสอบหลังเรียนจำนวน 10 ข้อ

 *2.2.5 ตรวจสอบคุณภาพของแบบทดสอบโดยผู้ทรงคุณวุฒิ*ผู้วิจัยได้นำแบบทดสอบที่ สร้างเสร็จแล้วให้ผู้ทรงคุณวุฒิตรวจสอบด้านความตรงเชิงเนื้อหา ภาษาที่ใช้และความถูกต้องของ ื้ แบบทดสอบสอดคล้องกับวัตถุประสงค์เชิงพฤติกรรม ผู้ทรงคุณวุฒิได้ประเมินคุณภาพของแบบทดสอบจาก แบบประเมินคุณภาพในระดับดี

 *2.2.6 ปรับปรุงแก้ไขแบบทดสอบ* ผู้วิจัยได้นำแบบทดสอบไปปรับปรุงแก้ไขตาม ข้อเสนอแนะของผู้ทรงคุณวุฒิ คือ เปลี่ยนตัวเลือกของแบบทดสอบบางข้อเพื่อให้มีคำตอบคำถามที่ชัดเจน มากย งขึ้น ิ่

 *2.2.7 ทดสอบประสิทธิภาพของแบบทดสอบ* ผู้วิจัยนำแบบทดสอบไปทดลองใช้กับ นักเรียนชั้นประถศึกษาปีที่ 4 โรงเรียนวัดองครักษ์ ห้องที่ไม่ใช่กลุ่มตัวอย่าง จำนวน 38 คน ที่เคยเรียนใน วิชาวิทยาศาสตร์และเทคโนโลยีมาแล้ว เพื่อนำผลการทดลองมาวิเคราะห์หาค่าความยากง่าย (p) ค่าอำนาจ

จำแนก (r) เพื่อแบ่งเป็นกลุ่มสูง และกลุ่มต่ำ โดยใช้เทคนิคของ จุง เตห์ฟาน (Chung Teh Fan) โดยให้ข้อที่ ื่ ตอบถูกเป็น 1 ข้อที่ตอบผิดเป็น 0 เพื่อหาค่าความยากง่ายและค่าอำนาจจำแนก และเลือกข้อสอบที่มี  $\mathcal{L}^{\mathcal{L}}$ ค่าความยากง่าย (p) ระหว่าง .20-.80 ค่าอำนาจจำแนก (r) ตั้งแต่ .20-1.00 จากการวิเคราะห์เป็นรายข้อ สรุปว่าแบบทดสอบทั้ง 10 ข้อเป็นไปตามเกณฑ์ที่กำหนดตามค่าความยากง่ายและอำนาจจำแนก

ตารางท ี่ 3.3 ค่าความยากง่ายและอำนาจจำแนกของแบบทดสอบก่อนเรียนและหลังเรียน

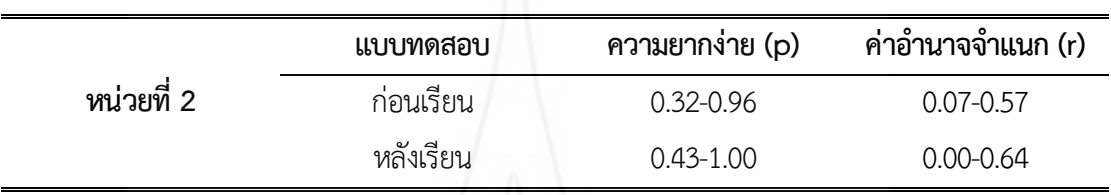

จากนั้นวิเคราะห์ความเชื่อมั่นของแบบทดสอบ โดยหาค่าความเชื่อมั่นของ ั้ ั ่ ื ่ ั ่

แบบทดสอบทั้งฉบับด้วยวิธีของคูเดอร์ ริชาร์ดสัน (Kuder-Richardson) ผลการวิเคราะห์หาค่าความเที่ยง ั้ ของแบบทดสอบ มีดังน ี้

ตารางที่ 3.4 ค่าความเชื่อมั่นของแบบทดสอบก่อนเรียนและหลังเรียน ื่ ั่

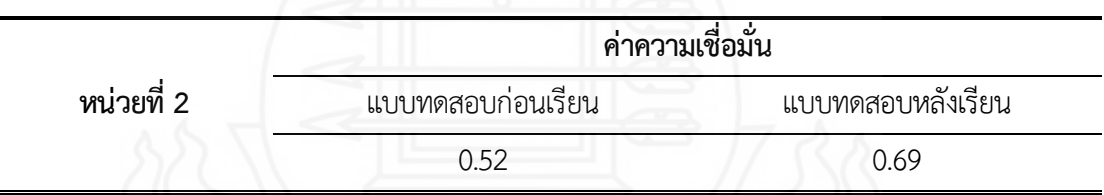

**2.2.8 จัดทำแบบทดสอบฉบับสมบูรณ์**ผู้วิจัยได้จัดพิมพ์แบบทดสอบฉบับสมบูรณ์เป็น แบบทดสอบก่อนเรียน จำนวน 10 ข้อและแบบทดสอบหลังเรียนจำนวน 10 ข้อเพ ื่อนำไปใช้ทดสอบจริงใน บทเรียนคอมพิวเตอร์ช่วยสอนที่ผู้วิจัยสร้างขึ้น

**2.3 แบบสอบถามความพึงพอใจของนักเรียน** ในการทดลองครั้ งนี้ผู้วิจัยได้สร้าง แบบสอบถามความพึงพอใจของนักเรียนที่มีต่อบทเรียนคอมพิวเตอร์ช่วยสอน วิชาวิทยาศาสตร์และ เทคโนโลยี เรื่องตากับการมองเห็น เป็นแบบสอบถามแบบมาตรวัดประมาณค่า 5 ระดับ จำนวน 20 ข้อ มีขั้นตอนการสร้างดังน ֚֬<u>֟</u>

2.3.1 กำหนดสิ่งที่จะสอบถาม สิ่งที่จะสอบถามมี 2 ด้าน คือ (1) ด้านการออกแบบ บทเรียนคอมพิวเตอร์ช่วยสอน และ (2) ด้านความรู้ที่ได้รับ

1) ด้านการออกแบบบทเรียนคอมพิวเตอร์ช่วยสอน ได้แก่การจัดวางส่วนประกอบ ต่าง ๆ รูปแบบตัวอักษร เสียงดนตรีประกอบ ภาพประกอบเนื้อหา การใช้สี จำนวนข้อความ ความน่าสนใจ ปุ่มเชื่อมโยง การแบ่งตอนเนื้อหา และปฏิสัมพันธ์กับบทเรียน ื้

2) ด้านความรู้ที ่ได้รับ ได้แก่ แผนการสอน แบบทดสอบก่อนเรียน กิจกรรม ระหว่างเรียน แบบทดสอบหลังเรียน เนื้อหาเข้าใจง่าย การมีส่วนร่วมในการทำกิจกรรมความรู้ที่ได้รับ ื้ แก้ปัญหาและฝึกคิดอย่างมีเหตุผล สามารถทบทวนเนื้อหา และความรวดเร็วในการรับรู้ผลสัมฤทธิ์ ื้

2.3.2 ศึกษาเอกสารและตำราที่เกี่ยวกับการสร้างแบบสอบถาม ครอบคลุม ประเภท วิธีการและเครื่องมือในการรวบรวมข้อมูล ื่

 2.3.3 กำหนดรูปแบบที่ใช้เป็นแบบสอบถาม มี 2 ตอน คือตอนท ี่ 1 แบบสอบถามแบบ มาตรวัดประมาณค่า 5 ระดับ ตามแนวคิดของลิเคิร์ท (Likert Rating Scale) และตอนท ี่ 2 เสนอ ข้อเสนอแนะเกี่ยวกับบทเรียนคอมพิวเตอร์ช่วยสอน ี่

2.3.4 สร้างแบบสอบถาม ผู้วิจัยได้สร้างแบบสอบถามแบบมาตรวัดประมาณค่า จำนวน 20 ข้อคำถาม และแบบสอบถามปลายเปิด จำนวน 1 ข้อซึ่งตอนท ี่ 1 แบบสอบถามแบบมาตรประมาณค่า 5 ระดับของลิเคิร์ท (Likert Rating Scale) ในแต่ละคำถามมีน้ำหนักคะแนนของความพึงพอใจ ดังนี้ ี้

> ระดับความพึงพอใจ 5 หมายถึง พึงพอใจมากที่สุด ระดับความพึงพอใจ 4 หมายถึง พึงพอใจมาก ระดับความพึงพอใจ 3 หมายถึง พึงพอใจปานกลาง ระดับความพึงพอใจ 2 หมายถึง พึงพอใจน้อย

ระดับความพึงพอใจ 1 หมายถึง พึงพอใจน้อยที่สุด

2.3.5 ตรวจสอบโดยผู้ทรงคุณวุฒิโดยนำแบบสอบถามความพึงพอใจให้ผู้ทรงคุณวุฒิเพื่อ ตรวจสอบข้อคำถาม ผู้ทรงคุณวุฒิเสนอแนะข้อควรปรับปรุงคือแบบทดสอบมีความคลุมวัตถุประสงค์และ ตัวเลือกบางข้อมีความหมายไม่ชัดเจน หลังจากนั้นผู้วิจัยได้ทำการแก้ไขปรับปรุงตามข้อเสนอแนะ ั้

2.3.6 ทดลองการใช้แบบสอบถามและปรับปรุง ผู้วิจัยได้นำแบบสอบถามที ่ปรับปรุง เรียบร้อยแล้วไปใช้กับนักเรียนในการทดสอบประสิทธิภาพแบบกลุ่ม จำนวน 6 คน เพ อทดสอบความเข้าใจ ในคำถามของแบบสอบถาม

2.3.7 จัดพิมพ์แบบสอบถามฉบับสมบูรณ์ดำเนินการจัดพิมพ์แบบสอบถามความพึง พอใจฉบับสมบูรณ์ เพื่อนำมาใช้กับกลุ่มตัวอย่างในการศึกษาครั้งนี้ ั้

# **3. การเก็บรวบรวมข้อมูล**

การทดสอบประสิทธิภาพบทเรียนคอมพิวเตอร์ช่วยสอน เร องตากับการมองเห็น ผู้วิจัยได้ทำ การทดสอบประสิทธิภาพด้วยตนเอง โดยใช้นักเรียนช ั้นประถมศึกษาปีที่ 4 โรงเรียนวัดองครักษ จังหวัด สุพรรณบุรีปีการศึกษา 2562 ที ่เป็นกลุ ่มตัวอย่าง จำนวน 39 คน การเก็บรวบรวมข้อมูล ครอบคลุม (1) การเตรียมสถานท ี่ใช้ในการวิจัย (2) วันและเวลาในการทดสอบประสิทธิภาพ (3) การเตรียมความพร้อม ให้กับนักเรียน (4) ขั้นตอนก่อนการเรียนด้วยบทเรียนคอมพิวเตอร์ช่วยสอน และ (5) ขั้นตอนการเรียนด้วย บทเรียนคอมพิวเตอร์ช่วยสอน

#### **3.1 การเตรียมสถานท ี่ในการวิจัย**

 การทดลองเพ ื ่อหาประสิทธิภาพบทเรียนคอมพิวเตอร์ช ่วยสอนทั้ง 3 ครั้ง ใช้ ห้องปฏิบัติการคอมพิวเตอร์ ของโรงเรียนวัดองครักษ์ ประกอบด้วยคอมพิวเตอร์ทั้งหมด 30 เครื่อง สามารถ รองรับการทำงานระบบมัลติมีเดีย ปรับตั้งค่าความละเอียดของหน้าจอไว้ที่ 800 x 600 Pixels เพื่อให้มี ั้ ความเหมาะสมกับบทเรียนคอมพิวเตอร์ช่วยสอนที่พัฒนาขึ้น ติดต งหูฟังไว้สำหรับทุกเคร อง แผนผังการจัด ั้ ห้องเรียนแสดงดังภาพ

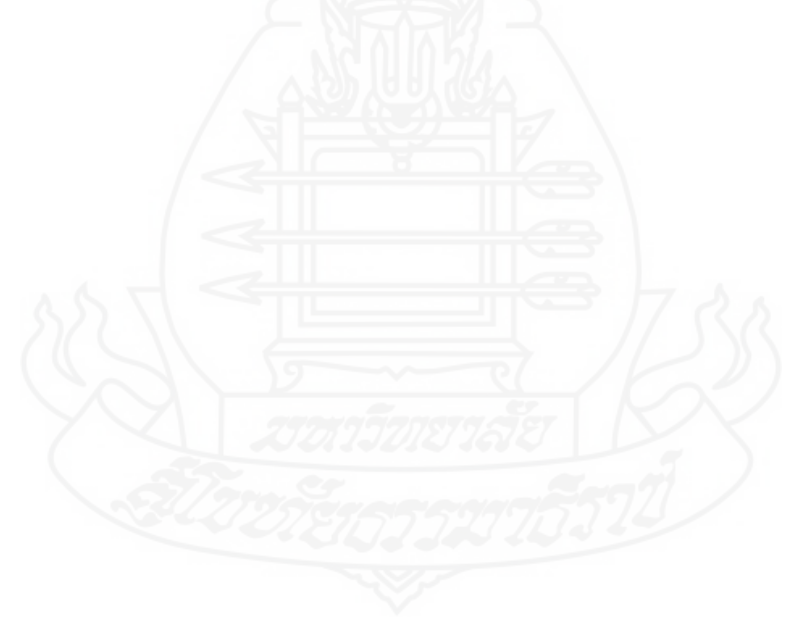

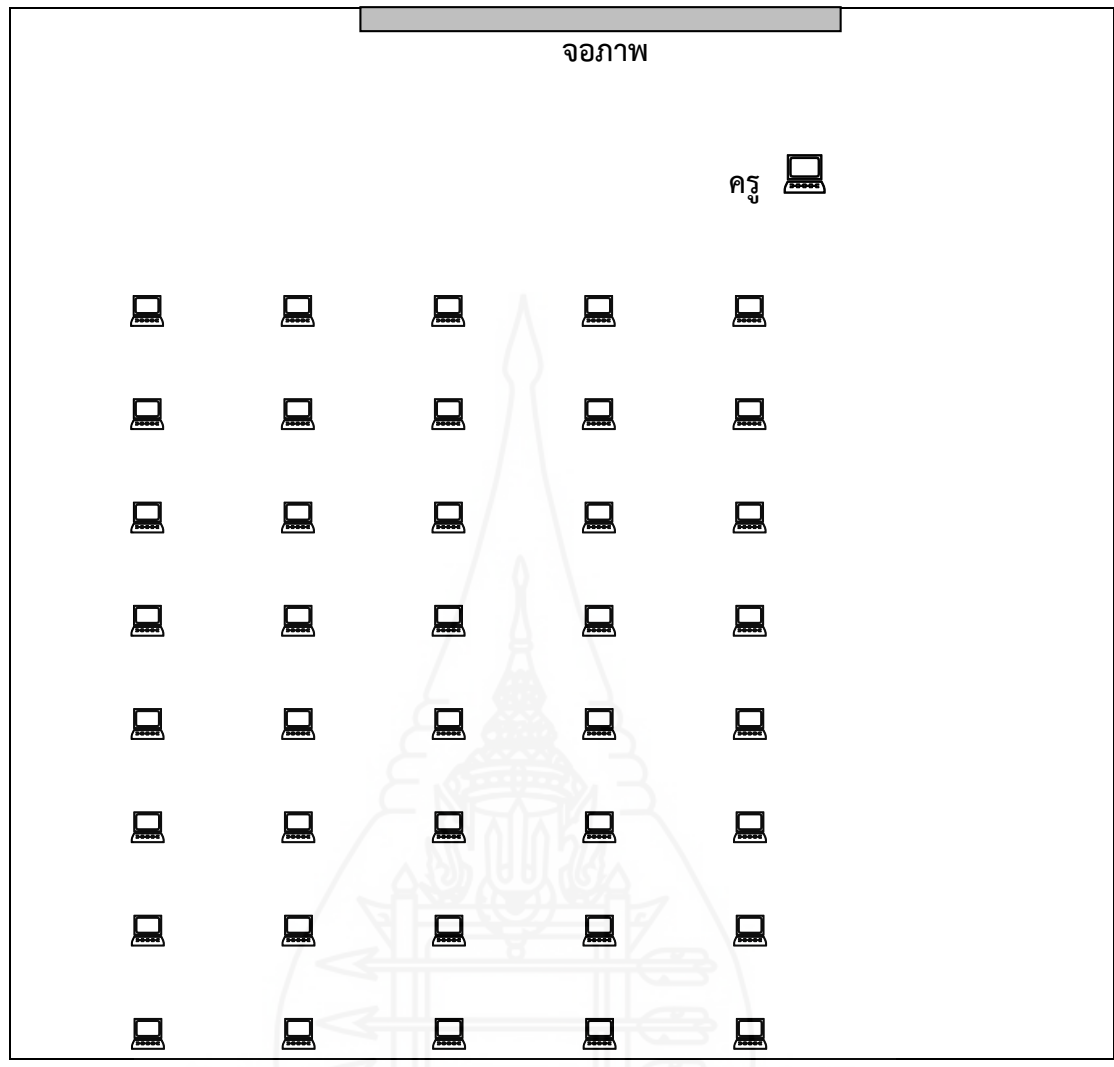

ภาพท ี่ 3.3 แผนผังห้องปฏิบัติการคอมพิวเตอร์โรงเรียนวัดองครักษ์

**3.2 วันและเวลาในการทดลอบประสิทธิภาพ** ในการทดสอบประสิทธิภาพของบทเรียน คอมพิวเตอร์ช่วยสอนแบบเดี่ยว แบบกลุ่ม และแบบภาคสนาม ผู้วิจัยทำการทดสอบตามวันและเวลาดังนี้ ֺ<u>֚</u>֖֖֚֚

ตารางที่ 3.5 กำหนดวันและเวลาการทดสอบประสิทธิภาพแบบเดี่ยว แบบกลุ่ม และแบบภาคสนาม ี่

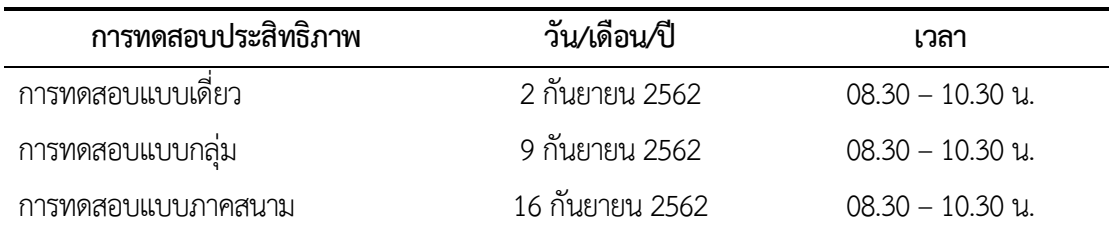

75

**3.3 การเตรียมความพร้อมให้กับนักเรียน** ผู้วิจัยได้จัดเตรียมความพร้อมให้กับนักเรียน ที่จะทำการเรียนด้วยบทเรียนคอมพิวเตอร์ช่วยสอนโดยการอธิบายขั้นตอนวิธีการเรียนด้วยบทเรียน ั้ คอมพิวเตอร์ช่วยสอน การฝึกและทบทวนทักษะการใช้ปุ่มเช ื่อมโยงต่างๆในบทเรียนคอมพิวเตอร์ช่วยสอน เป็นต้น

**3.4 ขั้นตอนก่อนการเรียนด้วยบทเรียนคอมพิวเตอร์ช่วยสอน เร อง ตากับการมองเห็น**

ผู้วิจัยได้ดำเนินการในการทดสอบประสิทธิภาพแบบเดี่ยว แบบกลุ่ม และแบบภาคสนาม ดังนี้ ี้

3.4.1 กำหนดเครื่องคอมพิวเตอร์ โดยกำหนดให้นักเรียน 1 คน ต่อคอมพิวเตอร์ 1 เครื่อง

 3.4.2 ปฐมนิเทศนักเรียน โดยชี้ แจงวัตถุประสงค์ของการวิจัยและการทดลองเพ อหา ประสิทธิภาพบทเรียนคอมพิวเตอร์ช่วยสอน เรื่อง ตากับการมองเห็น พร้อมทั้งแนะนำการใช้บทเรียน แจก ื่ คู่มือการเรียน และแบบฝึกปฏิบัติแก่นักเรียน

**3.5 ขั้นตอนการเรียนด้วยบทเรียนคอมพิวเตอร์ช่วยสอน เร อง ตากับการมองเห็น** แสดงดัง **ื่** ตารางท ี่ 3.6

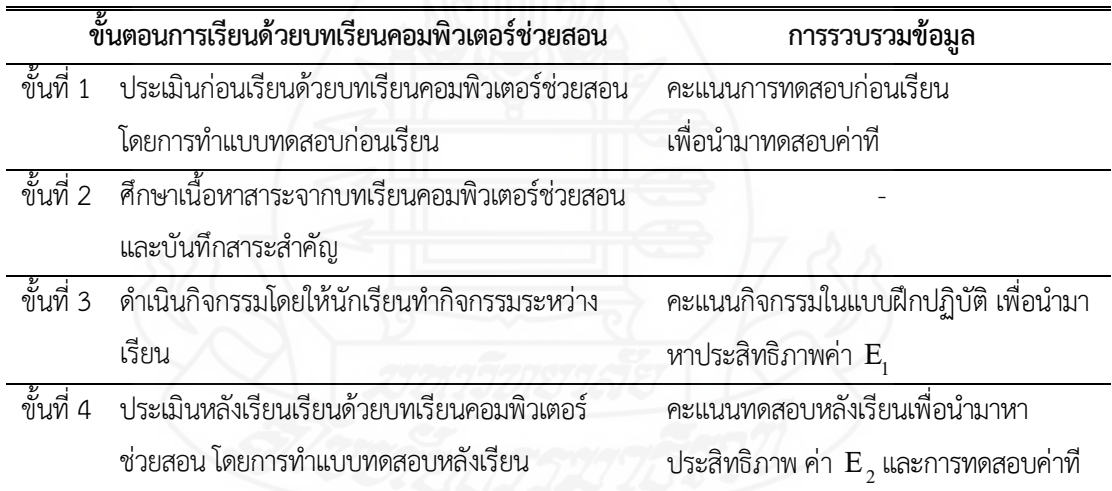

ตารางท ี่ 3.6 ขั้นตอนการเรียนด้วยบทเรียนคอมพิวเตอร์ช่วยสอน และการเก็บรวบรวมข้อมูล

 การเก็บข้อมูลจากการใช้บทเรียนคอมพิวเตอร์ช่วยสอนผู้วิจัยดำเนินการ ดังน ี้ (1) เก็บ ข้อมูลจากแบบทดสอบก่อนเรียนและหลังเรียน และกิจกรรมระหว่างเรียน (2) การสัมภาษณ์แบบเดี่ยวและ แบบกลุ่ม และ (3) การเก็บข้อมูลจากแบบสอบถามความพึงพอใจ

 *3.5.1 การเก็บข้อมูลจากแบบทดสอบก่อนเรียนและหลังเรียน และกิจกรรมระหว่าง เรียน จากการใช้บทเรียนคอมพิวเตอร์ช่วยสอน ในการทดสอบแบบเดี่ยว แบบกลุ่ม และแบบภาคสนาม* 

*3.5.2 การสัมภาษณ์แบบเดี่ยวและแบบกลุ่ม* เมื่อนักเรียนได้ทดสอบประสิทธิภาพแบบ *ี่* ื่ เดี่ยวและแบบกลุ่มของบทเรียนคอมพิวเตอร์ช่วยสอนแล้ว ผู้วิจัยได้สัมภาษณ์นักเรียน จำนวน 3 คน ในการ ทดลองแบบเดี่ยว แล้วนำมาปรับปรุง และในการทดลองแบบกลุ่ม จำนวน 6 คน เพื่อหาข้อบกพร่องของ บทเรียนคอมพิวเตอร์ช่วยสอน และนำข้อเสนอแนะมาปรับปรุงและแก้ไข

 *3.5.3 การเก็บแบบสอบถามความพึงพอใจ หลังจากทดสอบประสิทธิภาพแบบ ภาคสนาม* ผู้วิจัยได้แจกแบบสอบถามความคิดเห็นนักเรียน จำนวน 30 คน โดยผู้วิจัยได้แจกและเก็บ แบบสอบถามด้วยตนเอง ได้รับแบบสอบถามฉบับสมบูรณ์กลับคืนมา จำนวน 30 ฉบับ คิดเป็นร้อยละ 100 นำมาวิเคราะห์ข้อมูลต่อไป

# **4. การวิเคราะห์ข้อมูล**

ในการวิจัยคร งนี้ผู้วิจัยได้วิเคราะห์ข้อมูล 3 ประเด็น ดังน ี้ (1) การวิเคราะห์หาประสิทธิภาพ ั้ ของบทเรียนคอมพิวเตอร์ช่วยสอน (2) การวิเคราะห์ความก้าวหน้าของนักเรียนที่เรียนด้วยบทเรียน คอมพิวเตอร์ช่วยสอน และ (3) การวิเคราะห์ความพึงพอใจของนักเรียนที่มีต่อบทเรียนคอมพิวเตอร์ช่วย สอน โดยมีรายละเอียดดังน ֺ<u>֡</u>

# **4.1 วิเคราะห์หาประสิทธิภาพของบทเรียนคอมพิวเตอร์ช่วยสอนสอน**

 เป็นการหาประสิทธิภาพของบทเรียนคอมพิวเตอร์ช ่วยสอนตามเกณฑ์ 80/80 ใช้สูตรดังน ี้ (ชัยยงค์ พรหมวงค์, 2556, น. 10)

$$
E_1 = \left[\frac{\frac{\sum X}{N}}{A}\right] x 100
$$

$$
E_2 = \left[\frac{\sum F}{N}}{x 100}\right]
$$

<u>เมือง เมือง เมือง เมือง เม</u>

และ

ื่อกำหนดให้ E1 คือ ประสิทธิภาพของกระบวนการ

 $\boldsymbol{B}$ 

- $E_2$  คือ ประสิทธิภาพของผลลัพธ์
- ∑X คือ คะแนนรวมของผู้เรียนการปฏิบัติภารกิจในบทเรียน
- ∑F คือ คะแนนรวมของผลการสอบหลังเรียน
- N คือ จำนวนผู้เรียนท งหมด ั้
	- A คือ คะแนนเต็มของแบบฝึกหัด
	- B คือ คะแนนเต็มของแบบทดสอบหลังเรียน

**4.2 การวิเคราะห์ความก้าวหน้าของนักเรียนท เรียนด้วยบทเรียนคอมพิวเตอร์ช่วยสอน ี่**

 เป็นการวิเคราะห์เปรียบเทียบความแตกต่างของคะแนนท ี่ได้จากการทดสอบก่อนเรียน และหลังเรียนของนักเรียนที่เรียนด้วยบทเรียนคอมพิวเตอร์ช่วย (William Sealy Gosset and David Wechsler, อ้างใน Glass, V. and Hopkins, Kenneth D, 1987, pp. 217-220 and 240-242)

$$
t = \frac{\sum_{D}}{\sqrt{\frac{n \sum_{D}^{2} - (\sum_{D})^{2}}{n-1}}}
$$
  $\stackrel{d}{\text{trig}} df = n-1$ 

เม ื่อกำหนดให้ t คือ ค่านัยสำคัญ

N คือ จำนวนนักเรียน

D คือ ความแตกต่างของคะแนนแต่ละคน

#### **4.3 การวิเคราะห์ความพึงพอใจของนักเรียนเก ยวกับบทเรียนคอมพิวเตอร์ช่วยสอน ี่**

การวิเคราะห์ใช้ค่าเฉลี่ย ( $\overline{\mathrm{x}}$  ) และค่าเบี่ยงเบนมาตรฐาน (S.D.) (บุญชม ศรีสะอาด, 2553) ี่ *4.3.1 การหาค่าเฉลี่ย*ใช้สูตรดังน ี้

$$
\overline{\mathbf{x}} = \frac{\sum \mathbf{x}}{\mathbf{N}}
$$

เมื่อกำหนดให้  $\overline{\mathrm{x}}$ 

ี แทน คะแนนเฉลี่ย

 $\sum \mathrm{X}$  แทน ผลรวมทั้งหมดของคะแนน ั้

N แทน จำนวนผู้ตอบแต่ละข้อคำถาม

การวิเคราะห์แบบสอบถาม กำหนดช่วงของค่าเฉล ยตามแนวของลิเคิร์ท (Likert

อ้างโดยบุญชม ศรีสะอาด, 2553) ดังน ี้

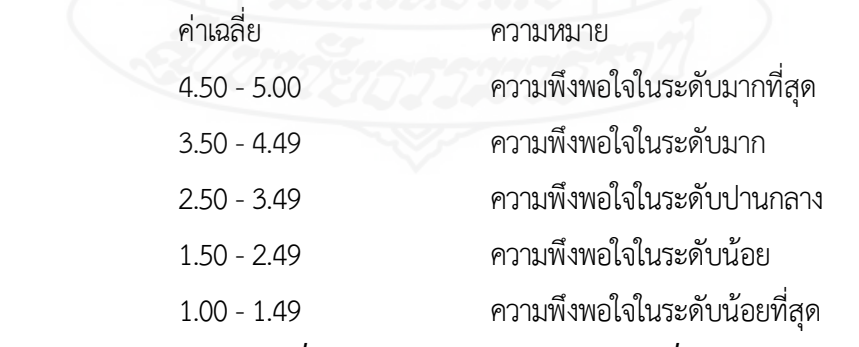

*4.3.2 การหาค่าเบ ยงเบนมาตรฐาน ในการหาค่าส่วนเบ ยงเบนมาตรฐาน (S.D Standard ี่ ี่*

*Deviation)* โดยใช้สูตรดังน ี้ (บุญชม ศรีสะอาด, 2553)

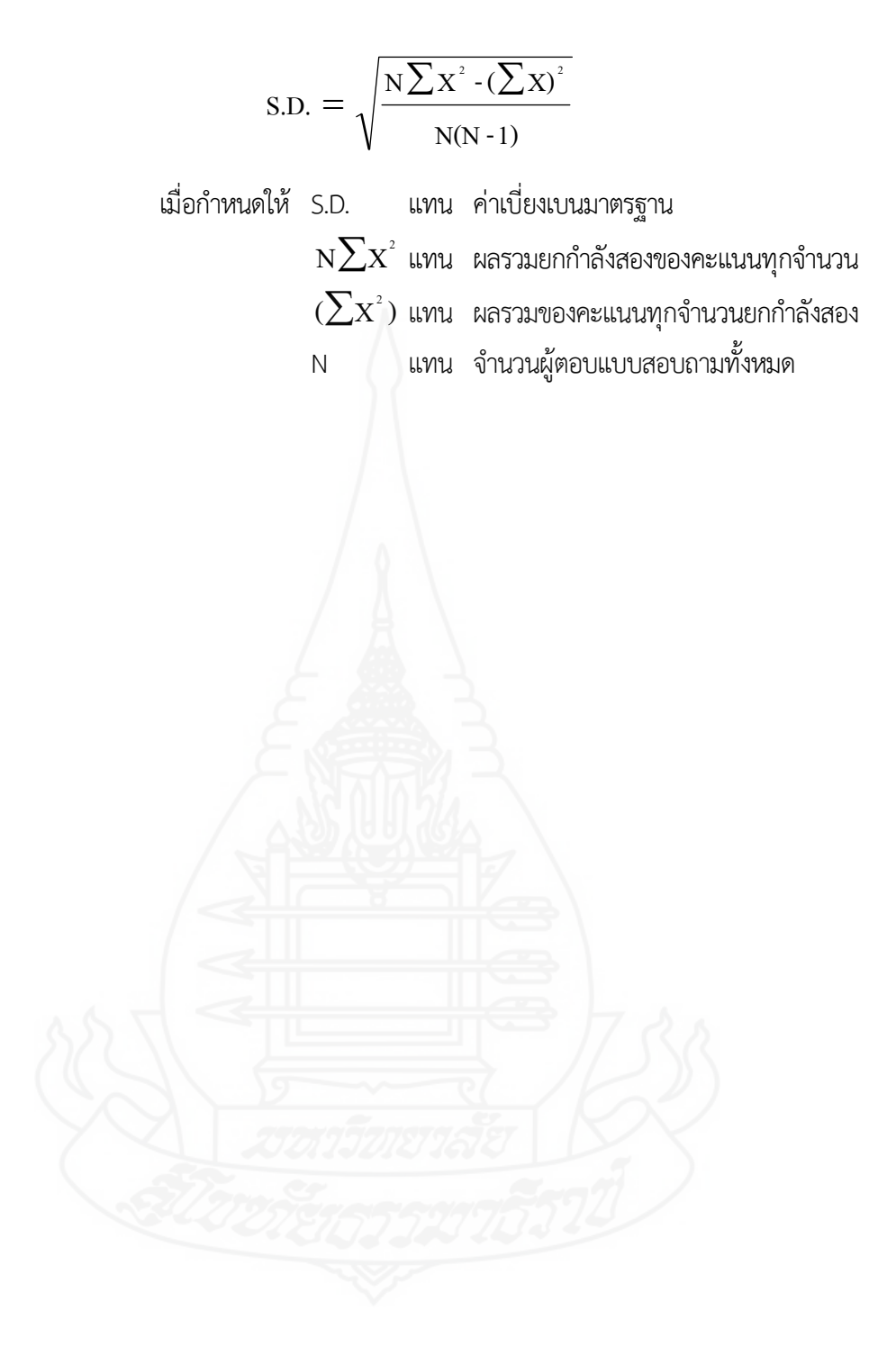

# **บทท ี่ 4 ผลการวิเคราะห์ข้อมูล**

ผลการวิเคราะห์ข้อมลของการวิจัยบทเรียนคอมพิวเตอร์ช่วยสอน วิชา วิทยาศาสตร์และ เทคโนโลยี เรื่อง ตากับการมองเห็น สำหรับนักเรียนชั้นประถมศึกษาปีที่ 4 โรงเรียนวัดองครักษ์ จังหวัด สุพรรณบุรี แบ่งการวิเคราะห์ข้อมูลเป็น 3 ขั้นตอน คือ ตอนที่ 1 การวิเคราะห์ประสิทธิภาพ ตอนที่ 2 ความก้าวหน้าทางการเรียนของนักเรียน และตอนท ี่ 3 ความพึงพอใจของนักเรียน

# **ตอนท ี่ 1 การทดสอบประสิทธิภาพ**

การทดสอบประสิทธิภาพบทเรียนคอมพิวเตอร์ช่วยสอน วิชา วิทยาศาสตร์และเทคโนโลยี เรื่อง ตากับการมองเห็น ประกอบด้วย 3 ขั้นตอน คือ การทดลองแบบเดี่ยว แบบกลุ่ม และภาคสนาม รายละเอียดดังต่อไปนี้

**1.1 ผลการวิเคราะห์ประสิทธิภาพของบทเรียนคอมพิวเตอร์ช่วยสอน ในการทดสอบแบบ เดี่ยว** ได้แก่ ผลการทดลองกับนักเรียนชั้นประถมศึกษาปีที่ 4 โรงเรียนวัดองครักษ์ จำนวน 3 คน ซึ่งมีผลการ **ี่** เรียนคละกัน คือ นักเรียนที่มีผลการเรียนดี 1 คน ปานกลาง 1 คน และอ่อน 1 คน รวมจำนวนนักเรียน ทั้งหมด 3 คน โดยใช้สูตรการหาประสิทธิภาพ (E<sub>1</sub>/E<sub>2</sub>) ผลปรากฏดังตารางที่ 4.1

ตารางท ี่ 4.1 การทดสอบประสิทธิภาพของบทเรียนคอมพิวเตอร์ช่วยสอน วิชาวิทยาศาสตร์และเทคโนโลยี เร องตากับการมองเห็น ในการทดสอบแบบเดี่ ยว (n = 3) ื่

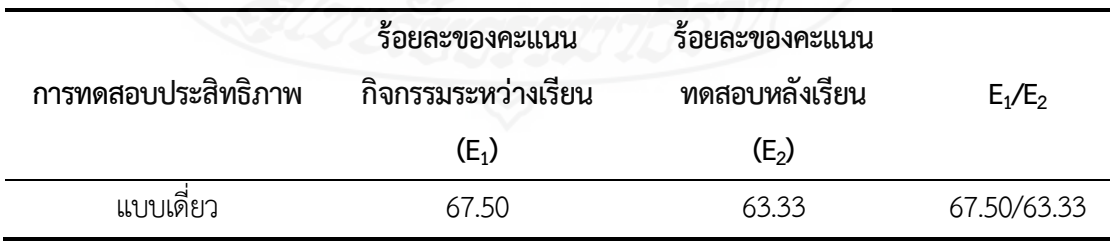

 จากตารางท ี ่ 4.1 พบว่า การทดสอบประสิทธิภาพแบบเด ยวของบทเรียนคอมพิวเตอร์ ช่วยสอน วิชาวิทยาศาสตร์และเทคโนโลยี เรื่อง ตากับการมองเห็น มีประสิทธิภาพ 67.50/63.33 ไม่เป็นไป ื่ ตามเกณฑ์ที่กำหนด จากการทดสอบพบว่าค่าประสิทธิภาพ E $_1\!/$  E $_2$  มีค่าน้อยไม่เป็นไปตามเกณฑ์ที่กำหนด

ซึ่งหลังการทดสอบประสิทธิภาพแบบเดี่ยวผู้วิจัยได้สังเกตกระบวนการเรียนของนักเรียนอย่างใกล้ชิด คอยช่วยเหลือและแก้ไขปัญหาเมื่อนักเรียนเกิดข้อสงสัย ผลการสังเกตเพื่อปรับปรุงบทเรียนคอมพิวเตอร์ ช่วยสอน ดังน

ตารางท ี่ 4.2 ผลการสัมภาษณ์และปรับปรุงบทเรียนคอมพิวเตอร์ช่วยสอน ในการทดสอบประสิทธิภาพ แบบเด ยว ี่

| ปัญหาที่เกิดขึ้นกับนักเรียน                   | การปรับปรุง                                 |
|-----------------------------------------------|---------------------------------------------|
| 1. เนื้อหาแต่ละตอนมีมากเกินไป                 | 1. ปรับเนื้อหาให้มีความกระชับมากยิ่งขึ้น    |
| 2. ภาพประกอบเนื้อหาน้อยเกินไป                 | 2. เพิ่มภาพประกอบให้มากขึ้น                 |
| 3. กิจกรรมระหว่างเรียนยากเกินไป ไม่ดึงดูดความ | ่ 3. ปรับเนื้อหากิจกรรมให้ดึงดูดความสนใจของ |
| สนใจ                                          | ผู้เรียน                                    |

**1.2 ผลการวิเคราะห์ประสิทธิภาพของบทเรียนคอมพิวเตอร์ช่วยสอน ในการทดสอบแบบ กลุ่ม** ได้แก่ ผลการทดลองกับนักเรียนชั้นประถมศึกษาปีที่ 4 โรงเรียนวัดองครักษ์ จำนวน 6 คน ซึ่งมีผลการ เรียนคละกัน คือ นักเรียนที่มีผลการเรียนดี 2 คน ปานกลาง 2 คน และอ่อน 2 คน รวมจำนวนนักเรียน ทั้งหมด 6 คน โดยใช้สูตรการหาประสิทธิภาพ (E<sub>1</sub>/E<sub>2</sub>) ผลปรากฏดังตารางที่ 4.3

ตารางที่ 4.3 ผลการทดสอบประสิทธิภาพของบทเรียนคอมพิวเตอร์ช่วยสอน วิชาวิทยาศาสตร์และ เทคโนโลยี เรื่อง ตากับการมองเห็น ในการทดสอบแบบกลุ่ม (n = 6) ื่

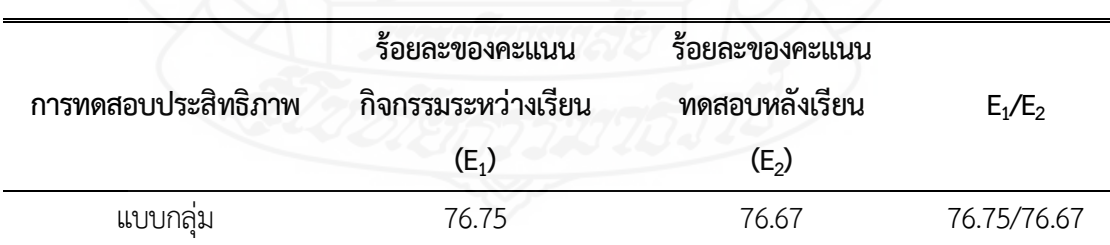

จากตารางที่ 4.3 พบว่า การทดสอบประสิทธิภาพแบบกลุ่มของบทเรียนคอมพิวเตอร์ ช่วยสอน วิชาวิทยาศาสตร์และเทคโนโลยี เรื่อง ตากับการมองเห็น มีประสิทธิภาพ 76.75/76.67 ไม่เป็นไป ื่ ตามเกณฑ์ที่กำหนด จากการทดสอบพบว่าค่าประสิทธิภาพ E<sub>1</sub> มีค่าน้อยแสดงว่าแบบฝึกหัดระหว่างเรียนมี ความซับซ้อนมากเกินไป จึงได้ปรับให้มีความส นกระชับ และสัมพันธ์กับเน อหามากขึ้น เพ ื่อให้นักเรียนรู้ ั้ ื้ และเข้าใจบทเรียนจนสามารถทำแบบทดสอบได้มากขึ้น

**1.3 ผลการวิเคราะห์ประสิทธิภาพของบทเรียนคอมพิวเตอร์ช่วยสอน ในการทดสอบแบบ ภาคสนาม** ได้แก่ ผลการทดลองกับนักเรียนชั้นประถมศึกษาปีที่ 4 โรงเรียนวัดองครักษ์ จำนวน 30 คน ซึ่งมี ผลการเรียนคละกัน คือ นักเรียนที่มีผลการเรียนดีจำนวน 15 คน ปานกลางจำนวน 11 คน และอ่อนจำนวน 4 คน รวมจำนวนนักเรียนทั้งหมด 30 คน โดยใช้สูตรการหาประสิทธิภาพ (E<sub>1</sub>/E<sub>2</sub>) ผลปรากฏดังตารางที่ 4.4 ั้

ตารางที่ 4.4 ผลการทดสอบประสิทธิภาพของบทเรียนคอมพิวเตอร์ช่วยสอน วิชาวิทยาศาสตร์และ เทคโนโลยี เรื่อง ตากับการมองเห็น ในการทดสอบแบบภาคสนาม (n = 30) ื่

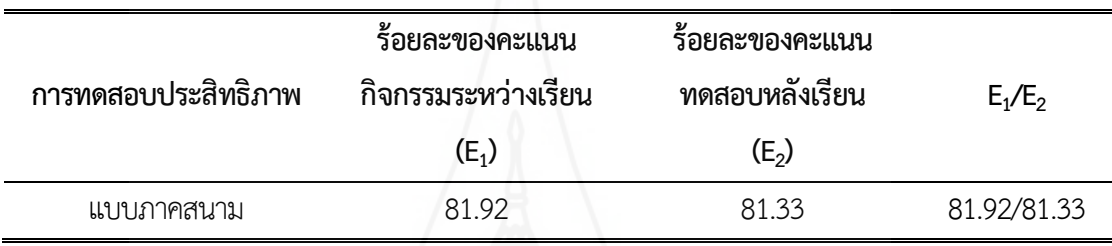

จากตารางที่ 4.4 พบว่า ในการทดสอบแบบกลุ่ม บทเรียนคอมพิวเตอร์ช่วยสอน วิชา วิทยาศาสตร์ เรื่องการถ่ายทอดนอกหลักเมนเดล มีประสิทธิ์ภาพ E<sub>1</sub>/E<sub>2</sub> = 81.92/81.33 ซึ่งเป็นไปตาม ิ์ เกณฑ์ที่กำหนด

# **ตอนท ี่ 2 ความก้าวหน้าทางการเรียนของนักเรียน**

ผลการวิเคราะห์ความก้าวหน้าทางการเรียนของนักเรียน ที่เรียนด้วยบทเรียนคอมพิวเตอร์ ช่วยสอน วิชา วิทยาศาสตร์และเทคโนโลยี เรื่อง ตากับการมองเห็น จากการสัมภาษณ์ในภาคสนาม ปรากฏ ดังตารางท ี่ 4.5

ตารางที่ 4.5 ความก้าวหน้าทางการเรียนของนักเรียนที่เรียนด้วยบทเรียนคอมพิวเตอร์ช่วยสอน วิชาวิทยาศาสตร์และเทคโนโลยี เรื่อง ตากับการมองเห็น (n = 30) ื่

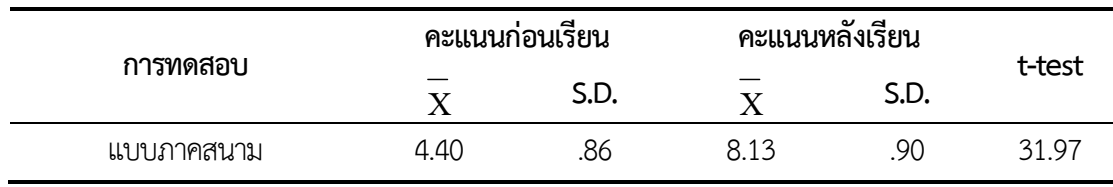

 $*p$  < 05, df = 29, t = 1.699

จากตารางที่ 4.5 พบว่า นักเรียนที่เรียนด้วยบทเรียนคอมพิวเตอร์ช่วยสอน วิชาวิทยาศาสตร์ และเทคโนโลยี เรื่อง ตากับการมองเห็น จากการทดสอบประสิทธิภาพแบบภาคสนามจำนวน 30 คน มีคะแนนเฉลี่ยหลังเรียนสูงกว่าก่อนเรียน แสดงว่าคะแนนเฉลี่ยหลังเรียนเพิ่มขึ้นกว่าคะแนนเฉลี่ยก่อนเรียน ี่ ิ่ ึ้ อย่างมีนัยสำคัญทางสถิติที่ระดับ .05

# **ตอนท ี่ 3 ความพึงพอใจของนักเรียน**

้ผลการวิเคราะห์ความคิดเห็นของนักเรียนที่มีต่อบทเรียนคอมพิวเตอร์ช่วยสอน วิชา วิทยาศาสตร์และเทคโนโลยี เรื่อง ตากับการมองเห็น ในการทดสอบแบบภาคสนาม ปรากฏดังตารางที่ 4.6 ื่

ตารางที่ 4.6 ความพึงพอใจของนักเรียนที่มีต่อบทเรียนคอมพิวเตอร์ช่วยสอน วิชาวิทยาศาสตร์และ เทคโนโลยี เรื่อง ตากับการมองเห็น (n = 30) ื่

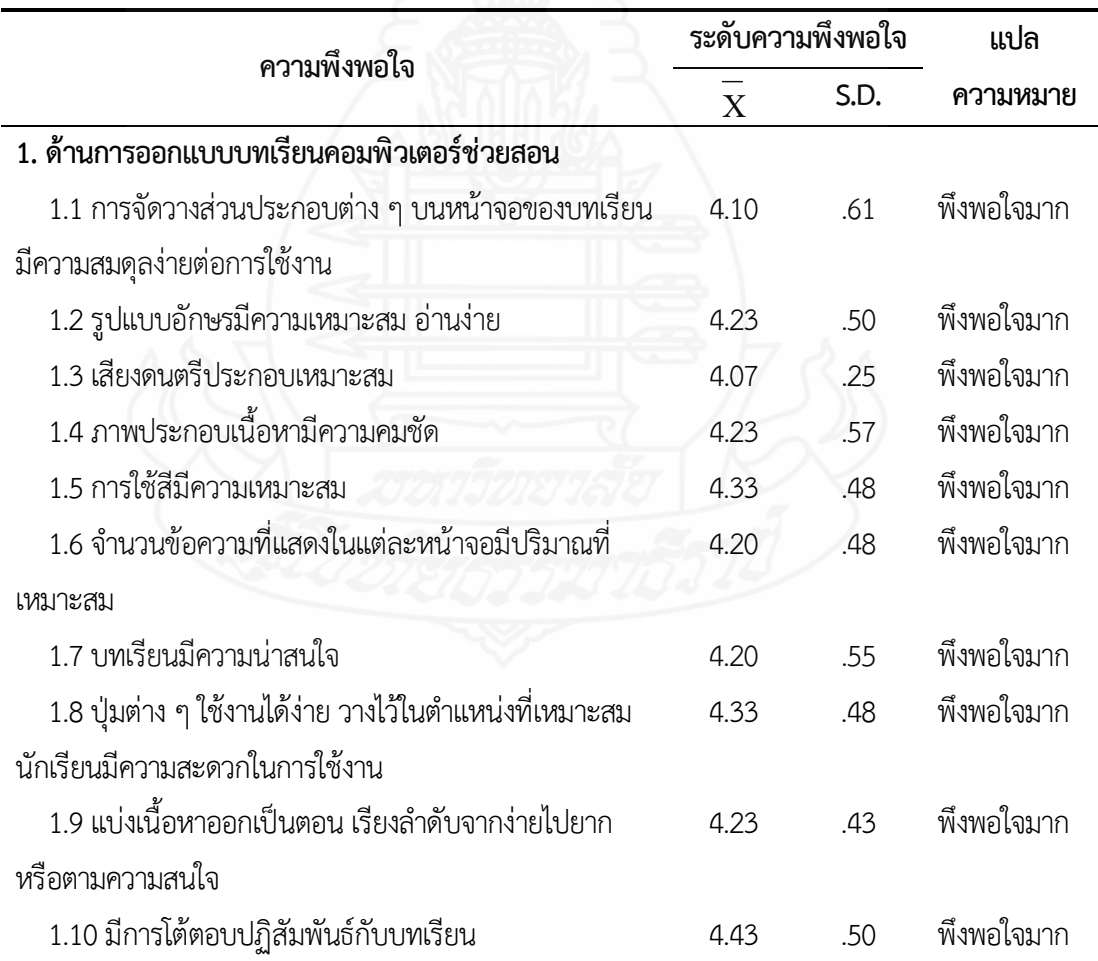

ตารางท ี่ 4.6 (ต่อ)

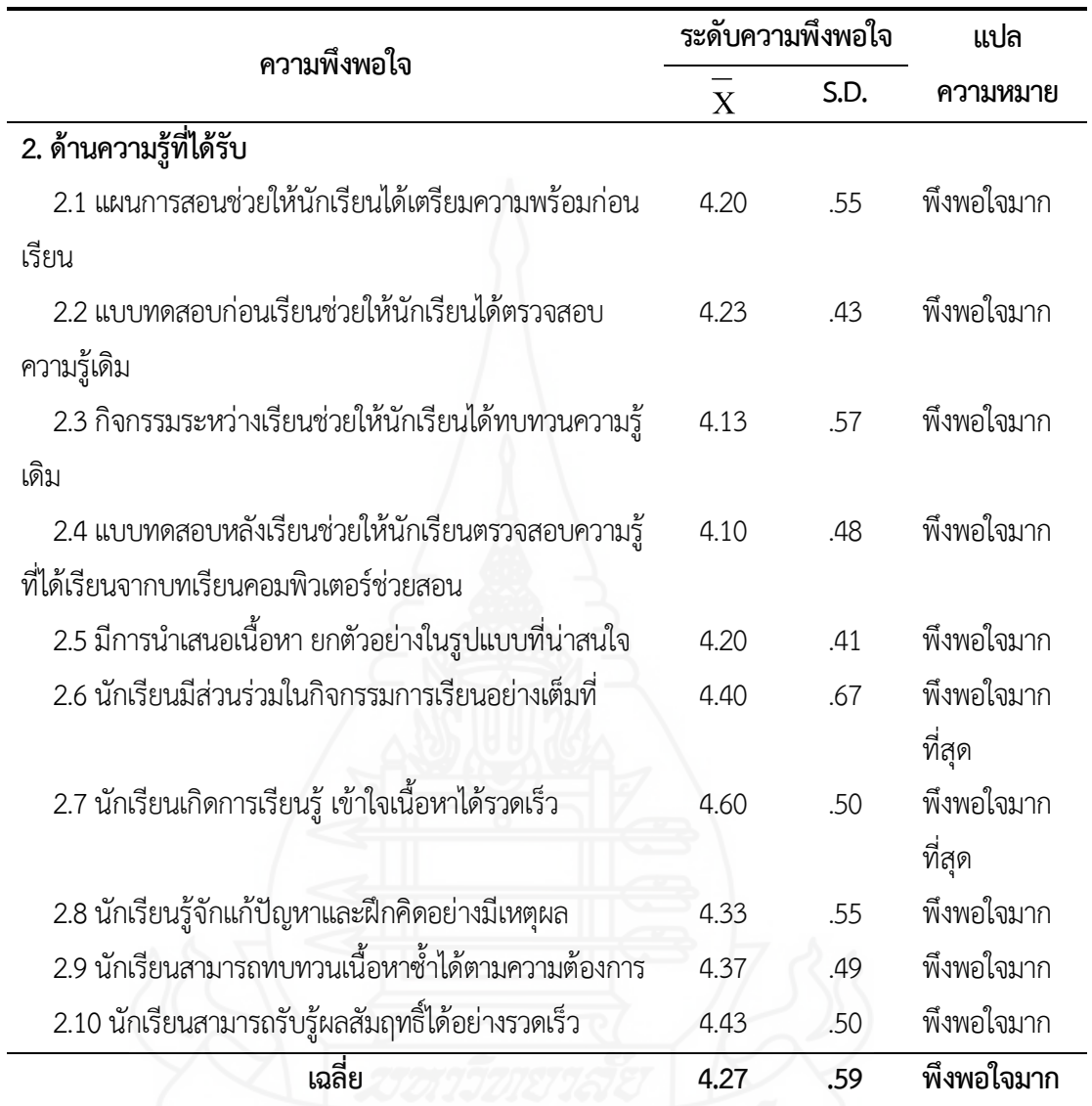

จากตารางท ี่ 4.6 พบว่า นักเรียนมีความคิดเห็นต่อบทเรียนคอมพิวเตอร์ช่วยสอน เร องตากับ การมองเห็น โดยภาพรวมในระดับพึงพอใจมาก ( $\overline{\mathrm{x}}\,$  = 4.27, S.D. = .59)

ในรายข้อคำถามด้านการออกแบบบทเรียนคอมพิวเตอร์ช่วยสอน พบว่า นักเรียนมีความ พึงพอในในระดับพึงพอใจมาก จำนวน 10 ข้อโดยข้อคำถามที่มีค่าเฉล ยสูงสุดในด้านน ี้คือ มีการโต้ตอบ ปฏิสัมพันธ์กับบทเรียน ( $\overline{\mathrm{x}}$  = 4.43, S.D. = .50)

สำหรับในรายข้อคำถามด้านความรู้ที่ได้รับ พบว่า นักเรียนมีความคิดเห็นในระดับพึงพอใจ มากที่สุด จำนวน 2 ข้อ โดยข้อคำถามที่มีค่าเฉลี่ยสูงสุดในด้านนี้ คือ นักเรียนเกิดการเรียนรู้ เข้าใจเนื้อหาได้ ี่ รวดเร็ว ( $\overline{X}$  = 4.60, S.D. = .50)

### **บทท ี่ 5 สรุปการวิจัยอภิปรายผลและข อเสนอแนะ ้**

การพัฒนาบทเรียนคอมพิวเตอร์ช่วยสอน วิชา วิทยาศาสตร์และเทคโนโลยีเร องตากับการ มองเห็น สำหรับนักเรียนชั้นประถมศึกษาปีที่ 4 โรงเรียนวัดองครักษ์ จังหวัดสุพรรณบุรี ครอบคลุม สรุปการ วิจัยอภิปรายผลและข้อเสนอแนะดังรายละเอียดต่อไปนี้

# **1. สรุปการวิจัย**

- **1.1 รูปแบบการวิจัย** การวิจัยและพัฒนา
- **1.2 วัตถุประสงค์ของการวิจัย**
	- *1.2.1 วัตถุประสงค์ทั่วไป*

เพื่อพัฒนาบทเรียนคอมพิวเตอร์ช่วยสอน วิชา วิทยาศาสตร์วิทยาศาสตร์และ ื ่ เทคโนโลยี เรื่อง ตากับการมองเห็น สำหรับนักเรียนชั้นประถมศึกษาปีที่ 4 โรงเรียนวัดองครักษ์ จังหวัด ื่ สุพรรณบุรี

### *1.2.2 วัตถุประสงค์เฉพาะ*

 1) เพ อพัฒนาบทเรียนคอมพิวเตอร์ช ่วยสอน วิชาวิทยาศาสตร์และเทคโนโลยี เรื่อง ตากับการมองเห็น สำหรับนักเรียนชั้นประถมศึกษาปีที่ 4 ให้มีประสิทธิภาพตามเกณฑ์ที่กำหนด ื่

 2) เพ อศึกษาความก้าวหน้าทางเรียนของนักเรียนท เรียนด้วยบทเรียนคอมพิวเตอร์ ช่วยสอน วิชาวิทยาศาสตร์และเทคโนโลยี เรื่อง ตากับการมองเห็น ื่

 3) เพ อศึกษาความพึงพอใจของนักเรียนท เรียนด้วยบทเรียนคอมพิวเตอร์ช่วยสอน วิชาวิทยาศาสตร์และเทคโนโลยี เรื่อง ตากับการมองเห็น ื่

#### **1.3 สมมติฐานของการวิจัย**

 1.3.1 บทเรียนคอมพิวเตอร์ช่วยสอน วิชา วิทยาศาสตร์และเทคโนโลยีเร องตากับการ มองเห็น สำหรับนักเรียนระดับชั้นประถมศึกษาปีที่ 4 โรงเรียนวัดองครักษ์ จังหวัดสุพรรณบุรี มีประสิทธิภาพตามเกณฑ์ 80/80

 1.3.2 นักเรียนท เรียนด้วยบทเรียนคอมพิวเตอร์ช ่วยสอน วิชา วิทยาศาสตร์และ เทคโนโลยี เรื่องตากับการมองเห็น มีความก้าวหน้าทางการเรียนเพิ่มขึ้นอย่างมีนัยสำคัญทางสถิติ ิ ่ ึ้ ที่ระดับ 05

 1.3.3 นักเรียนมีความพึงพอใจต่อบทเรียนคอมพิวเตอร์ช่วยสอน วิชา วิทยาศาสตร์และ เทคโนโลยีเรื่อง ตากับการมองเห็น ในระดับพึงพอใจมาก ื่

#### **1.4 วิธีดำเนินการวิจัย**

### *1.4.1 ประชากรและกลุ่มตัวอย่าง*

 *1) ประชากร*คือ นักเรียนระดับช ั้นประถมศึกษาปีที่ 4 จำนวน 75 คน โรงเรียน วัดองครักษ์จังหวัดสุพรรณบุรี

 *2) กลุ่มตัวอย่าง*คือ นักเรียนระดับช ั้นประถมศึกษาปีที่ 4 จำนวน 39 คน ได้มา โดยการสุ่มแบบกลุ่ม

*1.4.2 เครื่องมือการวิจัย* **เ**ครื่องมือที่ใช้ในการวิจัยมี 3 ประเภท ได้แก่ *ื่* ื่

 1) บทเรียนคอมพิวเตอร์ช่วยสอน วิชาวิทยาศาสตร์และเทคโนโลยีเร องตากับ การมองเห็น สำหรับนักเรียนระดับชั้นประถมศึกษาปีที่ 4 โรงเรียนวัดองครักษ์ จังหวัดสุพรรณบุรี

2) แบบทดสอบก่อนเรียน และแบบทดสอบหลังเรียนแบบคู่ขนานเพื่อวัด ความก้าวหน้าทางการเรียนก่อนและหลังจากเรียนบทเรียนคอมพิวเตอร์ช่วยสอนวิชาวิทยาศาสตร์และ เทคโนโลยี เรื่อง ตากับการมองเห็น ื่

 3) แบบสอบถามความพึงพอใจของนักเรียนที่มีต่อบทเรียนคอมพิวเตอร์ช่วยสอน วิชาวิทยาศาสตร์และเทคโนโลยี เรื่อง ตากับการมองเห็น ื่

*1.4.3 การเก็บรวบรวมข้อมูล* ในการเก็บรวบรวมข้อมูลผู้วิจัยได้ดำเนินการดังน ี้คือ (1) สถานที่ในการวิจัย คือ ห้องปฏิบัติการคอมพิวเตอร์ของโรงเรียนวัดองครักษ์ ประกอบด้วยเครื่อง คอมพิวเตอร์ จำนวน 40 เครื่อง (2) วันและเวลาในการทดสอบประสิทธิภาพ เป็นเวลา 3 วัน ใช้เวลา 2 ชั ่วโมง ตั้งแต่เวลา 08.30 – 10.30 น. (3) ขั้นตอนการเรียนประกอบด้วย ทดสอบก่อนเรียน นำเข้าสู่ บทเรียน ศึกษาเนื้อหา ทำแบบฝึกปฏิบัติ และทดสอบหลังเรียน (4) ผู้วิจัยได้เก็บคะแนนแบบทดสอบก่อน ื้ เรียนและหลังเรียน และแบบฝึกปฏิบัติมาวิเคราะห์ข้อมูล และ (5) ผู้วิจัยได้สัมภาษณ์นักเรียนในการ ทดสอบแบบเด ยวและแบบกลุ่ม และสอบถามความพึงพอใจของนักเรียนโดยใช้แบบสอบถามความพึงพอใจ ี่ ในการทดสอบแบบกาคสนาม

*1.4.4 การวิเคราะห์ข้อมูล*ผู้วิจัยได้วิเคราะห์ข้อมูล 3 ประเด็น ดังน ี้ (1) การวิเคราะห์หา ประสิทธิภาพของบทเรียนคอมพิวเตอร์ช่วยสอน โดยการหาค่า E1/E2 (2) การวิเคราะห์ความก้าวหน้าของ นักเรียนท เรียนด้วยบทเรียนคอมพิวเตอร์ช่วยสอน โดยการทดสอบค่าทีและ (3) การวิเคราะห์ความพึงพอใจ ของนักเรียนที่มีต่อบทเรียนคอมพิวเตอร์ช่วยสอน โดยการหาค่าเฉลี่ย และค่าเบี่ยงเบนมาตรฐาน ี่

**1.5 ผลการวิจัย**ในการพัฒนาบทเรียนคอมพิวเตอร์ช่วยสอน วิชาวิทยาศาสตร์และเทคโนโลยี เร องตากับการมองเห็น ผลการวิจัยสรุปได้ดังน ี้ ื่

 *1.5.1 ผลการทดสอบประสิทธิภาพบทเรียนคอมพิวเตอร์ช่วยสอน* พบว่า มีประสิทธิภาพ 81.92/81.33ซึ่งเป็นไปตามเกณฑ์ที่กำหนดคือ 80/80

 *1.5.2 ผลการหาความก้าวหน้าทางการเรียนของนักเรียนท เรียนด้วยบทเรียนคอมพิวเตอร์ ี่*  $\emph{v}$ ่วยสอน พบว่า นักเรียนมีความก้าวหน้าทางการเรียนเพิ่มขึ้นอย่างมีนัยสำคัญทางสถิติที่ระดับ .05 ิ่ ึ้ *1.5.3 ผลการหาความคิดเห็นของนักเรียนที่มีต่อบทเรียนคอมพิวเตอร์ช่วยสอน* พบว่า นักเรียนมีความพึงพอใจในระดับ พึงพอใจมาก

# **2. อภิปรายผล**

#### **2.1 การหาประสิทธิภาพของบทเรียนคอมพิวเตอร์ช่วยสอน**

 บทเรียนคอมพิวเตอร์ช่วยสอน วิชา วิทยาศาสตร์และเทคโนโลยีเร องตากับการมองเห็น สำหรับนักเรียนชั้นประถมศึกษาปีที่ 4 โรงเรียนวัดองครักษ์ ที่ผู้วิจัยพัฒนาขึ้นมีประสิทธิภาพตามเกณฑ์ ึ้ 80/80 สอดคล้องกับสมมติฐานที่ตั้งไว้

 ทั้งน เน องมาจากผู้วิจัยได้นำเอาเทคโนโลยีคอมพิวเตอร์มาพัฒนาเป็นส ออิเล็กทรอนิกส์ มาใช้เป็นสื่อ ในการนำเสนอเนื้อหาวิชา ประกอบด้วย (1) ตัวอักษร ภาพ ภาพนิ่ง และเสียง ในลักษณะสื่อ หลายมิติทำให้ผู้เรียนสนุกสนานไปกับการเรียนไม่รู้สึกเบื่อหน่าย (2) สร้างบรรยากาศในการเรียนให้นักเรียน เกิดแรงจูงใจ (3) แบ่งเนื้อหาออกเป็นหน่วยย่อย จัดเรียงลำดับเนื้อหาให้เหมาะสมกับผู้เรียนโดยคำนึงถึง ความแตกต่างระหว่างบุคคล ความพร้อม และแรงจูงใจในการเรียนของแต่ละคน และ (4) มีการตอบโต้ ระหว่างผู้เรียนและเครื่องคอมพิวเตอร์ และสามารถให้ผลย้อนกลับทันที ซึ่งในประเด็นนี้สอดคล้องกับ ี้ กิดานันท์ มลิทอง (2548, น. 237-238) กล่าวว่าบทเรียนคอมพิวเตอร์ช่วยสอนมีข้อดี คือ (1) บทเรียน คอมพิวเตอร์ช่วยสอนช่วยสอน สามารถสร้างแรงจูงใจในการเรียนได้เน องจากคอมพิวเตอร์สามารถให้ภาพ แสง สี ตลอดเนื้อหาในรูปแบบของเกม เพื่อให้ผู้เรียนเกิดแรงจูงใจในการเรียนรู้ (2) เป็นสื่อที่ส่งเสริมให้ ผู้เรียนได้เรียนตามความสามารถ มีการนำเสนอเนื้อหาเป็นขั้นตอนเหมาะกับความสามารถในการรับรู้ของ ั้ นักเรียน และ (3) นักเรียนสามารถทบทวนเนื้อหาที่เรียนไปแล้วได้ซ้ำอีกตามความต้องการ และสามารถ ื้ ให้ผลป้อนกลับได้ทันที

#### **2.2 ความก้าวหน้าของนักเรียนท เรียนด้วยบทเรียนคอมพิวเตอร์ช่วยสอน ี่**

การเปรียบเทียบคะแนนเฉลี่ยผลสัมฤทธิ์ทางการเรียนที่เรียนด้วยบทเรียนคอมพิวเตอร์ ิ์ ช่วยสอน วิชา วิทยาศาสตร์และเทคโนโลยี เรื่อง ตากับการมองเห็น สำหรับนักเรียนชั้นประถมศึกษาปีที่ 4 ื่ โรงเรียนวัดองครักษ์ ระหว่างเรียนและหลังเรียน พบว่า หลังเรียนด้วยบทเรียนคอมพิวเตอร์ช่วยสอนสงกว่า ก่อนเรียนอย่างมีนัยสำคัญทางสถิติที่ระดับ .05

ทั้งนี้เนื่องจาก (1) บทเรียนคอมพิวเตอร์ช่วยสอนที่พัฒนาขึ้นนี้มีความสอดคล้องสัมพันธ์ ี้ ึ้ กันอย่างเป็นระบบระหว่างเนื้อหา วัตถุประสงค์ วิธีสอน และสื่อ จัดลำดับตามความยากง่ายให้เหมาะสมกับ ื้ ผู้เรียน คำนึงถึงความแตกต่างความพร้อมและแรงจูงใจในการเรียนรู้ของแต่ละคน โดยใช้คอมพิวเตอร์เป็น สื่อและช่องทางในการนำเสนอเนื้อหาสาระ ทั้งนี้มีทั้งภาพ ตัวอักษร ที่เน้นความสวยงาม และ (2) การ ประกอบกิจกรรมระหว่างเรียน มีแบบฝึกปฏิบัติเพื่อให้ผู้เรียนได้ทบทวนบทเรียน ความคิดรวบยอด ออกแบบให้ได้รับผลย้อนกลับในทันที ช่วยให้นักเรียนได้รับความรู้ความเข้าใจเนื้อหามากขึ้น ส่งผลทำให้ ื้ นักเรียนทำคะแนนทดสอบหลังเรียนสูงกว่าคะแนนทดสอบก่อนเรียนซ ึ ่งประเด็นน สอดคล้องกับ สุกรี ี้ รอดโพธิ์ทอง อรจรีย์ ณ ตะกั่วทุ่ง และวิชุดา รัตนเพียร (2542, น. 16-17) กล่าวว่า บทเรียนคอมพิวเตอร์ ั่ ช่วยสอนมีข้อดี ดังนี้ (1) เป็นเครื่องมือสำหรับผู้สอนในการสาธิตเรื่องที่ยาก และซับซ้อนให้เข้าใจง่าย ด้วย การใช้ภาพ แสง สี เสียง และภาพเคลื่อนไหวต่าง ๆ ในบทเรียน (2) ปลูกฝังนิสัยความรับผิดชอบให้นักเรียน เน ื่องจากเป็นการศึกษารายบุคคล นักเรียนต้องรับผิดชอบการเรียนรู้ด้วยตนเอง (3) สร้างแรงจูงใจให้แก่ นักเรียน เพราะเป็นสิ่งแปลกใหม่และนักเรียนสามารถเลือกบทเรียนได้หลายแบบ (4) นักเรียนมีส่วนร่วมใน ิ่ กิจกรรมการเรียนอย่างเต็มที่ และมีการให้ผลข้อมูลย้อนกลับทันที ด้วยภาพ เสียง สีสันที่สวยงามทำให้ นักเรียนเกิดความสนุกสนาน ตื่นเต้นไม่เบื่อหน่ายต่อบทเรียน และ (5) บทเรียนคอมพิวเตอร์ช่วยบันทึกการ ื่ ตอบคำถามและการประเมินผลของนักเรียน ผู้สอนสามารถควบคุมคุณภาพของบทเรียนและผลสัมฤทธิ์ของ ิ์ นักเรียนได้ นอกจากนั้นยังสอดคล้องกับงานวิจัยของ จินตนา แก้วคูณ (2550) ทำการวิจัย เรื่อง การ ั้ เปรียบเทียบผลสัมฤทธิ์ทางการเรียน และเจตคติต่อการเรียนวิทยาศาสตร์ของนักเรียนชั้นประถมศึกษาปีที่ 4 ิ์ จากการเรียนด้วยบทเรียนคอมพิวเตอร์ช่วยสอนกับการเรียนตามคู่มือครู พบว่า นักเรียนที่เรียนโดยใช้ บทเรียนคอมพิวเตอร์ช่วยสอนมีผลสัมฤทธิ์ทางการเรียนกลุ่มสาระการเรียนรู้วิทยาศาสตร์สูงกว่านักเรียนที่ ิ์ เรียนโดยการสอนตามคู่มือครูอย่างมีนัยสำคัญทางสถิติที่ระดับ .05 และเกศกนกวงษ์นอก (2554) ทำการ วิจัยเรื่อง การพัฒนาบทเรียนคอมพิวเตอร์ช่วยสอน เรื่อง การดำรงชีวิตของพืชกลุ่มสาระการเรียนรู้ ื ่ วิทยาศาสตร์ชั้นประถมศึกษาปีที่ 4 พบว่า ผลสัมฤทธิ์ทางการเรียนหลังเรียนสูงกว่าก่อนเรียนอย่างมี นัยสำคัญทางสถิติที่ระดับ .05

# **2.3 ความพึงพอใจของนักเรียนที่มีต่อบทเรียนคอมพิวเตอร์ช่วยสอน**

 ในการศึกษาความพึงพอใจของนักเรียนที่มีต่อบทเรียนคอมพิวเตอร์ช่วยสอน เร องตากับ การมองเห็น โดยภาพรวมนักเรียนมีความพึงพอใจในระดับพึงพอใจมาก ( $\overline{\mathrm{X}}\,$  = 4.27, S.D. = .59) สอดคล้อง กับสมมติฐานที่ตั้งไว้

 จากการสอบถามความพึงพอใจนักเรียน พบว่าความพึงพอใจในระดับพึงพอใจมากที่สุด มีค่าเฉลี่ยสูงสุด ( $\overline{\mathrm{X}}\,$  = 4.60, S.D. = .50) ในด้านความรู้ที่ได้รับจากการเรียนด้วยบทเรียนคอมพิวเตอร์ ช่วยสอน เพราะ (1) การเรียนเป็นรายบุคคล บทเรียนคอมพิวเตอร์ช่วยสอนที่พัฒนาข ึ้นทำให้นักเรียนได้ เรียนอย่างอิสระ เกิดความสบายใจในการเรียน สามารถทบทวนเนื้อหาซ้ำได้ตามความต้องการ (2) การ ื้

นำเสนอเนื้ อหาท ี่ได้รับการจัดเรียบเรียงความรู้เป็นหัวข้ออย่างชัดเจน มีการเรียงลำดับจากง่ายไปยาก จัด ภาพประกอบและยกตัวอย่างให้นักเรียนเข้าใจได้ง่ายขึ้น (3) การใช้สื ่อมัลติมีเดียที ่ดึงดูดความสนใจให้ นักเรียนติดตามบทเรียน และต ั้งใจในการทำกิจกรรมระหว่างเรียน และ (4) จัดองค์ประกอบของหน้าจอใน บทเรียนอย่างสมดุล มีรูปแบบอักษรและภาพประกอบเหมาะสม ใช้งานได้ง่ายไม่ซับซ้อน ซึ่งสอดคล้องกับ เกริก ท่วมกลาง และจินตนา ท่วมกลาง (2555, น. 93) กล่าวไว้โดยสรุปว่า บทเรียนคอมพิวเตอร์ช่วยสอน เป็นการใช้คอมพิวเตอร์ในการจัดการเรียนการสอนรายบุคคลโดยใช้โปรแกรมที่ดำเนินการสอนภายใต้การ ควบคุมของคอมพิวเตอร์ ซึ่งช่วยให้ผู้เรียนได้เรียนรู้เนื้อหาสาระ และฝึกจากคอมพิวเตอร์ตามลำดับขั้นตอน ื้ ั้ ของเนื้อหาสาระที่กำหนดตามอัตราความสามารถของแต่ละคน ื้

### **3. ข้อเสนอแนะ**

### **3.1 ข้อเสนอแนะในการนำผลการวิจัยไปใช้**

 *3.1.1 การเตรียมความพร้อมของครูผู้สอน* ครูผู้สอนต้องศึกษาคู ่มือการใช้บทเรียน คอมพิวเตอร์ช่วยสอนอย่างละเอียดตรวจสอบความพร้อมของวัสดุและอุปกรณ์จัดเตรียมคู่มือการเรียนด้วย บทเรียนคอมพิวเตอร์ช่วยสอนและแบบฝึกปฏิบัติสำหรับนักเรียน รวมถึงติดต่อประสานงานกับเจ้าหน้าท ด้านเทคนิคคอมพิวเตอร์ เพื่อแก้ไขปัญหาหากเครื่องเกิดข้อผิดพลาดขณะทำการเรียนการสอน ื่

 *3.1.2 การเตรียมความพร้อมของนักเรียน* นักเรียนต้องศึกษารายละเอียดการใช้ บทเรียนคอมพิวเตอร์ช่วยสอนในคู่มือการเรียนด้วยบทเรียนคอมพิวเตอร์ช่วยสอนอย่างละเอียดตรวจสอบ ความพร้อมในการใช้งานของเครื่องคอมพิวเตอร์ และโปรแกรมบทเรียนคอมพิวเตอร์ช่วยสอน หากพบ ปัญญาให้แจ้งครูผู้สอนทันที และเตรียมอุปกรณ์เครื่องเขียน สำหรับทำแบบฝึกปฏิบัติ ื่

 *3.1.3 ระยะเวลาและช่วงเวลาในการวิจัย*ผู้สอนอาจเลือกช่วงเวลาใดของวันก็ได้ที่ควร มีเวลาติดต่อกัน 2 ชั่วโมงเป็นอย่างน้อย เนื่องจากต้องมีการปฏิบัติกิจกรรมอย่างต่อเนื่อง ื่

*3.1.4 การประกอบกิจกรรม* ในการประกอบกิจกรรมการเรียนด้วยบทเรียนคอมพิวเตอร์ ช่วยสอน ครูผู้สอนทำหน้าที่กำกับดูแลให้นักเรียนดำเนินการศึกษาบทเรียนให้เป็นไปตามขั้นตอน ได้แก่ (1) ศึกษาวิธีการเรียน (2) ทำแบบทดสอบก่อนเรียน (3) ศึกษาเนื้อหาการเรียนรู้ (4) ทำกิจกรรมระหว่างเรียน ื้ และ (5) ทำแบบทดสอบหลังเรียน

*3.15 การใช้คอมพิวเตอร์ประกอบกิจกรรม* นักเรียนบางส่วนยังไม่มีความชำนาญใน การใช้คอมพิวเตอร์และการใช้โปรแกรม

#### **3.2 ข้อเสนอแนะในการวิจัยคร งต่อไป ั้**

3.2.1 ในการวิจัยครั้งต่อไป ควรผลิตบทเรียนคอมพิวเตอร์ช่วยสอนในหน่วยอื่นเพื่อเสนอ ั้ ื่ เน อหาด้านทักษะพิสัยและศึกษา เปรียบเทียบความก้าวหน้าทางการเรียนของนักเรียนื้

 3.2.2 ในการวิจัยคร งต่อไปผู้วิจัยควรผลิตบทเรียนคอมพิวเตอร์ช่วยสอน ในรูปแบบของ ั้ ออนไลน์ หรือแอพพลิเคชั่นที่รองรับการใช้งาน ั่ ี่

3.2.3 ในการวิจัยครั้งต่อไปควรมีวิทยากรพี่เลี้ยงมาช่วยให้คำแนะนำและดูแลนักเรียนใน ์<br>.<br>. ี้ การใช้คอมพิวเตอร์ในการจัดการเรียนรู้

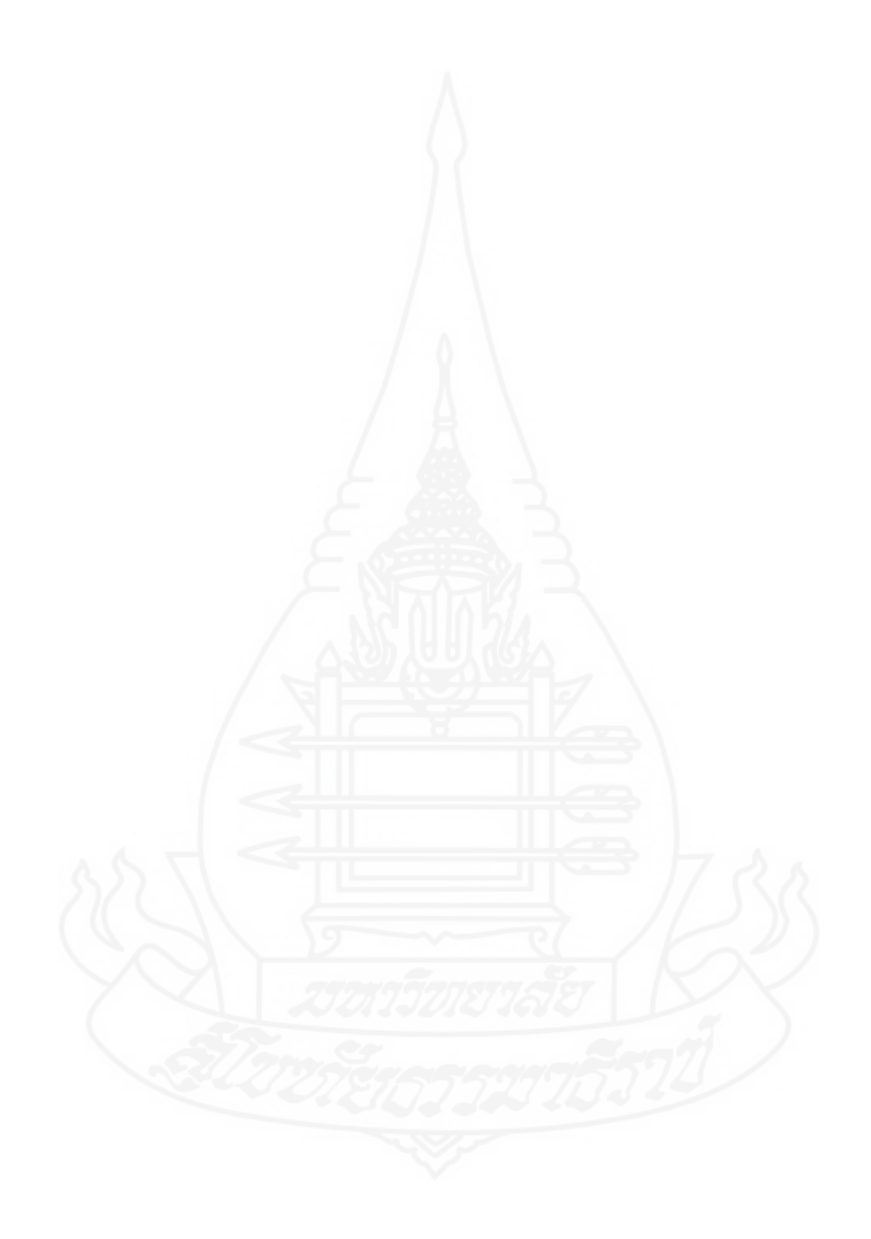

**บรรณานุกรม**

#### **บรรณานุกรม**

- กระทรวงศึกษาธิการ. (2551). *หลักสูตรแกนกลางการศึกษาข นพ นฐาน พุทธศักราช 2551.* กรุงเทพฯ: *ั้ ื้* ชุมนุมสหกรณ์การเกษตรแห่งประเทศไทย.
- กฤษณพงศ์เลิศบำรุงขัน. (2556). *สร้างส อการสอนมัลติมีเดีย ด้วย Adobe captivate 6*. กรุงเทพฯ: *ื่* โปรวิชั่น
- กัญจนาลินทรัตนศิริกุลและคณะ. (2550). *การสังเคราะห์งานวิจัยด้านการเรียนการสอนคณิตศาสตร์ระดับ มัธยมศึกษา.* นนทบุรี: สาขาวิชาศึกษาศาสตร์มหาวิทยาลัยสุโขทัยธรรมาธิราช.
- \_\_\_\_\_\_\_\_\_\_. (2555). เคร องมือวิจัยและการตรวจสอบคุณภาพ. ใน *ประมวลสาระชุดวิชาการวิจัย หลักสูตรและการเรียนการสอน*. (หน่วยท ี่ 9). นนทบุรี: มหาวิทยาลัยสุโขทัยธรรมาธิราช.
- กิดานันท์ มลิทอง. (2543). *เทคโนโลยีการศึกษาและนวัตกรรม*. (พิมพ์ครั้งที่ 2). กรุงเทพฯ: อรุณการพิมพ์. ั้ \_\_\_\_\_\_\_\_\_\_. (2548). *เทคโนโลยีและการสื่อสารเพื่อการศึกษา*. กรุงเทพฯ: อรุณการพิมพ์. *ื่ ื่*
- กุณฑรีเพ็ชรทวีพรเทพ และคณะ. (2550). *สุดยอดวิธีสอนวิทยาศาสตร์นำไปสู่การจัดการเรียนรู้ของครู ยุคใหม่*. กรุงเทพฯ: อักษรเจริญทัศน์.
- เกริก ท่วมกลาง และจินตนา ท่วมกลาง. (2555). *การพัฒนาส อหรือนวัตกรรมทางการศึกษาเพ อเล อน ื่ ื่ ื่ วิทยฐานะ.*กรุงเทพฯ: สถาพรบุ๊ค.
- เกศกนก วงษ์นอก. (2554). *การพัฒนาบทเรียนคอมพิวเตอร์ช่วยสอน เร อง การดำรงชีวิตของพืช วิชา ื่ วิทยาศาสตร์สำหรับนักเรียนช ั้นประถมศึกษาปีที ่ 4.* (วิทยานิพนธ์ปริญญาครุศาสตร-มหาบัณฑิตไม่ได้ตีพิมพ์). มหาวิทยาลัยราชภัฏมหาสารคาม, มหาสารคาม.
- งานประกันคุณภาพการศึกษาโรงเรียนวัดองครักษ์. (2562). *แผนปฏิบัติราชการ ประจำปีการศึกษา 2562.*  สุพรรณบุรี: โรงเรียนวัดองครักษ์.
- จินตนา แก้วคูณ. (2550). *การเปรียบเทียบผลสัมฤทธิ์ทางการเรียนและเจตคติต่อการเรียนวิทยาศาสตร์ของ ิ์ นักเรียนช ั้นประถมศึกษาปีที่ 4 จากการเรียนด้วย บทเรียนคอมพิวเตอร์ช่วยสอนกับการสอน ตามคู่มือครู*. (วิทยานิพนธ์ปริญญาครุศาสตรมหาบัณฑิตไม่ได้ตีพิมพ์). มหาวิทยาลัยราชภัฏเลย, เลย.
- ชัยยงค์ พรหมวงศ์. (2556). การทดสอบประสิทธิภาพสื่อหรือชุดการสอน. *วารสารศิลปากรศึกษาศาสตร์วิจัย*, 5 (1), 17-19.
- ไชยยศ เรืองสุวรรณ. (2546). *การออกแบบและบทเรียนคอมพิวเตอร์บนเครือข่าย.* (พิมพ์ครั้งที่ 2). ั้ มหาสารคาม: มหาวิทยาลัยมหาสารคาม.

ถนอมพร เลาหจรัสแสง. (2543). *คอมพิวเตอร์ช่วยสอน.* (พิมพ์ครั้งที่ 3). กรุงเทพฯ: วงศ์กมลโพรดักชั่น. ั้ ถวิล ธาราโรจน์. (2536). *จิตวิทยาสังคม.*กรุงเทพฯ: อักษราพิพัฒน์.

- ทองอินทร์ จาระงับ. (2552). *การพัฒนาบทเรียนคอมพิวเตอร์ช่วยสอน เร อง ระบบสุริยะกลุ่มสาระการ ื่ เรียนรู้วิทยาศาสตร์สำหรับนักเรียนชั้นประถมศึกษาปีที่ 4.* (วิทยานิพนธ์ปริญญาครุศาสตร-มหาบัณฑิตไม่ได้ตีพิมพ์). มหาวิทยาลัยราชภัฏอุบลราชธานี, อุบลราชธานี.
- บัณฑิต พฤฒเศรณี. (2551). *นวัตกรรมการสร้างส อบทเรียนแบบปฏิสัมพันธ์ด้วย adobe captivate. ื่* กรุงเทพฯ: เอ็มไอเอส.

บุญเกื้อ ควรหาเวช. (2543). *นวัตกรรมการศึกษา.* กรุงเทพฯ: เอฮาร์พร นติ้ง. ิ้

บุญชม ศรีสะอาด. (2553). *การวิจัยเบื้องต้น*. (พิมพ์ครั้งที่ 5). กรุงเทพฯ: สุวีริยาสาส์น. *ื้* ั้

- บุปผชาติ ทัพหิกรณ์ และคณะ. (2544). *ความรู้เกี่ยวกับสื่อมัลติมีเดียเพื่อการศึกษา.* กรุงเทพฯ: คุรุสภา-*ี่ ื่ ื่* ลาดพร้าว.
- พิมพันธ์เดชะคุปต์และพเยาว์ยินดีสุข. (2548). *วิธีวิทยาการสอนวิทยาศาสตร์ทั่วไป*. กรุงเทพฯ: พัฒนา-คุณภาพวิชาการ.
- พิมลรัตน์ ปัทมโรจน์. (2554). *การพัฒนาบทเรียนคอมพิวเตอร์ช่วยสอน เร อง จักรวาลและอวกาศ วิชา ื่ วิทยาศาสตร์สำหรับนักเรียนช ั้นประถมศึกษาปีที่ 4 โรงเรียนประถมสาธิต มหาวิทยาลัยราช ภัฏบ้านสมเด็จเจ้าพระยา.* (วิทยานิพนธ์ปริญญาครุศาสตรมหาบัณฑิต ไม่ได้ตีพิมพ์). มหาวิทยาลัยราชภัฏบ้านสมเด็จเจ้าพระยา, กรุงเทพฯ.

พิสุทธา อารีราษฎร์. (2551). *การพัฒนาซอฟแวร์ทางการศึกษา*. มหาสารคาม: อภิชาตการพิมพ์

ไพโรจน์ เบาใจ. (2548). คอมพิวเตอร์ช ่วยสอน Computer assisted instruction*. วารสารเทคโนโลยี สื่อการศึกษา*, 12 (1).

ภัททิรา เหลืองวิลาศ. (2547). *การสร้างสื่อ CAI ด้วย Multimedia Authorware 7.0.*กรุงเทพฯ: สวัสดีไอที. มนต์ชัย เทียนทอง. (2545). *การออกแบบและพัฒนาคอร์สแวร์สำหรับบทเรียนคอมพิวเตอร์ช่วยสอน.*

> กรุงเทพฯ: ภาควิชาคอมพิวเตอร์ศึกษา คณะครุศาสตร์อุตสาหกรรม สถาบันเทคโนโลยี- พระจอมเกล้าพระนครเหนือ.

โรงเรียนวัดองครักษ์. (2560). *หลักสูตรสถานศึกษาโรงเรียนวัดองครักษ์พุทธศักราช 2551 (ฉบับปรับปรุง 2560).* สุพรรณบุรี: โรงเรียนวัดองครักษ์.

วชิระ วิชชุวรนันท์. (2543). *คู่มือการพัฒนาบทเรียนคอมพิวเตอร์ช่วยสอน.*กำแพงเพชร: สถาบันราชภัฏ-กำแพงเพชร.

วรวิทย์ นิเทศศิลป์. (2551). *สื่อและนวัตกรรมแห่งการเรียนรู้*. ปทุมธานี: สกายบุ๊คส์.

- วิจารณ์ พานิช. (2555). *วิถีสร้างการเรียนรู้เพื่อศิษย์ในศตวรรษที่ 21.* กรุงเทพฯ: มูลนิธีสดศรี-สฤษดิ์วงศ์. *ื่*
- วุฒิชัย ประสารสอย. (2543). *บทเรียนคอมพิวเตอร์ช่วยสอน: นวัตกรรมเพ อการศึกษา.* กรุงเทพฯ: *ื ่* วี.เจ.พร นติ้ง. ิ้
- ศักด ศรีปาณะกุลและคณะ. (2559). *หลักสูตรและการเรียนรู้.*กรุงเทพฯ: มหาวิทยาลัยรามคำแหง. ิ์

สุกรี รอดโพธิ์ทอง, อรจรีย์ ณ ตะกั่วทุ่ง และวิชุดา รัตนเพียร. (2542). รายงานผลการวิจัยทุนวิจัย ั ่ รัชดาภิเษกสมโภช เรื่องการวิเคราะห์โปรแกรมช่วยสร้างบทเรียนคอมพิวเตอร์ช่วยสอน. ื ่ *วารสารครุศาสตร์,* 28(1).

สุชา จันทร์เอม. (2547). *จิตวิทยาทั่วไป.* (พิมพ์ครั้งที่ 11). กรุงเทพฯ: ไทยวัฒนาพานิช. ั้

สุรางค์ โค้วตระกูล. (2541). *จิตวิทยาการศึกษา.* (พิมพ์คร งท ี่ 4). กรุงเทพฯ: จุฬาลงกรณ์มหาวิทยาลัย. ั้

อำนวยเดชชัยศรี. (2542). *นวัตกรรมและเทคโนโลยีการศึกษา.*กรุงเทพฯ: ฟิสิกส์เซ็นเตอร์.

Alessi, S. M., & Trollip, S. R. (1985). *Computer-based instruction: Methods and development*. Englewood Cliffs. New Jersey: Prentice-Hall.

Hannafin, M. J., & Peck, K. L. (1988). The Design development and evaluation of instruction software*. Journal of Computers in Mathematics and Science Teaching*, 17(1).

Maslaw, A.H. (1970). *Motivation and Personality*. (2nded). New York: Harper & Row.

Williams, C.S. (2002). An Examination of the Relationship Between Learning Style and a CAI Metric Instructional Unit. *D*issertation *Abstracts Tnternational*, 63 (6), 2215-A.

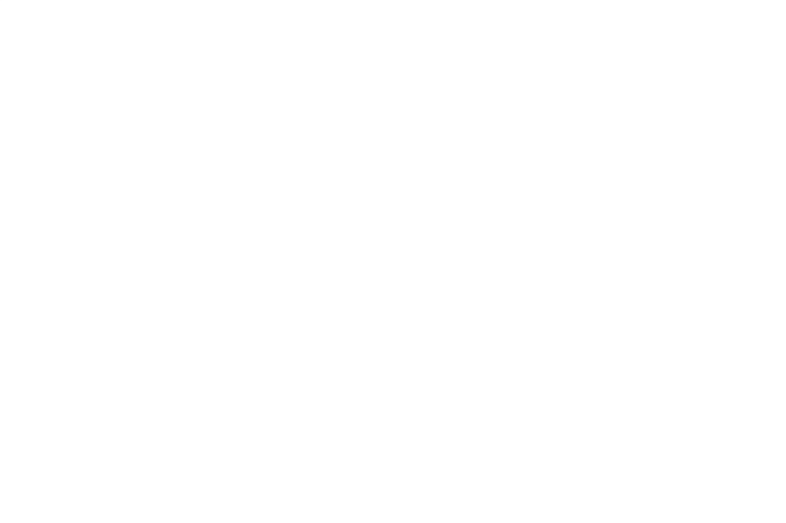

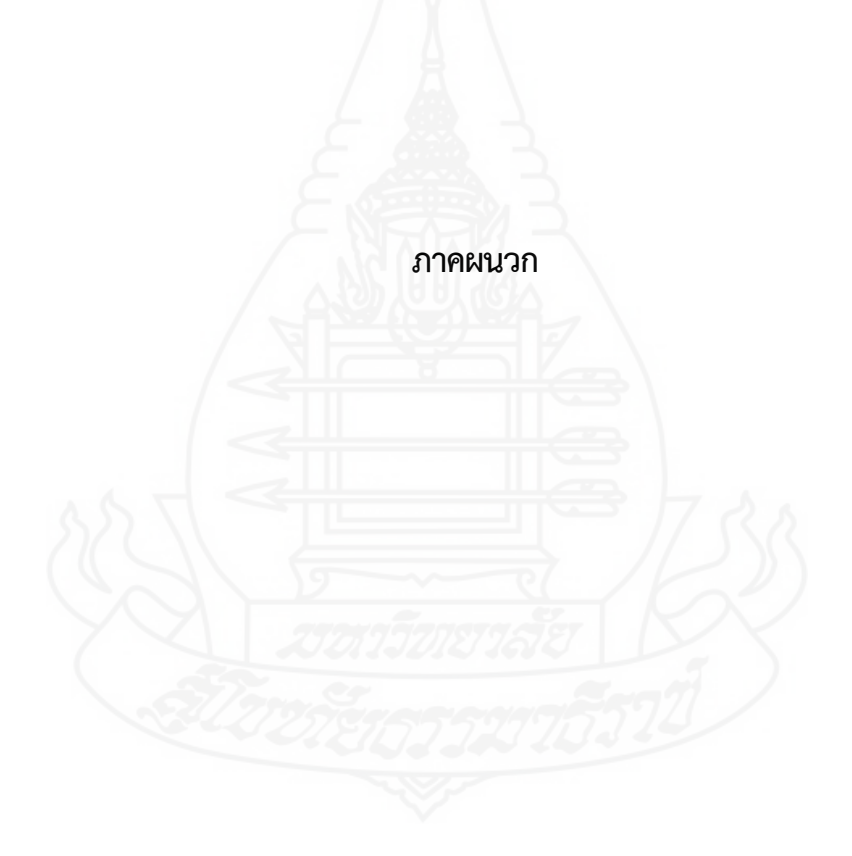

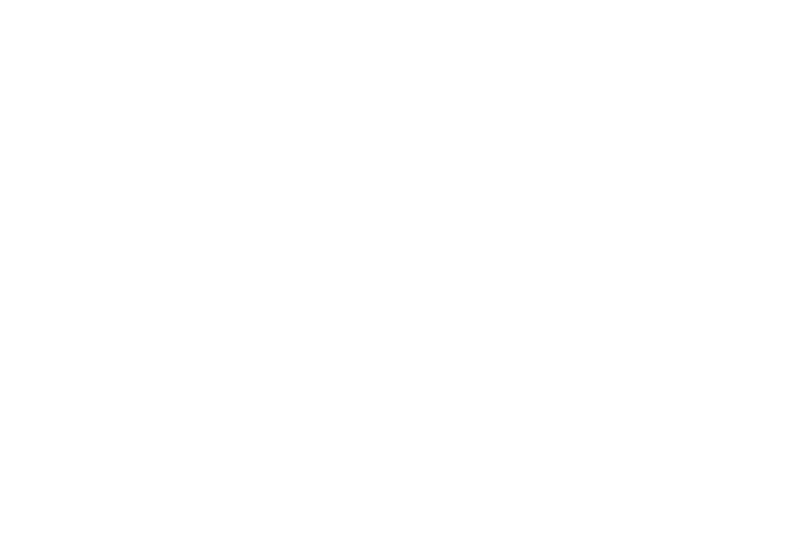

รายนามผู้ทรงคุณวุฒิตรวจสอบเคร องมือท ี่ใช้ในการวิจัยื่

**ภาคผนวกก**

#### **รายนามผู้ทรงคุณวุฒิตรวจสอบเคร องมือท ี่ใช้ในการวิจัย ื่**

1. รองศาสตราจารย์ดร.สารีพันธุ์ ศุภวรรณ ผู้ทรงคุณวุฒิด้านเทคโนโลยีการศึกษา

2. อาจารย์ ดร.ณัฏฐากร วรอัฐสิน

อาจารย์ประจำภาควิชาศึกษาศาสตร์ มหาวิทยาลัยสุโขทัยธรรมาธิราช

ื้ ผู้ทรงคุณวุฒิด้านเนื้อหา อาจารย์ประจำภาควิชาเทคโนโลยีและการ อุตสาหกรรม คณะวิทยาศาสตร์และเทคโนโลยี มหาวิทยาลัยสงขลานครินทร์

3. อาจารย์วาณี บุณยะไวโรจน์ ผู้ทรงคุณวุฒิด้านวัดและประเมินผล ฝ่ายจัดระบบและวิจัยส อการศึกษา ื่ สำนักเทคโนโลยีการศึกษา มหาวิทยาลัยสุโขทัยธรรมาธิราช

# **ภาคผนวก ข**

แบบประเมินคุณภาพบทเรียนคอมพิวเตอร์ช่วยสอน

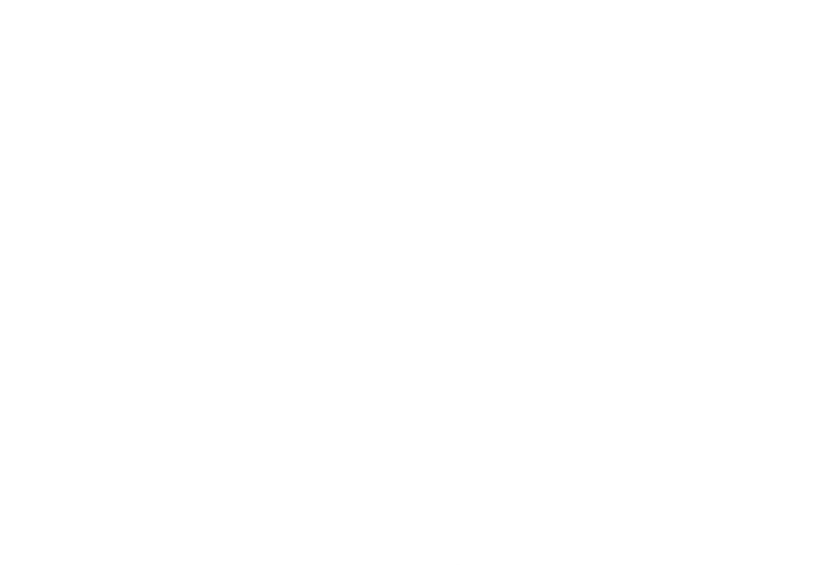
**แบบประเมินคุณภาพของบทเรียนคอมพิวเตอร์ช่วยสอน วิชาวิทยาศาสตร์และเทคโนโลยีเร อง ตากับการมองเห็น ื่ (สำหรับผู้ทรงคุณวุฒิด้านเทคโนโลยีการศึกษา)** 

#### **คำชี้ แจง**

โปรดพิจารณาว่าบทเรียนคอมพิวเตอร์ช่วยสอน วิชา วิทยาศาสตร์และเทคโนโลยีเร องตากับการ มองเห็น สำหรับนักเรียนชั้นประถมศึกษาปีที่ 4 มีความเหมาะสมในด้านต่าง ๆ ที่กำหนดให้หรือไม่ โดย เขียนเครื่องหมาย  $\checkmark$ ลงในช่อง "ระดับการประเมิน" ตามความคิดเห็นของท่าน ดังนี้ ื่ ี้ ระดับการประเมิน 5 หมายถึง มีความเหมาะสม มากที่สุด ระดับการประเมิน 4 หมายถึง มีความเหมาะสม มาก ระดับการประเมิน 3 หมายถึง มีความเหมาะสม ปานกลาง ระดับการประเมิน 2 หมายถึง มีความเหมาะสม น้อย ระดับการประเมิน 1 หมายถึง มีความเหมาะสม น้อยที่สุด

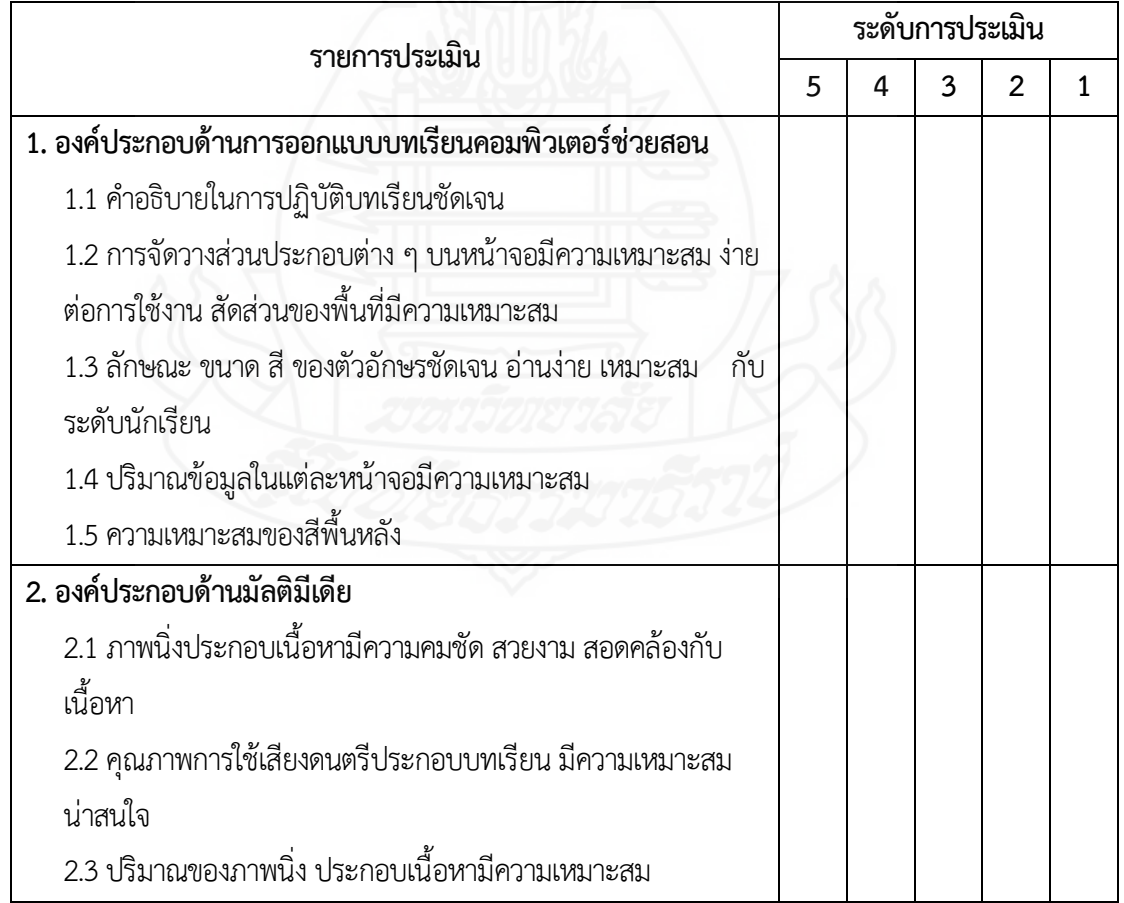

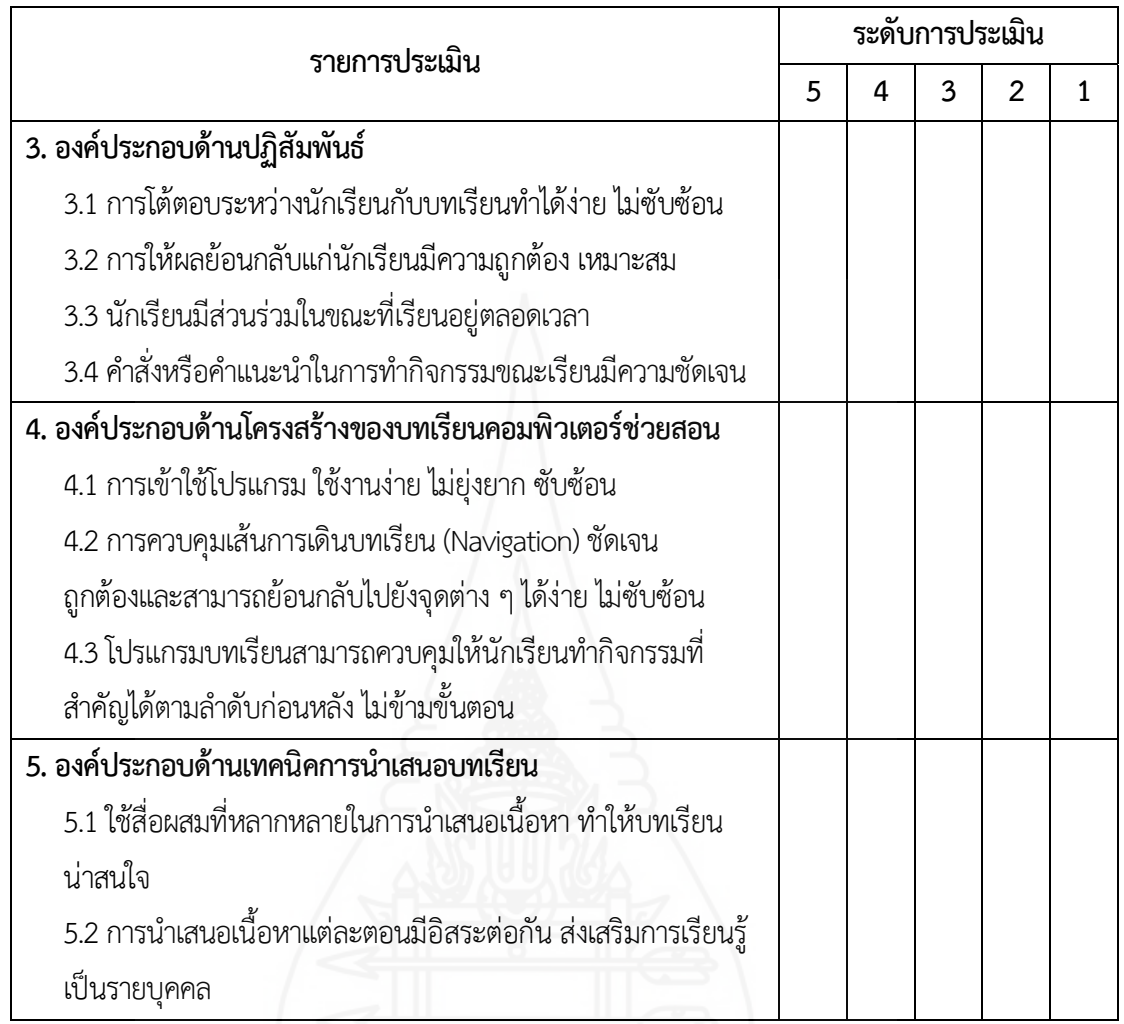

โดยภาพรวมบทเรียนคอมพิวเตอร์ช่วยสอน วิชา วิทยาศาสตร์และเทคโนโลยี เรื่อง ตากับการมอง เห็น สำหรับนักเรียนช ั้นประถมศึกษาปีที่ 4 มีคุณภาพอยู่ในระดับ

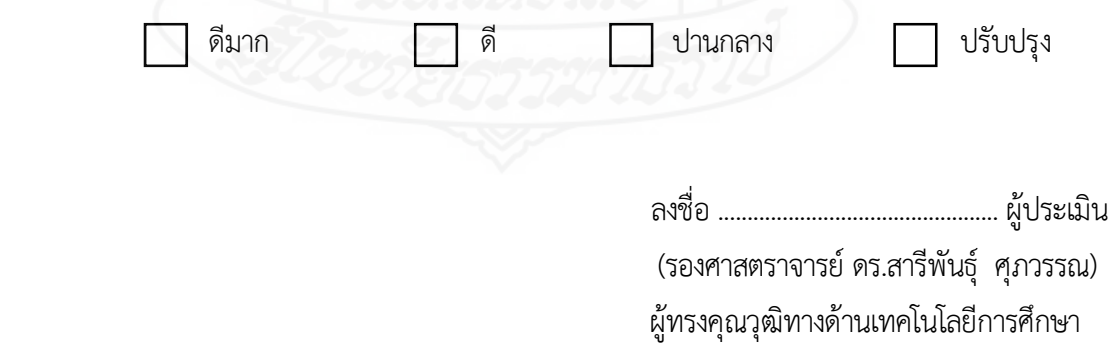

#### **แบบประเมินคุณภาพของเน ื้อหาในบทเรียนคอมพิวเตอร์ช่วยสอน วิชาวิทยาศาสตร์และเทคโนโลยีเร อง ตากับการมองเห็น ื่** (สำหรับผู้ทรงคุณวุฒิด้านเนื้อหา)

#### **คำชี้ แจง**

โปรดพิจารณาว่าบทเรียนคอมพิวเตอร์ช่วยสอน วิชา วิทยาศาสตร์และเทคโนโลยีเร องตากับการ มองเห็น สำหรับนักเรียนชั้นประถมศึกษาปีที่ 4 มีความเหมาะสมในด้านต่าง ๆ ที่กำหนดให้หรือไม่ โดย เขียนเครื่องหมาย ✔ ลงในช่อง "ระดับการประเมิน" ตามความคิดเห็นของท่าน ดังนี้ ื่ ี้ ระดับการประเมิน 5 หมายถึง มีความเหมาะสม มากที่สุด ระดับการประเมิน 4 หมายถึง มีความเหมาะสม มาก ระดับการประเมิน 3 หมายถึง มีความเหมาะสม ปานกลาง ระดับการประเมิน 2 หมายถึง มีความเหมาะสม น้อย ระดับการประเมิน 1 หมายถึง มีความเหมาะสม น้อยที่สุด

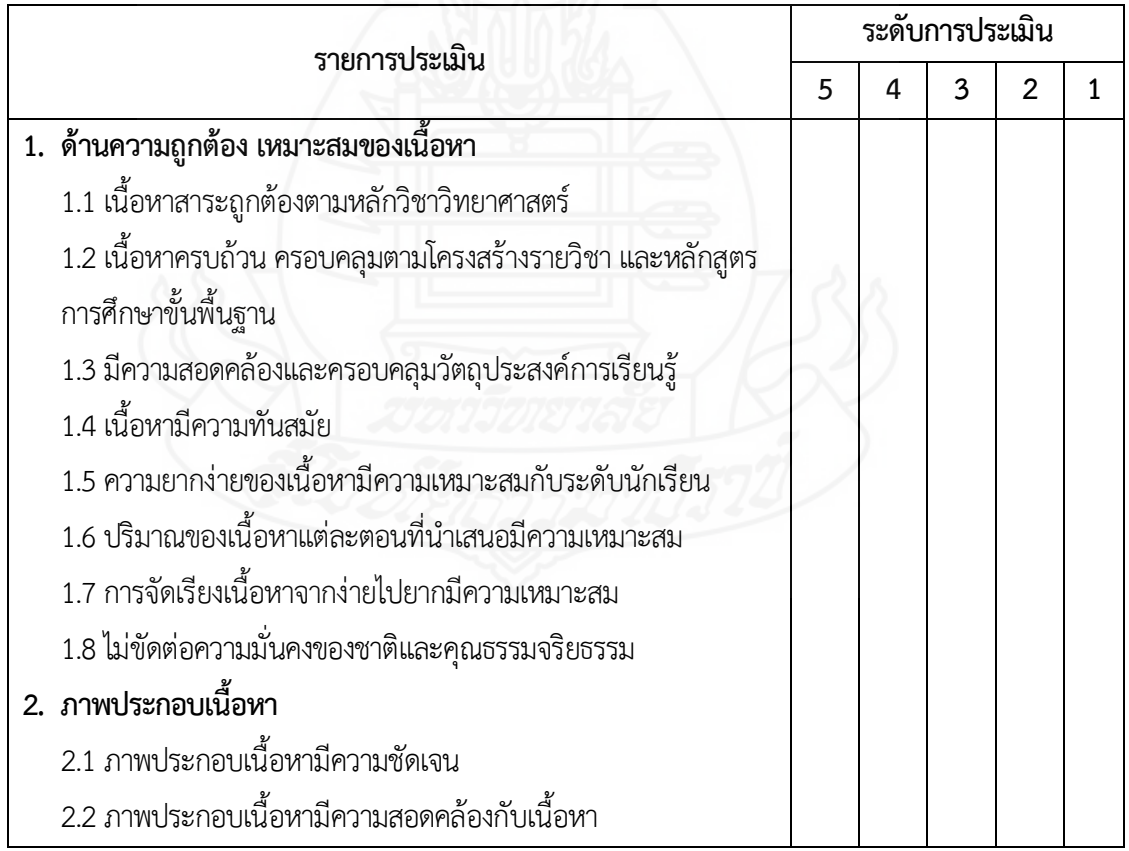

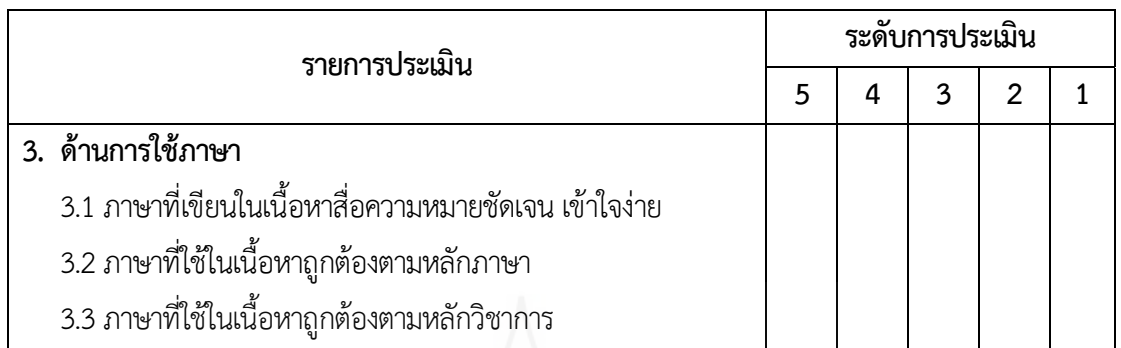

โดยภาพรวมเนื้อหาของบทเรียนคอมพิวเตอร์ช่วยสอน วิชา วิทยาศาสตร์และเทคโนโลยี เรื่อง ตา กับการมองเห็น สำหรับนักเรียนชั้นประถมศึกษาปีที่ 4 มีคุณภาพอยู่ในระดับ

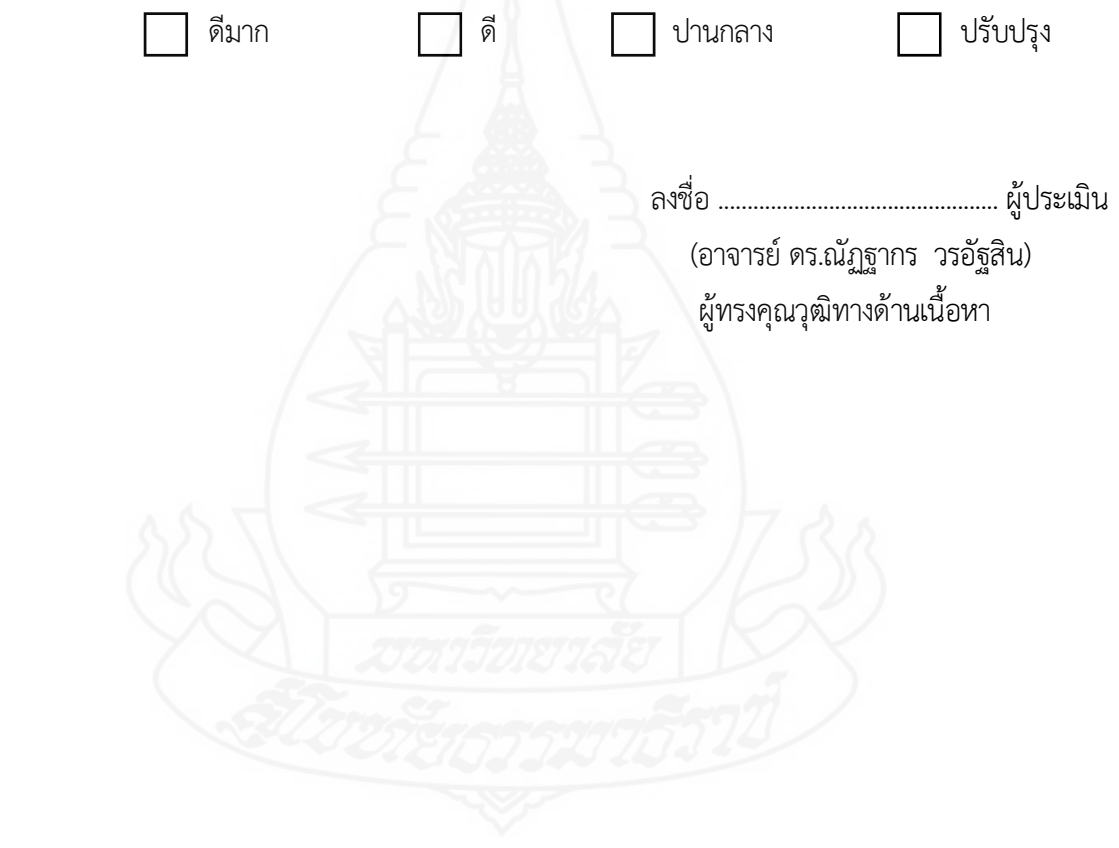

#### **แบบประเมินคุณภาพของแบบทดสอบก่อนเรียนและแบบทดสอบหลังเรียน วิชาวิทยาศาสตร์และเทคโนโลยีเร อง ตากับการมองเห็น ื่ (สำหรับผู้ทรงคุณวุฒิด้านวัดและประเมินผล)**

#### **คำชี้ แจง**

โปรดพิจารณาว่าบทเรียนคอมพิวเตอร์ช่วยสอน วิชา วิทยาศาสตร์และเทคโนโลยีเร องตากับการ มองเห็น สำหรับนักเรียนชั้นประถมศึกษาปีที่ 4 มีความเหมาะสมในด้านต่าง ๆ ที่กำหนดให้หรือไม่ โดย เขียนเครื่องหมาย  $\checkmark$ ลงในช่อง "ระดับการประเมิน" ตามความคิดเห็นของท่าน ดังนี้ ื่ ี้ ระดับการประเมิน 5 หมายถึง มีความเหมาะสม มากที่สุด ระดับการประเมิน 4 หมายถึง มีความเหมาะสม มาก ระดับการประเมิน 3 หมายถึง มีความเหมาะสม ปานกลาง ระดับการประเมิน 2 หมายถึง มีความเหมาะสม น้อย ระดับการประเมิน 1 หมายถึง มีความเหมาะสม น้อยที่สุด

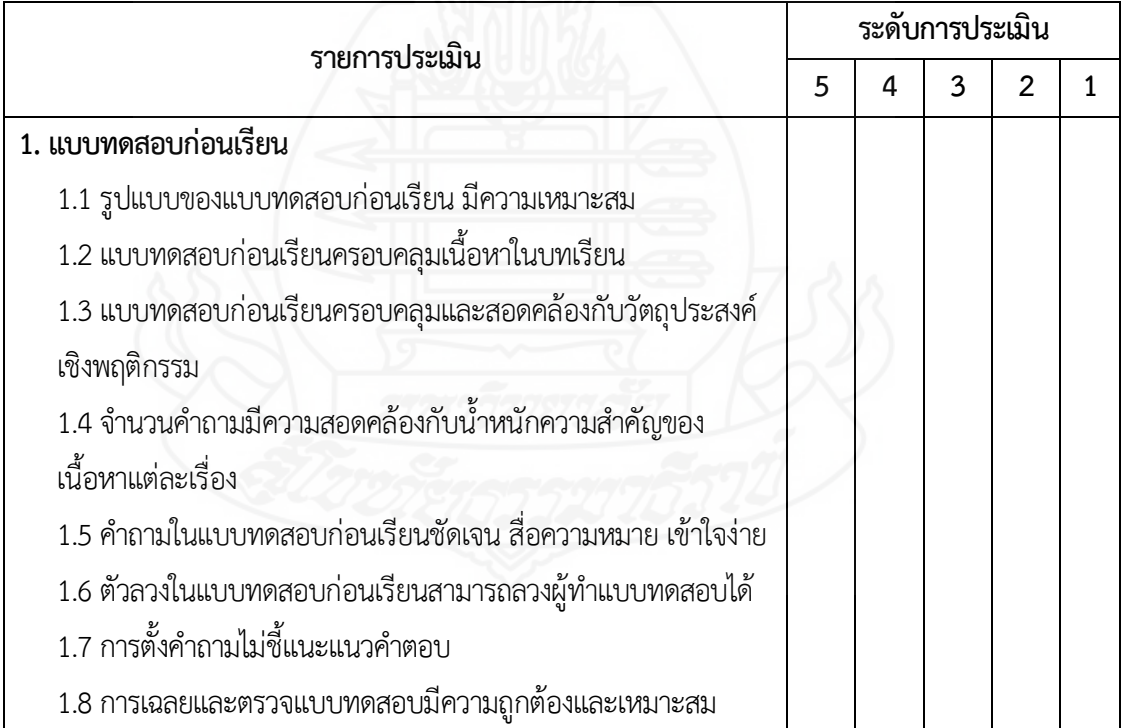

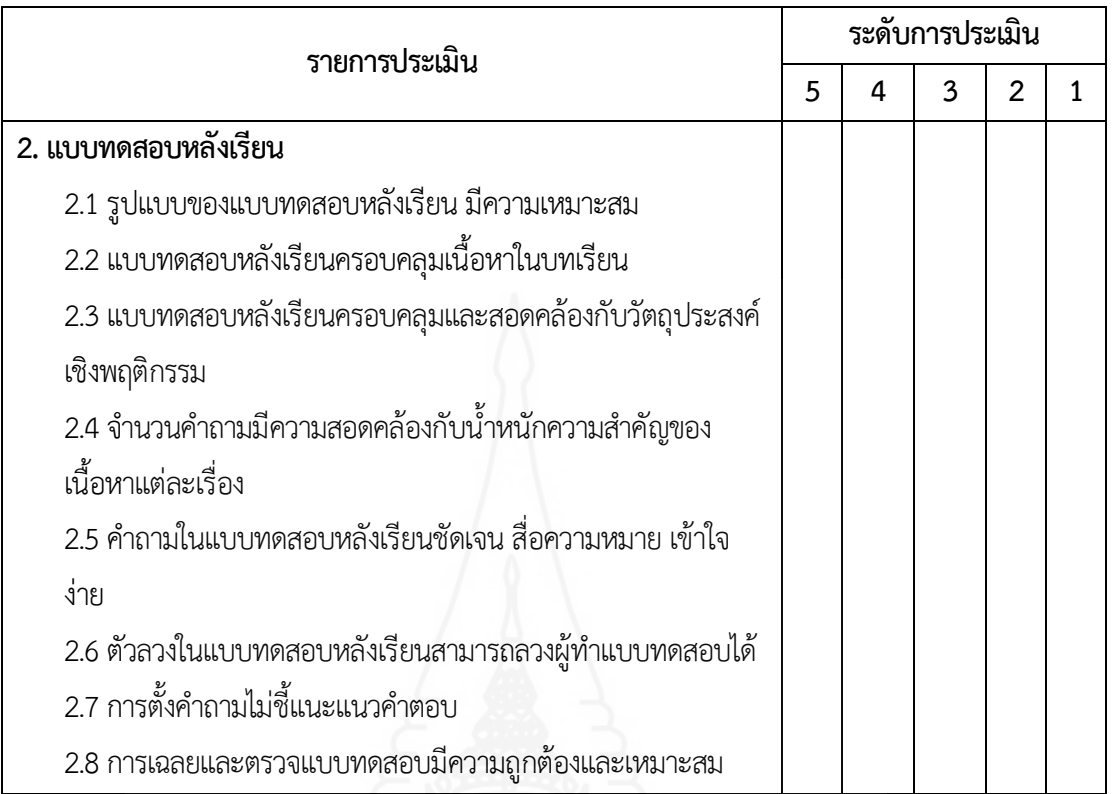

โดยภาพรวมการวัดและประเมินผลของบทเรียนคอมพิวเตอร์ช่วยสอน วิชาวิทยาศาสตร์และ เทคโนโลยี เรื่อง ตากับการมองเห็น สำหรับนักเรียนชั้นประถมศึกษาปีที่ 4 มีคุณภาพอยู่ในระดับ ื่

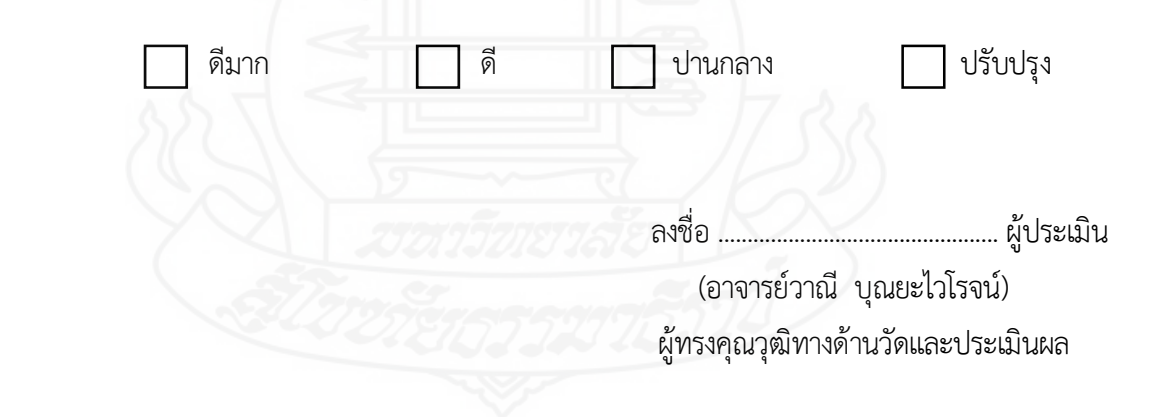

## **ภาคผนวก ค**

ตารางวิเคราะห์วัตถุประสงค์เชิงพฤติกรรมในการสร้างแบบทดสอบ

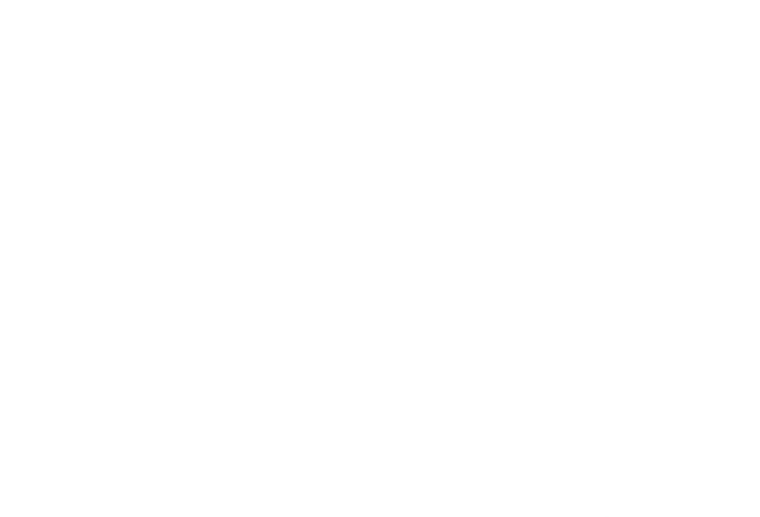

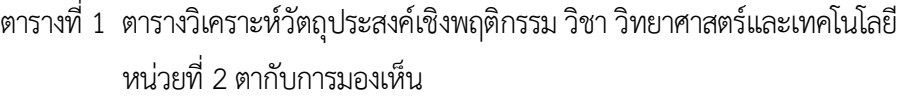

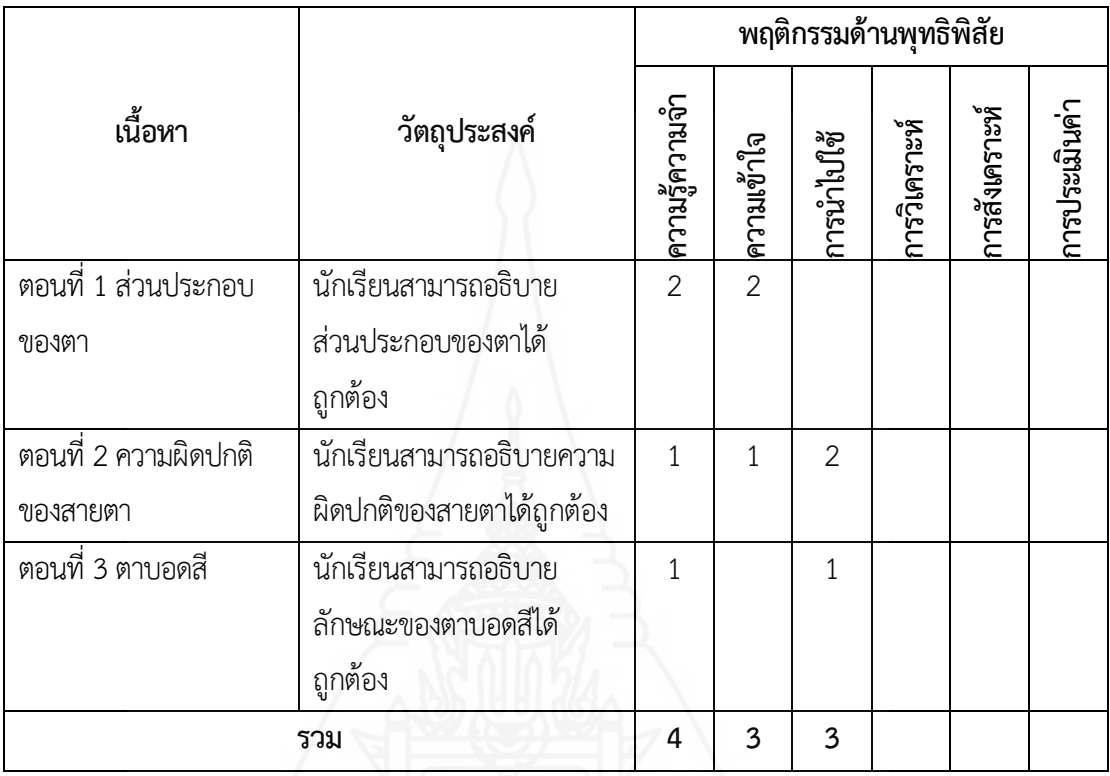

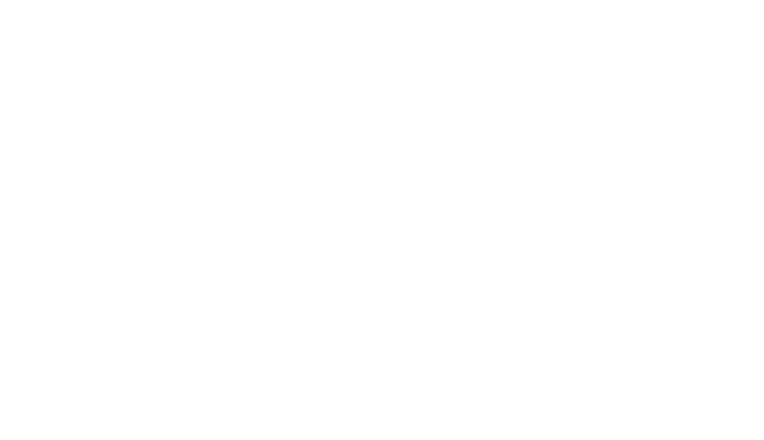

### **ภาคผนวกง**

ค่าความยากง่าย (p) ค่าอำนาจจำแนก (r) และค่าความเช อมั่น ของแบบทดสอบก่อนเรียนและหลังเรียน

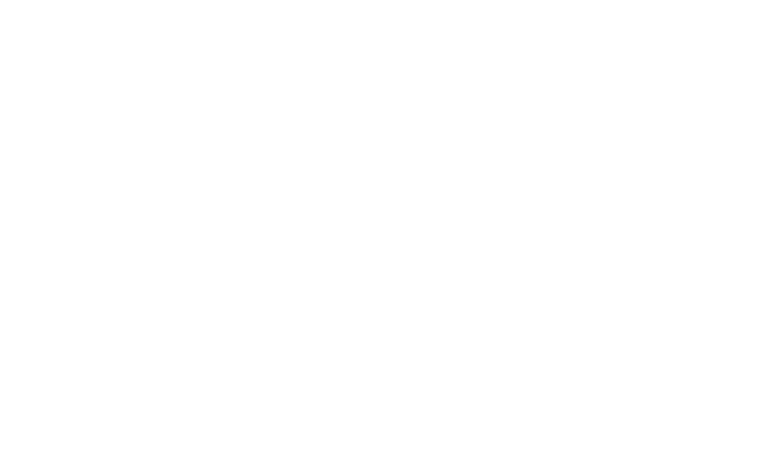

**การวิเคราะห์คุณภาพของแบบทดสอบ** การวิเคราะห์คุณภาพของแบบทดสอบก่อนเรียน และหลังเรียน ผู้วิจัยได้หาค่าความยากง่ายของแบบทดสอบ (p) ค่าอำนาจจำแนก (r) และหาค่าความเช อมั่น ของแบบทดสอบ ดังรายละเอียดต่อไปนี้

 *1) ค่าอำนาจจำแนก (Discrimination*) วิเคราะห์โดยใช้สูตร Brennan Index (บุญชม ศรีสะอาด, 2553, น. 89)

$$
D = \frac{R_U - R_L}{\frac{N}{2}}
$$

<u>เมือง เมือง เมือง เม</u> ื่อกำหนดให้

D = ค่าอำนาจจำแนก

 $\mathsf{R}_{\mathsf{U}}$  = จำนวนนักเรียนที่ตอบถูกในกลุ่มเก่ง

 $\mathsf{R}_{\mathsf{L}}$  = จำนวนนักเรียนที่ตอบถูกในกลุ่มอ่อน

N = จำนวนนักเรียนในกลุ่มเก่งและกลุ่มอ่อน

*2) ค่าความยากง่าย (Difficulty)*วิเคราะห์โดยใช้สูตร P (บุญชม ศรีสะอาด, 2553,

น. 90)

$$
P = \frac{R}{N}
$$

เม ื่อกำหนดให้

P = ค่าความยาก

R = จำนวนคนที่ ตอบแบบทดสอบถูกในกลุ่มสูงและกลุ่มต่ำ

N = จำนวนคนในกลุ่มสูงและกลุ่มต่ำ

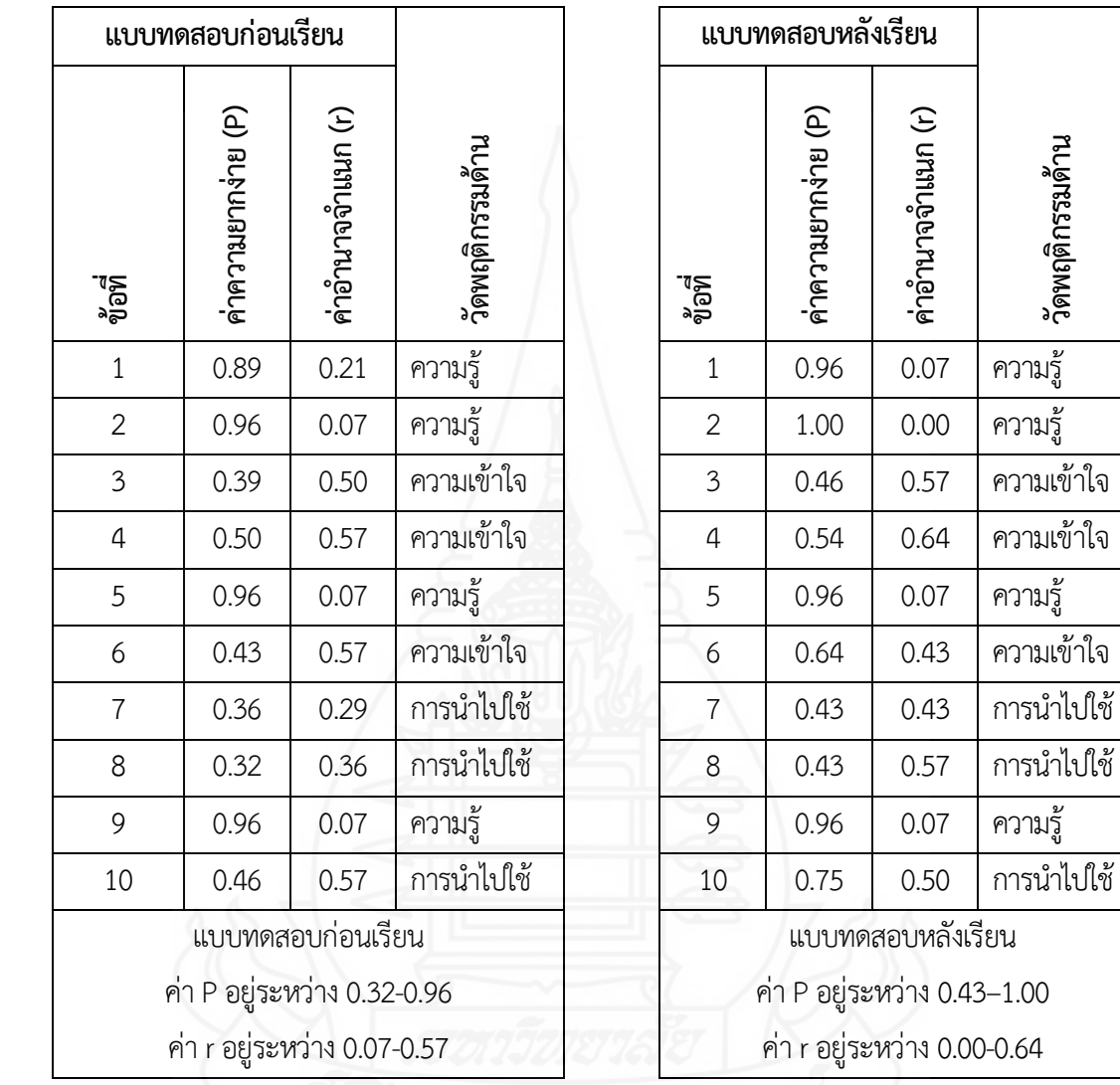

ตารางท ี่ 2 ค่าอำนาจจำแนก (r) และค่าความยาก (p) ของแบบทดสอบก่อนเรียน และหลังเรียน หน่วยที่ 2 เรื่อง ตากับการมองเห็น ื่

**วัดพฤติกรรมด้าน**

วัดพฤติกรรมด้าน

*3) ค่าความเชื่ อมั่น (Reliability)*ของแบบทดสอบ วิเคราะห์โดยใช้สูตร KR–20 (บุญ ชม ศรีสะอาด, 2553, น. 90)

$$
r_{\rm tt} = \frac{n}{n-1} \left( 1 - \frac{\sum pq}{s_f^2} \right)
$$

<u>เมือง เมือง เมือง เมือง เม</u> ื่อกำหนดให้

- $r_{\rm tt}$  = แทนความเชื่อมั่นของแบบทดสอบ ั่
	- n = จำนวนข้อสอบ
- $S_t$  $\mathbf{P}_{\mathrm{c}}^{2}$  = คะแนนความแปรปรวนของเครื่องมือฉบับนั้น
- P = สัดส่วนของผู้ตอบถูกกับคนทั้งหมด ั้
- $\rm q\, \, =\, \, \tilde{a}$ ดส่วนของผู้ตอบผิดในข้อหนึ่งคือ (1 p) ึ่

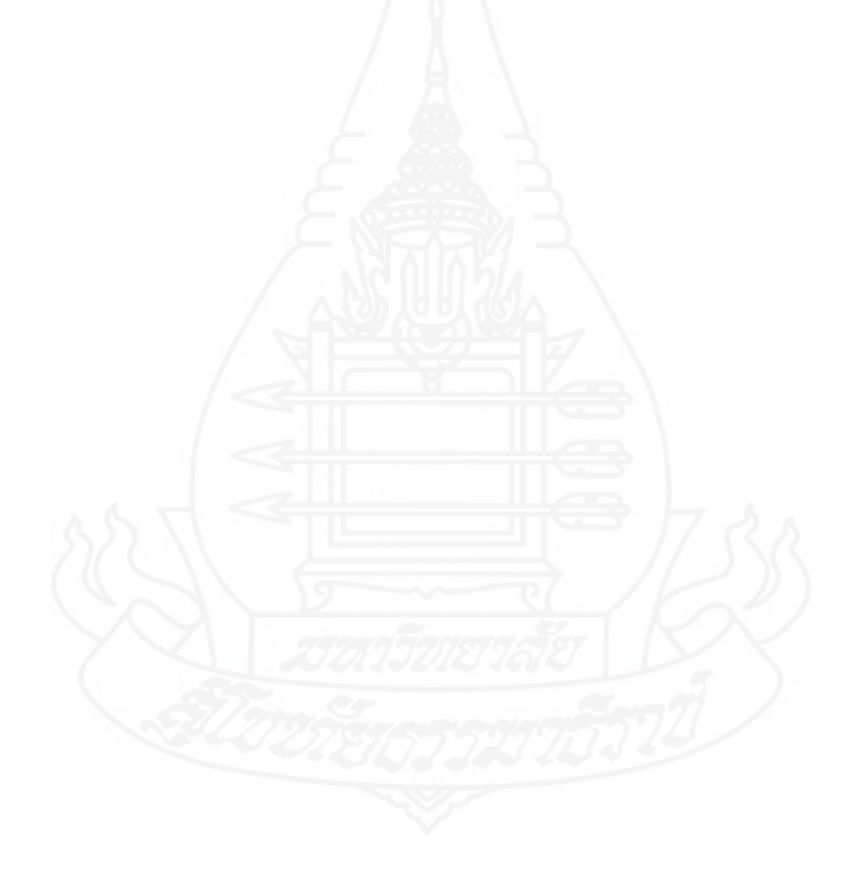

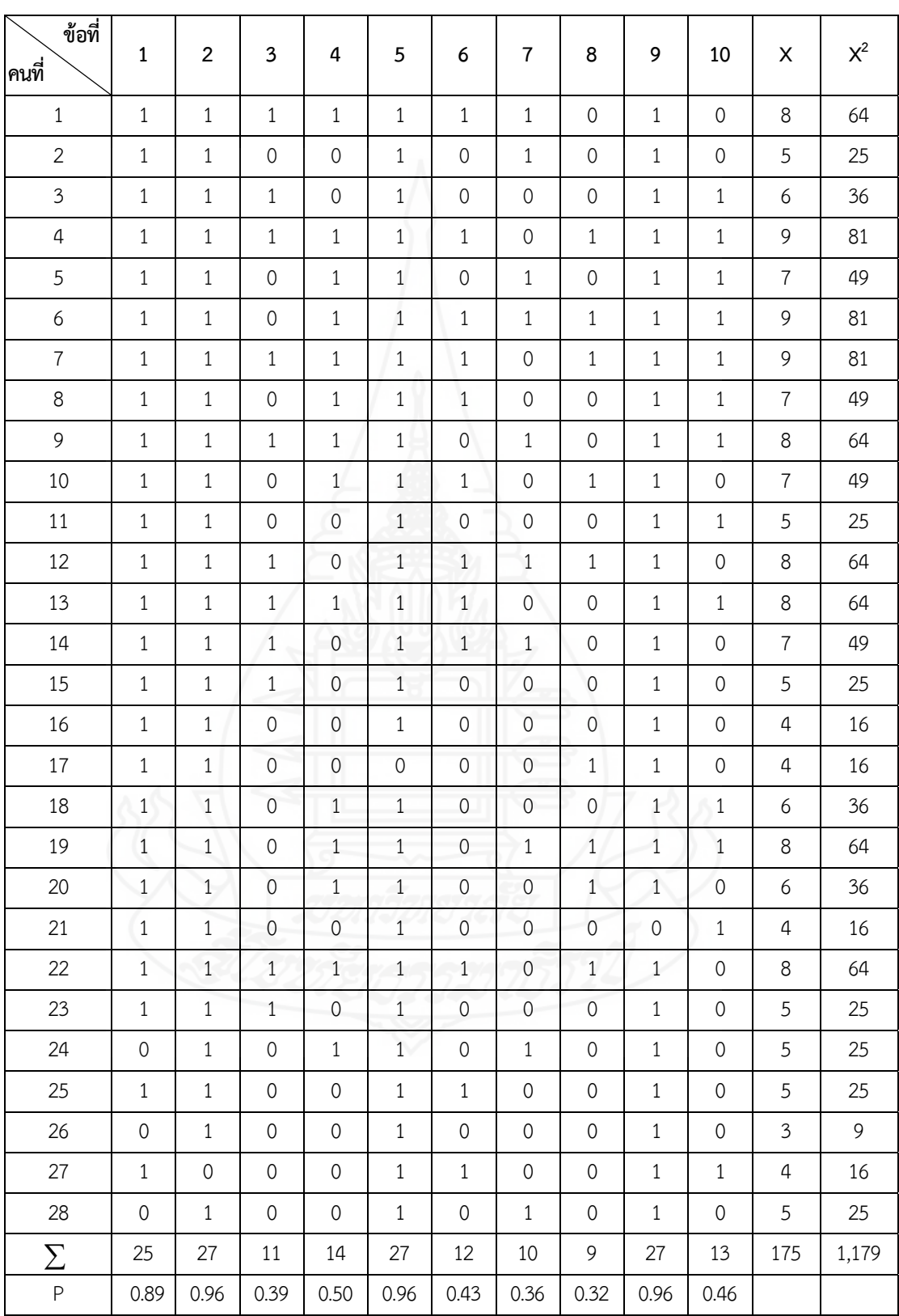

ตารางที่ 3 ค่าความเชื่อมั่น (r<sub>tt</sub>) ของแบบทดสอบก่อนเรียน หน่วยที่ 2 ตากับการมองเห็น

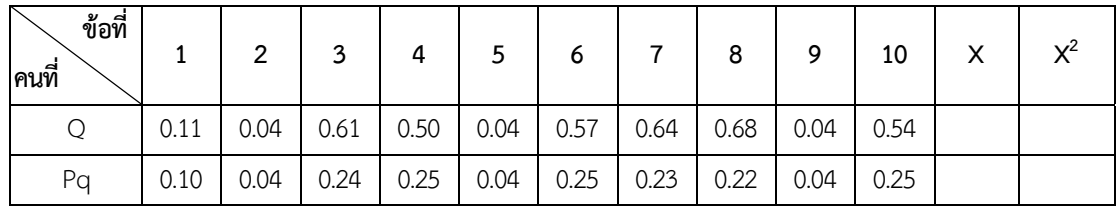

 $\sum pq$  = 1.64  $S_t^2 = 3.04$ 

 ค่าความเช อม นของข้อสอบ = 0.52 ั่

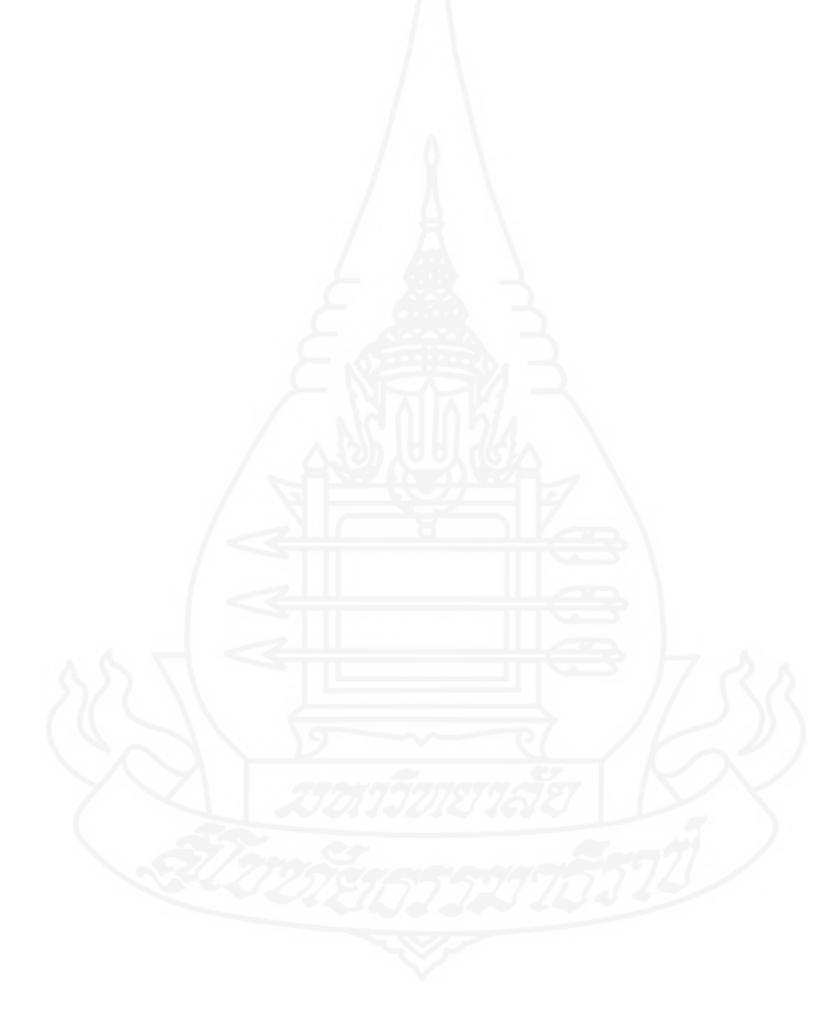

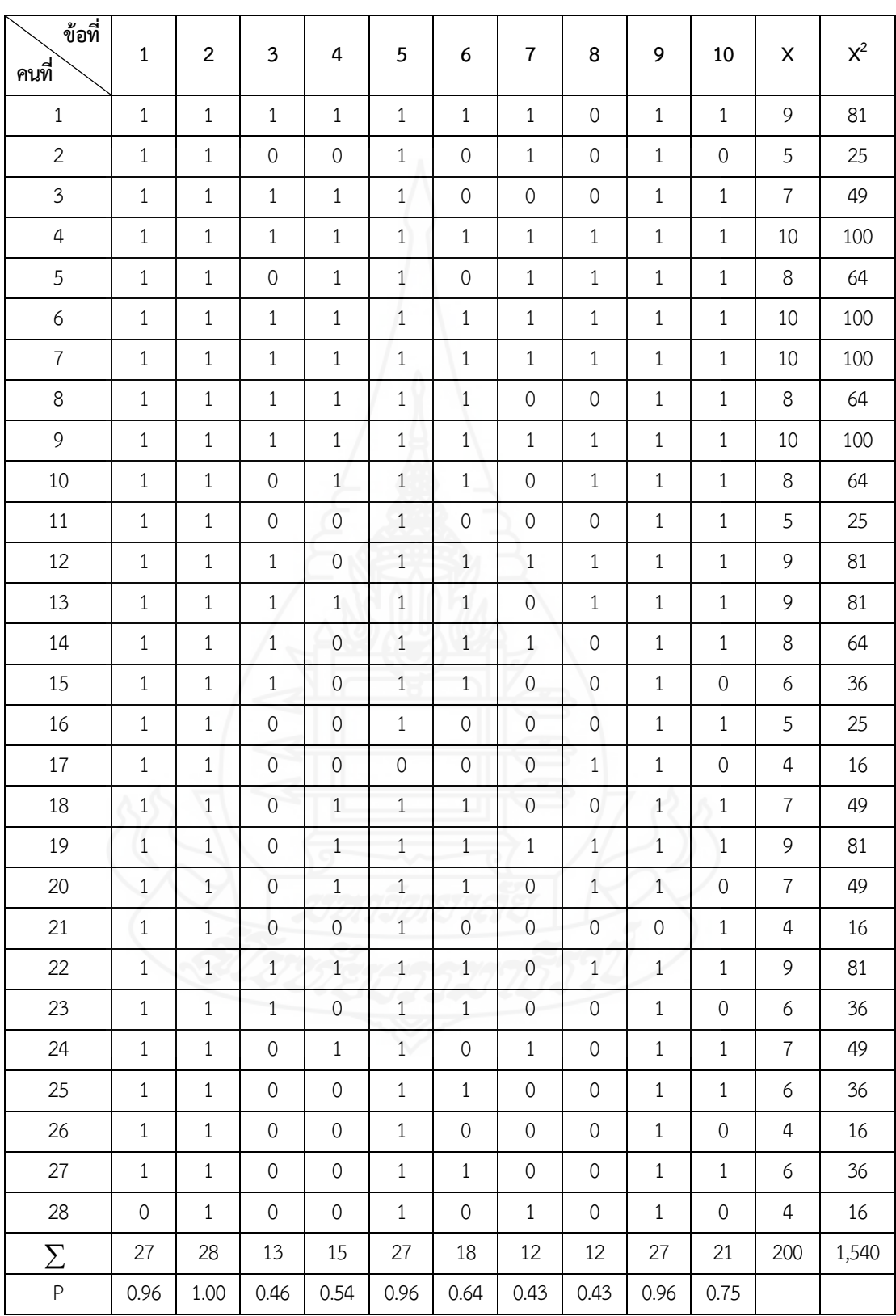

ตารางที่ 4 ค่าความเชื่อมั่น (r<sub>tt</sub>) ของแบบทดสอบหลังเรียน หน่วยที่ 2 ตากับการมองเห็น

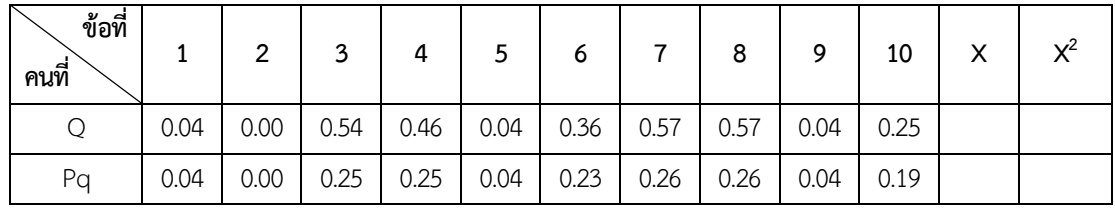

 $\sum pq$  = 1.51  $S_t^2 = 3.98$ 

 ค่าความเช อม นของข้อสอบ = 0.69ั่

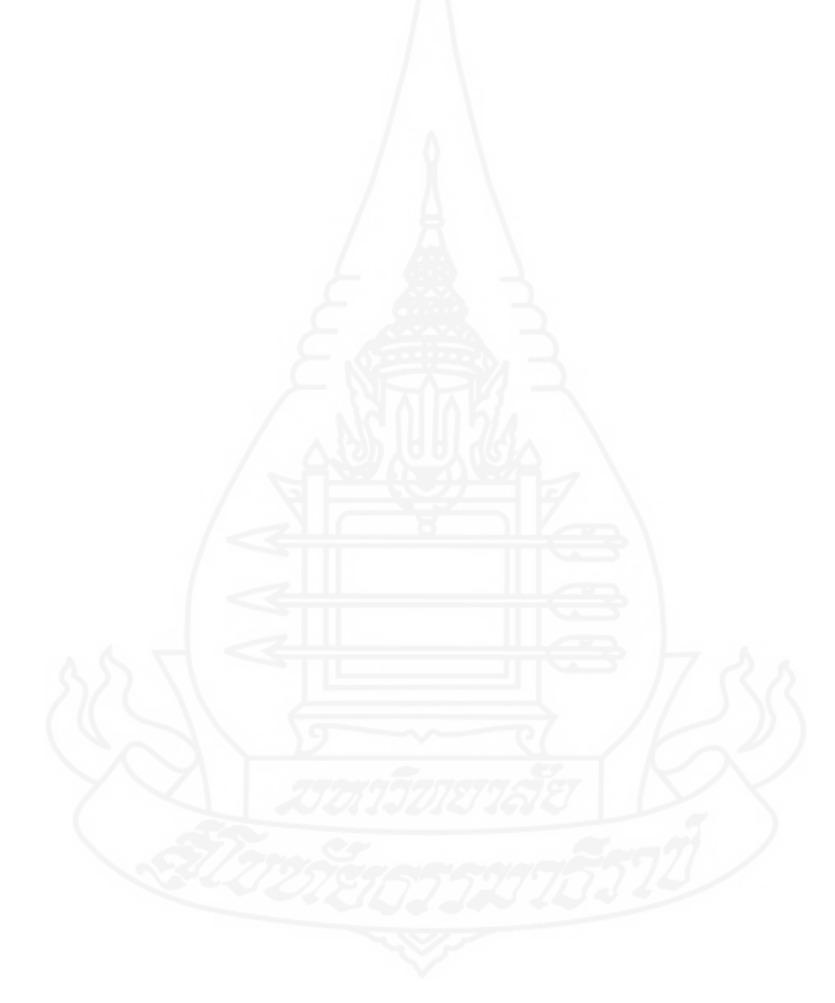

## **ภาคผนวกจ**

ตารางคะแนนทดสอบประสิทธิภาพ แบบเดี่ยว แบบกลุ่ม และแบบภาคสนาม

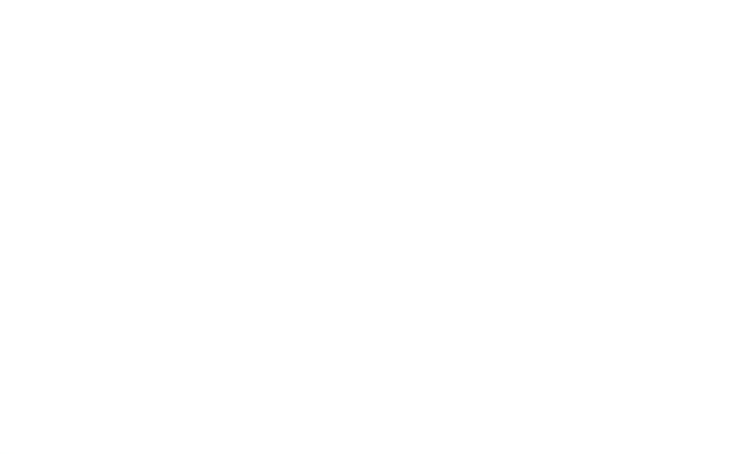

| ลำดับที่  | คะแนนก่อนเรียน | คะแนนระหว่างเรียน | คะแนนหลังเรียน |
|-----------|----------------|-------------------|----------------|
|           | $(10$ คะแนน)   | (40 คะแนน)        | $(10$ คะแนน)   |
| 1         | 6              | 30                | 8              |
| 2         | 4              | 29                | 6              |
| 3         | $\mathcal{P}$  | 22                | 5              |
| $\sum X$  | 12             | 81                | 19             |
| ค่าเฉลี่ย | 4.00           | 27.00             | 6.33           |
|           | ค่าประสิทธิภาพ | $E_1$ = 67.50     | $E_2$ = 63.33  |

ตารางที่ 5 คะแนนทดสอบประสิทธิภาพแบบเดี่ยว ของนักเรียนจำนวน 3 คน ที่เรียนจากบทเรียน ี่ คอมพิวเตอร์ช่วยสอน หน่วยท ี่ 2 เร องตากับการมองเห็น ื่

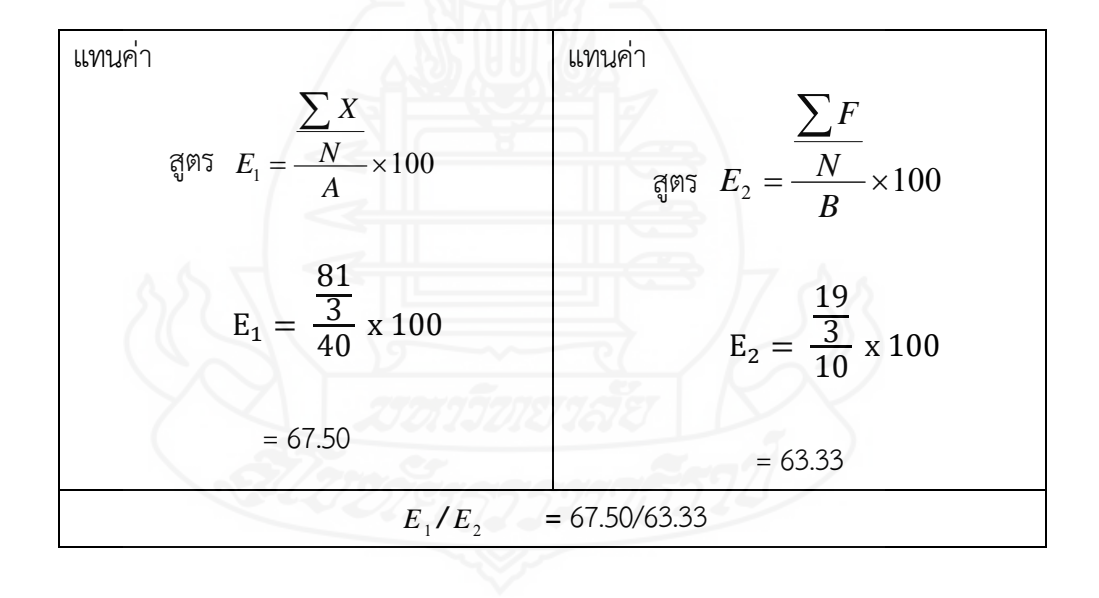

| ลำดับที่       | คะแนนก่อนเรียน | คะแนนระหว่างเรียน | คะแนนหลังเรียน |
|----------------|----------------|-------------------|----------------|
|                | $(10$ คะแนน)   | (40 คะแนน)        | $(10$ คะแนน)   |
| 1              | 5              | 35                | 9              |
| $\overline{2}$ | 6              | 33                | 10             |
| 3              | 5              | 33                | 8              |
| 4              | 5              | 28                | 8              |
| 5              | 3              | 25                | 6              |
| 6              | 3              | 29                | 5              |
| $\sum X$       | 27             | 183               | 46             |
| ค่าเฉลี่ย      | 4.50           | 30.50             | 7.67           |
|                | ค่าประสิทธิภาพ | $E_1$ = 76.75     | $E_2$ = 76.67  |

ตารางท ี่ 6 คะแนนทดสอบประสิทธิภาพแบบกลุ่ม ของนักเรียนจำนวน 6 คน ที่เรียนจากบทเรียน คอมพิวเตอร์ช่วยสอน หน่วยท ี่ 2 เร องตากับการมองเห็น ื่

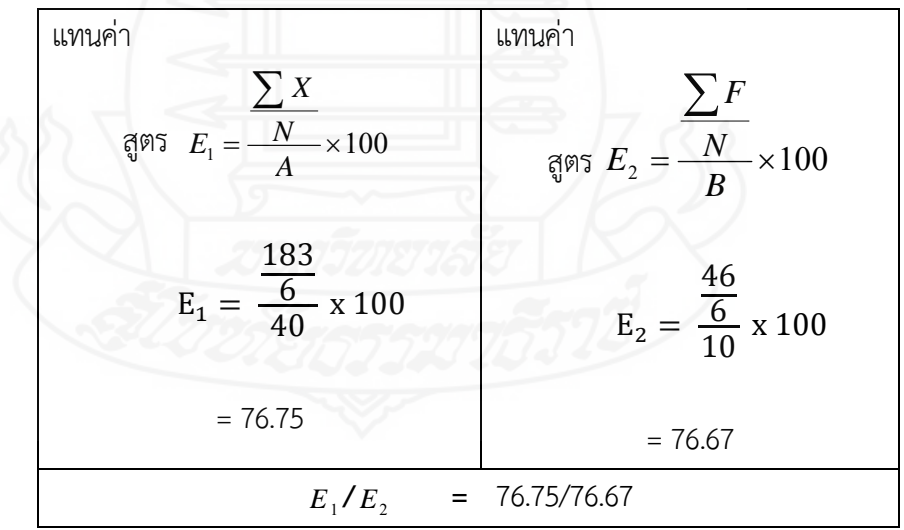

| ลำดับที่       | คะแนนก่อนเรียน   | คะแนนระหว่างเรียน  | คะแนนหลังเรียน |
|----------------|------------------|--------------------|----------------|
|                | (10 คะแนน)       | (40 คะแนน)         | (10 คะแนน)     |
| $1\,$          | $\overline{4}$   | 31                 | $\overline{7}$ |
| $\overline{2}$ | $\overline{4}$   | 32                 | 8              |
| $\mathfrak{Z}$ | $\mathfrak{Z}$   | 28                 | $\overline{7}$ |
| $\overline{4}$ | 5                | 35                 | $\mathsf{9}$   |
| 5              | 5                | 32                 | $\,8\,$        |
| 6              | $\overline{4}$   | 33                 | $\,8\,$        |
| $\overline{7}$ | 6                | 36                 | 10             |
| 8              | 5                | 34                 | $\mathfrak{g}$ |
| 9              | $\overline{4}$   | 30                 | $\,8\,$        |
| 10             | $\mathfrak{Z}$   | 31                 | $\overline{7}$ |
| $11\,$         | $\overline{4}$   | 31                 | $\,8\,$        |
| 12             | 5                | 33                 | $\,8\,$        |
| 13             | $\overline{4}$   | 30                 | $\overline{7}$ |
| 14             | 5                | 37                 | $\mathsf 9$    |
| 15             | 5                | 36                 | 9              |
| 16             | $\overline{4}$   | 38                 | 9              |
| 17             | 5                | 33                 | $\,8\,$        |
| 18             | $\overline{4}$   | 32                 | $\,8\,$        |
| 19             | 6                | 38                 | $10\,$         |
| 20             | $\sqrt{4}$       | $\checkmark$<br>31 | $\,8\,$        |
| 21             | 5                | 32                 | $\,8\,$        |
| 22             | $\boldsymbol{4}$ | 35                 | $\mathsf 9$    |
| 23             | $\overline{4}$   | 32                 | $\,8\,$        |
| 24             | $\overline{4}$   | $\,8\,$<br>33      |                |
| 25             | 5                | 36                 | $\mathsf 9$    |

ตารางท ี่ 7 คะแนนทดสอบประสิทธิภาพแบบภาคสนาม ของนักเรียนจำนวน 30 คน ที่เรียนจากบทเรียน คอมพิวเตอร์ช่วยสอน หน่วยท ี่ 2 เร องตากับการมองเห็น ื่

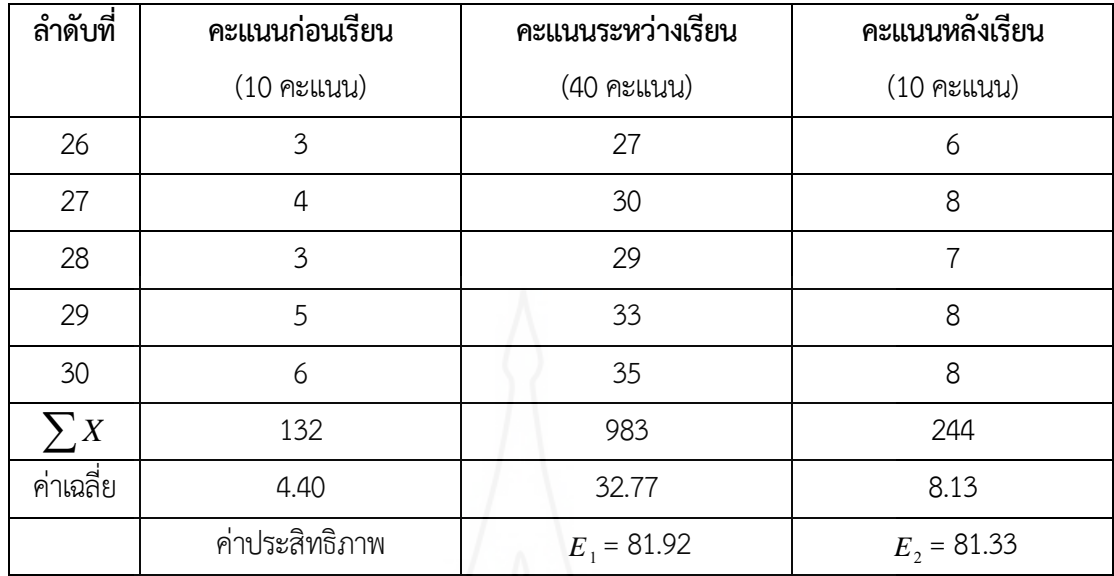

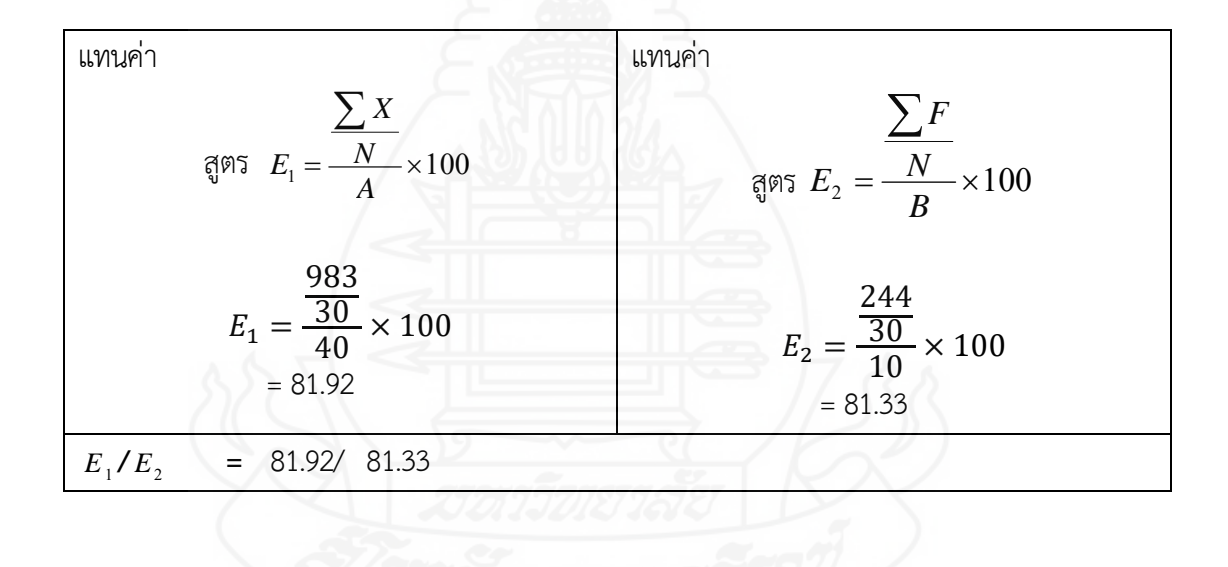

| ลำดับที่         | คะแนนก่อนเรียน | คะแนนหลังเรียน | ความก้าวหน้า            |               |
|------------------|----------------|----------------|-------------------------|---------------|
|                  | $(10$ คะแนน)   | (10 คะแนน)     | D                       | $D^2$         |
| $\mathbf{1}$     | $\overline{4}$ | $\overline{7}$ | $\mathfrak{Z}$          | 9             |
| $\overline{2}$   | $\overline{4}$ | 8              | $\overline{4}$          | 16            |
| $\mathfrak{Z}$   | $\mathfrak{Z}$ | $\overline{7}$ | $\overline{4}$          | 16            |
| $\boldsymbol{4}$ | 5              | 9              | $\overline{4}$          | 16            |
| 5                | 5              | 8              | $\overline{3}$          | 9             |
| $\epsilon$       | $\overline{4}$ | 8              | $\overline{4}$          | 16            |
| $\overline{7}$   | 6              | $10\,$         | $\overline{4}$          | 16            |
| 8                | 5              | $\overline{9}$ | $\overline{4}$          | 16            |
| 9                | $\overline{4}$ | $\,8\,$        | $\overline{4}$          | 16            |
| $10\,$           | $\mathfrak{Z}$ | $\overline{7}$ | $\overline{4}$          | $16\,$        |
| $11\,$           | $\sqrt{4}$     | $\,8\,$        | $\overline{4}$          | 16            |
| 12               | 5              | $\,8\,$        | $\mathfrak{Z}$          | 9             |
| 13               | $\overline{4}$ | $\overline{7}$ | $\overline{\mathbf{3}}$ | $\mathcal{G}$ |
| $14\,$           | 5              | 9              | $\overline{a}$          | 16            |
| $15\,$           | 5              | 9              | $\overline{a}$          | $16\,$        |
| 16               | $\overline{4}$ | 9              | 5                       | 25            |
| $17\,$           | 5              | $\overline{8}$ | $\overline{3}$          | $\mathsf{9}$  |
| $18\,$           | $\overline{4}$ | 8              | $\overline{4}$          | $16\,$        |
| 19               | 6              | 10             | $\overline{a}$          | 16            |
| $20\,$           | $\overline{4}$ | $\,8\,$        | $\overline{4}$          | $16\,$        |
| 21               | 5              | $\,8\,$        | $\overline{3}$          | $\mathcal{G}$ |
| 22               | $\overline{4}$ | 9              | 5                       | 25            |
| 23               | $\overline{4}$ | $\,8\,$        | $\overline{4}$          | $16\,$        |
| 24               | $\overline{4}$ | $\,8\,$        | $\overline{4}$          | 16            |
| 25               | 5              | 9              | $\overline{4}$          | 16            |

ตารางท ี่ 8 คะแนนความก้าวหน้าทางการเรียนของนักเรียนท เรียนจากบทเรียนคอมพิวเตอร์ ช่วยสอน หน่วยที่ 2 เรื่อง ตากับการมองเห็น ื่

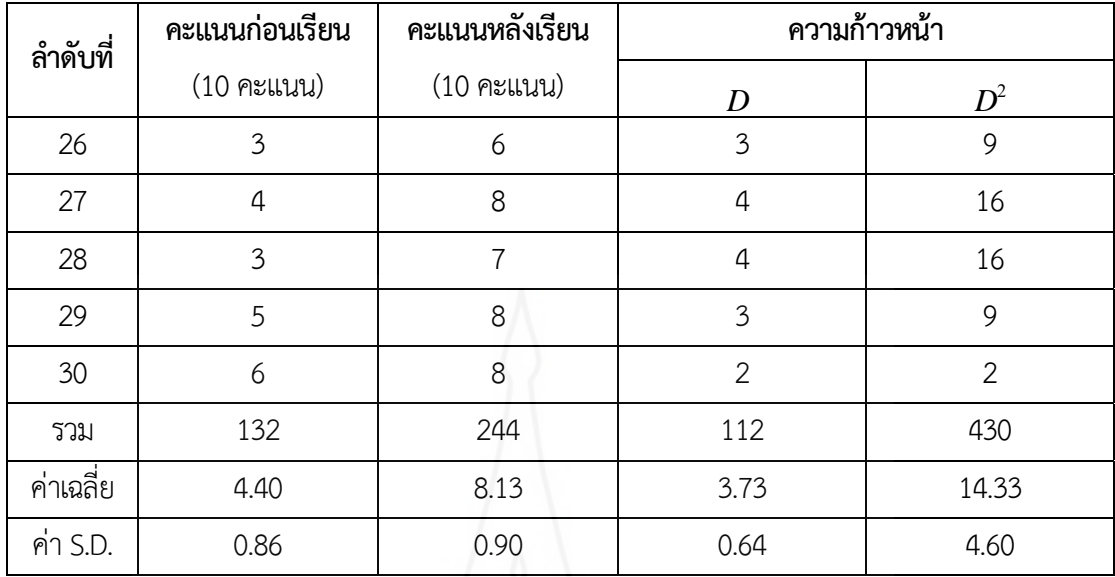

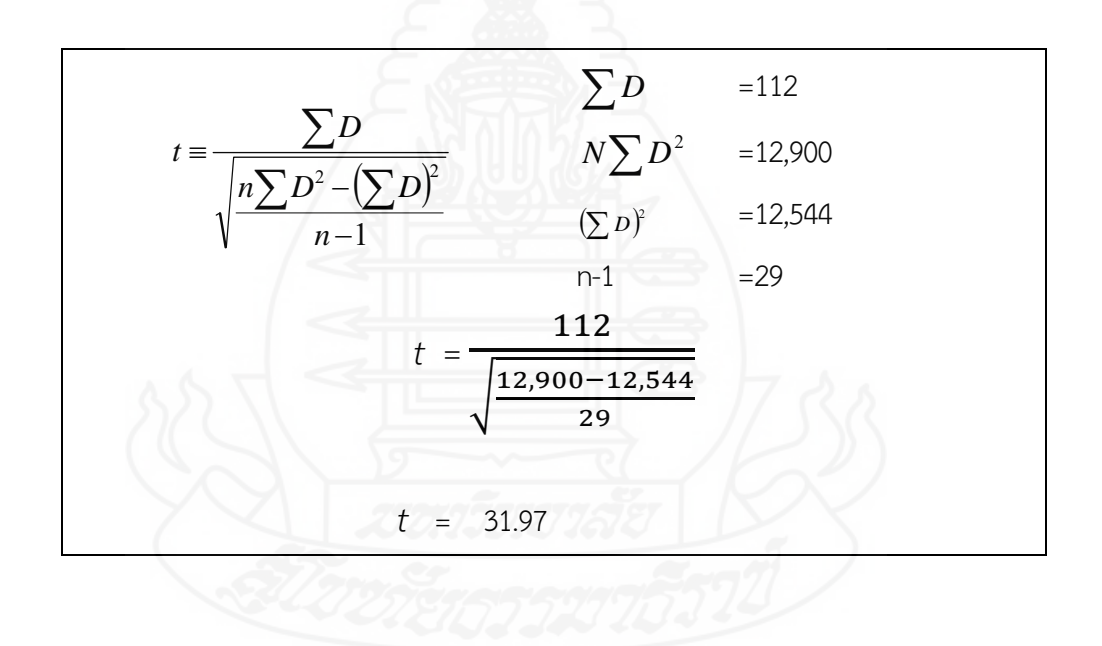

#### **ภาคผนวก ฉ**

ตารางแสดงค่าความถ คะแนนความพึงพอใจของนักเรียน ี่ ที่มีต่อบทเรียนคอมพิวเตอร์ช่วยสอน

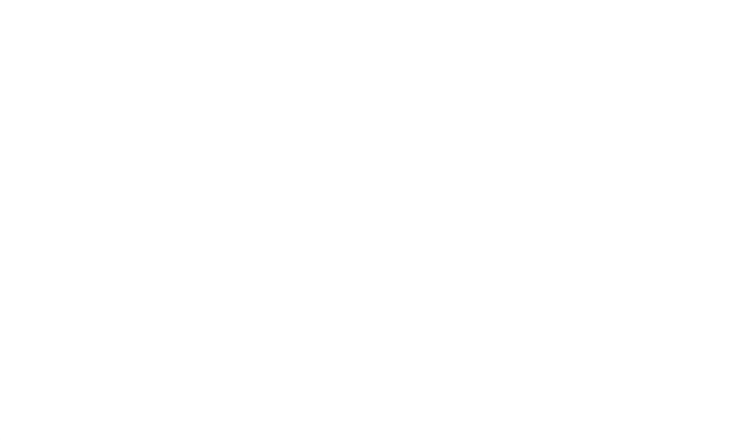

**ความพึงพอใจ ระดับความพึงพอใจ 5 4 3 2 1 1. ด้านการออกแบบบทเรียนคอมพิวเตอร์ช่วยสอน** 7 19 4 1.1 การจัดวางส่วนประกอบต่างๆ บนหน้าจอของบทเรียนมีความสมดุล ง่ายต่อการใช้งาน 0 0 1.2 รูปแบบอักษรมีความเหมาะสม อ่านง่าย 8 21 1 0 0 1.3 เสียงดนตรีประกอบเหมาะสม 2 28 0 0 0 1.4 ภาพประกอบเนื้ อหามีความคมชัด 9 19 2 0 0 1.5 การใช้สีมีความเหมาะสม 10 20 0 0 0  $1.6$  จำนวนข้อความที่แสดงในแต่ละหน้าจอมีปริมาณที่เหมาะสม $\left[\begin{array}{c|c} 7 & 22 & 1 & 0 \end{array}\right]$  0  $1.7$ บทเรียนมีความน่าสนใจ  $\begin{array}{|c|c|c|c|c|}\hline 1.7 \end{array}$   $\begin{array}{|c|c|c|c|c|}\hline 8 & 20 & 2 & 0 & 0 \ \hline \end{array}$ 1.8 ปุ่มต่าง ๆ ใช้งานได้ง่าย วางไว้ในตำแหน่งที่เหมาะสม นักเรียนมี ความสะดวกในการใช้งาน 10 20 0 0 0 1.9 แบ่งเน ื้อหาออกเป็นตอน เรียงลำดับจากง่ายไปยาก หรือตามความ สนใจ 7 23 0 0 0  $1.10$  มีการโต้ตอบปฏิสัมพันธ์กับบทเรียน 13 17 0 0 0 **2. ด้านความรู้ที่ได้รับ** 2.1 แผนการสอนช่วยให้นักเรียนได้เตรียมความพร้อมก่อนเรียน 8 20 2 0 0 2.2 แบบทดสอบก่อนเรียนช่วยให้นักเรียนได้ตรวจสอบความรู้เดิม 7 23 0 0 0 2.3 กิจกรรมระหว่างเรียนช่วยให้นักเรียนได้ทบทวนความรู้เดิม 7 20 3 0 0 2.4 แบบทดสอบหลังเรียนช่วยให้นักเรียนตรวจสอบความรู้ที่ได้เรียนจาก บทเรียนคอมพิวเตอร์ช่วยสอน 5 23 2 0 0 2.5 มีการนำเสนอเนื้ อหายกตัวอย่างในรูปแบบที่น่าสนใจ 8 22 0 0 0 2.6 นักเรียนมีส่วนร่วมในกิจกรรมการเรียนอย่างเต็มท ี่ 15 12 3 0 0  $\overline{2.7}$  นักเรียนเกิดการเรียนรู้ เข้าใจเนื้อหาได้รวดเร็ว  $\overline{3.2}$  18  $\overline{12}$  0 0 0 0 2.8 นักเรียนรู้จักแก้ปัญหาและฝึกคิดอย่างมีเหตุผล 10 19 1 0 0  $\sim$  2.9 นักเรียนสามารถทบทวนเนื้อหาซ้ำได้ตามความต้องการ  $\sim$   $\mid$  10  $\mid$  20  $\mid$  0  $\mid$  0  $\mid$  0 ื้  $\left[ \begin{array}{c|c} 2.10 \text{ u} & 50 \end{array} \right]$ อย่างรวดเร็ว  $\left[ \begin{array}{c|c} 13 & 17 & 0 & 0 \end{array} \right]$   $\left[ \begin{array}{c|c} 0 & 0 & 0 \end{array} \right]$ 

ตารางที่ 9 ค่าความถี่ของคะแนนความพึงพอใจของนักเรียนที่มีต่อบทเรียนคอมพิวเตอร์ช่วยสอน ี่

## **ภาคผนวก ช**

แบบสัมภาษณ์แบบเดี่ยว และแบบกลุ่ม และแบบสอบถามความพึงพอใจ

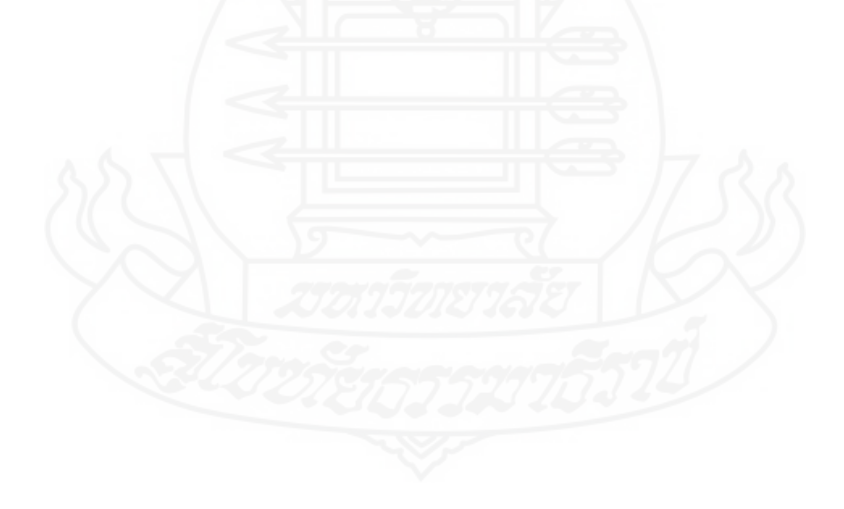

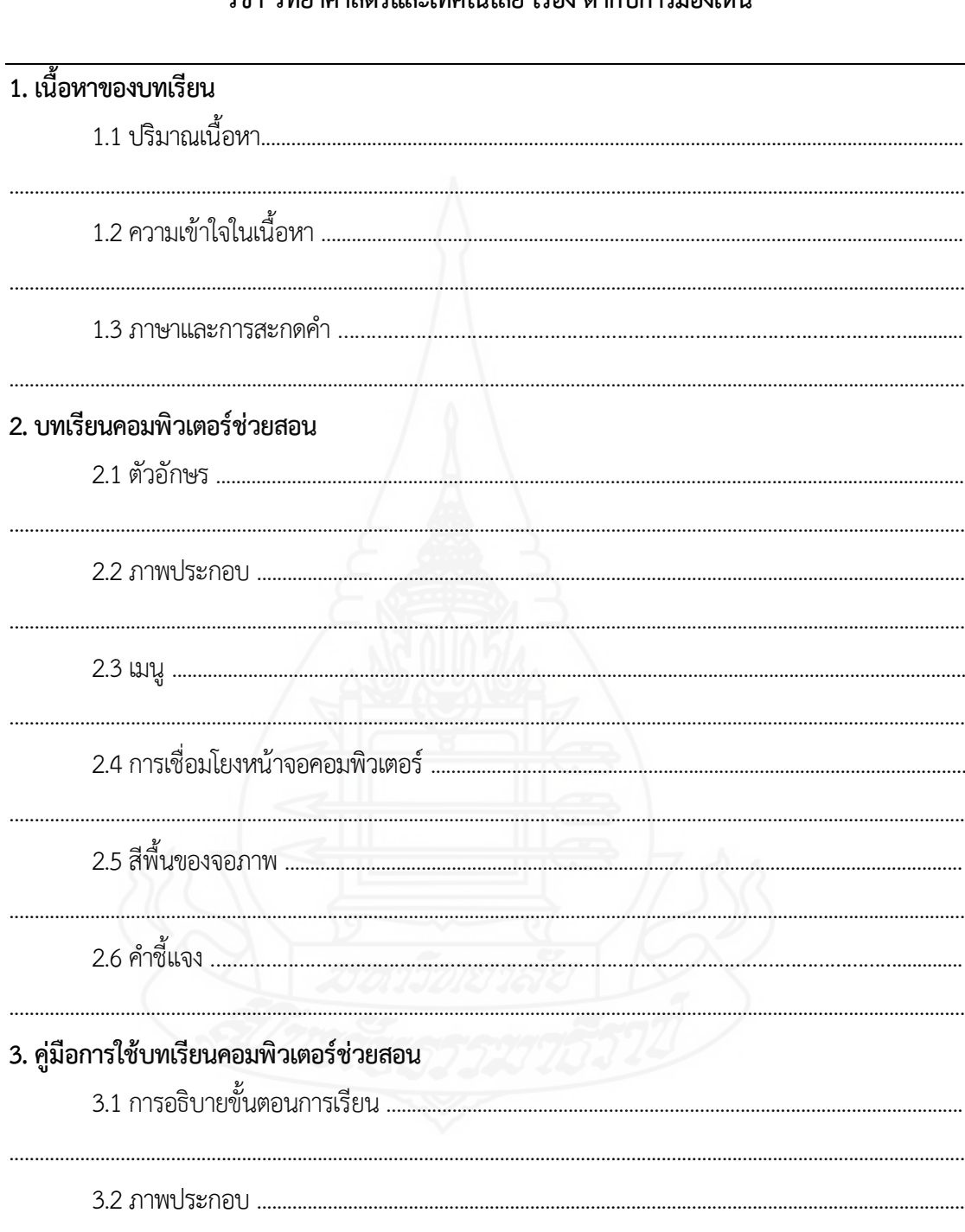

## แบบสัมภาษณ์นักเรียนในการทดสอบประสิทธิภาพแบบเดี่ยวและแบบกลุ่ม ้วิชา วิทยาศาสตร์และเทคโนโลยี เรื่อง ตากับการมองเห็น

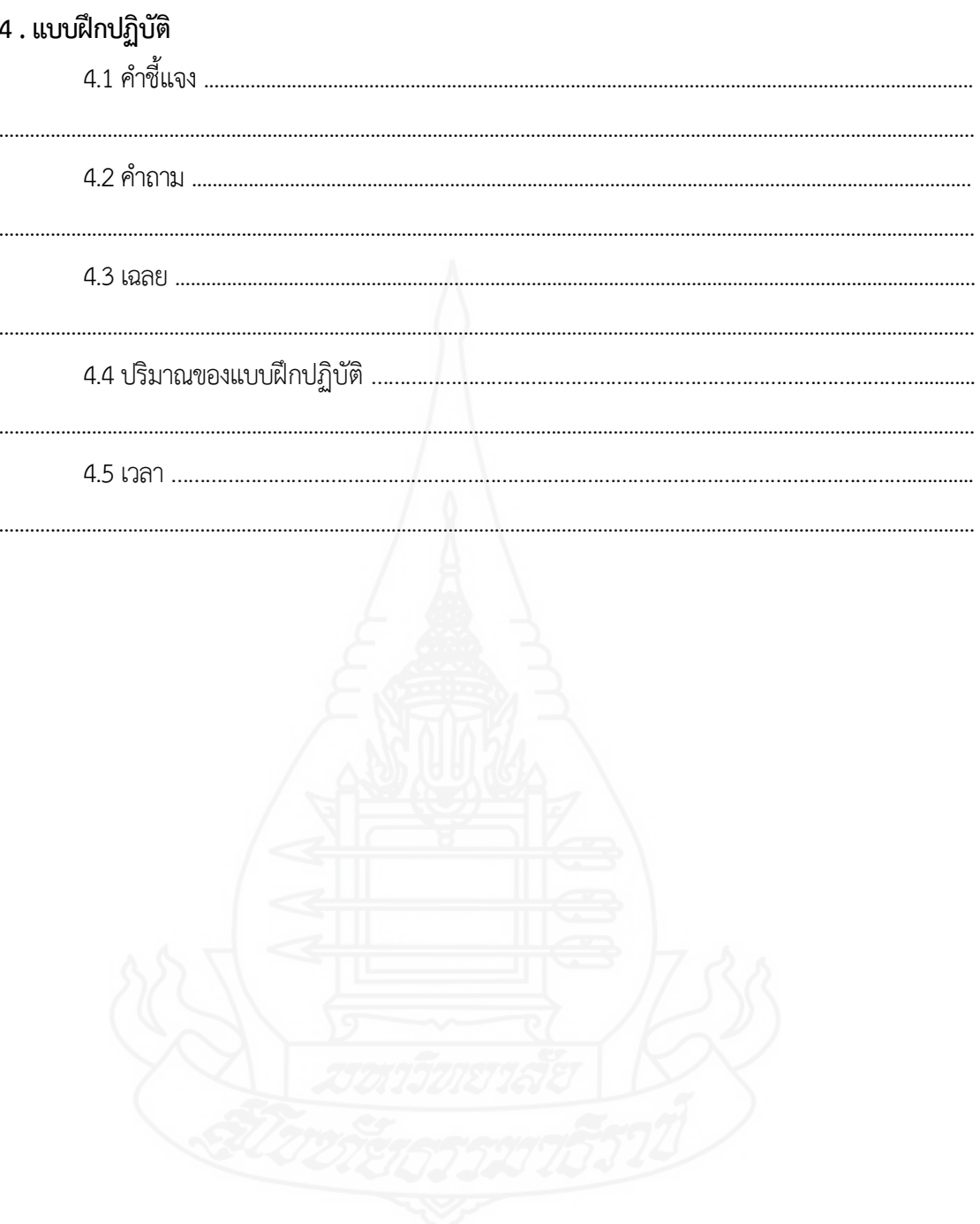

#### **แบบสอบถามความพึงพอใจของนักเรียนที่มีต่อบทเรียนคอมพิวเตอร์ช่วยสอน วิชาวิทยาศาสตร์และเทคโนโลยีเร อง ตากับการมองเห็น ื่**

#### **คำชี้ แจง**

ให้นักเรียนแสดงความคิดเห็นที่มีต่อบทเรียนคอมพิวเตอร์ช่วยสอน วิชา วิทยาศาสตร์และ เทคโนโลยี เรื่อง ตากับการมองเห็น สำหรับนักเรียนชั้นประถมศึกษาปีที่ 4 โดยเขียนเครื่องหมาย ่

 $\checkmark$  ลงในช่อง "ระดับความพึงพอใจ" ตามความคิดเห็นของนักเรียน ดังนี้ ี้ ระดับความพึงพอใจ 5 หมายถึง พึงพอใจมากที่สุด ระดับความพึงพอใจ 4 หมายถึง พึงพอใจมาก ระดับความพึงพอใจ 3 หมายถึง พึงพอใจปานกลาง ระดับความพึงพอใจ 2 หมายถึง พึงพอใจน้อย ระดับความพึงพอใจ 1 หมายถึง พึงพอใจน้อยที่สุด

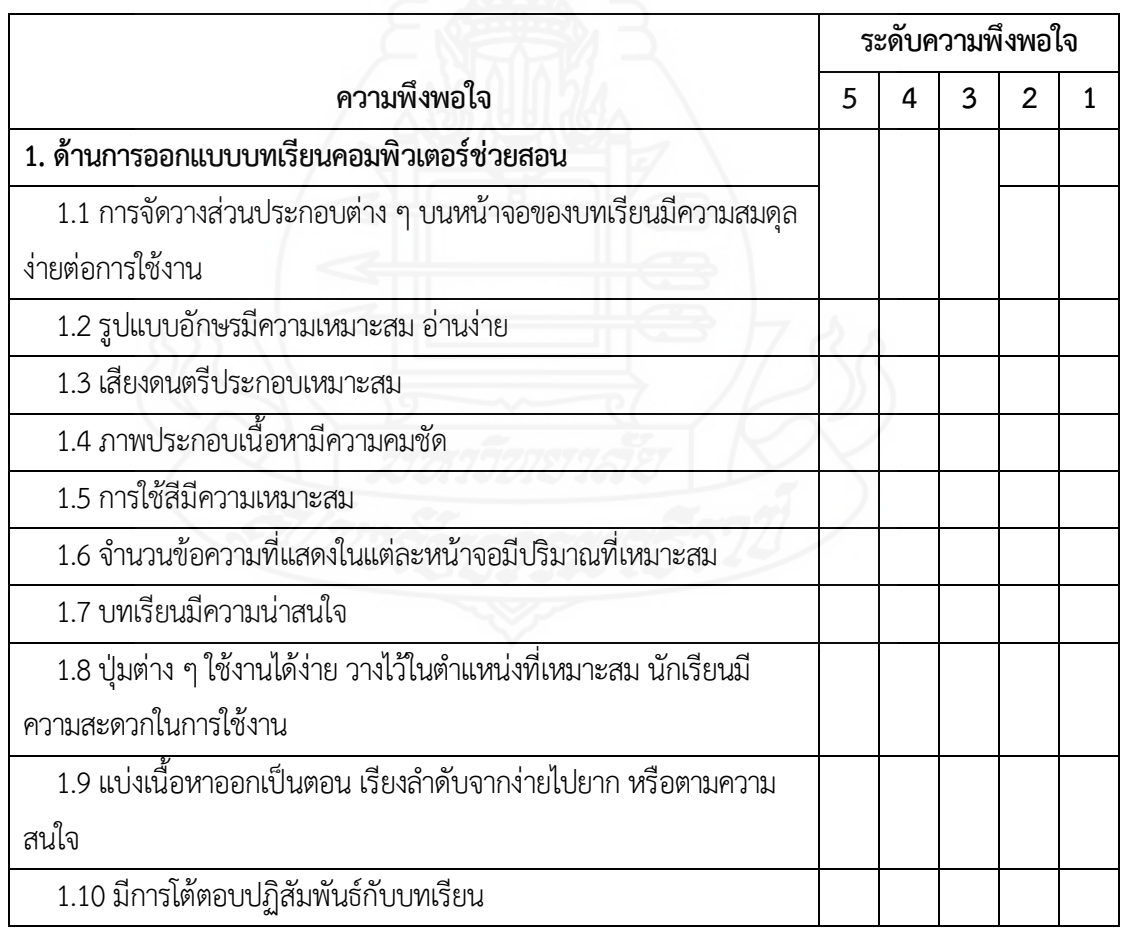

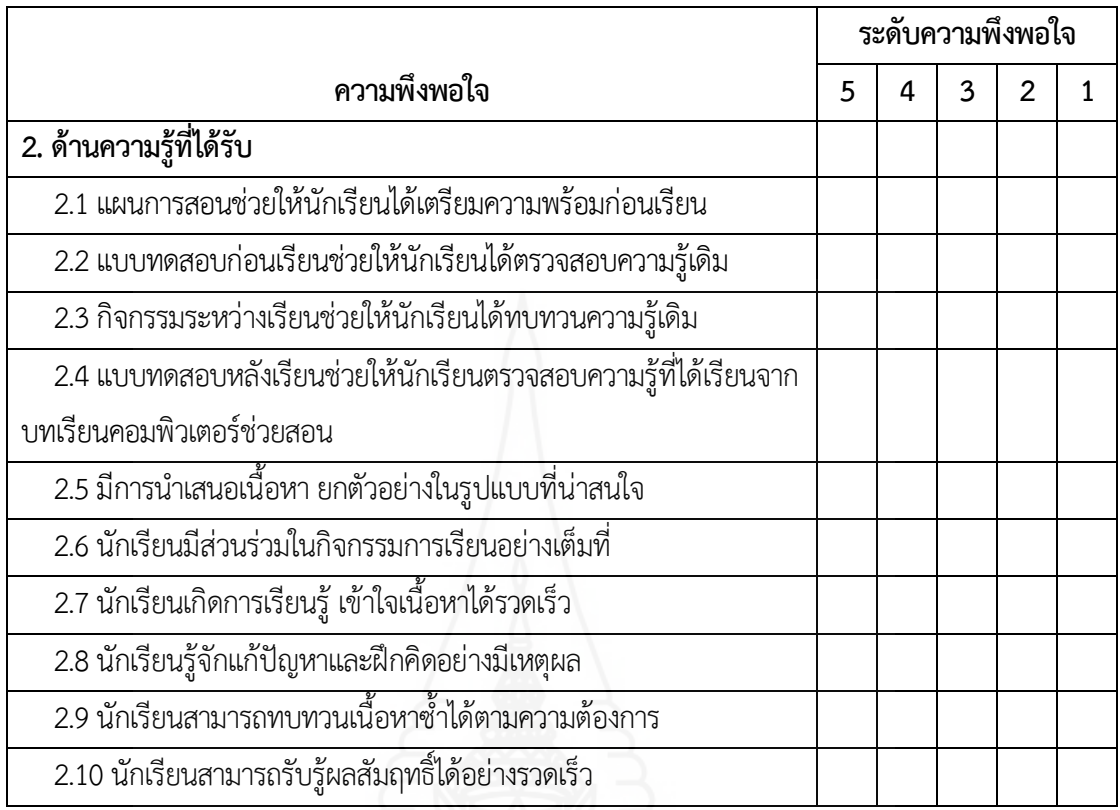

……………………………………………......……………………………………………………………………………………………………

#### ข้อเสนอแนะเพิ่มเติม ิ่

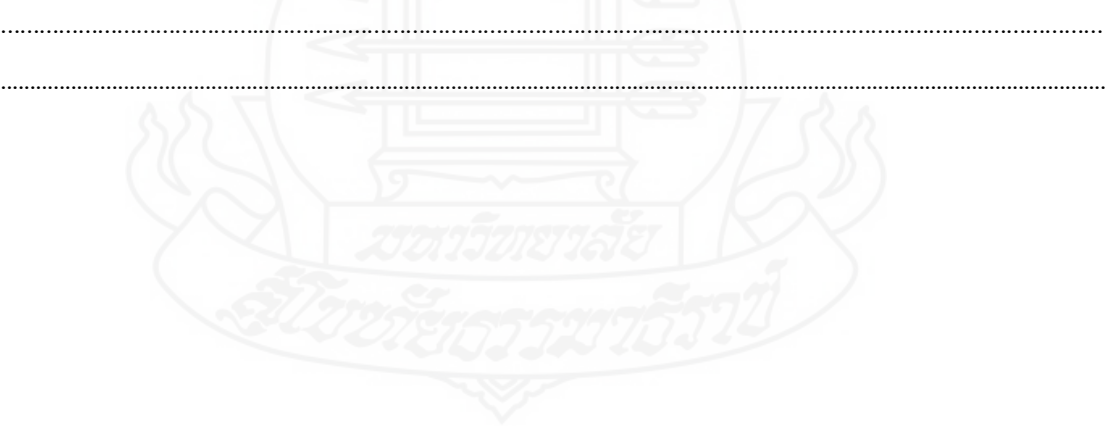

#### **ภาคผนวก ฉ** รายลละเอียดต้นแบบชิ้นงาน ิ้

#### **รายละเอียดต้นแบบช นงาน ิ้**

ในการวิจัยเรื่องการพัฒนาบทเรียนคอมพิวเตอร์ช่วยสอน วิชา วิทยาศาสตร์และเทคโนโลยี เรื่อง ตากับการมองเห็น สำหรับนักเรียนชั้นประถมศึกษาปีที่ 4 โรงเรียนวัดองครักษ์ จังหวัดสุพรรณบุรี มีต้นแบบช ิ้นงานได้แก่ บทเรียนคอมพิวเตอร์ช่วยสอน วิชา วิทยาศาสตร์และเทคโนโลยีเร อง ตากับการ มองเห็น มีรายละเอียดดังน

#### **ภาคท ี่ 1 คู่มือการใช้บทเรียนคอมพิวเตอร์ช่วยสอน**

- 1. รายละเอียดของ วิชา วิทยาศาสตร์และเทคโนโลยี
- 2. การเตรียมตัวของครูผู้สอน
- 3. แผนผังการจัดช นเรียน ั้
- 4. บทบาทของครูและนักเรียน
- 5. ส่วนประกอบของบทเรียนคอมพิวเตอร์ช่วยสอน
- 6. แผนการสอน

#### **ภาคท ี่ 2 คู่มือการเรียนด้วยบทเรียนคอมพิวเตอร์ช่วยสอน**

- 1. การเตรียมตัวของนักเรียน
- 2. บทบาทของนักเรียน
- 3. ขั้นตอนการเรียนด้วยบทเรียนคอมพิวเตอร์ช่วยสอน
- 4. การใช้ซีดีบทเรียนคอมพิวเตอร์ช่วยสอน

#### **ภาคท ี่ 3 แบบฝึกปฏิบัติ**

- 1. แบบทดสอบก่อนเรียน
- 2. กิจกรรมระหว่างเรียน
- 3. แบบทดสอบหลังเรียน
- 4. เฉลยกิจกรรม/แบบทดสอบหลังเรียน

#### **ภาคท ี่ 4 รายละเอียดของบทเรียนคอมพิวเตอร์ช่วยสอน**

- 1. หน้าหลักของบทเรียนคอมพิวเตอร์ช่วยสอน
- 2. แนะนำการเรียน
- 3. แบบทดสอบก่อนเรียน
- 4. บทเรียน
- 5. กิจกรรมระหว่างเรียน
- 6. แบบทดสอบหลังเรียน
- 7. เก ยวกับผู้สอนี่

## **ภาคท ี่ 1**

131

คู่มือการใช้บทเรียนคอมพิวเตอร์ช่วยสอน

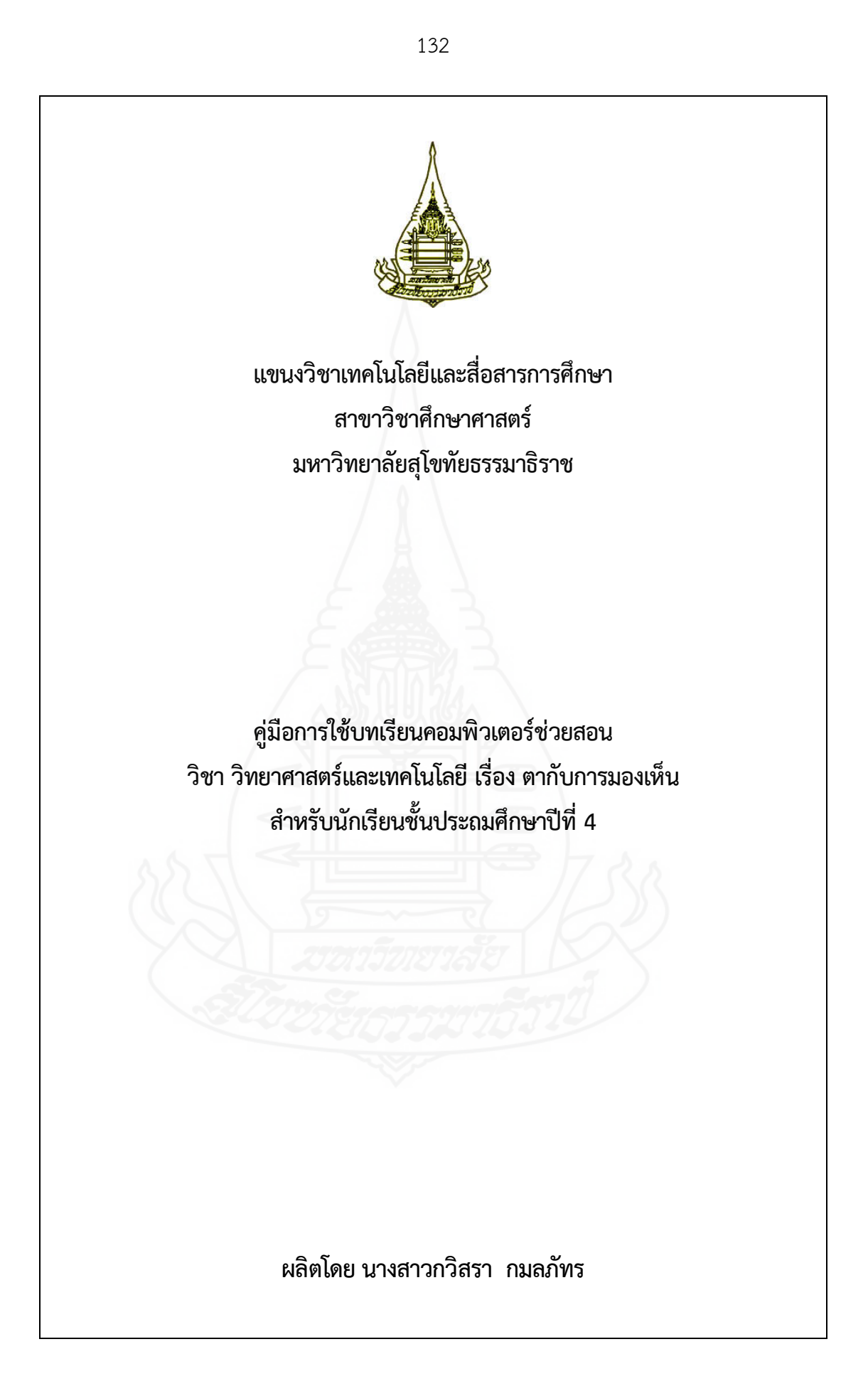

#### **คำนำ**

คู่มือการใช้บทเรียนคอมพิวเตอร์ช่วยสอน กลุ่มสาระการเรียนรู้วิทยาศาสตร์วิชา วิทยาศาสตร์และ เทคโนโลยี เรื่อง ตากับการมองเห็น สำหรับนักเรียนชั้นประถมศึกษาปีที่ 4 ผลิตขึ้นเพื่อใช้เป็นแนวทาง ึ้ สำหรับครูผู้สอนในการจัดกิจกรรมการเรียนการสอนโดยใช้บทเรียนคอมพิวเตอร์ช่วยสอน วิชา วิทยาศาสตร์ และเทคโนโลยี เรื่อง ตากับการมองเห็น เป็นสื่อประกอบการสอน ื่

ผู้ผลิตบทเรียนคอมพิวเตอร์ช่วยสอน หวังเป็นอย่างยิ่งว่า บทเรียนคอมพิวเตอร์ช่วยสอนที่ พัฒนาขึ้นนี้ จะเป็นประโยชน์ต่อผู้สอนและนักเรียนเป็นอย่างมาก ึ้

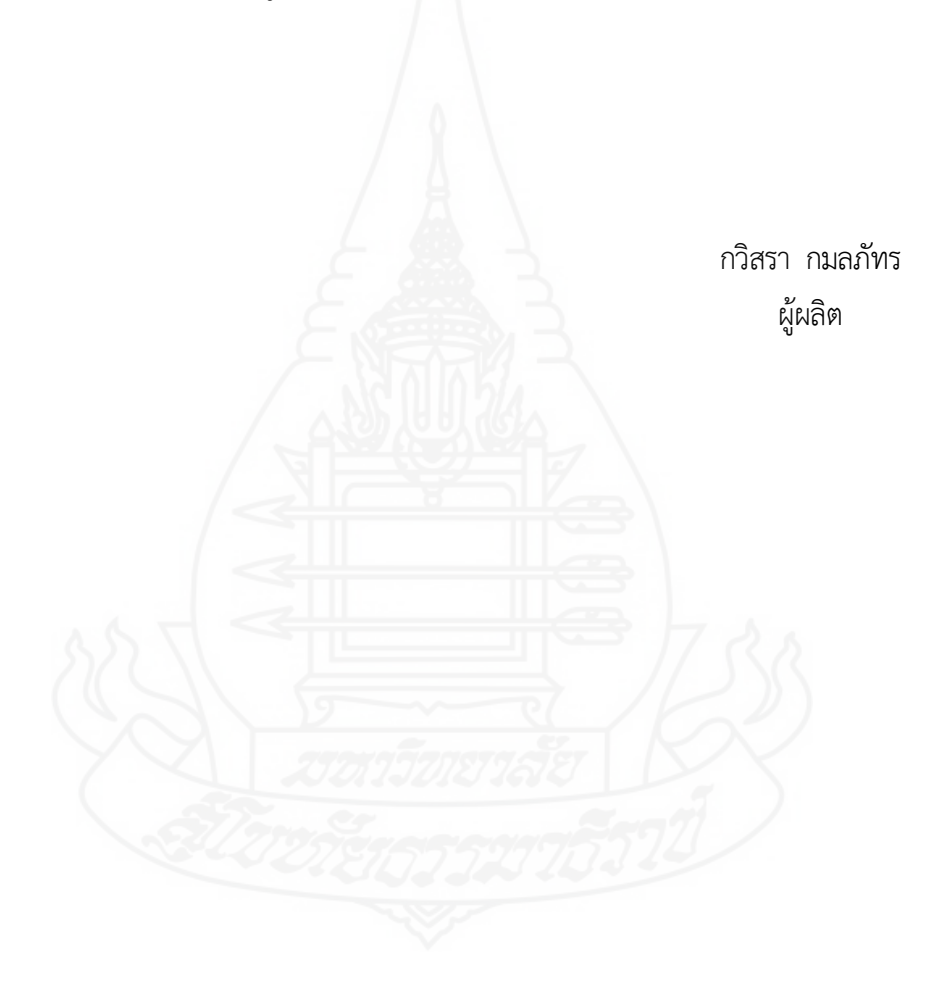

# **สารบัญ**

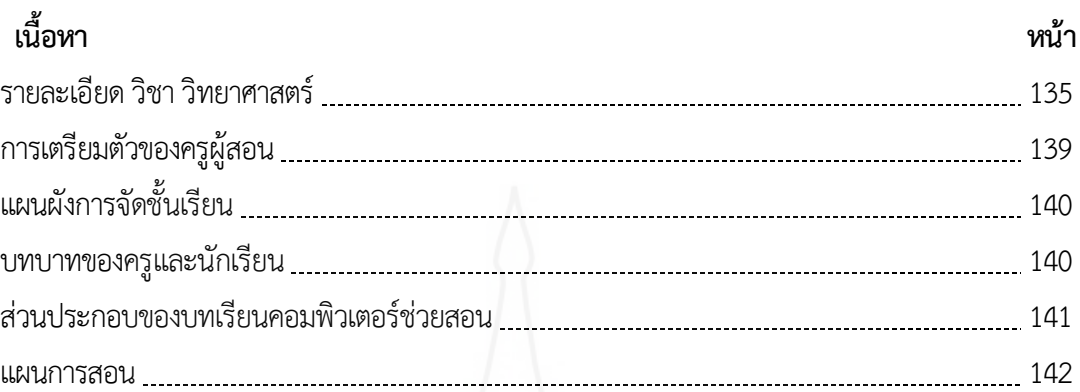

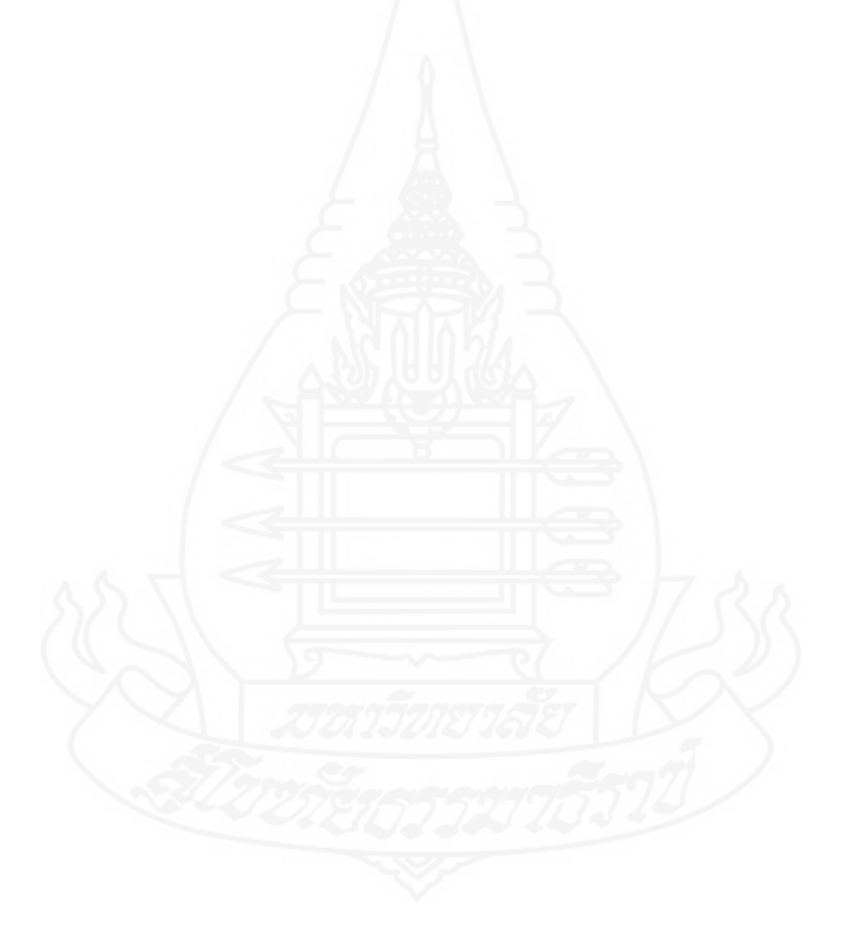
### **1. รายละเอยดี วิชา วิทยาศาสตร์**

#### **1.1 คำอธิบายรายวิชา**

ศึกษาและเรียนรู้เกี่ยวกับหน้าที่ของส่วนต่าง ๆ ของพืช การจัดกลุ่มสิ่งมีชีวิต การจำแนกพืช ี่ ้ออกเป็นพืชดอกและพืชไม่มีดอก การจำแนกสัตว์มีกระดูกสันหลังและสัตว์ไม่มีกระดูกสันหลัง ลักษณะ เฉพาะที่สังเกตได้ของสัตว์มีกระดูกสันหลัง ผลของแรงโน้มถ่วงของโลก การใช้เครื่องชั่งสปริงวัดน้ำหนักของ ื่ วัตถุ มวลของวัตถุที่มีผลต่อการเปลี่ยนแปลงการเคลื่อนที่ของวัตถุ การจำแนกวัตถุเป็นตัวกลางโป่รงใส ตัวกลางโป่รงแสงและวัตถุทึบแสง สมบัติทางกายภาพด้านความแข็งสภาพยืดหยุ่น การนำความร้อน และ การนำไฟฟ้าของวัสดุการนำสมบัติทางกายภาพของวัสดุไปใช้ในชีวิตประจำวัน สมบัติของสสารทั้ง 3 สถานะ จากข้อมูลที่ได้จากการสังเกตมวล การต้องการที่อยู่ รูปร่างและปริมาตรของสสาร รวมทั้งการใช้  $\mathcal{L}^{\mathcal{L}}(\mathcal{L}^{\mathcal{L}})$  and  $\mathcal{L}^{\mathcal{L}}(\mathcal{L}^{\mathcal{L}})$  and  $\mathcal{L}^{\mathcal{L}}(\mathcal{L}^{\mathcal{L}})$ เครื่องมือเพื่อวัดมวลและปริมาตรของสสารทั้ง 3 สถานะ แบบรูปเส้นทางการขึ้นและตกของดวงจันทร์ สร้าง ื่ ื่ ึ้ แบบจำลองที่ อธิบายแบบรูปการเปลี่ยนแปลงรูปร่างปรากฏของดวงจันทร์และพยากรณ์รูปร่างปรากฏของ ดวงจันทร์สร้างแบบจำลองแสดงองค์ประกอบของระบบสุริยะและคาบการโคจรของดาวเคราะห์ต่างๆจาก แบบจำลอง โดยมุ ่งหวังให้ผู้เรียนได้เรียนรู้วิทยาศาสตร์ทสามารถนำไปใช้อธิบาย แก้ไขปัญหา หรือ สร้างสรรค์พัฒนางานในชีวิตจริงได้ ซึ่งเน้นการเชื่อมโยงความรู้ทางวิทยาศาสตร์ คณิตศาสตร์กับ กระบวนการทางวิศวกรรมศาสตร์และให้มีทักษะสำคัญในการค้นคว้าและสร้างองค์ความรู้โดยใช้ กระบวนการสืบเสาะหาความรู้ และการแก้ปัญหาที่หลากหลาย เพื่อให้ผู้เรียนเกิดความรู้ ความเข้าใจ มี ทักษะการคิด และมีส่วนรวมในการเรียนรู้ทุกขั้นตอน รวมทั้งส่งเสริมให้ผู้เรียนเกิดจิตวิทยาศาสตร์และมีเจต ั้ ั้ คติที่ดีต่อการเรียนวิทยาศาสตร์

ศึกษาการใช้เหตุผลเชิงตรรกะในการแก้ปัญหา มาใช้พิจารณาในการแก้ปัญหาการอธิบายการ ทำงาน หรือการคาดการณ์ผลลัพธ์ ศึกษาการออกแบบโปรแกรมอย่างง่ายโดยใช้ storyboard หรือ การ ออกแบบอัลกอริทึมการเขียนโปรแกรมอย่างง่ายโดยใช้ซอฟต์แวร์ Scratch หรือ logo ศึกษาการใช้ อินเทอร์เน็ตคนหาความรู้ การใช้คาคนที่ตรงประเด็น กระชับ การประเมินความน่าเชื่อถือของข้อมูล ศึกษา การรวบรวมข้อมูล การประมวลผลอย่างง่าย วิเคราะห์ผลและสร้างทางเลือกท ี่เป็นไปได้ตลอดจนประเมน ทางเลือก พร้อมท ั้งการนำเสนอข้อมูลในรูปแบบตามความเหมาะสม ศึกษาการใช้ซอฟต์แวร์เพ อแก้ปัญหาใน ื่ ชีวิตประจำวัน การใช้เทคโนโลยีสารสนเทศอย่างปลอดภัยเข้าใจสิทธิและหน้าท ของตน เคารพในสิทธิใน สิทธิของผู้อื่น โดยอาศัยกระบวนการเรียนรู้โดยใช้ปัญหาเป็นฐาน (Problem – based Learning) เพ อเน้น ให้ผู้เรียนเกิดการเรียนรู้จากการฝึกแก้ปัญหาต่าง ๆผ่านกระบวนการคิด การปฏิบัติอย่างมีระบบ และ สร้างองค์ความรู้ให้มีจากการใช้ปัญหาที่เกิดขึ้นจริงในชีวิตประจำวันได้ เพื่อให้ผู้เรียนมีความรู้ความเข้าใจ ึ้ มีทักษะการคิดเชิงคำนวณ การคิดวิเคราะห์ แก้ปัญหาเป็นขั้นตอนและเป็นระบบ มีทักษะในการตั้งคำถาม หรือกำหนดปัญหาเกี่ยวกับสิ่งที่จะเรียนรู้ตามที่กำหนดให้ หรือตามความสนใจคาดคะเนคำตอบหลาย ี ่ แนวทาง สร้างสมมุติฐานที่สอดคล้องกับคำถาม วางแผนและสำรวจตรวจสอบโดยใช้เครื่องมืออุปกรณ์ และ ี่

เทคโนโลยีสารสนเทศที่เหมาะสมในการเก็บรวบรวมข้อมูลทั้งเชิงปริมาณและคุณภาพ ค้นหาข้อมูลอย่างมี ์<br>๎ ประสิทธิภาพและประเมินความน่าเช อถือ ตัดสินใจเลือกข้อมูล ใช้เหตุผลเชิงตรรกะในการแก้ปัญหา ตลอดจนนำความรู้ความเข้าใจในวิชาวิทยาศาสตร์และเทคโนโลยีไปใช้ให้เกิดประโยชนต่อสังคม และการ ดำรงชีวิตจนสามารถพัฒนากระบวนการคิดและจินตนาการความสามารถในการแก้ปัญหาและการจัดการ ทักษะในการสื่ อสาร และความสามารถในการตัดสินใจ และเป็นผู้ที่มีจิตวิทยาศาสตร์มีคุณธรรม จริยธรรม และค่านิยมในการใช้วิทยาศาสตร์และเทคโนโลยีอย่างสร้างสรรค์

# **1.2 มาตรฐานและตัวชี้วัด รายวิชาวิทยาศาสตร์วิทยาศาสตร์และเทคโนโลยี สาระท ี่ 1 วิทยาศาสตร์ชีวภาพ**

**มาตรฐาน ว 1.2** เข้าใจสมบัติของสิ่งมีชีวิตหน่วยพื้นฐานของสิ่งมีชีวิตการลำเลียงสารผ่าน ื้ เซลล์ความสัมพันธ์ของโครงสร้างและหน้าที่ของระบบต่างๆของสัตว์และมนุษย์ที่ทำงานสัมพันธ์กัน ี ่ ความสัมพันธ์ของโครงสร้างและหน้าที่ของอวัยวะต่างๆของพืชที่ทำงานสัมพันธ์กันรวมทั้งนำความรู้ไปใช้ ี่ ประโยชน์

### **ตัวชี้วัด**

**ว 1.2 ป.4/1** บรรยายหน้าท ของรากลาต้นใบและดอกของพืชดอกโดยใช้ข้อมูลท ี่รวบรวมได้ ี่ **สาระท ี่ 1 วิทยาศาสตร์ชีวภาพ**

**มาตรฐาน ว 1.3**เข้าใจกระบวนการและความสำคัญของการถ่ายทอดลักษณะทางพันธุกรรม สารพันธุกรรม การเปลี่ยนแปลงทางพันธุกรรมที่มีผลต่อสิ่งมีชีวิตความหลากหลายทางชีวภาพและ วิวัฒนาการของส งมีชีวิตรวมท ั้งนำความรู้ไปใช้ประโยชน์ ิ่

### **ตัวชี้วัด**

**ว 1.3 ป.4/1** จำแนกสิ่ งมีชีวิตโดยใช้ความเหมือนและความแตกต่างของลักษณะของส งมีชีวิต ิ่ ออกเป็นกลุ่มพืชกลุ่มสัตว์และกลุ่มท ี่ไม่ใช่พืชและสัตว์

**ว 1.3 ป.4/2**จำแนกพืชออกเป็นพืชดอกและพืชไม่มีดอกโดยใช้การมีดอกเป็นเกณฑ์โดยใช้ ข้อมูลท ี่รวบรวมได้

**ว 1.3 ป.4/3**จำแนกสัตว์ออกเป็นสัตว์มีกระดูกสันหลังและสัตว์ไม่มีกระดูกสันหลังโดยใช้การ มีกระดูกสันหลังเป็นเกณฑ์โดยใช้ข้อมูลท รวบรวมได้ ี่

**ว 1.3 ป.4/4** บรรยายลักษณะเฉพาะที่สังเกตได้ของสัตว์มีกระดูกสันหลังในกลุ่มปลากลุ่มสัตว์ สะเทินน้าสะเทินบกกลุ่มสัตว์เลื้อยคลานกลุ่มนกและกลุ่มสัตว์เลี้ยงลูกด้วยน้ำนมและยกตัวอย่างสิ่งมีชีวิตใน ื้ ี้ แต่ละกลุ่ม

### **สาระท ี่ 2วิทยาศาสตร์กายภาพ**

**มาตรฐาน ว 2.1**เข้าใจสมบัติของสสารองค์ประกอบของสสารความสัมพันธ์ระหว่างสมบัติ ของสสารกับโครงสร้างและแรงยึดเหนี่ยวระหว่างอนุภาคหลักและธรรมชาติของการเปลี่ยนแปลงสถานะของ ี่ สสารการเกิดสารละลายและการเกิดปฏิกิริยาเคมี

### **ตัวชี้วัด**

**ว 2.1 ป.4/1**เปรียบเทียบสมบัติทางกายภาพด้านความแข็งสภาพยืดหยุ่นการนำความร้อน และการนำไฟฟ้าของวัสดุโดยใช้หลักฐานเชิงประจักษ์จากการทดลองและระบุการนำสมบัติเร องความแข็ง สภาพยืดหยุ่นการนำความร้อนและการนำไฟฟ้าของวัสดุไปใช้ในชีวิตประจำวันผ่านกระบวนการออกแบบ ชิ้นงาน

**ว 2.1 ป.4/2** แลกเปลี่ ยนความคิดกับผู้อื่นโดยการอภิปรายเกี่ ยวกับสมบัติทางกายภาพของ วัสดุอย่างมีเหตุผลจากการทดลอง

**ว 2.1 ป.4/3** เปรียบเทียบสมบัติของสสารทั้ง3สถานะจากข้อมูลท ี่ได้จากการสังเกตมวลการ ต้องการท อยู่รูปร่างและปริมาตรของสสาร ี่

> **ว 2.1 ป.4/4** ใช้เคร องมือเพ อวัดมวลและปริมาตรของสสารทั้ง3สถานะ ื่

**สาระท ี่ 2 วิทยาศาสตร์กายภาพมาตรฐาน ว 2.2**เข้าใจธรรมชาติของแรงในชีวิตประจำวัน ผลของแรงที่กระทำต่อวัตถุลักษณะการเคลื่อนที่แบบต่างๆ ของวัตถุรวมทั้งนำความรู้ไปใช้ประโยชน์ ื่ ี่

### **ตัวชี้วัด**

**ว 2.2 ป.4/1** ระบุผลของแรงโน้มถ่วงที่มีต่อวัตถุจากหลักฐานเชิงประจักษ์

**ว 2.2 ป.4/2** ใช้เคร องช ั่งสปริงในการวัดน้ำหนักของวัตถุ ื่

**ว 2.2 ป.4/3** บรรยายมวลของวัตถุที ่มีผลต่อการเปลี ่ยนแปลงการเคลื ่ อนท ของวัตถุจาก  $\ddot{\phantom{a}}$ หลักฐานเชิงประจักษ์

### **สาระท ี่ 2 วิทยาศาสตร์กายภาพ**

**มาตรฐาน ว 2.3** เข้าใจความหมายของพลังงานการเปลี่ยนแปลงและการถ่ายโอนพลังงาน ปฏิสัมพันธ์ระหว่างสสารและพลังงานพลังงานในชีวิตประจำวันธรรมชาติของคล ื่นปรากฏการณ์ที่เก ยวข้อง กับเสียงแสงและคล นแม่เหล็กไฟฟ้ารวมท ั้งนำความรู้ไปใช้ประโยชน์ ื่

#### **ตัวชี้วัด**

**ว 2.3 ป.4/1**จำแนกวัตถุเป็นตัวกลางโปร่งใสตัวกลางโปร่งแสงและวัตถุทึบแสงโดยใช้ลักษณะ การมองเห็นส งต่างๆผ่านวัตถุนั้นเป็นเกณฑ์จากหลักฐานเชิงประจักษ์ิ่

### **สาระท ี่ 3 วิทยาศาสตร์โลกและอวกาศ**

**มาตรฐาน ว 3.1** เข้าใจองค์ประกอบลักษณะกระบวนการเกิดและวิวัฒนาการของเอกภพ กาแล็กซีดาวฤกษ์และระบบสุริยะรวมทั้งปฏิสัมพันธ์ภายในระบบสุริยะที่ส่งผลต่อสิ่งมีชีวิตและการ ประยุกต์ใช้เทคโนโลยีอวกาศ

### **ตัวชี้วัด**

**ว 3.1ป.4/1** อธิบายแบบรูปเส้นทางการข นและตกของดวงจันทร์โดยใช้หลักฐานเชิง ึ้ ประจักษ์

**ว 3.1ป.4/2** สร้างแบบจำลองที่ อธิบายแบบรูปการเปลี่ยนแปลงรูปร่างปรากฏของดวงจันทร์ และพยากรณ์รูปร่างปรากฏของดวงจันทร์

**ว 3.1ป.4/3** สร้างแบบจำลองแสดงองค์ประกอบของระบบสุริยะและอธิบายเปรียบเทียบคาบ การโคจรของดาวเคราะห์ต่างๆจากแบบจำลอง

### **สาระท ี่ 8 เทคโนโลยี**

**มาตรฐาน ว 8.2**เข้าใจและใช้แนวคิดเชิงคำนวณในการแก้ปัญหาท ี่พบในชีวิตจริงอย่างเป็น ขั้นตอนและเป็นระบบใช้เทคโนโลยีสารสนเทศและการสื่อสารในการเรียนรู้การทำงานและการแก้ปัญหาได้ อย่างมีประสิทธิภาพรู้เท่าทันและมีจริยธรรม

#### **ตัวชี้วัด**

**ว 8.2 ป.4/1**ใช้เหตุผลเชิงตรรกะในการแก้ปัญหาการอธิบายการทำงานการคาดการณ์ผลลัพธ์ จากปัญหาอย่างง่าย

**ว 8.2 ป.4/2** ออกแบบและเขียนโปรแกรมอย่างง่ายโดยใช้ซอฟต์แวร์หรือส อและตรวจหา ข้อผิดพลาดและแก้ไข

**ว 8.2 ป.4/3**ใช้อินเทอร์เน็ตค้นหาความรู้และประเมินความน่าเช อถือของข้อมูล

**ว 8.2 ป.4/4**รวบรวมประเมินนำเสนอข้อมูลและสารสนเทศโดยใช้ซอฟต์แวร์ที่หลากหลาย เพ อแก้ปัญหาในชีวิตประจำวัน

**ว 8.2 ป.4/5**ใช้เทคโนโลยีสารสนเทศอย่างปลอดภัยเข้าใจสิทธิและหน้าท ี่ของตนเคารพใน สิทธิของผู้อื่นแจ้งผู้เกี่ยวข้องเมื่อพบข้อมูลหรือบุคคลที่ไม่เหมาะสม ี่ ื่

### **1.3 หน่วยการเรียนรู้**

- หน่วยท ี่ 1 การเคล อนท ของแสง ื่ ี่
- หน่วยท ี่ 2 ตากับการมองเห็น
- หน่วยท ี่ 3 การสะท้อนของแสง
- หน่วยท ี่ 4 ตัวกลางของแสง
- หน่วยท ี่ 5 การหักเหของแสง

หน่วยท ี่ 6 การกระจายของแสง น่วยท ี่ 7 การเกิดรุ้ง

### **2. การเตรียมตัวของครูผู้สอน**

### **2.1 ก่อนการใช้บทเรียนคอมพิวเตอร์ช่วยสอน**

1) ครูผู้สอนต้องศึกษาคู่มือการใช้บทเรียนคอมพิวเตอร์ช่วยสอนอย่างละเอียด

2) ตรวจสอบความพร้อมของวัสดุและอุปกรณ์

(1) ตรวจสภาพการใช้งานของโปรแกรมบทเรียนคอมพิวเตอร์ช่วยสอน

- (2) เตรียมคอมพิวเตอร์ที่สามารถรองรับระบบมัลติมีเดียสำหรับนักเรียนคนละ 1 ชุด
- 3) เตรียมคู่มือการเรียนด้วยบทเรียนคอมพิวเตอร์ช่วยสอนและแบบฝึกปฏิบัติสำหรับนักเรียน

คนละ 1 ชุด

 4) ติดต่อประสานงานกับเจ้าหน้าที่ด้านเทคนิคคอมพิวเตอร์เพ อแก้ไขปัญหาหากเคร องเกิด ข้อผิดพลาดขณะทำการเรียนการสอน

### **2.2 ขณะใช้บทเรียนคอมพิวเตอร์ช่วยสอน**

 1) ปฐมนิเทศโดยชี้ แจงวัตถุประสงค์การเรียนด้วยบทเรียนคอมพิวเตอร์ช่วยสอน เร องตากับ การมองเห็น พร้อมทั้งแนะนำขั้นตอนการเรียน และแจกคู่มือการเรียนและแบบฝึกปฏิบัติแก่นักเรียน

> 2) ดำเนินกิจกรรมการเรียนการสอน ตามลำดับดังน ี้

 (1) ทดสอบก่อนเรียน โดยให้นักเรียนทำแบบทดสอบก่อนเรียน แบบปรนัยชนิดเลือกตอบ จำนวน 10 ข้อ ลงในกระดาษคำตอบในแบบฝึกปฏิบัติโดยอ่านคำถามได้ที ่หน้าจอคอมพิวเตอร์หรือใน เอกสารแบบฝึกปฏิบัติเวลา 20 นาที

(2) ศึกษาบทเรียน นักเรียนศึกษาเนื้อหาของบทเรียนในแต่ละตอน หลังจากนั้นทำกิจกรรม ื้ และแบบฝึกปฏิบัติจนครบทุกหัวเร อง

 (3) ทดสอบหลังเรียน โดยให้นักเรียนทำแบบทดสอบหลังเรียน แบบปรนัยชนิดเลือกตอบ จำนวน 10 ข้อ ลงในกระดาษคำตอบในแบบฝึกปฏิบัติโดยอ่านคำถามได้ที ่หน้าจอคอมพิวเตอร์หรือใน เอกสารแบบฝึกปฏิบัติเวลา 20 นาที

### **2.3 หลังการใช้บทเรียนคอมพิวเตอร์ช่วยสอน**

1) เก็บแบบฝึกปฏิบัติของนักเรียนไปตรวจสอบ เพ อดูการเปลี ่ยนแปลงพฤติกรรมและ ความก้าวหน้าของนักเรียน

2) ตรวจสอบสภาพวัสดุอุปกรณ์ที่ใช้ในการเรียน จัดเก็บเข้าท ี่ให้เรียบร้อย

#### **3. แผนผังการจัดช นเรียน ั้**

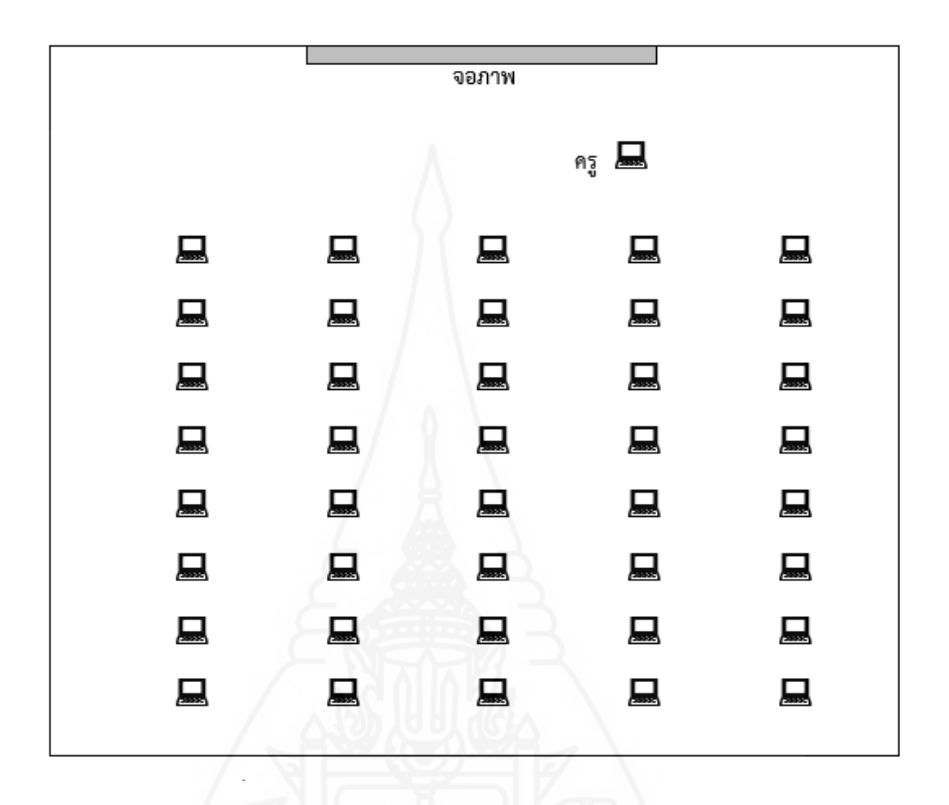

# **4. บทบาทของครูและนักเรียน**

**4.1 บทบาทของครู**การสอนด้วยบทเรียนคอมพิวเตอร์ช่วยสอน ผู้สอนมีบทบาท ดังน

ี้

- 1) กำกับดูแลการเรียนให้นักเรียนศึกษาบทเรียนด้วยตนเอง
- 2) ให้คำแนะนำแก่นักเรียนเม ื่อพบปัญหาขณะเรียน
	- 3) ตรวจสอบการทำกิจกรรมระหว่างเรียนของนักเรียน
	- 4) ประเมินการเรียนของนักเรียนแต่ละคน

### **4.2 บทบาทของนักเรียน**

- 1) ศึกษาเน ื้อหาในบทเรียนคอมพิวเตอร์ช่วยสอนและบันทึกสาระสำคัญ
	- 2) ทำแบบฝึกปฏิบัติ
	- 3) ทำแบบทดสอบหลังเรียน

### **5. ส่วนประกอบของบทเรียนคอมพิวเตอร์ช่วยสอน**

บทเรียนคอมพิวเตอร์ช่วยสอน วิชา วิทยาศาสตร์และเทคโนโลยีเร องตากับการมองเห็น สำหรับ นักเรียนช ั้นประถมศึกษาปีที ่ 4 ประกอบด้วยรายการหลัก 6 รายการ ได้แก่ (1) แนะนำวิธีเรียน (2) แบบทดสอบก่อนเรียน (3) เนื้อหาการเรียนรู้ (4) กิจกรรมระหว่างเรียน (5) แบบทดสอบหลังเรียน และ ื้ (6) ข้อมูลเกี่ยวกับผู้สอน โดยมีรายละเอียดดังนี้

**5.1 แนะนำวิธีเรียน** เป็นรายการที่แนะนำให้นักเรียนทราบวิธีการเรียนด้วยบทเรียนคอมพิวเตอร์ ช่วยสอน ประกอบด้วยหัวข้อต่อไปนี้

1) คำอธิบายรายวิชา

2) หน่วยการเรียน

3) แผนการสอน

4) ขั้นตอนการเรียน

**5.2 แบบทดสอบก่อนเรียน** เป็นรายการสำหรับให้นักเรียนทำแบบทดสอบก่อนเรียน ซึ่งประกอบด้วยแบบทดสอบแบบปรนัยชนิดเลือกตอบจำนวน 4 ตัวเลือก จำนวน 10 ข้อ เมื่อนักเรียนทำ แบบทดสอบแล้วจะทราบผลคะแนนทันที

**5.3 เน อหาการเรียนรู้**เป็นรายการสำหรับให้นักเรียนศึกษาบทเรียน โดยแบ่งเป็น 3 ตอน ได้แก่ **ื้** ตอนท ี่ 1 ส่วนประกอบของตา

ตอนท ี่ 2 ความผิดปกติของสายตา

ตอนท ี่ 3 ตาบอดสี

ละตอน

เมื่อนักเรียนศึกษาเนื้อหาในแต่ละตอนเรียบร้อยแล้ว ให้นักเรียนทำกิจกรรมการเรียนของแต่ ื่

**5.4 กิจกรรมระหว่างเรียน** ในรายการนี้แบ่งแบบฝึกปฏิบัติออกเป็น 3 ตอนเช่นเดียวกับเนื้อหา ื้ โดยนักเรียนศึกษาเนื้อหาแต่ละตอนแล้วบันทึกสาระสำคัญ หลังจากนั้นจึงทำแบบฝึกปฏิบัติ ื้ ั้

**5.5 แบบทดสอบหลังเรียน** เป็นรายการสำหรับให้นักเรียนทำแบบทดสอบหลังเรียน ซึ่งประกอบด้วยแบบทดสอบแบบปรนัยชนิดเลือกตอบจำนวน 4 ตัวเลือก จำนวน 10 ข้อ เมื่อนักเรียนทำ แบบทดสอบแล้วจะทราบผลคะแนนทันทีโดยนักเรียนต้องทำแบบฝึกปฏิบัติให้ครบทุกตอนก่อน จึงจะสามารถทำแบบทดสอบหลังเรียนได้

 **5.6 เก ยวกับผู้สอน** แสดงข้อมูลเก ยวกับผู้พัฒนาบทเรียนคอมพิวเตอร์ช่วยสอน**ี่** ี่

#### **6. แผนการสอน**

#### **แผนการสอน**

**วิชาวิทยาศาสตร์และเทคโนโลยี ชั้นประถมศึกษาปีที่4 หน่วยท ี่2 ตากับการมองเห็น เวลา 2 ชั่วโมง หัวเร อง ื่**

ตอนท ี่ 1 ส่วนประกอบของตา ตอนท ี่ 2 ความผิดปกติของสายตา ตอนท ี่ 3 ตาบอดสี

#### **แนวคิด**

1) ตา เป็นอวัยวะสำคัญที่ช่วยให้เรามองเห็นสิ่งต่าง ๆ ประกอบด้วย กระจกตา ม่านตาหรือไอริส ิ่ รูม่านตา เลนส์ตาจอรับภาพหรือจอประสาทตาหรือเรตินา

2) ความผิดปกติของสายตา ได้แก่สายตาสั้น สายตายาว สายตาเอียงและตาเหล่

3) ตาบอดสี เป็นโรคตาที่เกิดจากเซลล์รูปกรวยบนเรตินาผิดปกติ ไม่สามารถแยกภาพสีบางสี หรือท ั้งหมดได้

**วัตถุประสงค์**

1) หลังจากศึกษาเร องส่วนประกอบของตาแล้ว นักเรียนสามารถอธิบายส่วนประกอบของตาได้ ื่ ถูกต้อง

2) หลังจากศึกษาเรื่องความผิดปกติของสายตาแล้ว นักเรียนสามารถอธิบายความผิดปกติของ สายตาได้ถูกต้อง

3) หลังจากศึกษาเรื่องตาบอดสีแล้ว นักเรียนสามารถอธิบายลักษณะของตาบอดสีได้ถูกต้อง

### **กิจกรรมการเรียนการสอน**

1) ทำแบบทดสอบก่อนเรียน

2) ศึกษาแผนการเรียน เนื้อหาสาระในแต่ละหัวเรื่อง และบันทึกสาระสำคัญ ื่

3) ทำแบบฝึกปฏิบัติแต่ละหัวเรื่องลงในบทเรียนคอมพิวเตอร์ช่วยสอน

4) ทำแบบทดสอบหลังเรียน

**สื่อการเรียนรู้**

1) บทเรียนคอมพิวเตอร์ช่วยสอน เร องตากับการมองเห็น

2) แบบฝึกปฏิบัติ

# **การประเมินผลการเรียนรู้**

1) จากการทำแบบทดสอบก่อนเรียนและหลังเรียน

2) จากการทำแบบฝึกปฏิบัติ

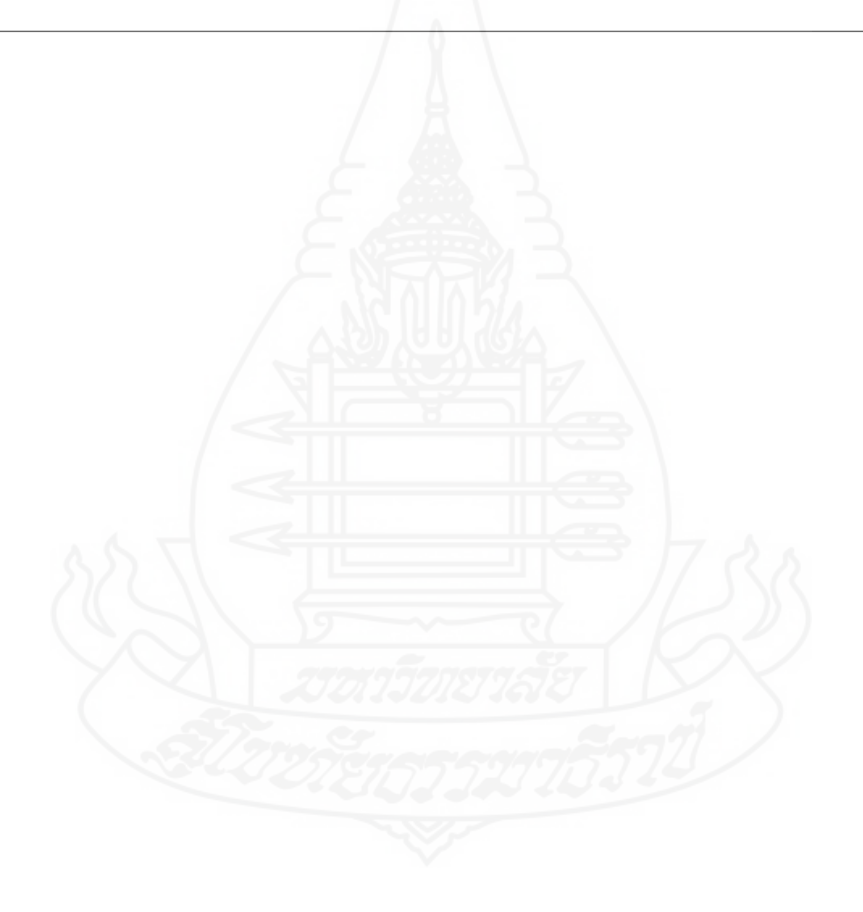

**ภาคท ี่ 2** 

คู่มือการเรียนด้วยบทเรียนคอมพิวเตอร์ช่วยสอน

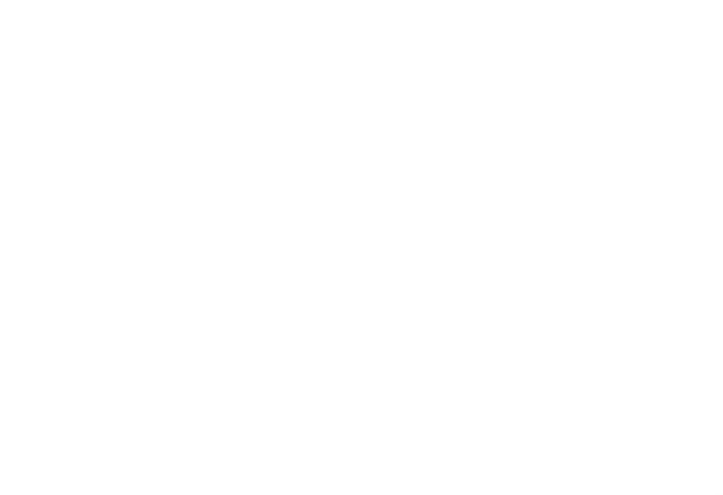

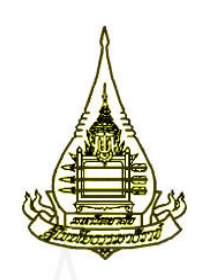

**แขนงวิชาเทคโนโลยีและส อสารการศึกษา ื่ สาขาวิชาศึกษาศาสตร์ มหาวิทยาลัยสุโขทัยธรรมาธิราช**

**คู่มือการเร ยนด วยบทเร ยนคอมพิวเตอร์ช่วยสอน ้ ี วิชาวิทยาศาสตร์และเทคโนโลยีเร อง ตากับการมองเห็น สำหรับนักเรียนช ั้นประถมศึกษาปีที่ 4** 

**ผลิตโดย นางสาวกวิสรา กมลภัทร**

### **คำนำ**

คู่มือการเรียนด้วยบทเรียนคอมพิวเตอร์ช่วยสอน กลุ่มสาระการเรียนรู้วิทยาศาสตร์วิชาวิทยาศาสตร์ และเทคโนโลยี เรื่อง ตากับการมองเห็น สำหรับนักเรียนชั้นประถมศึกษาปีที่ 4 ผลิตขึ้นเพื่อเป็นคู่มือในการ ื่ ึ้ ใช้บทเรียนคอมพิวเตอร์ช่วยสอนสำหรับนักเรียน รายละเอียดประกอบด้วยการเตรียมตัวและบทบาทของ นักเรียน ขั้นตอนการเรียนและวิธีการใช้ซีดีบทเรียนคอมพิวเตอร์ช่วยสอน

ผู้ผลิตบทเรียนคอมพิวเตอร์ช่วยสอน หวังเป็นอย่างยิ่งว่าบทเรียนคอมพิวเตอร์ช่วยสอนที่พัฒนาขึ้น ิ่ นี้จะเป็นประโยชน์ต่อผู้สอนและนักเรียนเป็นอย่างมาก

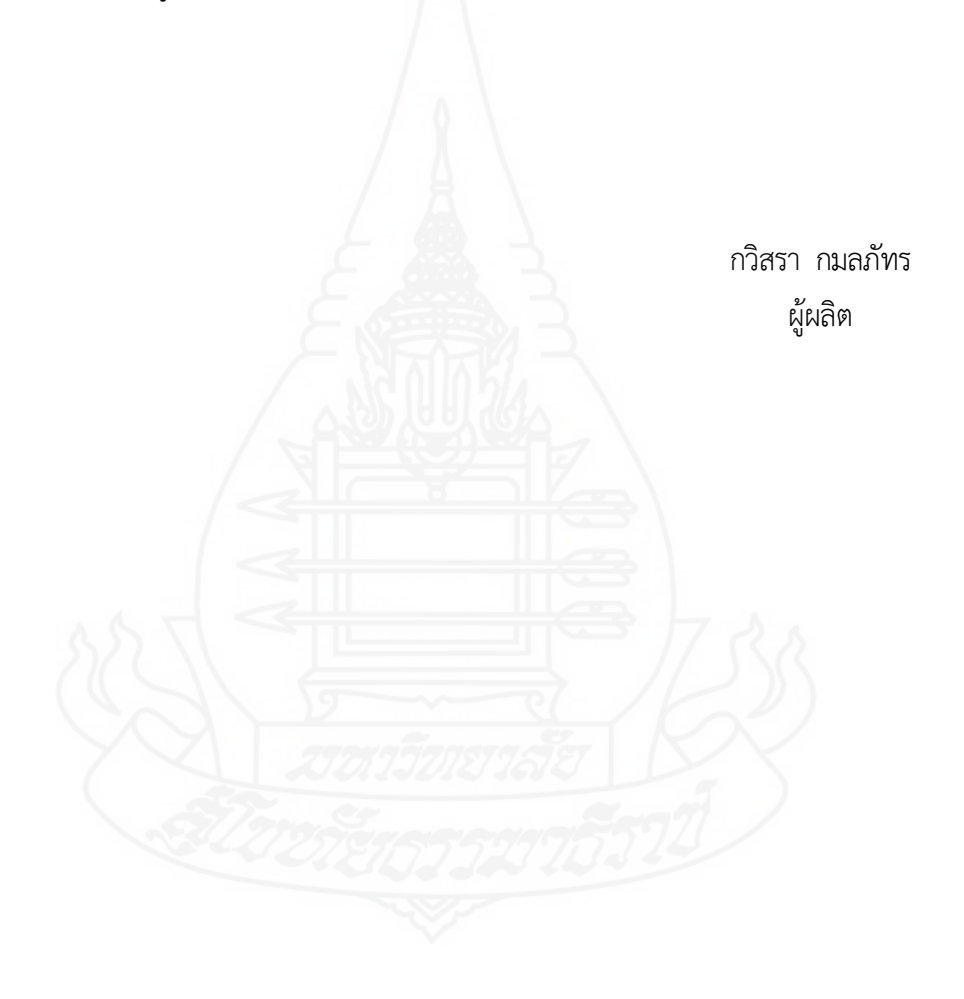

# **สารบัญ**

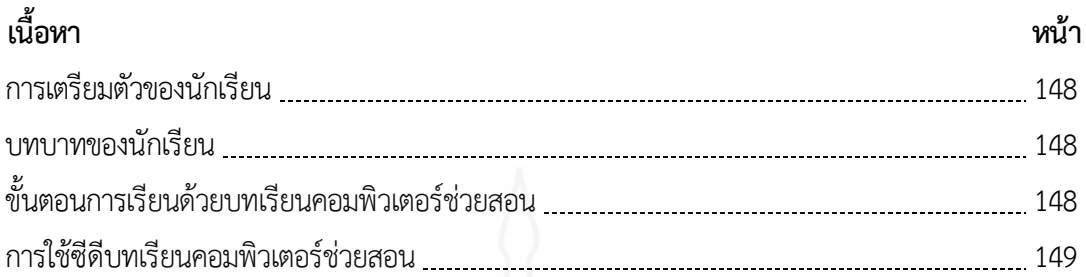

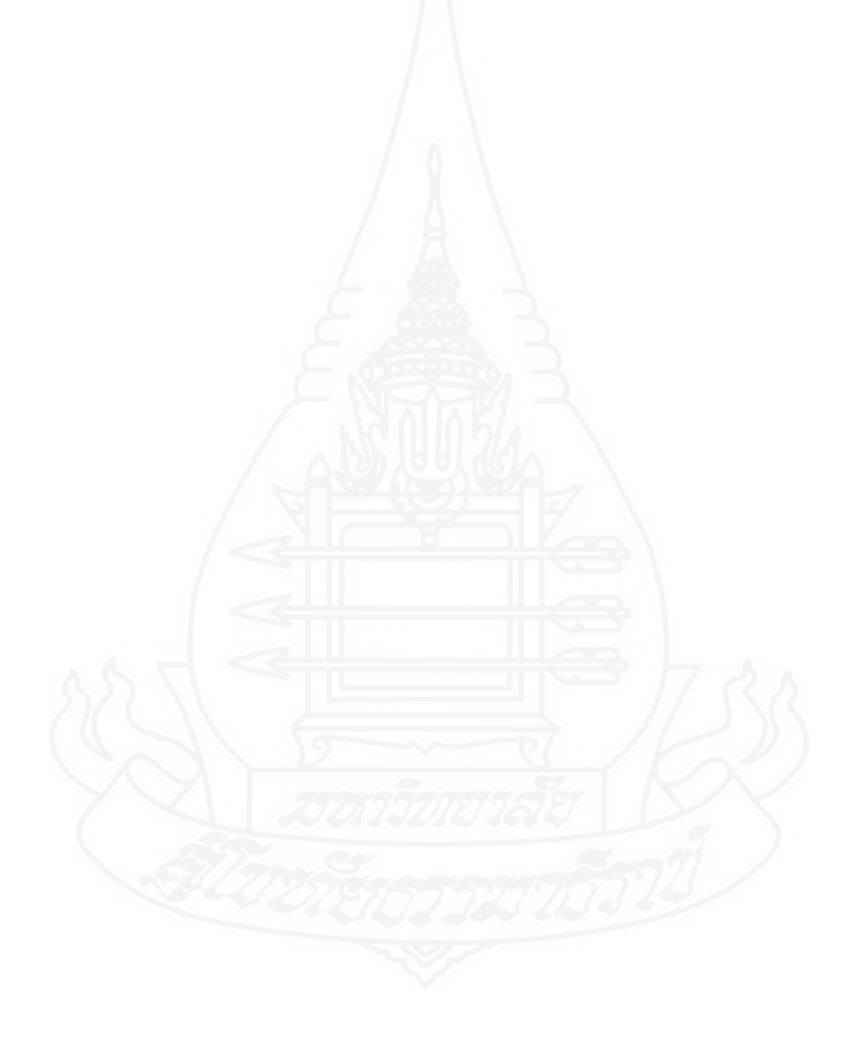

# **1. การเตรียมตัวของนักเรียน**

ในการเรียนด้วยบทเรียนคอมพิวเตอร์ช่วยสอน วิชา วิทยาศาสตร์และเทคโนโลยี เรื่อง ตากับการ มองเห็น นักเรียนต้องเตรียมตัวในการเรียนดังน ี้

 1) ศึกษารายละเอียดการใช้บทเรียนคอมพิวเตอร์ช ่วยสอนในคู ่มือการเรียนด้วยบทเรียน คอมพิวเตอร์ช่วยสอนอย่างละเอียด

2) ตรวจสอบความพร้อมในการใช้งานของเครื่องคอมพิวเตอร์ และโปรแกรมบทเรียนคอมพิวเตอร์ ื่ ช่วยสอน หากพบปัญญาให้แจ้งครูผู้สอนทันที

3) เตรียมอุปกรณ์เครื่องเขียน สำหรับทำแบบฝึกปฏิบัติ ื่

### **2. บทบาทของนักเรียน**

ในขณะเรียนด้วยบทเรียนคอมพิวเตอร์ช่วยสอน วิชา วิทยาศาสตร์และเทคโนโลยี เรื่อง ตากับการ มองเห็น นักเรียนมีบทบาทดังนี้ ี้

 1) ศึกษาเน อหาของบทเรียนเรียนคอมพิวเตอร์ช่วยสอนและบันทึกสาระสำคัญอย่างต ั้งใจ ื้

 2) ปฏิบัติกิจกรรมการเรียนตามลำดับข นตอนอย่างเต็มความสามารถ ั้

3) หากพบปัญหาในการใช้บทเรียนขณะกำลังเรียนอยู่ ให้นักเรียนรีบแจ้งครูผู้สอนโดยทันที

4) ไม่รบกวนผู้อื่นขณะเรียนด้วยบทเรียนคอมพิวเตอร์ช่วยสอน

### **3. ขั้นตอนการเรียนด้วยบทเรียนคอมพิวเตอร์ช่วยสอน**

ในการเรียนด้วยบทเรียนคอมพิวเตอร์ช่วยสอน วิชา วิทยาศาสตร์และเทคโนโลยี เรื่อง ตากับการ มองเห็น มีลำดับข ั้นตอนในการเรียนดังน ี้

 1) ทดสอบก่อนเรียน โดยให้นักเรียนทำแบบทดสอบก่อนเรียน แบบปรนัยชนิดเลือกตอบจำนวน 10 ข้อลงในกระดาษคำตอบในแบบฝึกปฏิบัติโดยอ่านคำถามได้ที่หน้าจอคอมพิวเตอร์หรือเอกสารแบบฝึก ปฏิบัติเวลา 20 นาที

2) ศึกษาบทเรียน นักเรียนศึกษาเนื้อหาของบทเรียนในแต่ละหัวเรื่องและบันทึกสาระสำคัญ ื้ ื่

3) หลังจากศึกษาบทเรียนแต่ละหัวเรื่องเสร็จแล้วให้ทำกิจกรรมในแบบฝึกปฏิบัติ ื่

4) ทดสอบหลังเรียน โดยให้นักเรียนทำแบบทดสอบหลังเรียน แบบปรนัยชนิดเลือกตอบจำนวน 10 ข้อลงในกระดาษคำตอบในแบบฝึกปฏิบัติโดยอ่านคำถามได้ที่หน้าจอคอมพิวเตอร์หรือในเอกสารแบบ ฝึกปฏิบัติเวลา 20 นาที

## **4. การใช้บทเรียนคอมพิวเตอร์ช่วยสอน**

การใช้บทเรียนคอมพิวเตอร์ช่วยสอน วิชา วิทยาศาสตร์และเทคโนโลยีเร อง ตากับการมองเห็น มีขั้นตอนในการใช้ ดังนี้ ี้

1) ใส่แผ่นซีดีรอมบทเรียนคอมพิวเตอร์ช่วยสอน ในช่องอ่านซีดีรอม

2) รอสักครู่ โปรแกรมบทเรียนคอมพิวเตอร์ช่วยสอนจะเร ิ่มทำงานเองโดยอัตโนมัติ

3) เมื่อโปรแกรมทำงานแล้ว ให้นักเรียนเริ่มเรียนด้วยบทเรียนคอมพิวเตอร์ช่วยสอน ตามลำดับ ิ่

(1) เมื่อพบหน้าจอแรกของบทเรียนที่แสดง ชื่อและรายละเอียดเกี่ยวกับบทเรียน ให้นักเรียน คลิกปุ่ม เข้าสู่บทเรียน เพ อเข้าสู่บทเรียนื่

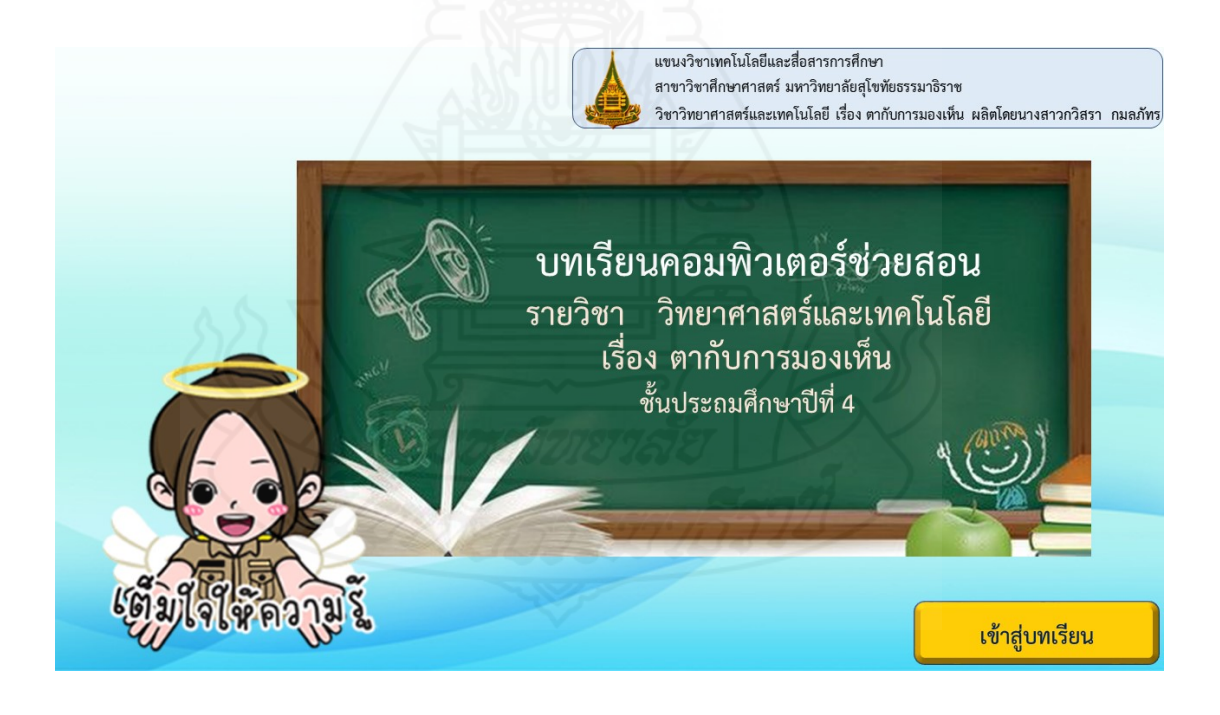

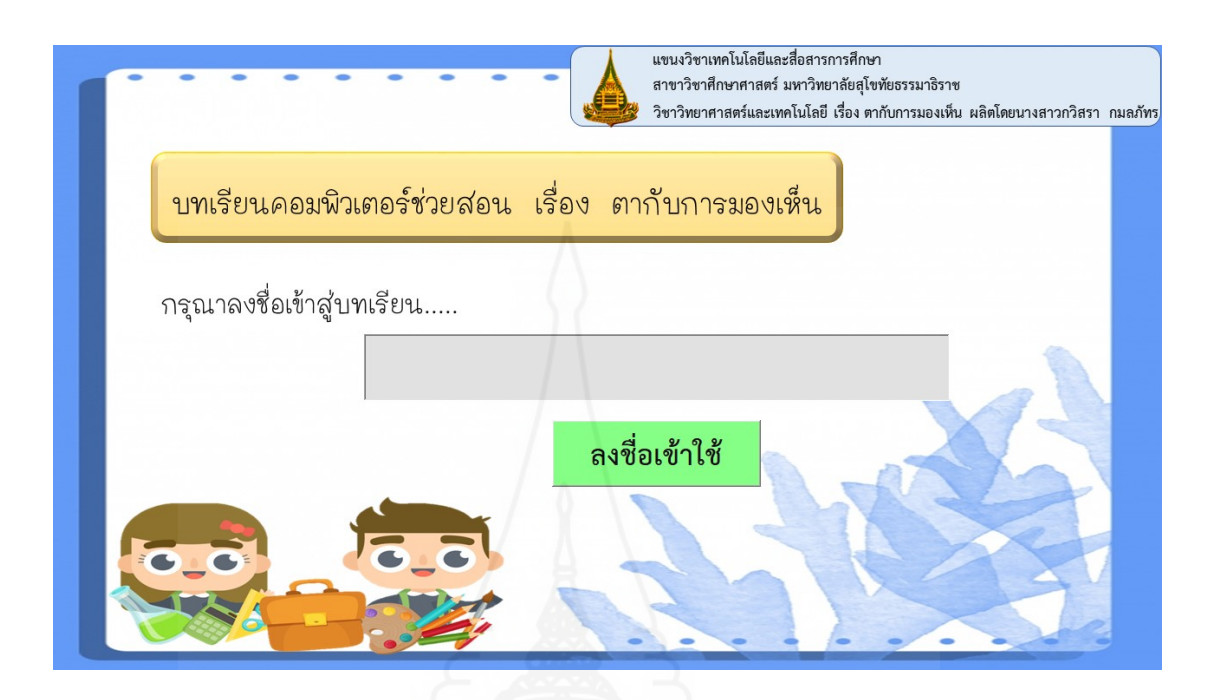

(2) ให้นักเรียนพิมพ์ชื่อ และนามสกุลของนักเรียน แล้วคลิก ลงชื่อเข้าใช้

(3) คลิกเลือกรายการ แนะนำวิธีเรียน เพื่อศึกษารายละเอียดของหน่วยการเรียนรู้และขั้นตอน ั้ การเรียนด้วยบทเรียนคอมพิวเตอร์

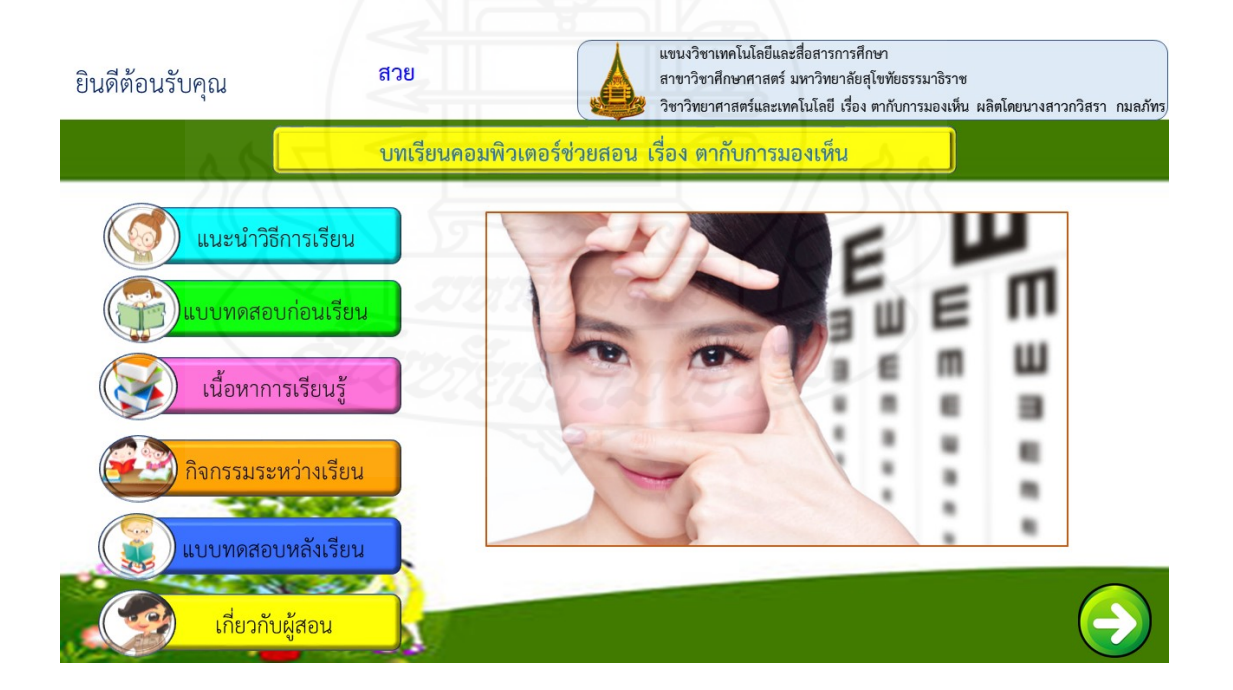

(4) เมื่อเข้าใจวิธีการเรียนด้วยบทเรียนคอมพิวเตอร์เรียบร้อยแล้ว ให้นักเรียนคลิกที่รายการ แบบทดสอบก่อนเรียน และคลิกปุ่ม เริ่มแบบทดสอบ เพื่อเริ่มทำแบบทดสอบก่อนเรียน ิ่

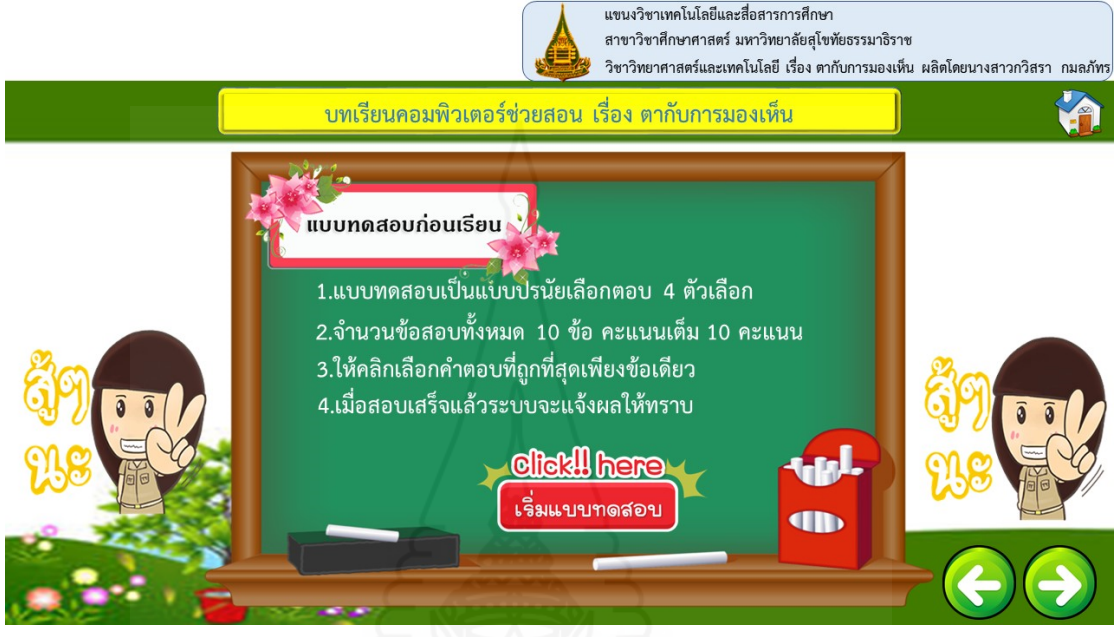

(5) คลิกเลือกรายการ เนื้อหาการเรียนรู้ เพื่อศึกษาเนื้อหา ื้ ี่ ื้

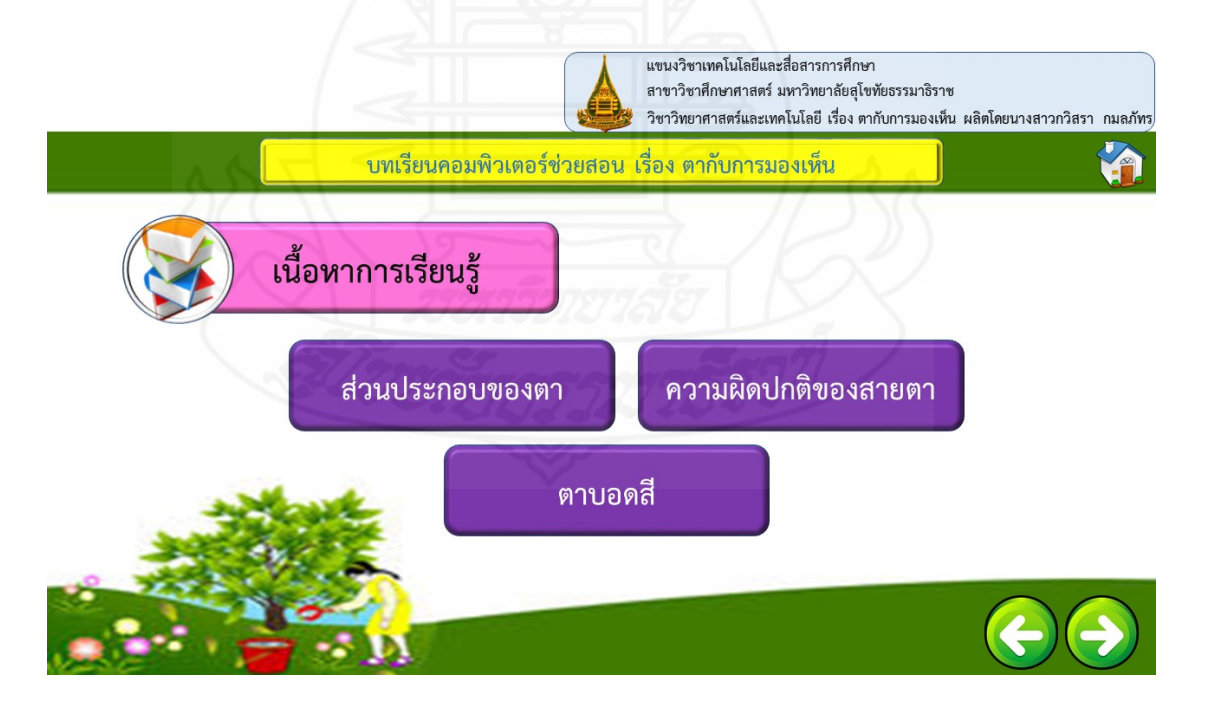

(6) เมื่อจบเนื้อหาในแต่ละตอน ให้นักเรียนคลิกปุ่ม กิจกรรมระหว่างเรียน เพื่อทำแบบฝึก

ปฏิบัติ

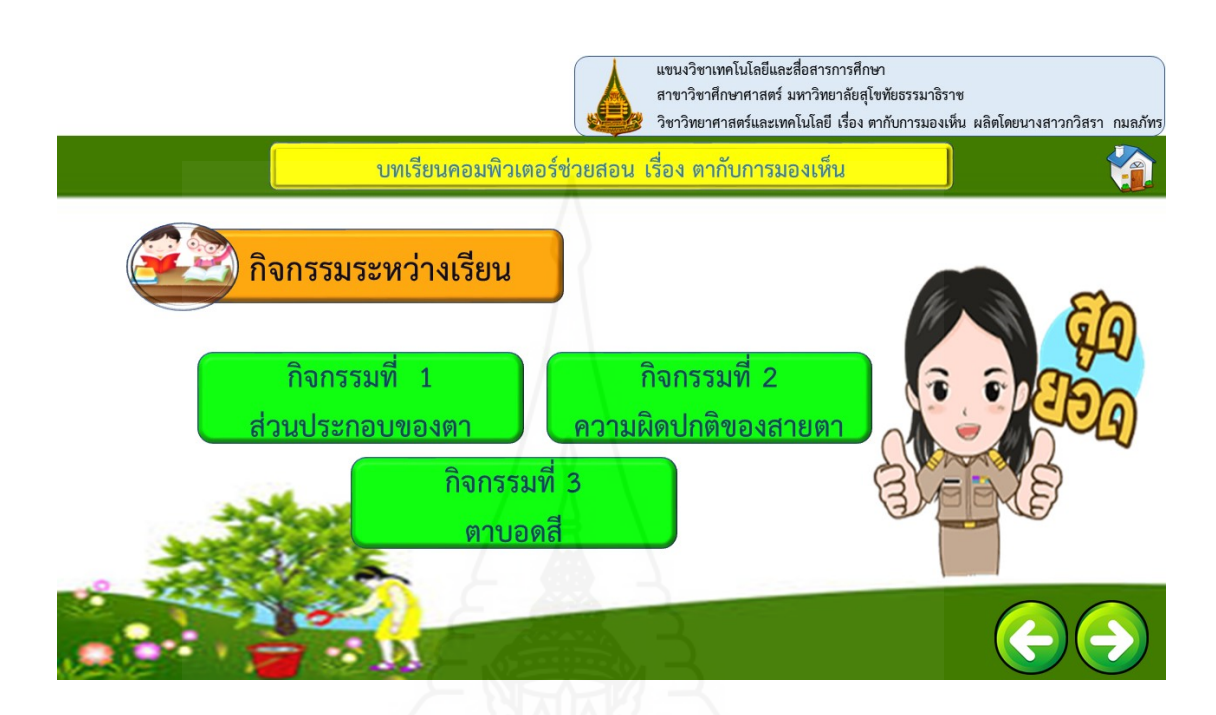

(7) เมื่อศึกษาเนื้อหาและทำแบบฝึกปฏิบัติเรียบร้อยทุกตอนแล้ว ให้นักเรียนคลิกที่รายการ แบบทดสอบหลังเรียน และคลิกปุ่ม เริ่มแบบทดสอบ เพื่อเริ่มทำแบบทดสอบหลังเรียน ิ่

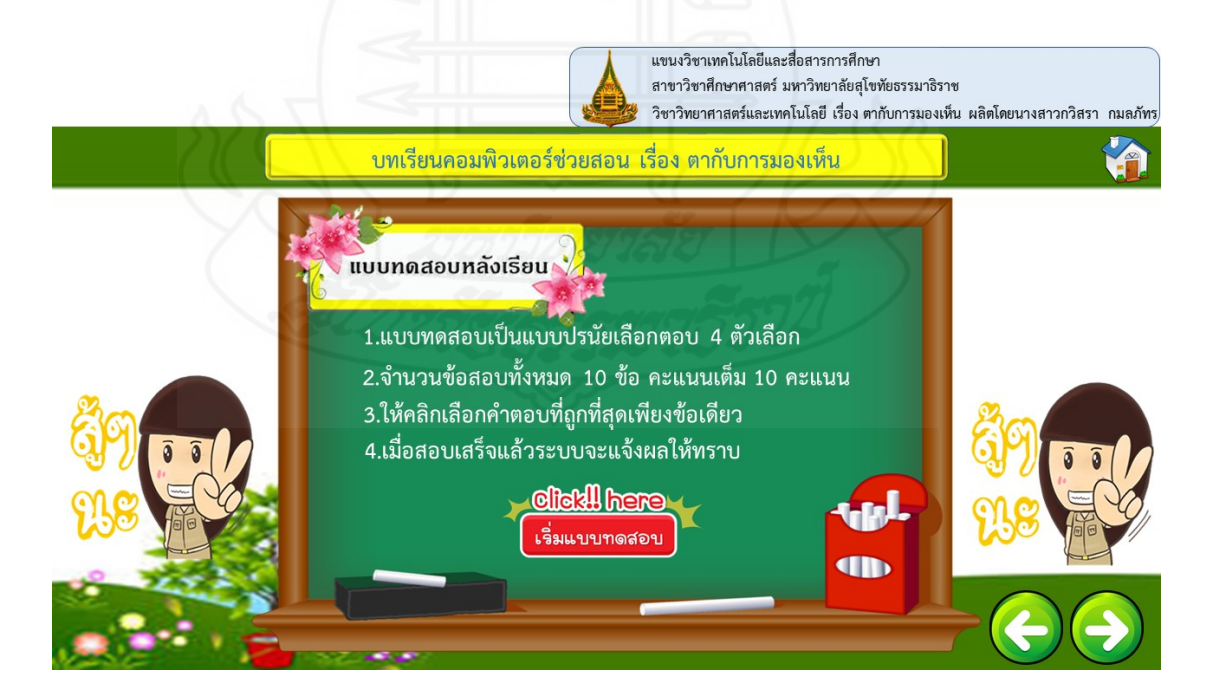

#### (8) คลิกรายการ เกี่ยวกับผู้สอน เพื่อดูรายละเอียดเกี่ยวกับครูผู้สอน ื่

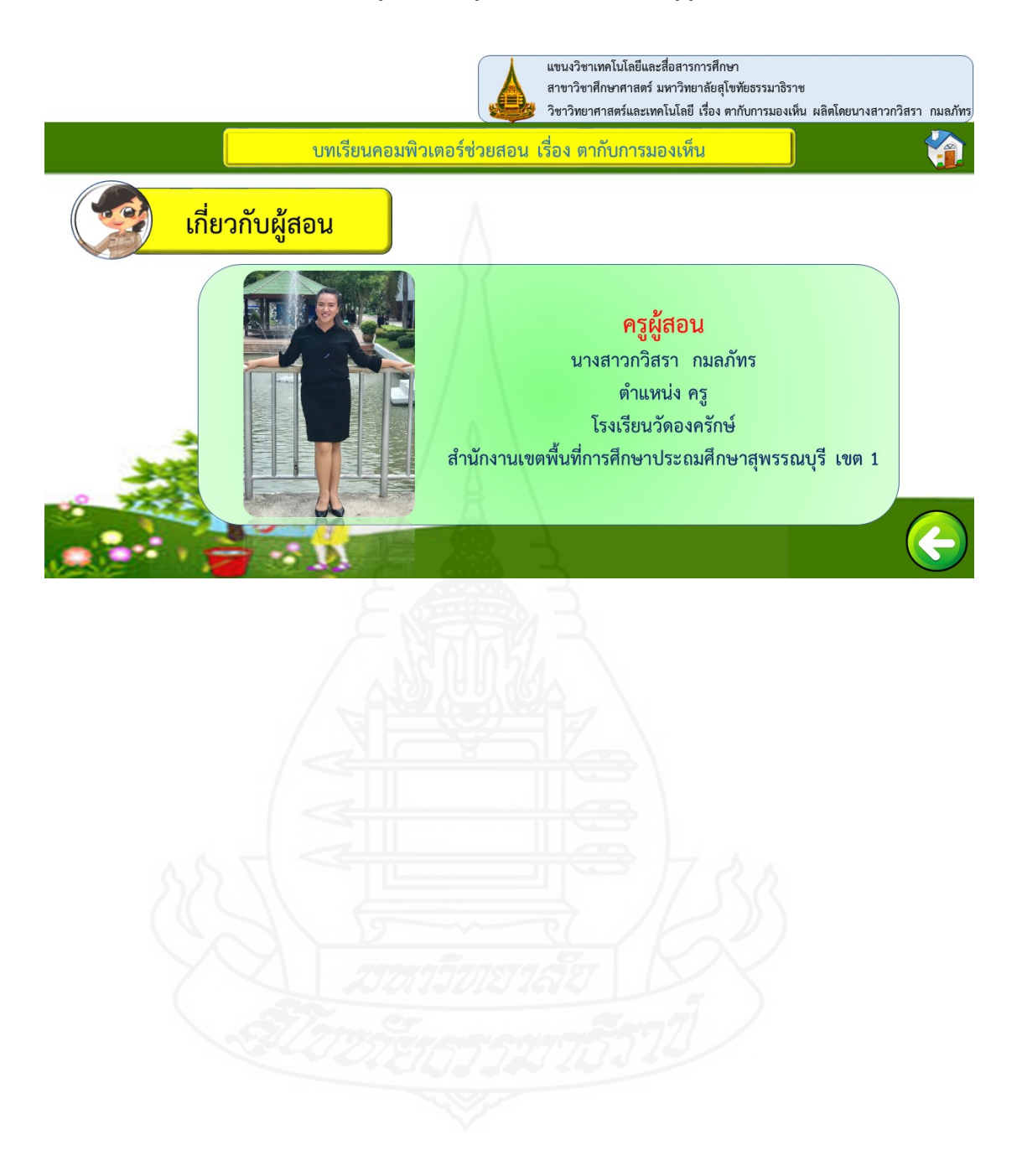

**ภาคท ี่ 3**  แบบฝึกปฏิบัติ

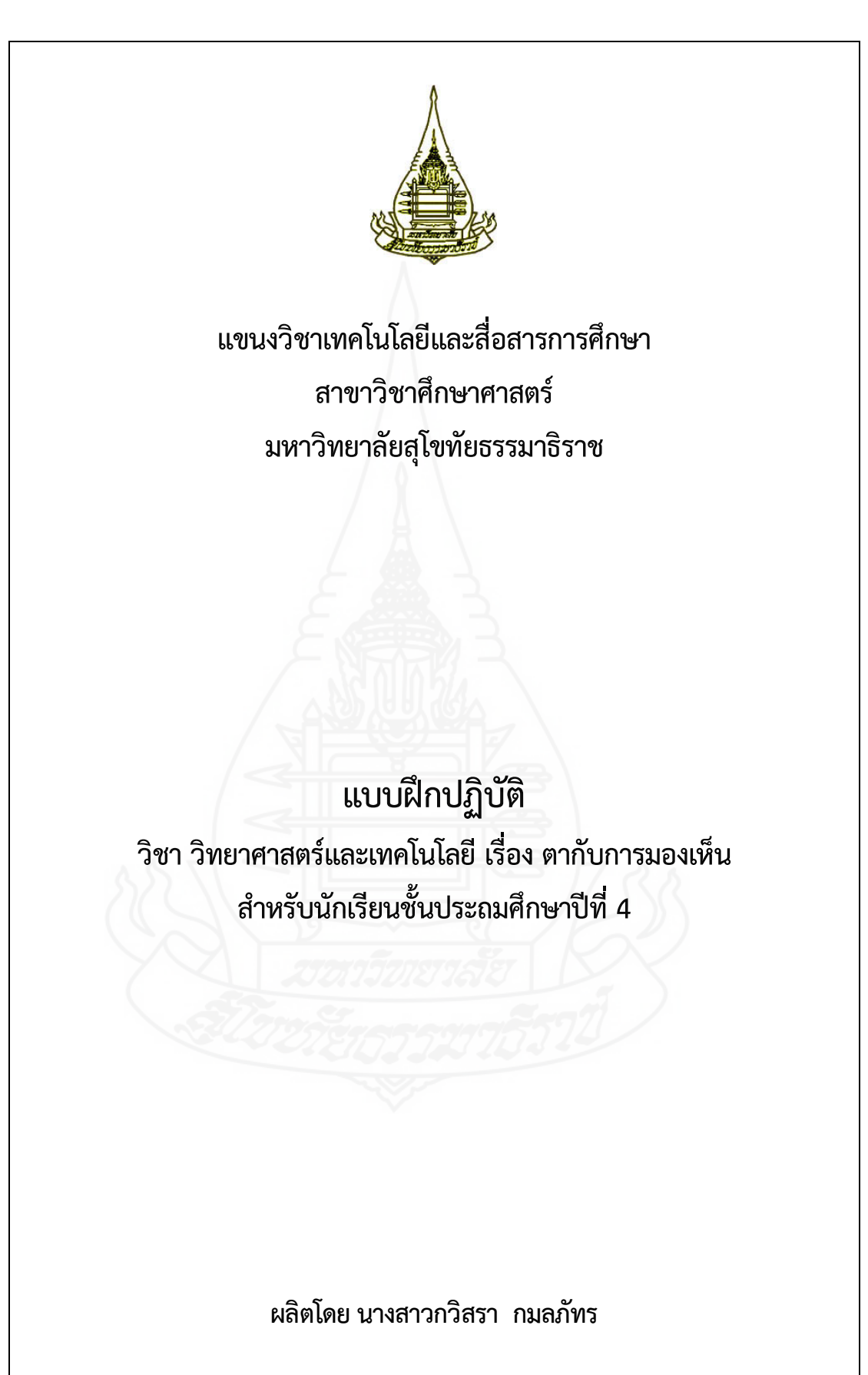

แบบฝึกปฏิบัติประกอบบทเรียนคอมพิวเตอร์ช่วยสอน กลุ ่มสาระการเรียนรู้วิทยาศาสตร์วิชา วิทยาศาสตร์และเทคโนโลยี เรื่อง ตากับการมองเห็น สำหรับนักเรียนชั้นประถมศึกษาปีที่ 4 ผลิตขึ้นเพื่อให้ ึ้ นักเรียนทำแบบฝึกปฏิบัติขณะที่เรียนโดยใช้บทเรียนคอมพิวเตอร์ช่วยสอน วิชา วิทยาศาสตร์และเทคโนโลยี เร องตากับการมองเห็น ื่

ผู้ผลิตบทเรียนคอมพิวเตอร์ช่วยสอน หวังเป็นอย่างยิ่งว่า บทเรียนคอมพิวเตอร์ช่วยสอนที่ พัฒนาขึ้นนี้จะเป็นประโยชน์ต่อผู้สอนและนักเรียนเป็นอย่างมาก ึ้

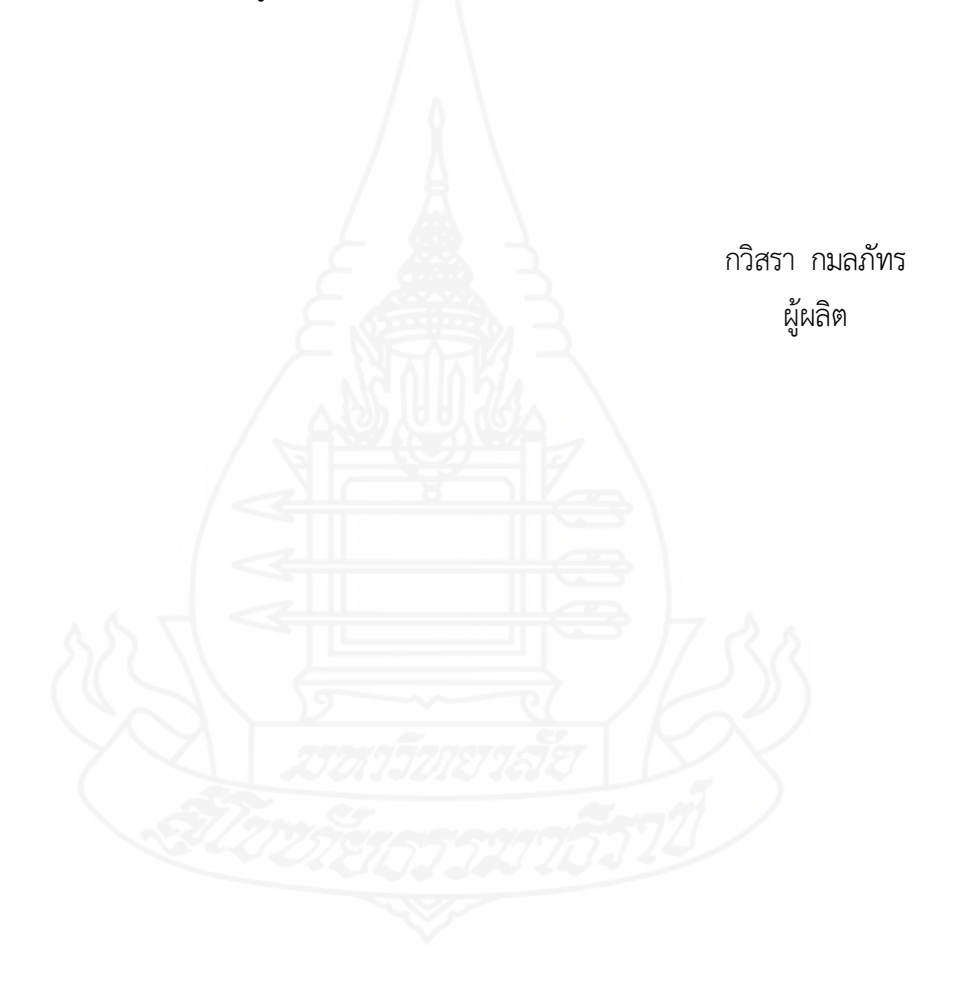

#### **คำชี้แจงการใช้แบบฝึกปฏิบัติ วิชาวิทยาศาสตร์และเทคโนโลยีเร อง ตากับการมองเห็น ื่**

แบบฝึกปฏิบัติประกอบบทเรียนคอมพิวเตอร์ช่วยสอน วิชา วิทยาศาสตร์และเทคโนโลยี เรื่อง ตากับการมองเห็น ประกอบด้วยแบบทดสอบก่อนเรียน แผนการสอน กิจกรรมระหว่างเรียน แบบทดสอบ หลังเรียน และเฉลยแบบทดสอบก่อนและหลังเรียน

ในการเรียนด้วยบทเรียนคอมพิวเตอร์ช่วยสอน ให้นักเรียนปฏิบัติตามข นตอนดังน ั้ ֺ<u>֚</u>

- 1. ทำแบบทดสอบก่อนเรียน
- 2. ศึกษาแผนการสอน
- 3. ทำกิจกรรมระหว่างเรียน
- 4. ทำแบบทดสอบหลังเรียน

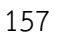

#### **แบบทดสอบก่อนเรียน วิชาวิทยาศาสตร์และเทคโนโลยีหน่วยท ี่ 2 เร อง ตากับการมองเห็น ื่**

**คำชี้ แจง** ให้นักเรียนพิจารณาคำถามแล้วเลือกคำตอบที่ถูกต้องเพียงข้อเดียวตอบลงในกระดาษคำตอบ

- 1. ส่วนประกอบใดของตาที่ทำหน้าที่รับและหักเหแสงเข้าสู่ภายใน
	- ก. เลนส์ตา
	- ข. ม่านตา
	- ค. รูม่านตา
	- ง. กระจกตา
- 2. เซลล์รูปแท่งและเซลล์รูปกรวยจะอยู่ในส่วนประกอบใดของตา
	- ก. เลนส์ตา
	- ข. เรตินา
	- ค. ม่านตา
	- ง. กระจกตา
- 3. ถ้านักเรียนอยู่ในบริเวณที่มีแสงน้อยรูม่านตาของนักเรียนจะมีลักษณะใด
- ก. รูม่านตาขยายเพ ื่อให้แสงผ่านเข้าได้มาก
- ข. รูม่านตาขยายเพ ื่อให้แสงผ่านเข้าได้น้อย
	- ค. รูม่านหร เพ ื่อให้แสงผ่านเข้าได้มาก
	- ง. รูม่านตาหรี่เพื่อให้แสงผ่านเข้าได้น้อย
	- 4. ม่านตามีหน้าท ี่สำคัญอย่างไร
		- ก. รับและหักเหแสง
		- ข. ควบคุมการขยายของรูม่านตา
		- ค. โฟกัสภาพให้ไปตกบนเรตินา
		- ง. รับแสงและให้เห็นภาพเป็นสี
	- 5. ข้อใดไม่ใช่ความผิดปกติของสายตา
		- ก. สายตาสั้น
		- ข. สายตายาว
		- ค. ตาเหล่
		- ง. ตาบอดสี
- 6. สายตายาวเกิดจากสาเหตุใด
	- ก. กระจกตาไม่กลม
	- ข. กระจกตามีขนาดยาวกว่าปกติ
	- ค. กระจกตาส นกว่าปกติ ั้
	- ง. กล้ามเน อตาผิดปกติ ื้
- 7. เม ออเล็กซ์ไม่สามารถมองเห็นภาพในระยะใกล้ได้อเล็กซ์ควรใส่แว่นตาท ี่ทำด้วยเลนส์ชนิดใด ื่
	- ก. เลนส์นูน
	- ข. เลนส์เว้า
	- ค. เลนส์รูปกาบกล้วย
	- ง. เลนส์รูปทรงกระบอก
- 8. เลนส์รูปทรงกระบอกสามารถแก้ไขปัญหาผู้ที่มีความผิดปกติของสายตาด้านใด
	- ก. สายตาสั้น
	- ข. สายตายาว
	- ค. สายตาเอียง
	- ง. ตาเหล่
- 9. ตาบอดสีเป็นความผิดปกติเนื่องจากส่วนประกอบใดของตา ื่
	- ก. เรตินา
	- ข. รูม่านตา
	- ค. กระจกตา
	- ง. เลนส์ตา
- 10.บุคคลใดต่อไปนี้ไม่สามารถสอบใบขับข ี่ประเภทต่างๆได้
	- ก. โบว์สายตาสั้น
	- ข. ฟิล์มสายตายาว
	- ค. ไอซ์ตาบอดสี
	- ง. แตงโมสายตาเอียง

#### **กระดาษคำตอบแบบทดสอบก่อนเรียน วิชาวิทยาศาสตร์และเทคโนโลยีหน่วยท ี่ 2 เร อง ตากับการมองเห็น ื่**

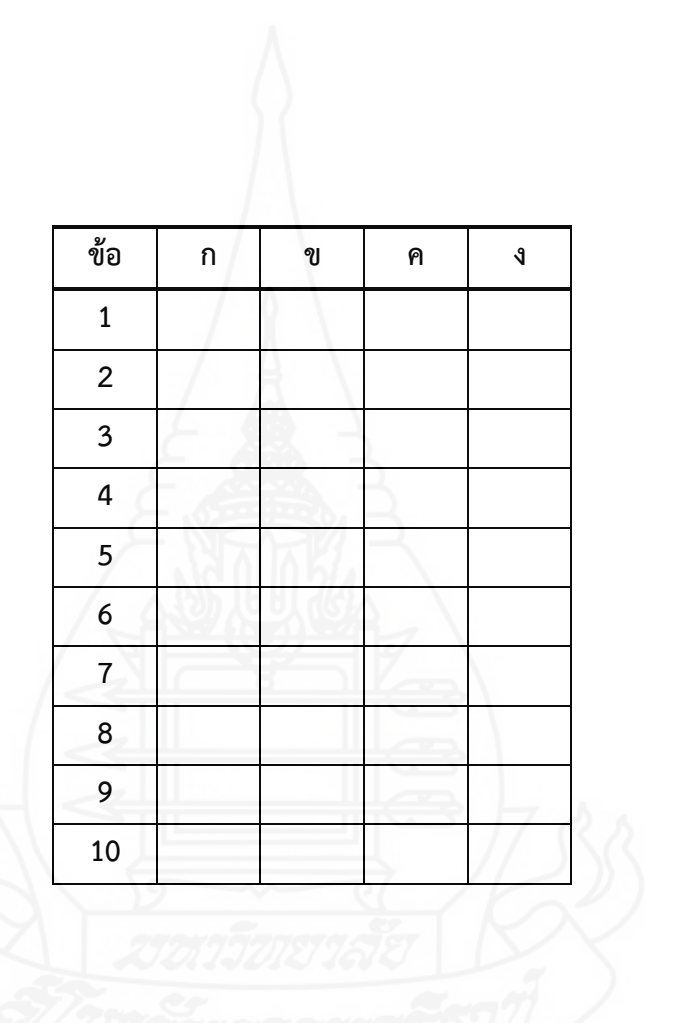

คะแนนท ี่ได้

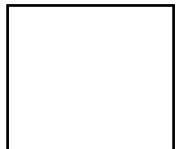

#### **แผนการสอน**

**วิชาวิทยาศาสตร์และเทคโนโลยี ชั้นประถมศึกษาปีที่4 หน่วยท ี่2 ตากับการมองเห็น เวลา 2 ชั่วโมง หัวเร อง ื่**

ตอนท ี่ 1 ส่วนประกอบของตา ตอนท ี่ 2 ความผิดปกติของสายตา ตอนท ี่ 3 ตาบอดสี

#### **แนวคิด**

1) ตา เป็นอวัยวะสำคัญที่ช่วยให้เรามองเห็นสิ่งต่าง ๆ ประกอบด้วย กระจกตา ม่านตาหรือไอริส ิ่ รูม่านตา เลนส์ตาจอรับภาพหรือจอประสาทตาหรือเรตินา

2) ความผิดปกติของสายตา ได้แก่สายตาสั้น สายตายาว สายตาเอียงและตาเหล่

3) ตาบอดสี เป็นโรคตาที่เกิดจากเซลล์รูปกรวยบนเรตินาผิดปกติ ไม่สามารถแยกภาพสีบางสี หรือท ั้งหมดได้

#### **วัตถุประสงค์**

1) หลังจากศึกษาเร องส่วนประกอบของตาแล้ว นักเรียนสามารถเข้าใจและอธิบายส่วนประกอบ ของตาได้ถูกต้อง

2) หลังจากศึกษาเรื่องความผิดปกติของสายตาแล้ว นักเรียนสามารถเข้าใจและอธิบายความ ผิดปกติของสายตาได้ถูกต้อง

3) หลังจากศึกษาเรื่องตาบอดสีแล้ว นักเรียนสามารถเข้าใจและอธิบายตาบอดสีได้ถูกต้อง ื่

# **กิจกรรมระหว่างเรียน ตอนท ี่ 1 ส่วนประกอบของตา**

**คำชี้แจง** เมื่อนักเรียนศึกษาเนื้อหาตอนที่ 1 ส่วนประกอบของตาพิสูจน์ และอธิบายส่วนประกอบของตา ื่ ื้ ให้เล่นเกมจับคู่ส่วนประกอบของตากับหน้าท ี่ โดยมีวิธีการเล่นเกมส์ดังน ี้

1. ให้นักเรียนเลือกหน้าท ของส่วนประกอบของตา ี่ แขนงวิชาเทคโนโลยีและสื่อสารการศึกษา สาขาวิชาศึกษาศาสตร์ มหาวิทยาลัยสโขทัยธรรมาธิราช วิชาวิทยาศาสตร์และเทคโนโลยี เรื่อง ตากับการมองเห็น ผลิตโดยนางสาวกวิสรา กมลภัท ้ บทเรียนคอมพิวเตอร์ช่วยสอน เรื่อง ตากับการมองเห็น กิจกรรมที่ 1 ส่วนประกอบของตา คำขี้แจง เมื่อนักเรียนศึกษาเนื้อหาตอนที่ 1 ส่วนประกอบของตาพิสูจน์ และ อธิบายส่วนประกอบของตา ให้เล่นเกมจับคู่ส่วนประกอบของตากับหน้าที่ โดยมีวิธีการเล่นเกมส์ ดังนี้ ให้นักเรียนเลือกหน้าที่ของส่วนประกอบของตา กิจกรรมที่ 1 กิจกรรมที่ 2 กิจกรรมที่ 3 ตาบอดสี แขนงวิชาเทคโนโลยีและสื่อสารการศึกษา สาขาวิชาศึกษาศาสตร์ มหาวิทยาลัยสโขทัยธรรมาธิราช วิชาวิทยาศาสตร์และเทคโนโลยี เรื่อง ตากับการมองเห็น ผลิตโดยนางสาวกวิสรา กมลภัท ้ บทเรียนคอมพิวเตอร์ช่วยสอน เรื่อง ตากับการมองเห็น ควบคุมการขยายของรูม่านตาเพื่อให้ปริมาณแสงที่ผ่านเข้าไปสู่ เลนส์ตา เรตินา ม่านตา เลนส์ตาอยู่ในระดับพอเหมาะ โฟกัสภาพให้ไปตกบนเรตินา เลนส์ตา ม่านตา กระจกตา ้เป็นช่องให้แสงผ่านไปสู่เลนส์ตา รูม่านตา เรตินา กระจกตา เรตินา รับภาพคล้ายกับฟิล์มในกล้องถ่ายรูป รูม่านตา รูม่านตา รูม่านตา รับและหักเหแสงผ่านเข้าสู่ภายใน กระจกตา เลนส์ตา กิจกรรมที่ 3 กิจกรรมที่ 1 กิจกรรมที่ 2 ļ .<br>ការពិតរ**ែ**តិមទរផក anksommans 

# **กิจกรรมระหว่างเรียน ตอนท ี่ 2 ความผิดปกติของสายตา**

**คำชี้แจง** เมื่อนักเรียนศึกษาเนื้อหาตอนที่ 2 ความผิดปกติของสายตาพิสูจน์ และอธิบาย ให้นักเรียนเล่นถูก ื่ ื้ หรือผิด เพื่ออธิบายลักษณะความผิดปกติของสายตา และวิธีการแก้ไขโดยมีวิธีการเล่นเกมส์ ดังนี้ ื่

1. ให้นักเรียนเลือกเครื่องหมาย ถูก สำหรับข้อความที่ถูก และเครื่องหมาย ผิด สำหรับข้อความที่ผิด ื่

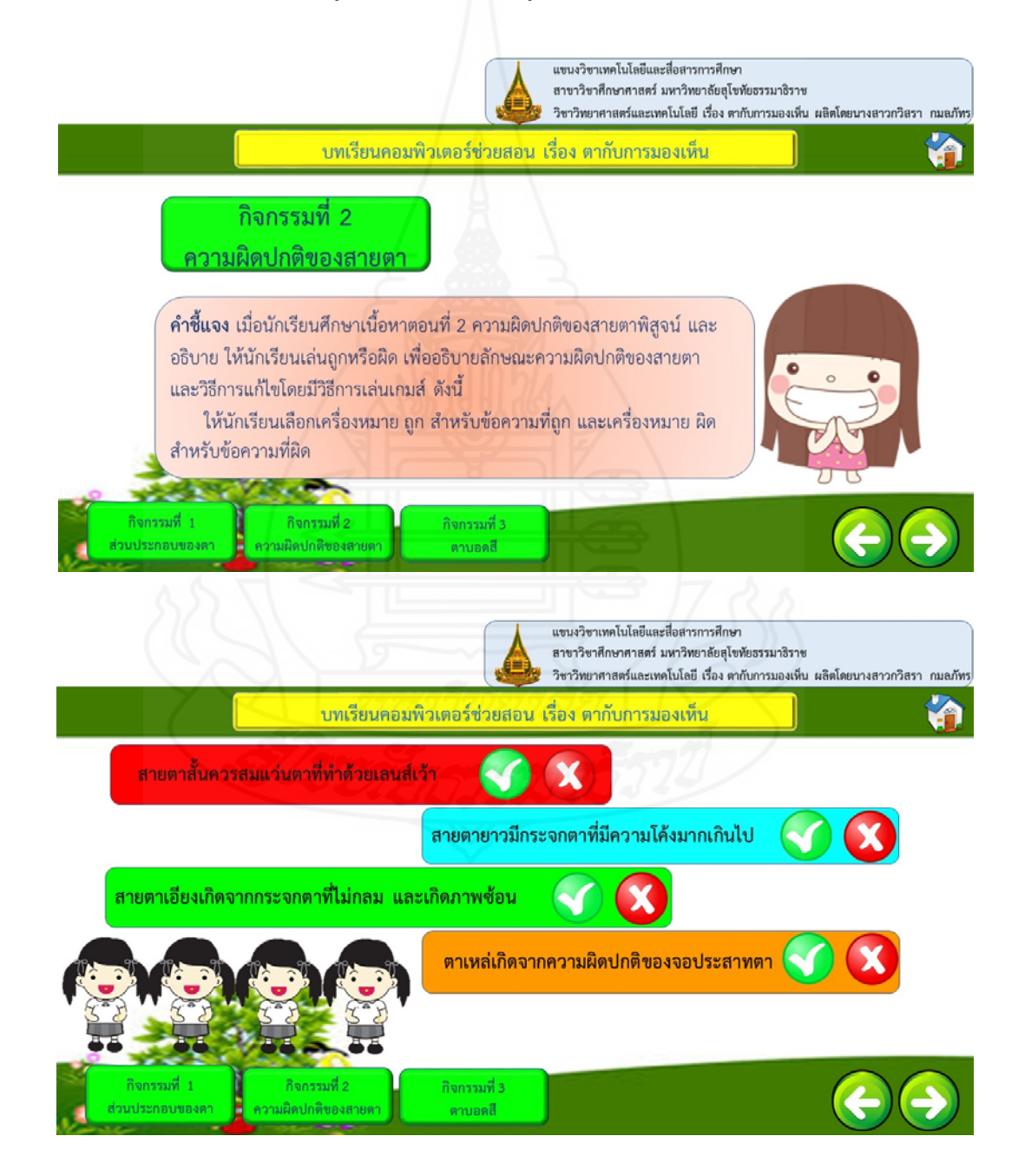

# **กิจกรรมระหว่างเรียน ตอนท ี่ 3 ตาบอดสี**

**คำชี้แจง** เมื่อนักเรียนศึกษาเนื้อหาตอนที่ 3 ตาบอด พิสูจน์ และอธิบายตาบอดสี โดยให้นักเรียนสังเกตภาพ ื่ ื้ แล้วเลือกตัวเลขที่นักเรียนมองเห็น ให้นักเรียนจับคู่ภาพกับตัวเลข โดยมีวิธีการเล่นเกมส์ ดังนี้ ֺ֖֧֧֧֝֟֟֓֟֓֝֟֓֟֓֟֓֡֟֓֟֓֟֓֟֬֝֬֟֓֡֬֝֬֟֓֟֓֡֟֓֡֟֓֡֟֓֡֟֓֡֟֓֡֬֓֬֓֞֟

1. ให้นักเรียนเลือกตัวเลขที่นักเรียนมองเห็นแผ่นทดสอบตาบอดสีที่กำหนดให้

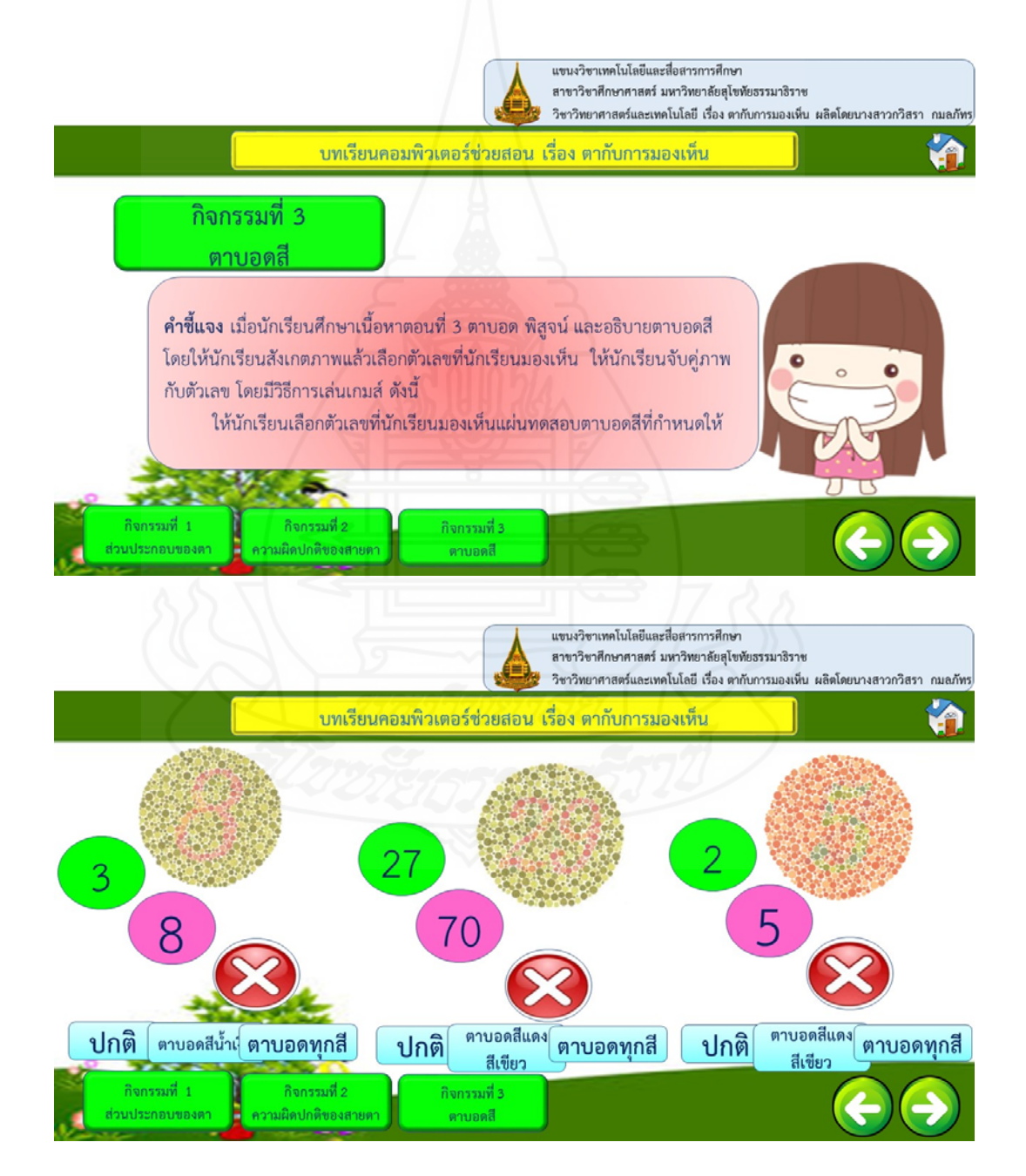

# **แบบทดสอบหลังเรียน วิชาวิทยาศาสตร์และเทคโนโลยีหน่วยท ี่ 2 ตากับการมองเห็น**

**คำชี้ แจง** ให้นักเรียนพิจารณาคำถามแล้วเลือกคำตอบที่ถูกต้องเพียงข้อเดียวตอบลงในกระดาษคำตอบ

- 1. กระจกตามีหน้าท ี่สำคัญอย่างไร
	- ก. โฟกัสภาพ
	- ข. รับและหักเหแสงเข้าสู่ภายใน
	- ค. เป็นช่องให้แสงผ่านเข้าสู่เลนส์ตา
	- ง. ควบคุมการขยายของรูม่านตา
- 2. อวัยวะท ี่ทำหน้าที่รับแสงในส่วนของเรตินาเรียกว่าอะไร
	- ก. เซลล์รูปแท่งและเซลล์รูปกรวย
	- ข. เซลล์รูปทรงกระบอกและเซลล์รูปกรวย
	- ค. เซลล์รูปแท่งและเซลล์รูปพีระมิด
	- ง. เซลล์รูปพีระมิดและเซลล์รูปกรวย
- 3. ถ้านักเรียนอยู่ในบริเวณที่มีแสงมากรูม่านตานักเรียนจะมีลักษณะแบบใด
- ก. รูม่านตาขยายเพ ื่อให้แสงผ่านเข้าได้มาก
- ข. รูม่านตาขยายเพ ื่อให้แสงผ่านเข้าได้น้อย
- ค. รูม่านหร เพ ื่อให้แสงผ่านเข้าได้มาก
- ง. รูม่านตาหร เพ ื่อให้แสงผ่านเข้าได้น้อย
	- 4. ถ้าตาไม่สามารถควบคุมการขยายเพ ื่อให้รับแสงในปริมาณท พอเหมาะเกิดจากความผิดปกติของ

ส่วนใด

- ก. รูม่านตา
- ข. เลนส์ตา
- ค. ม่านตา
- ง. กระจกตา
- 5. ทุกข้อต่อไปนี้เป็นความผิดปกติของสายตายกเว้นข้อใด
	- ก. ตาเหล่
	- ข. ตาบอดสี
	- ค. สายตาสั้น
	- ง. สายตายาว

6. จากข้อความ "กระบอกตาสั้นกว่าปกติ ภาพตกเลยจอประสาทตา" เป็นสาเหตุที่ทำให้เกิดความ ์<br>๎ ผิดปกติของสายตาแบบใด

- ก. สายตายาว
- ข. สายตาสั้น
- ค. สายตาเอียง
- ง. ตาเหล่
- 7. มะนาวสังเกตเห็นออมสวมแว่นตาท ี่ทำด้วยเลนส์นูนแสดงว่าออมมีความผิดปกติของสายตาด้านใด
	- ก. ตาเหล่
	- ข. สายตาเอียง
	- ค. สายตาสั้น
	- ง. สายตายาว
- 8. ขวัญบอกกับตูนว่าเห็นภาพซ้อนบ่อยครั้งขวัญควรแนะนำให้ตูนใส่แว่นตาที่มีเลนส์แบบใด
	- ก. เลนส์นูน
	- ข. เลนส์เว้า
	- ค. เลนส์รูปทรงกระบอก
	- ง. เลนส์ชนิดใดก็ได้
- 9. เรตินาทำงานผิดปกติเป็นสาเหตุของโรคใด
	- ก. ตาเหล่
	- ข. ตาบอดสี
	- ค. สายตาสั้น
	- ง. สายตายาว
- 10. ถ้าแบงค์มองเห็นภาพสีแดงเป็นสีเทาแบงค์ไม่สามารถประกอบอาชีพใด
	- ก. พนักงานเสิร์ฟ
	- ข. ทนายความ
	- ค. คนขับรถรับจ้าง
	- ง. บุรุษพยาบาล

**กระดาษคำตอบแบบทดสอบหลังเรียน วิชาวิทยาศาสตร์และเทคโนโลยีหน่วยท ี่ 2 ตากับการมองเห็น**

คะแนนท ี่ได้

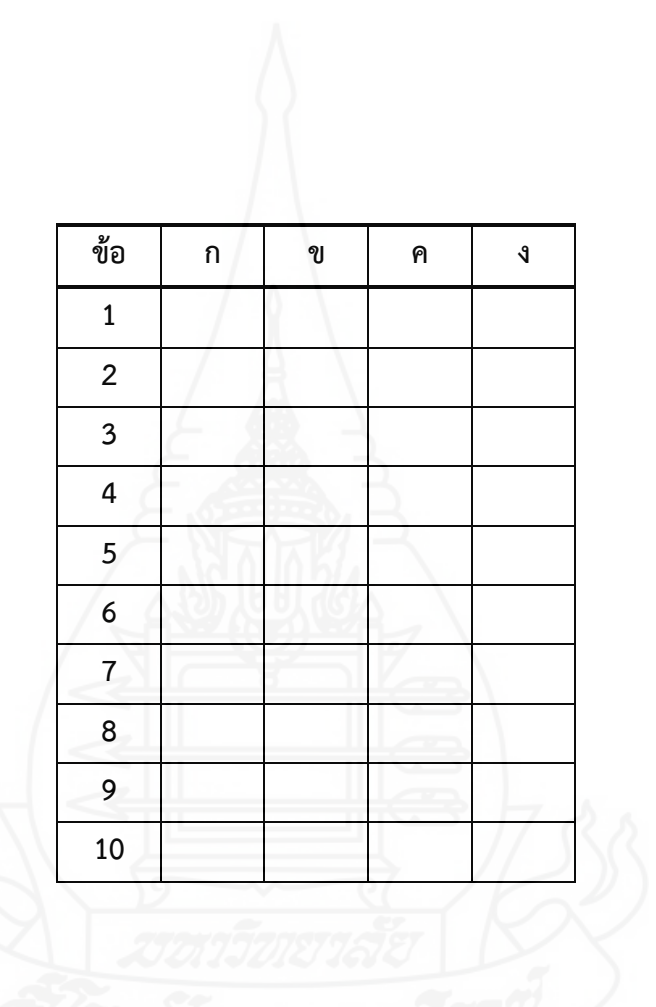

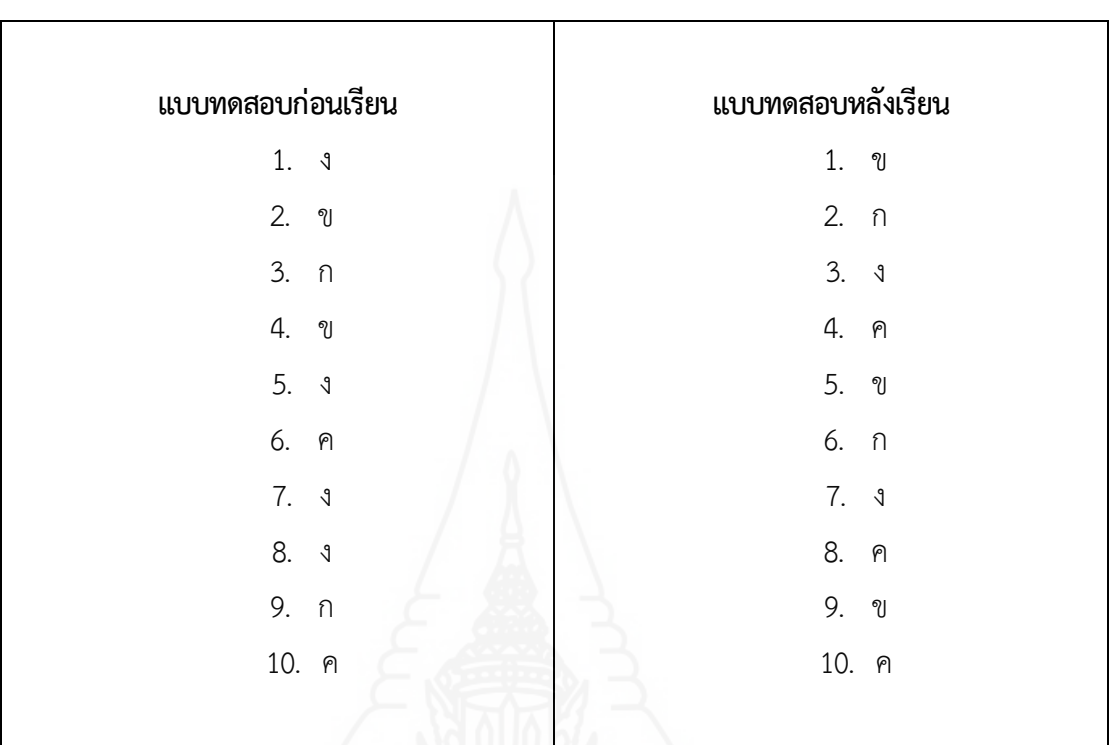

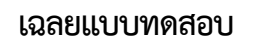

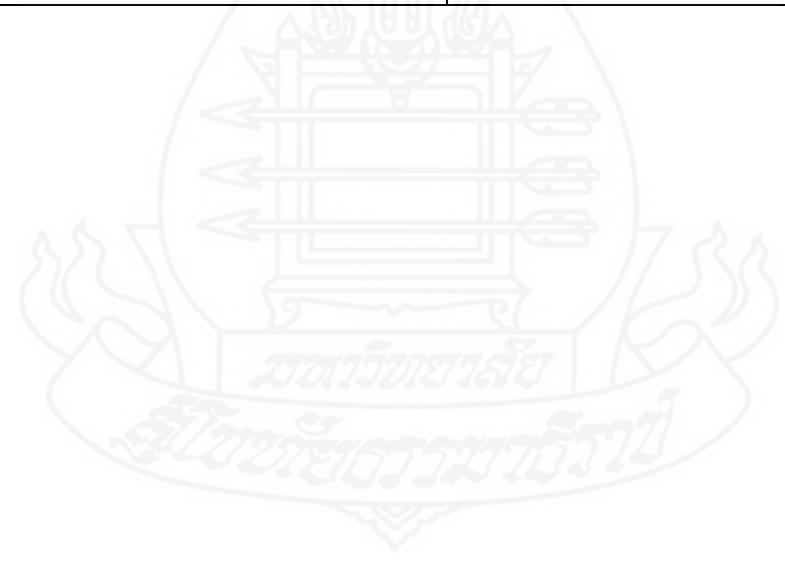

**ภาคท ี่ 4** 

รายละเอียดของบทเรียนคอมพิวเตอร์ช่วยสอน

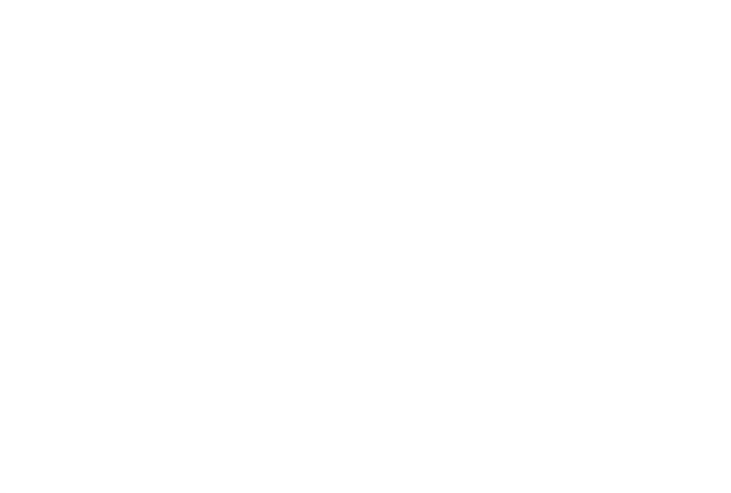

การพัฒนาบทเรียนคอมพิวเตอร์ช่วยสอน วิชา วิทยาศาสตร์และเทคโนโลยี เรื่อง ตากับการ มองเห็น ประกอบด้วย 7 องค์ประกอบหลัก ได้แก่ ส่วนนำ แนะนำการเรียน แบบทดสอบก่อนเรียน เนื้อหา ์<br>|<br>| แบบฝึกปฏิบัติ แบบทดสอบหลังเรียน และเกี่ยวกับผู้สอน ซึ่งผลการพัฒนาบทเรียนคอมพิวเตอร์ช่วยสอน แสดงดังรายละเอียดต่อไปนี้

### **1. ส่วนนำของบทเรียนคอมพิวเตอร์ช่วยสอน**

ส่วนนำของบทเรียนคอมพิวเตอร์ช่วยสอน ประกอบด้วย 3 หน้าดังน

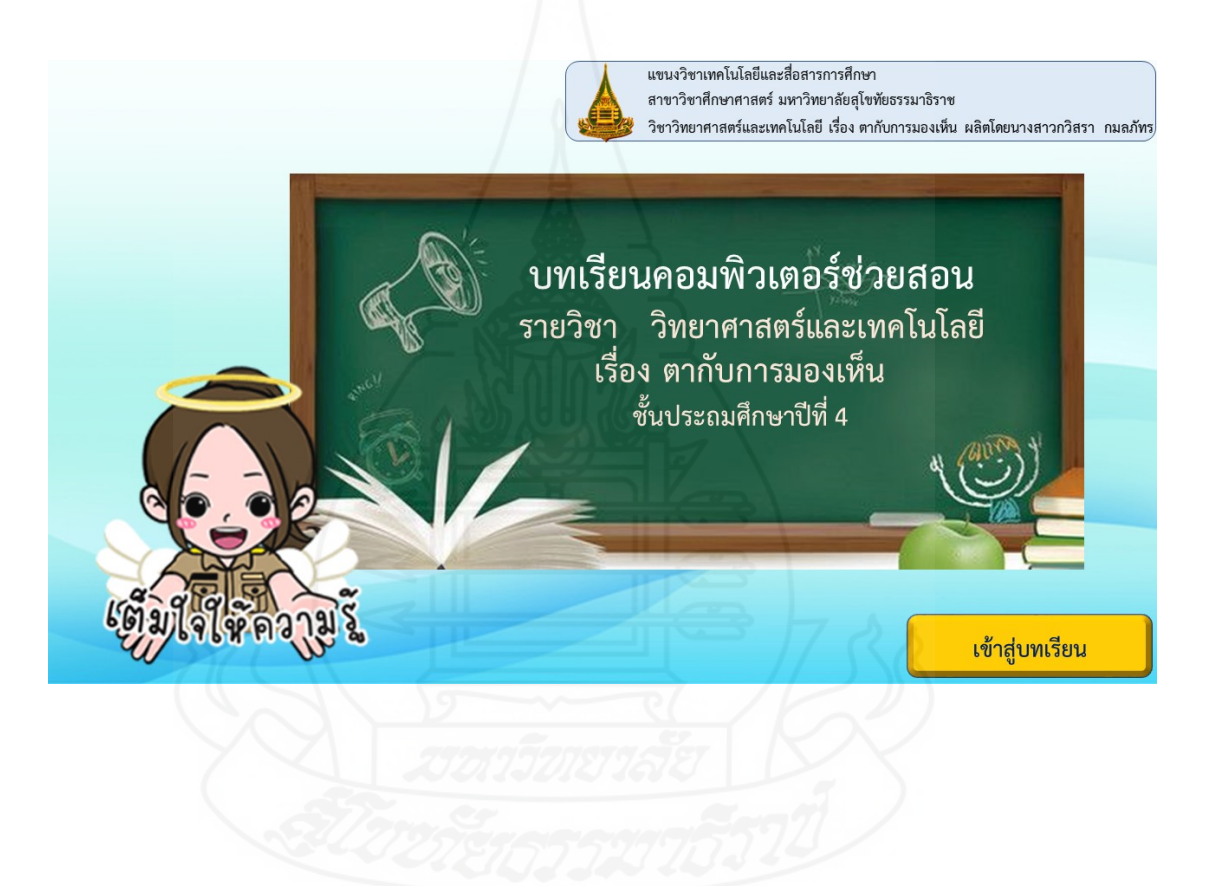
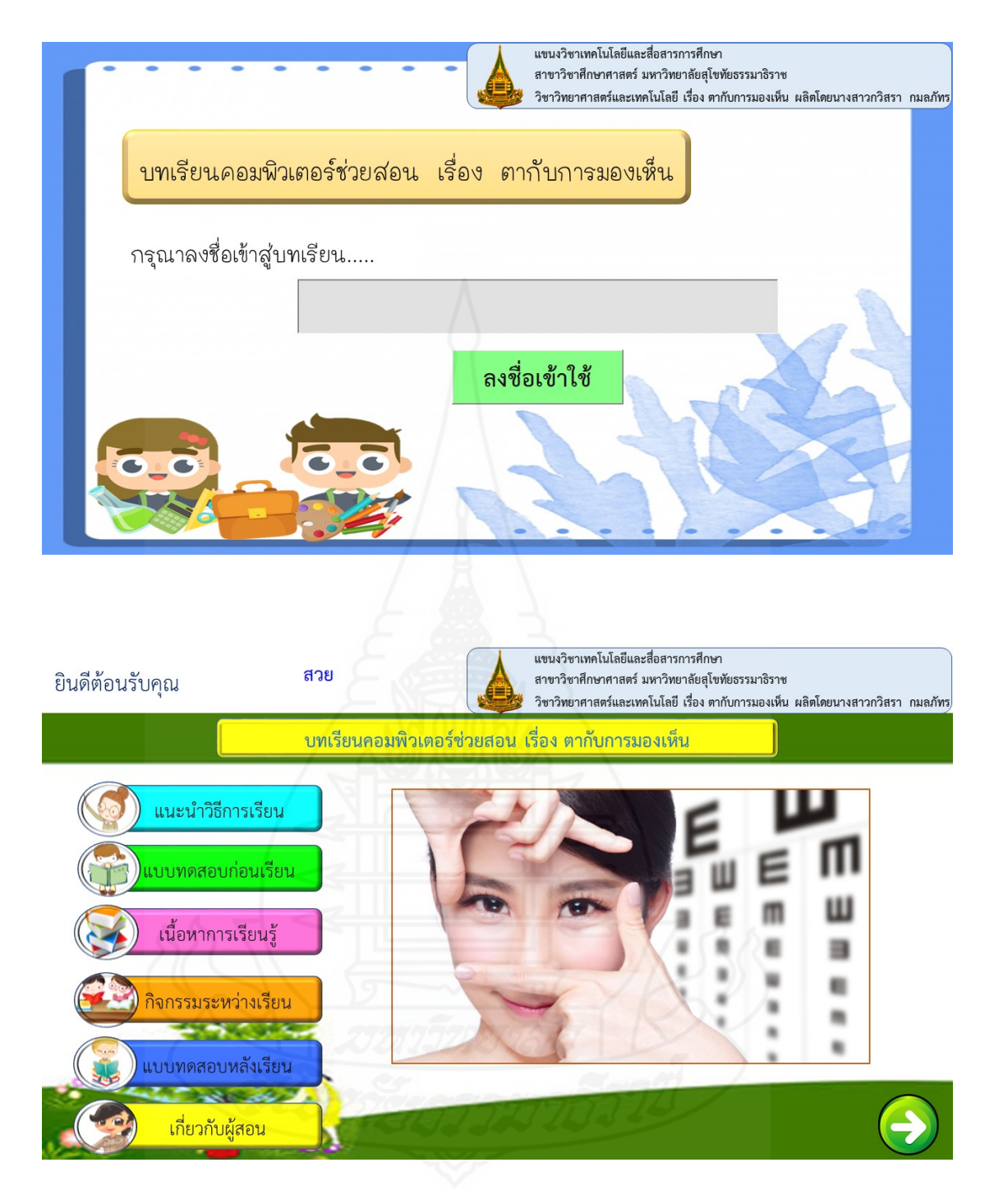

## **2. แนะนำวิธีการเรียน**

ส่วนแนะนำวิธีการเรียน ประกอบด้วย 5 หน้าหลักดังน ี้

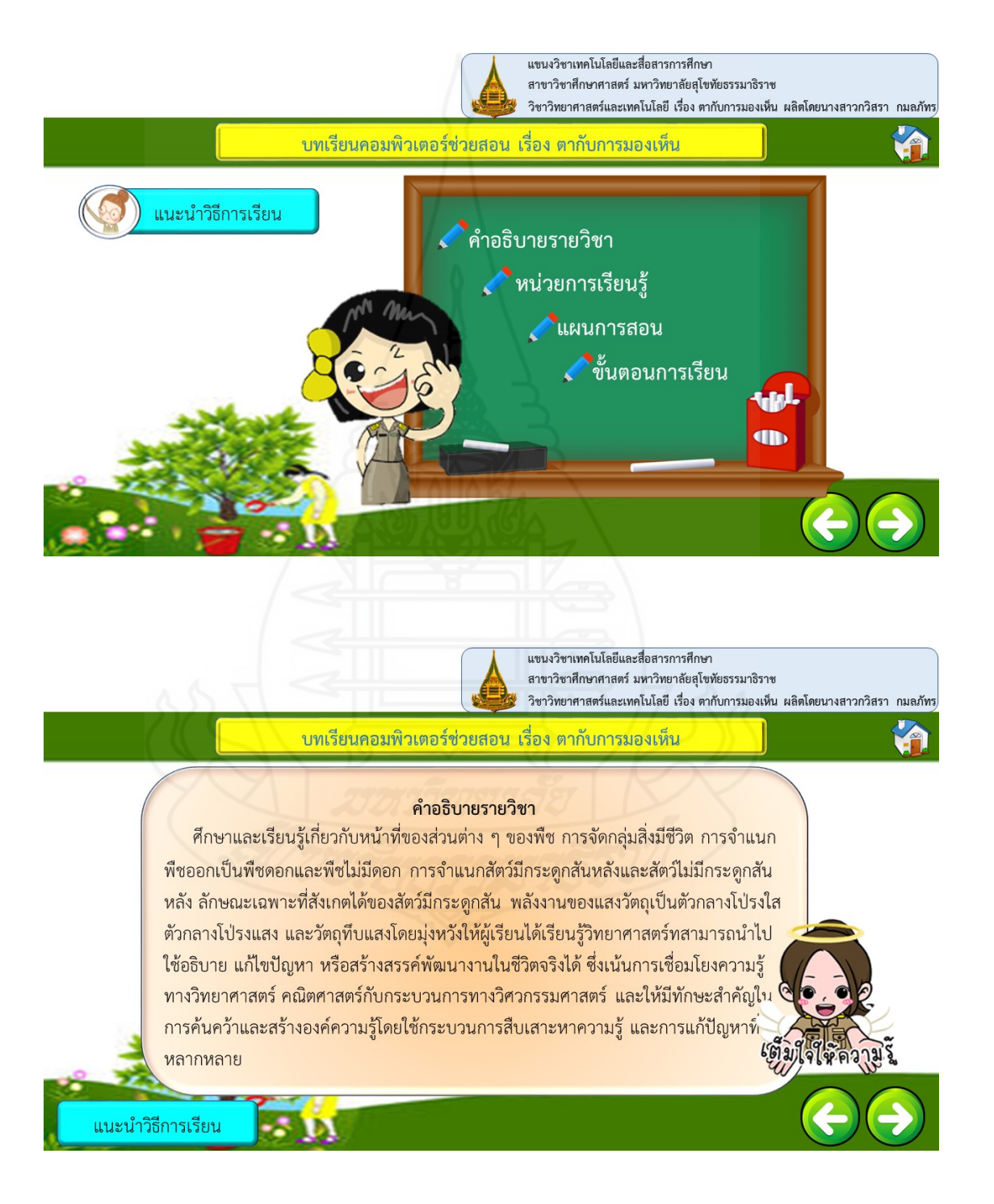

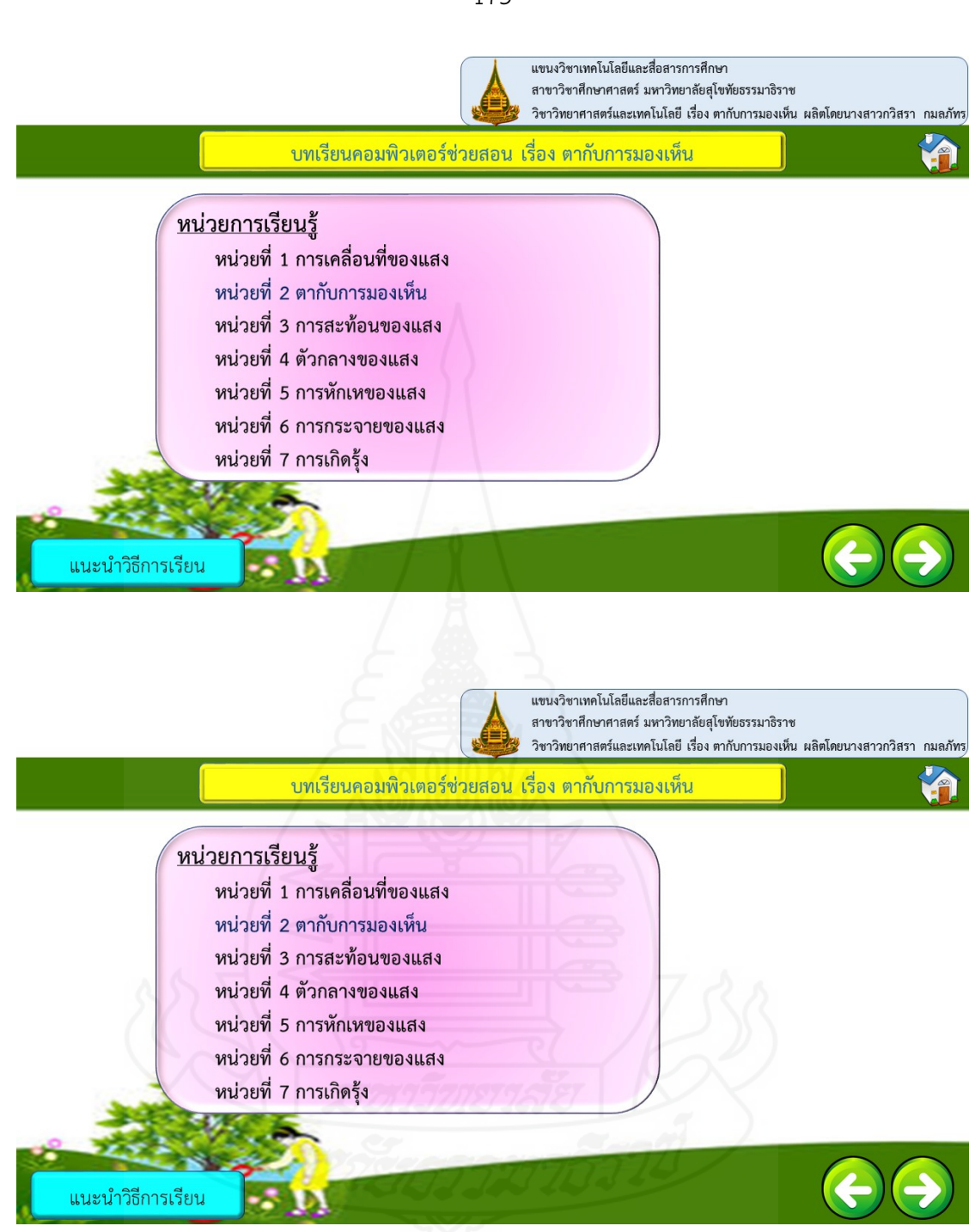

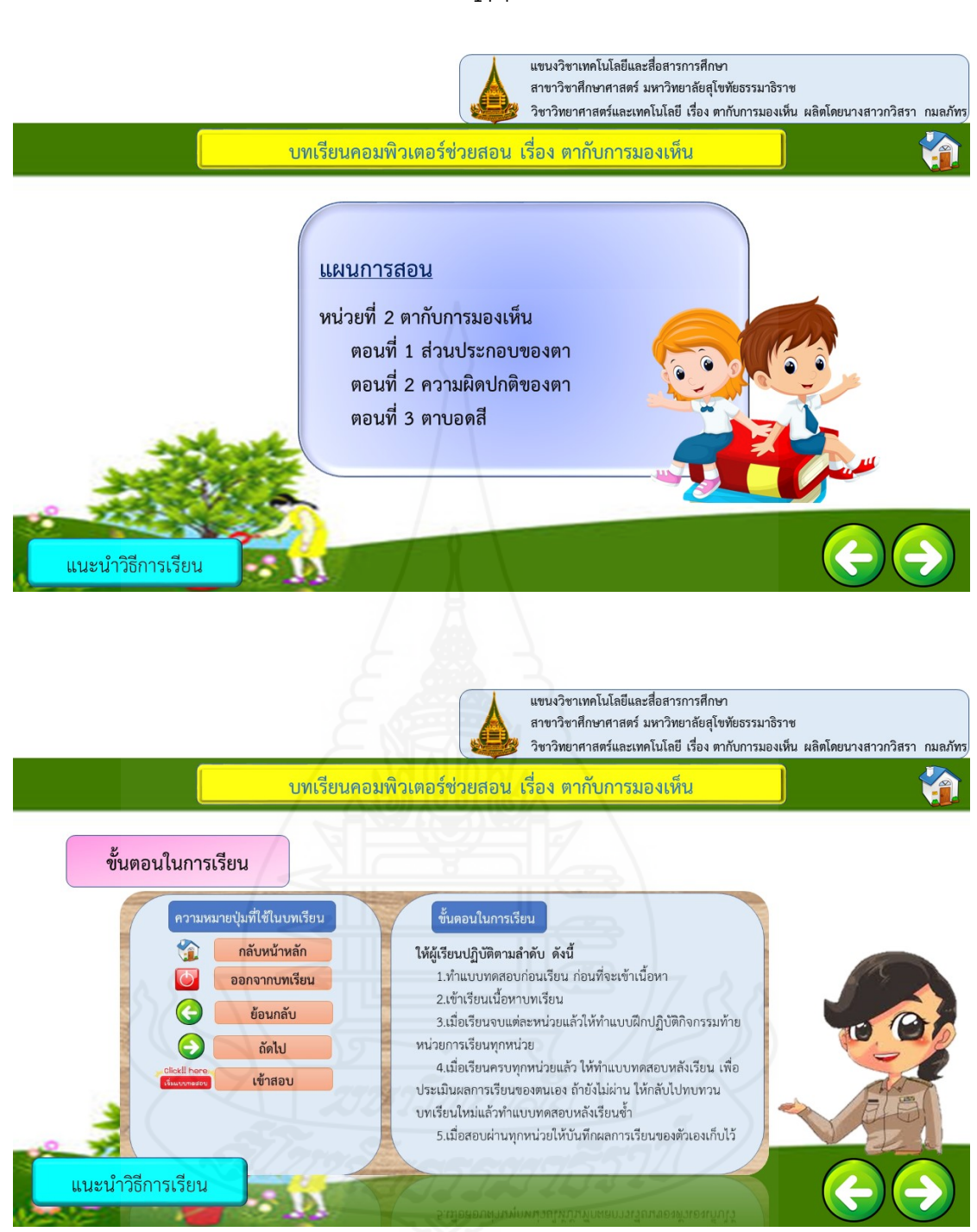

## **3. แบบทดสอบก่อนเรียน**

ส่วนแบบทดสอบก่อนเรียน ประกอบด้วย 12 หน้าดังน ี้

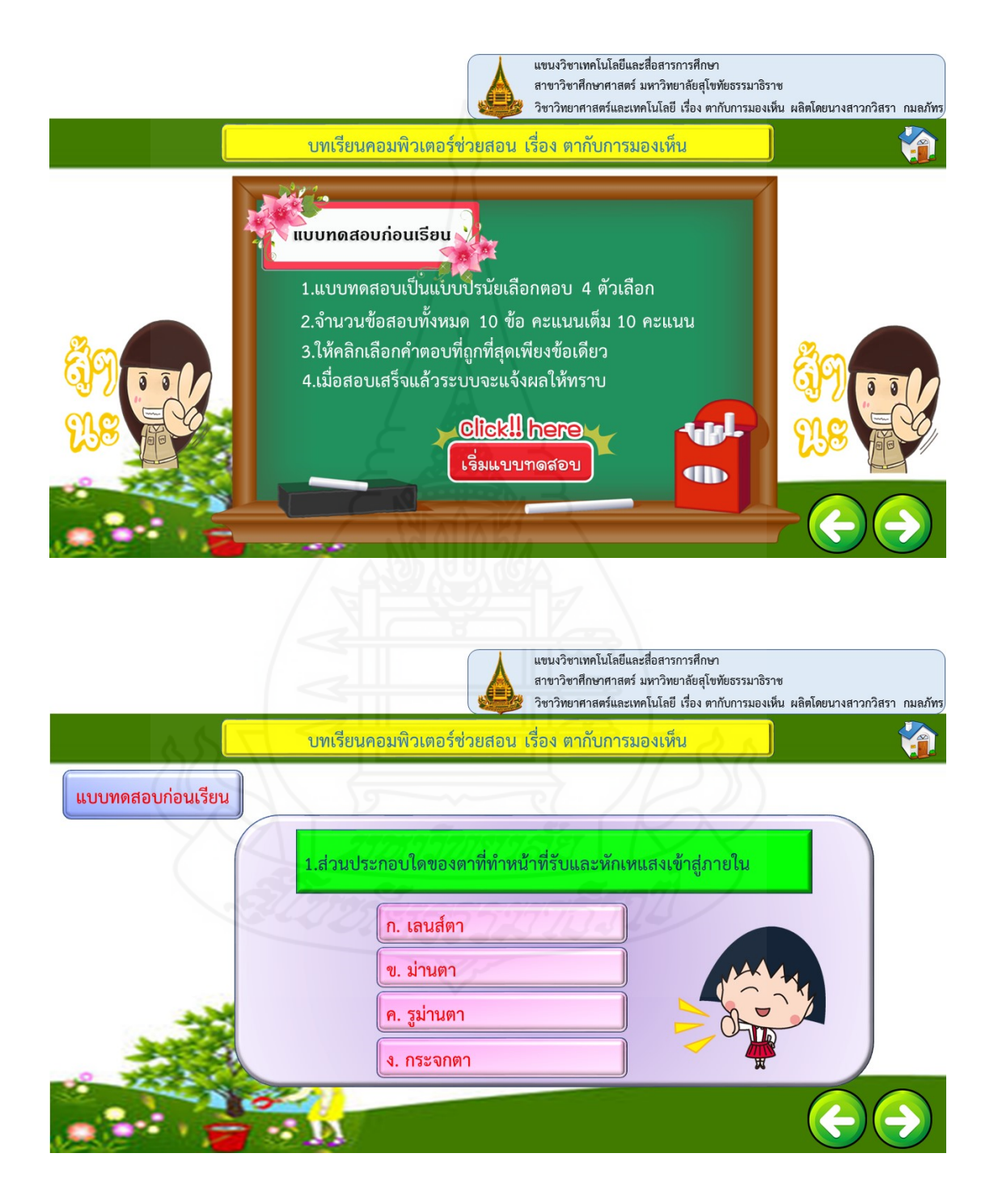

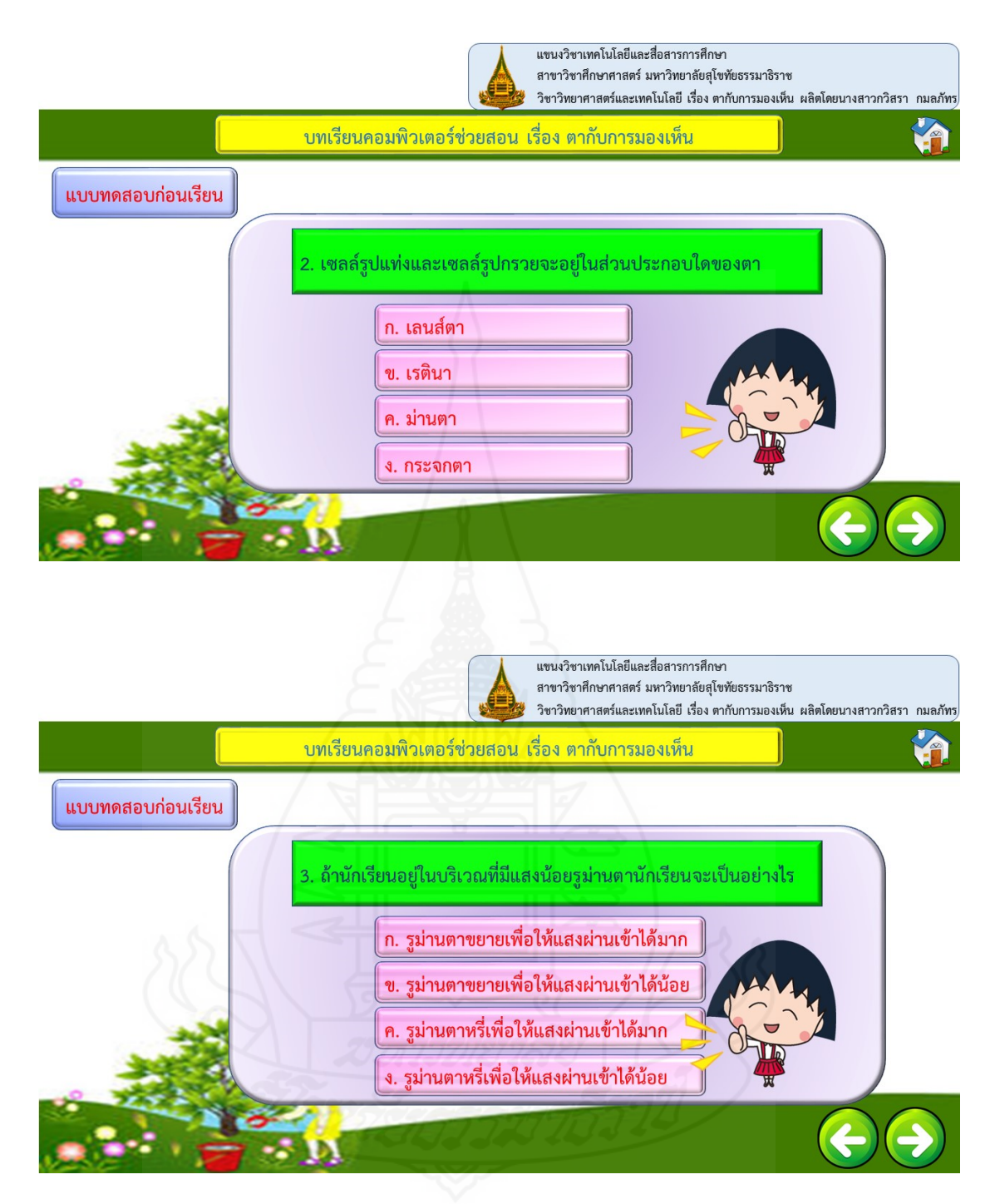

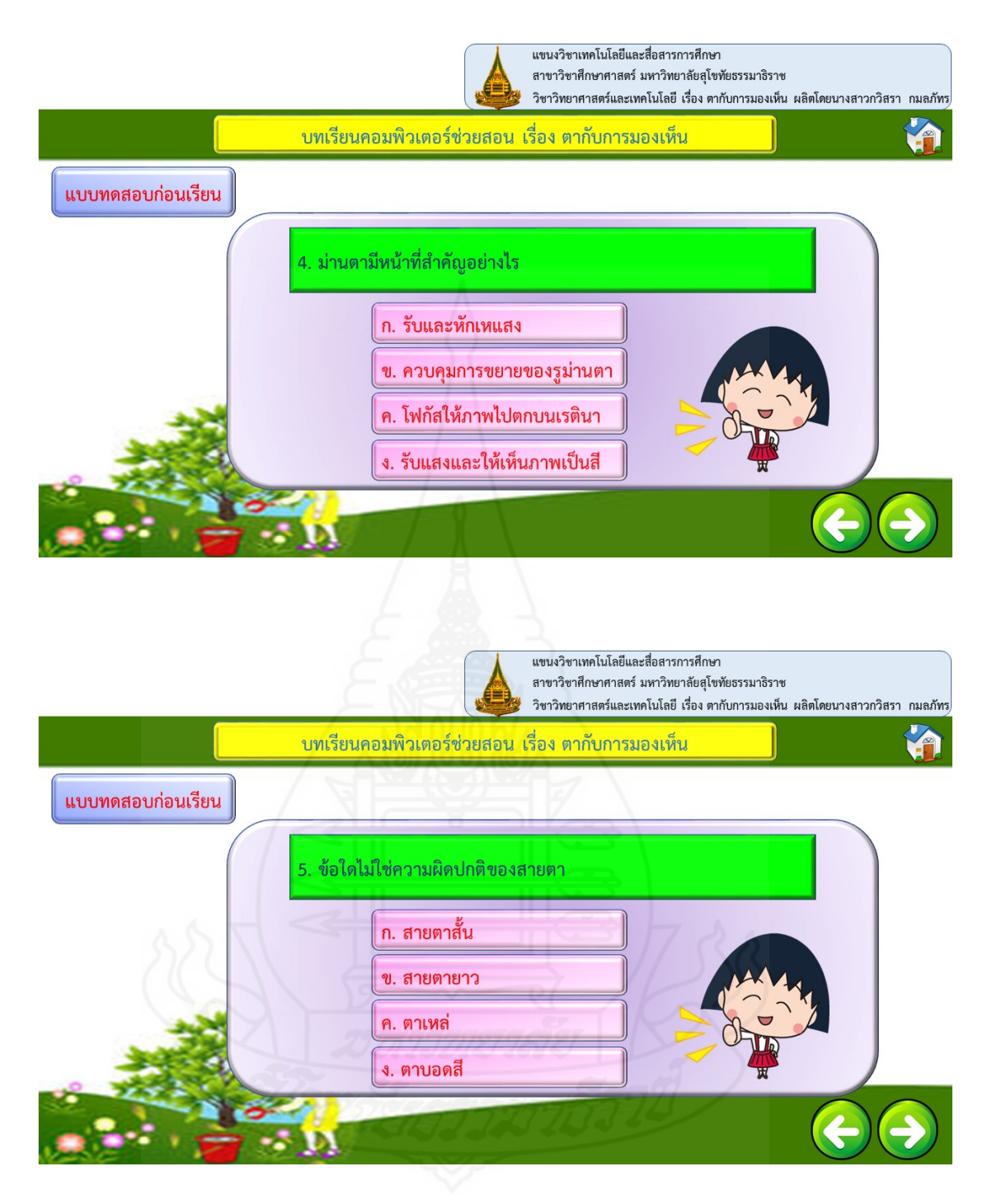

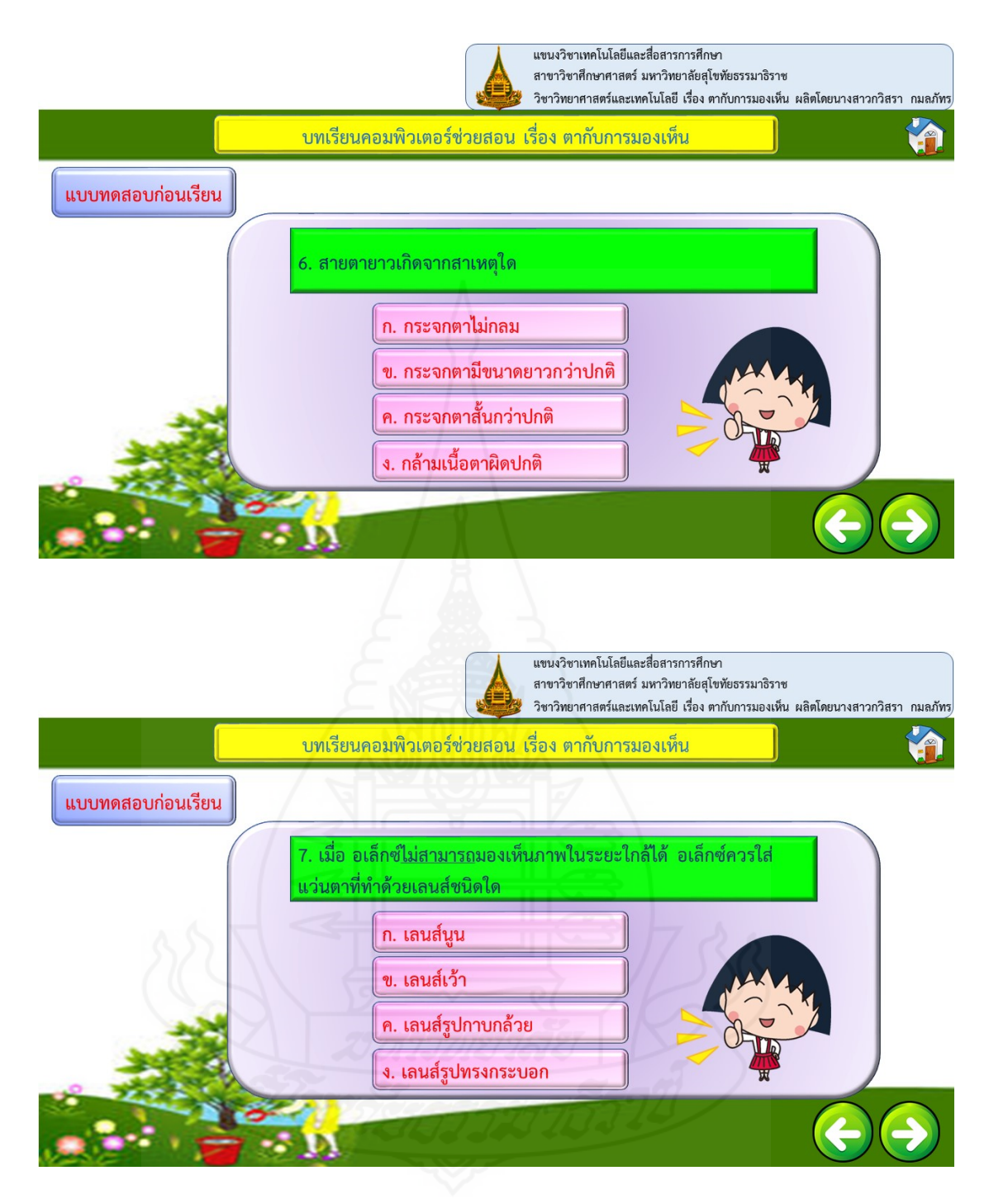

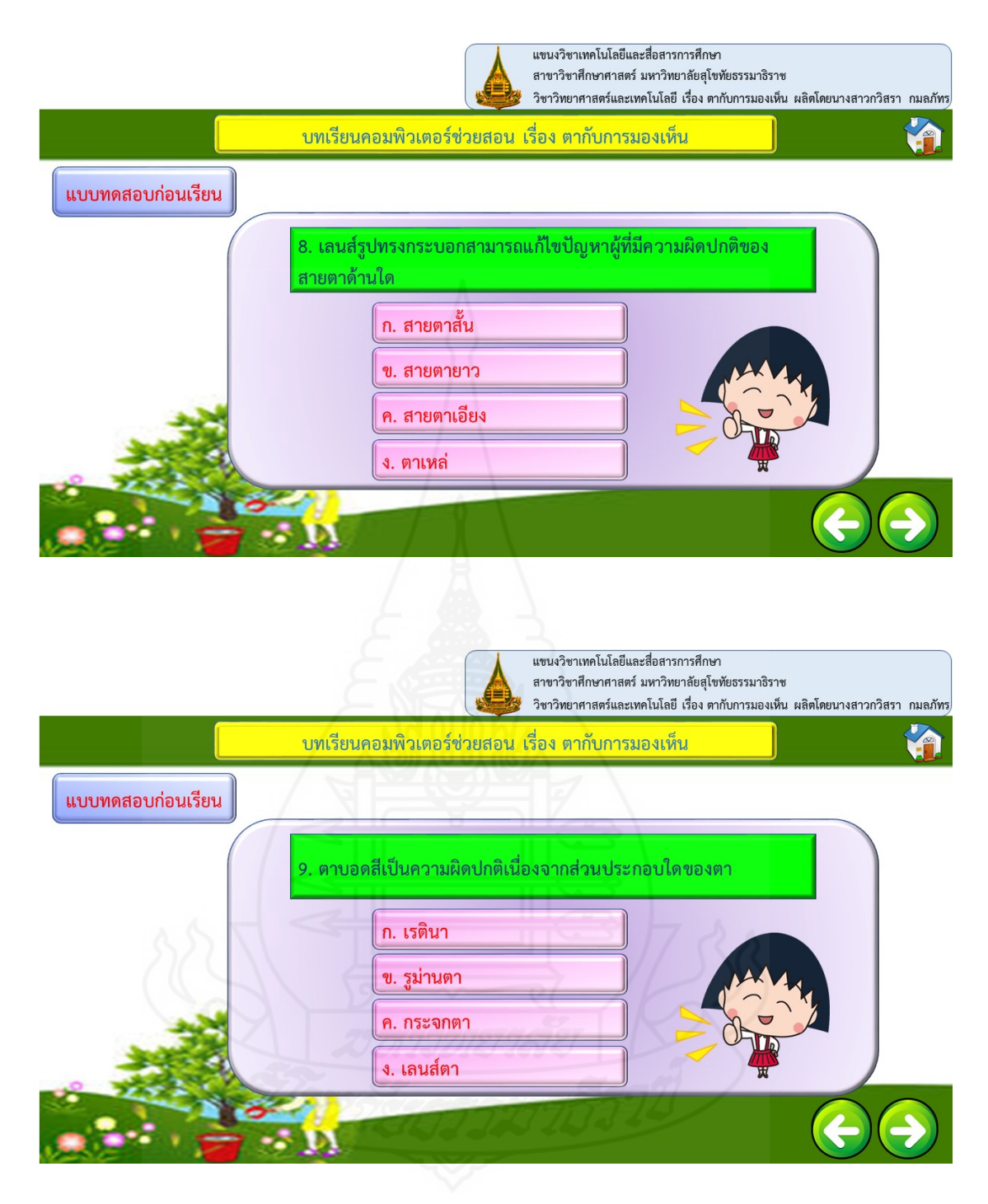

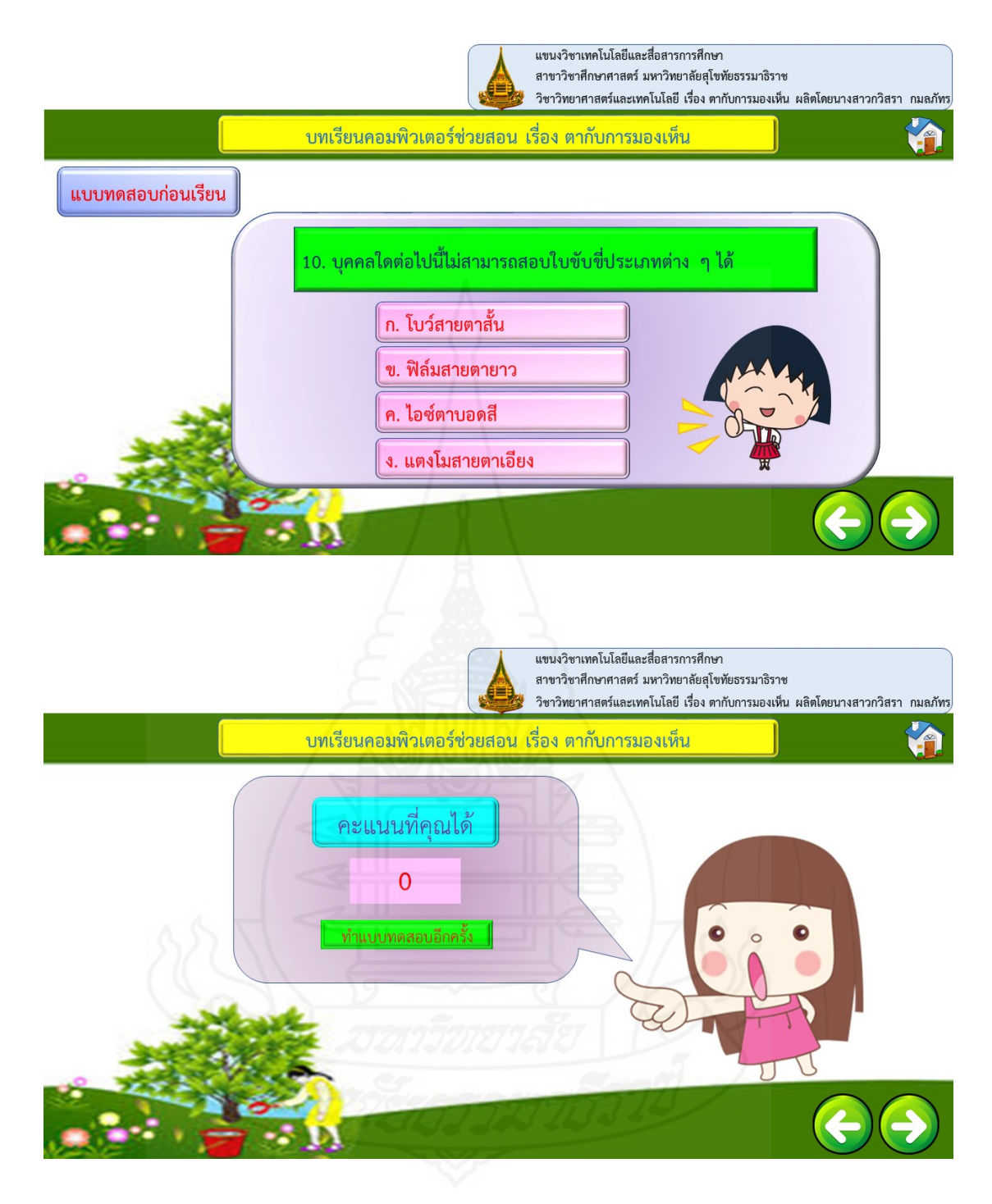

#### **4. เน อหา ื้**

ส่วนเนื้อหาของบทเรียน ประกอบด้วยหน้าหลัก ดังนี้ ื้ ี้

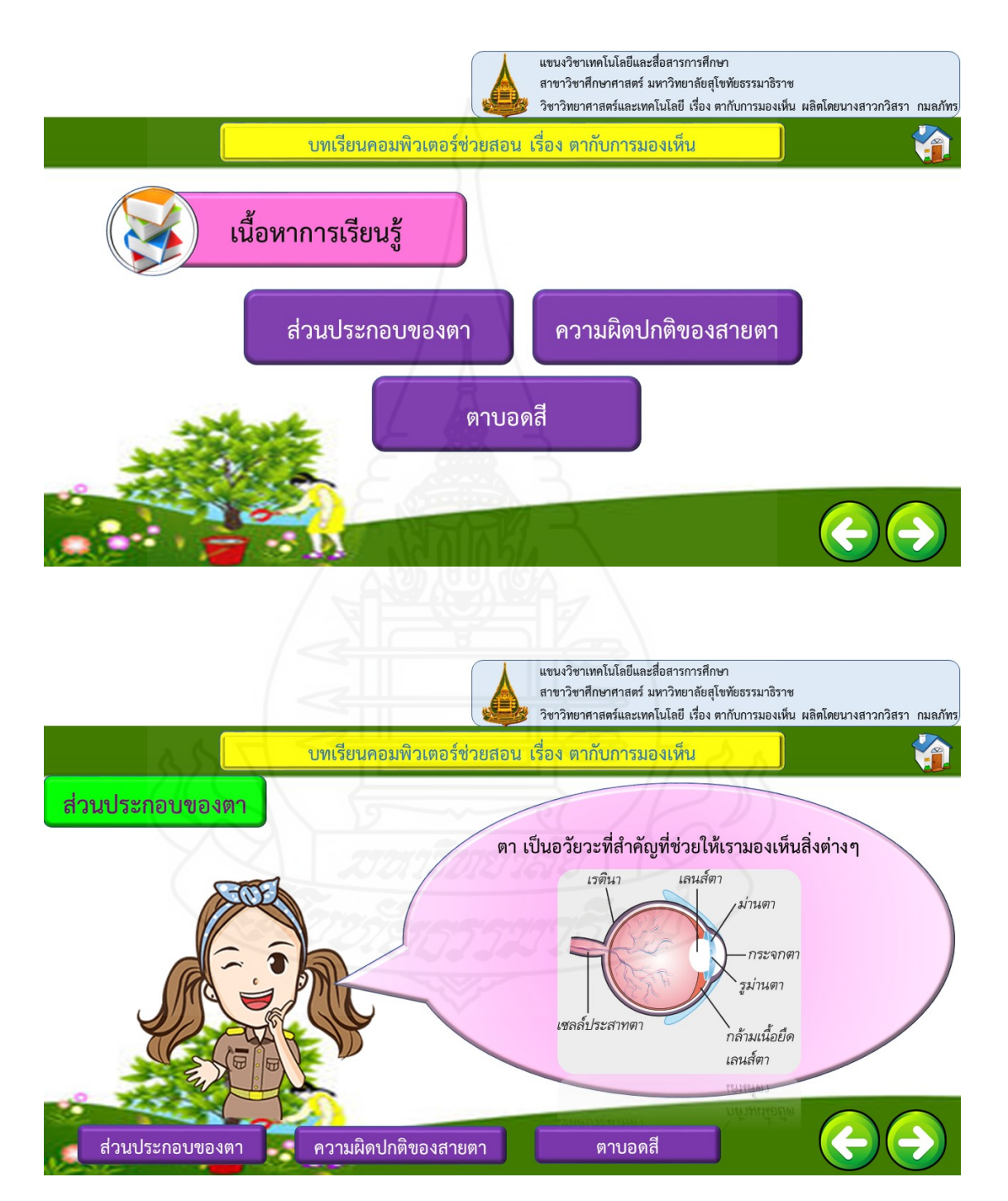

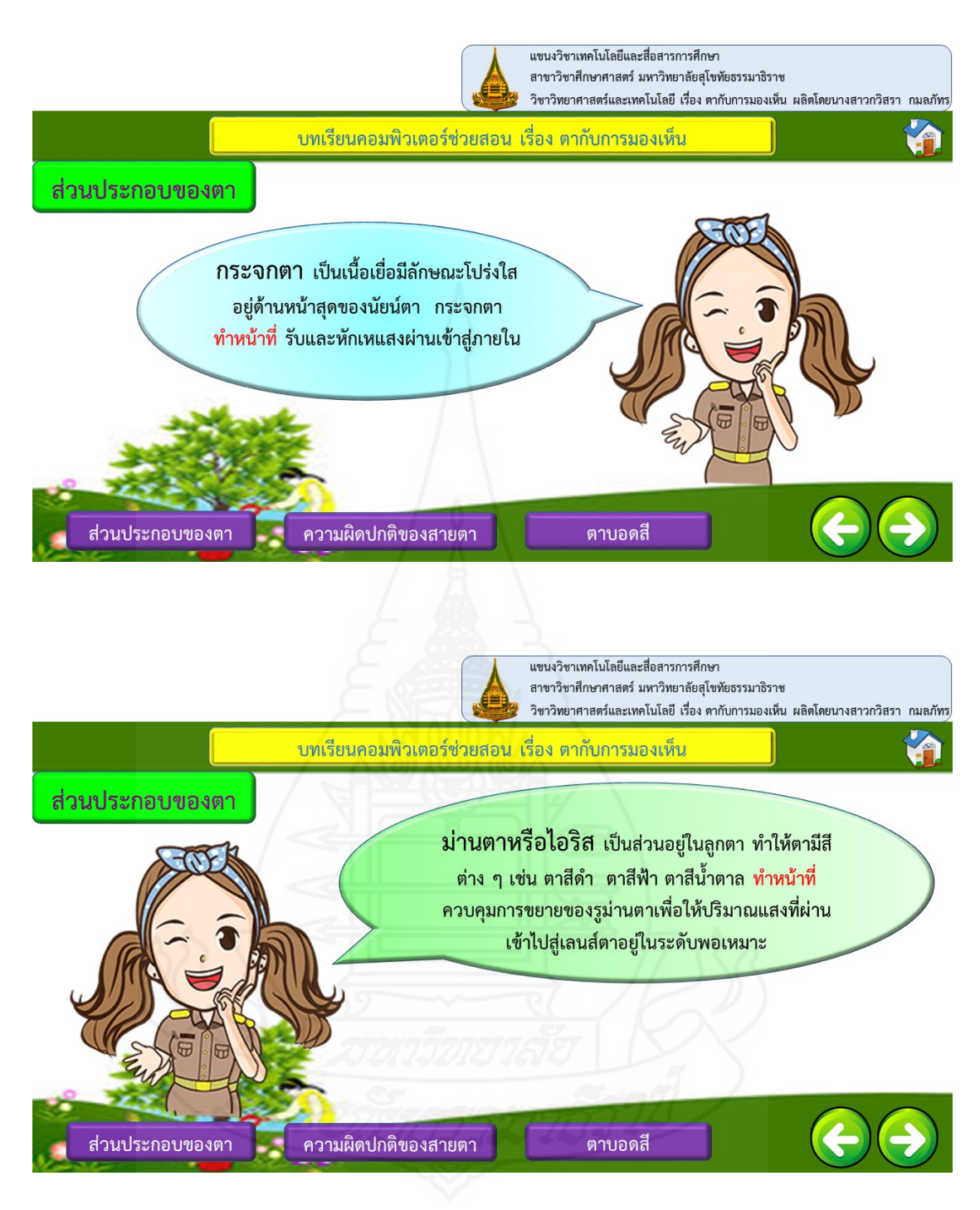

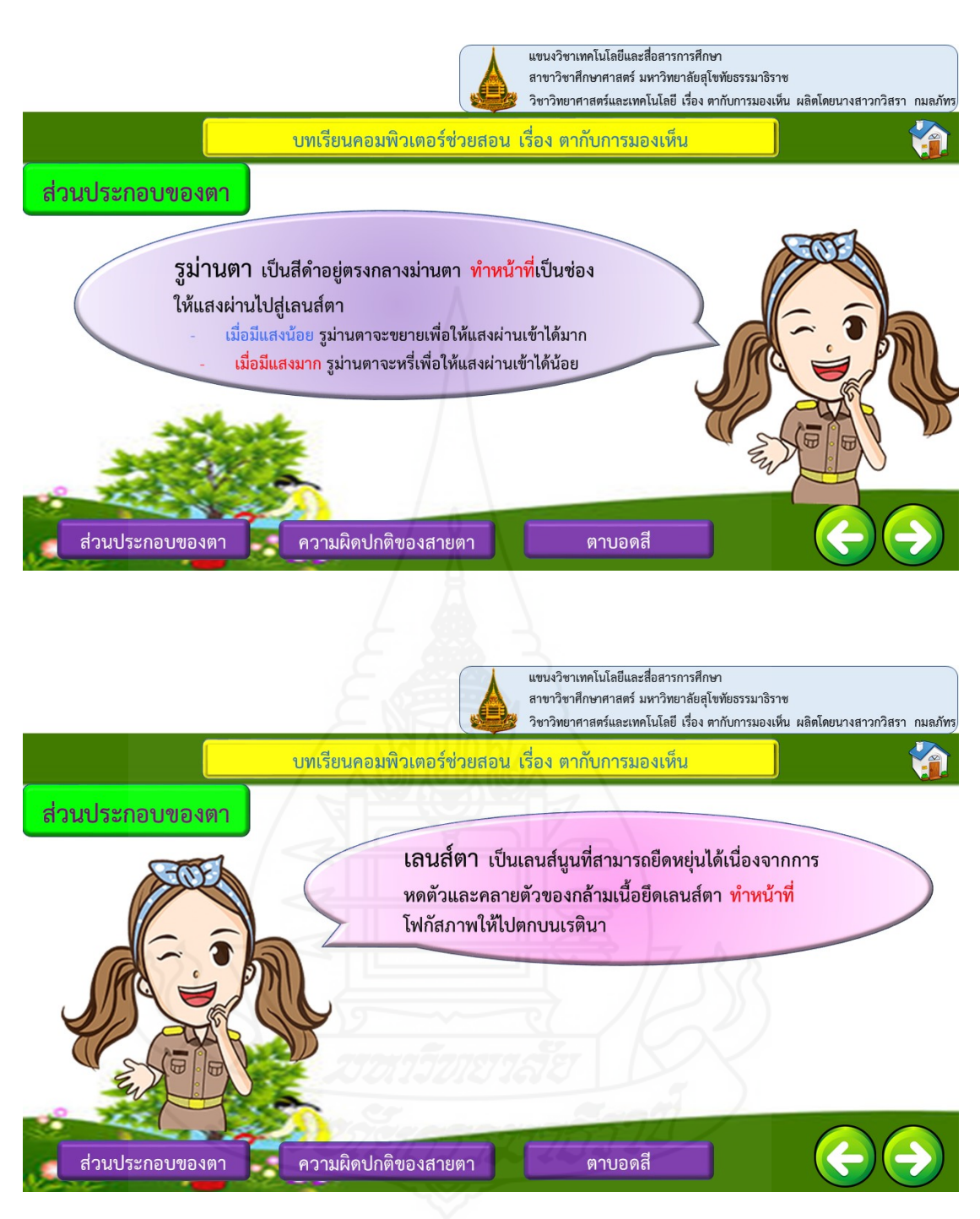

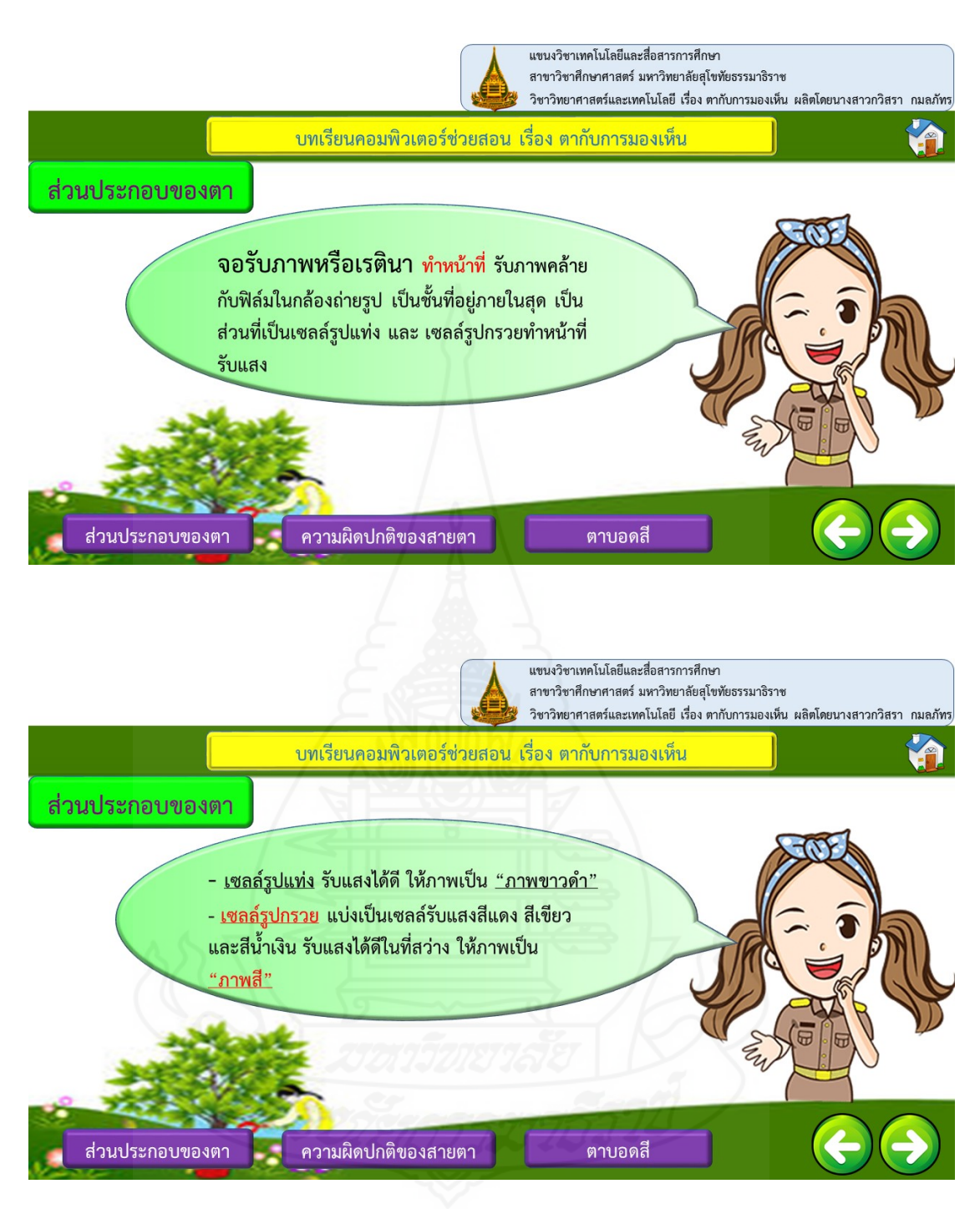

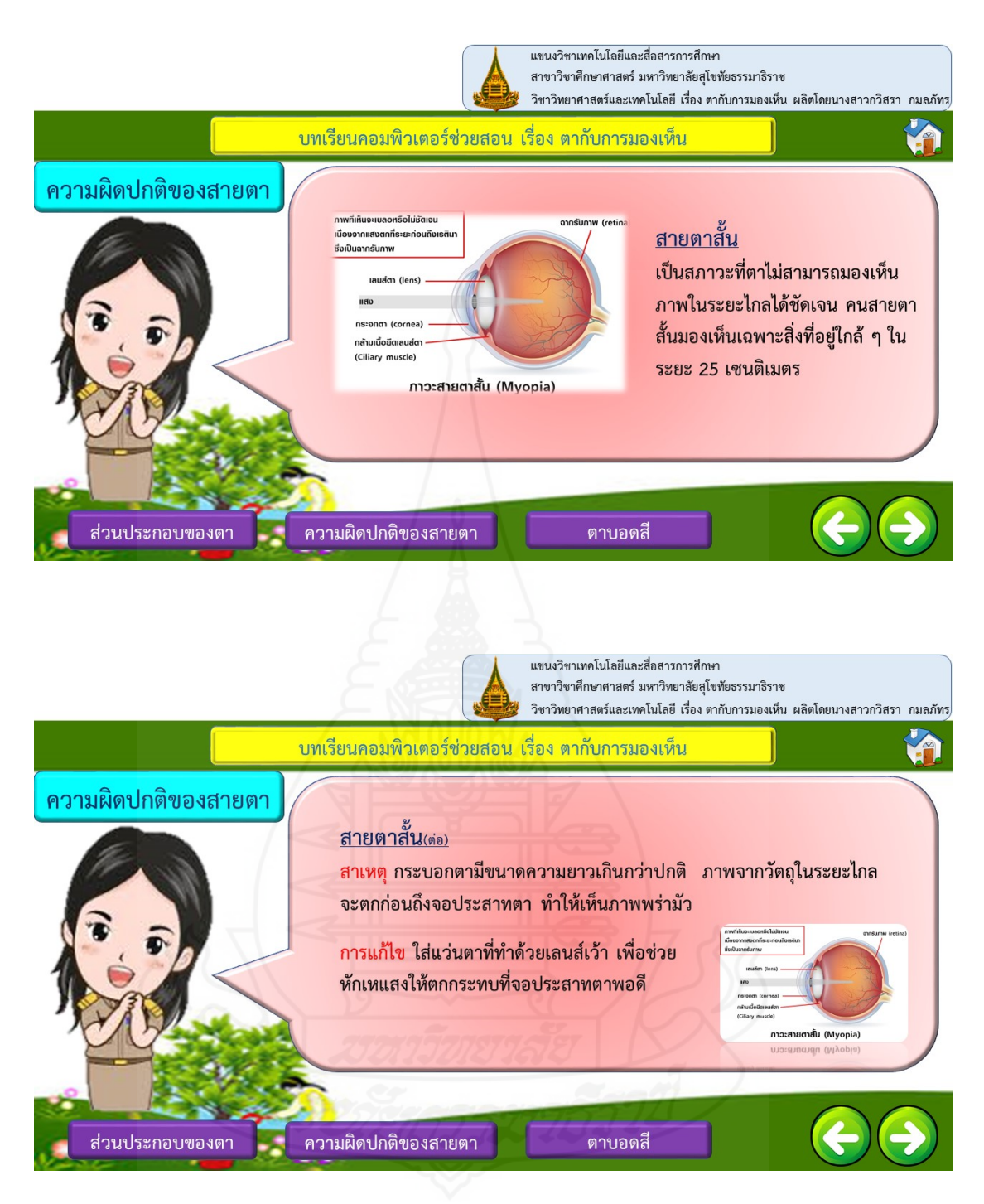

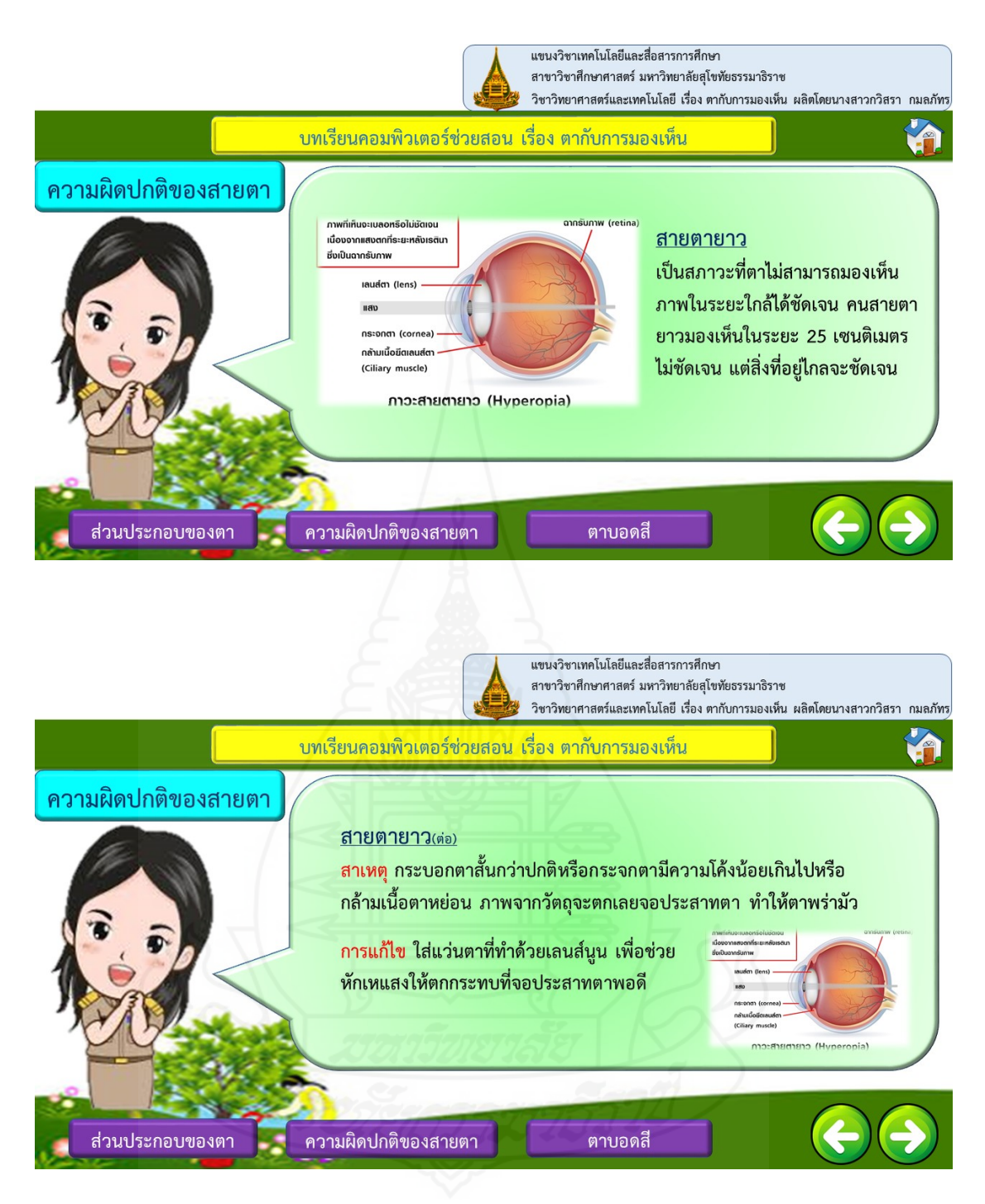

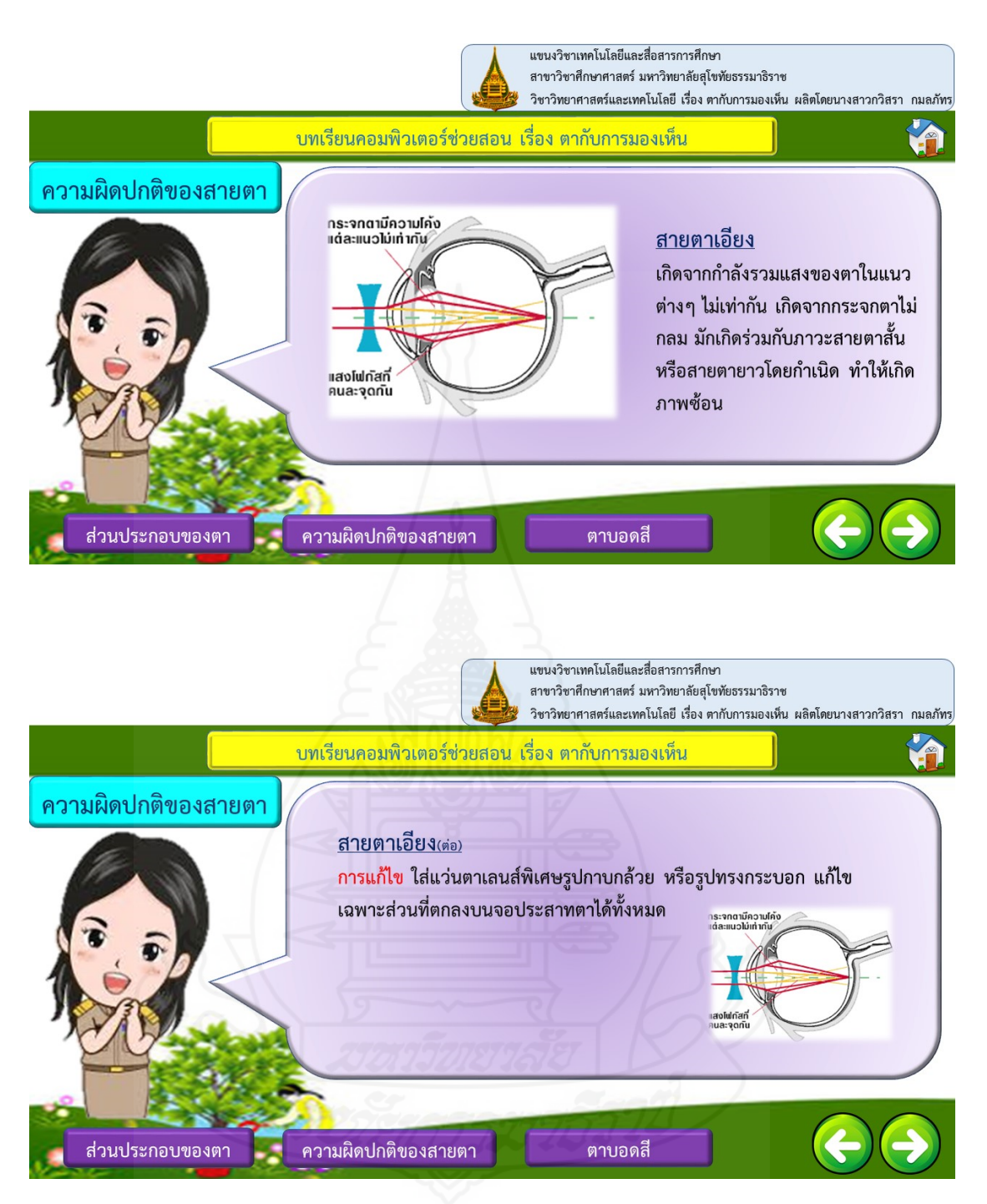

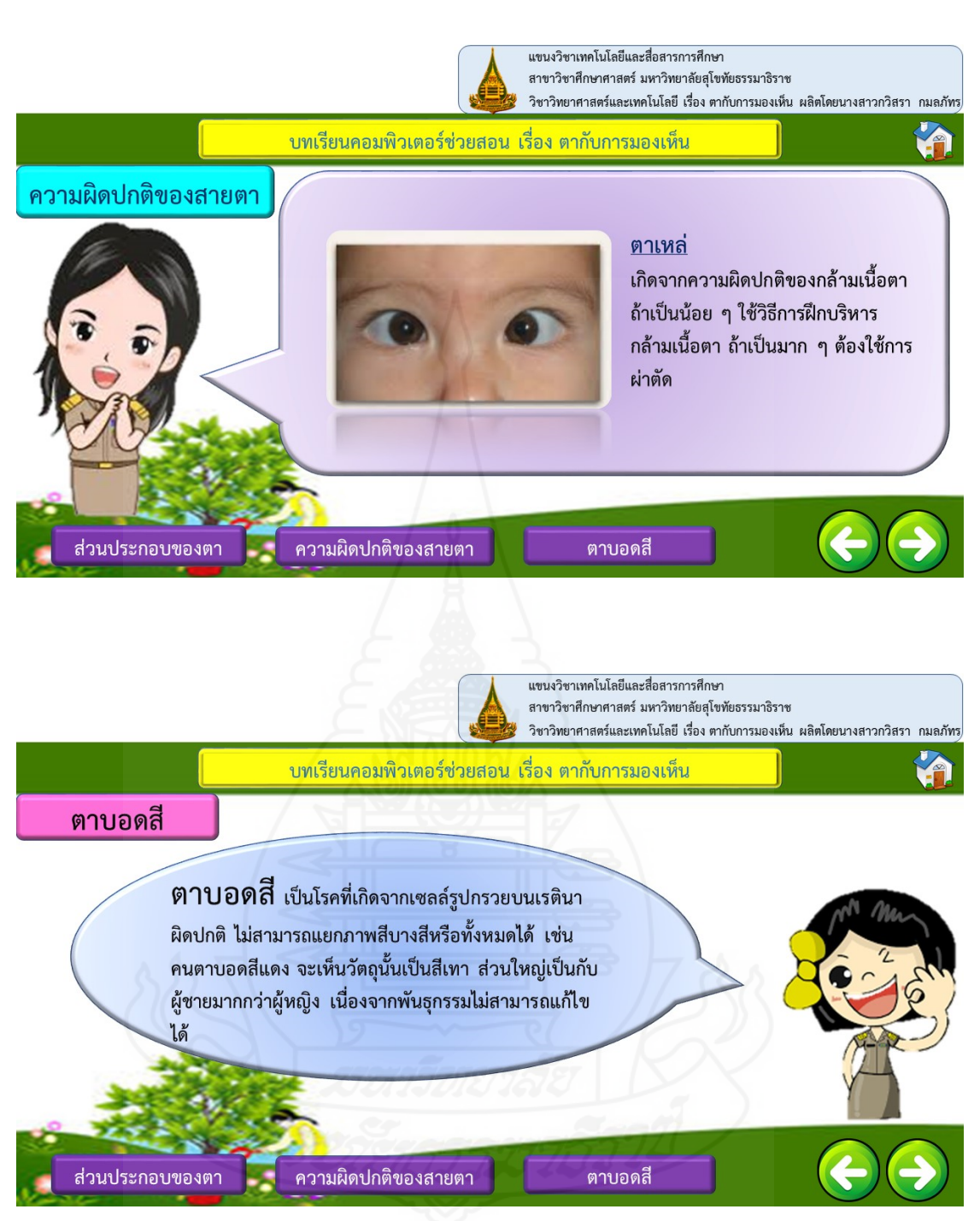

### **5. กิจกรรมระหว่างเรียน**

ส่วนกิจกรรมระหว่างเรียน ประกอบด้วยหน้าหลักดังน ี้

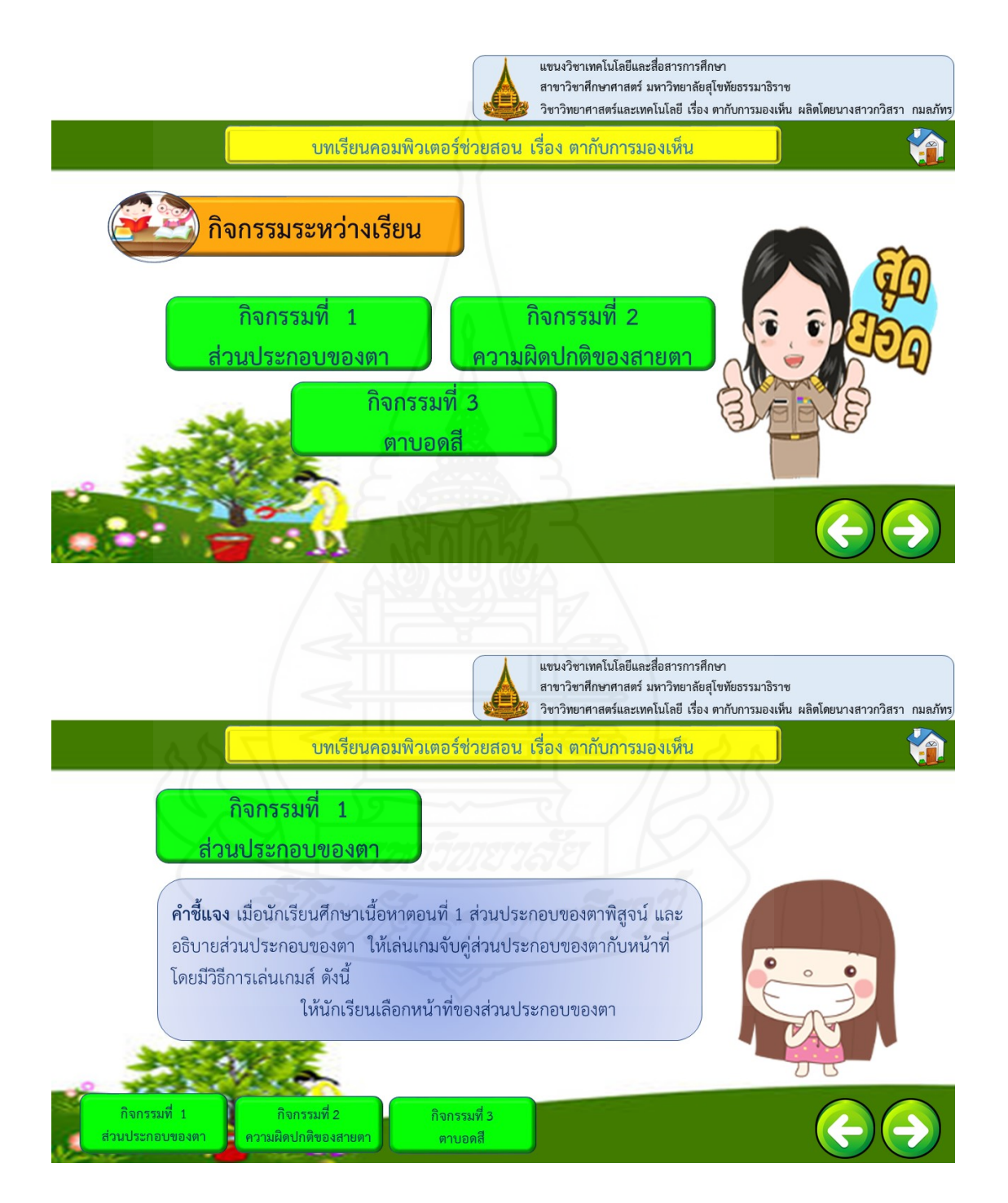

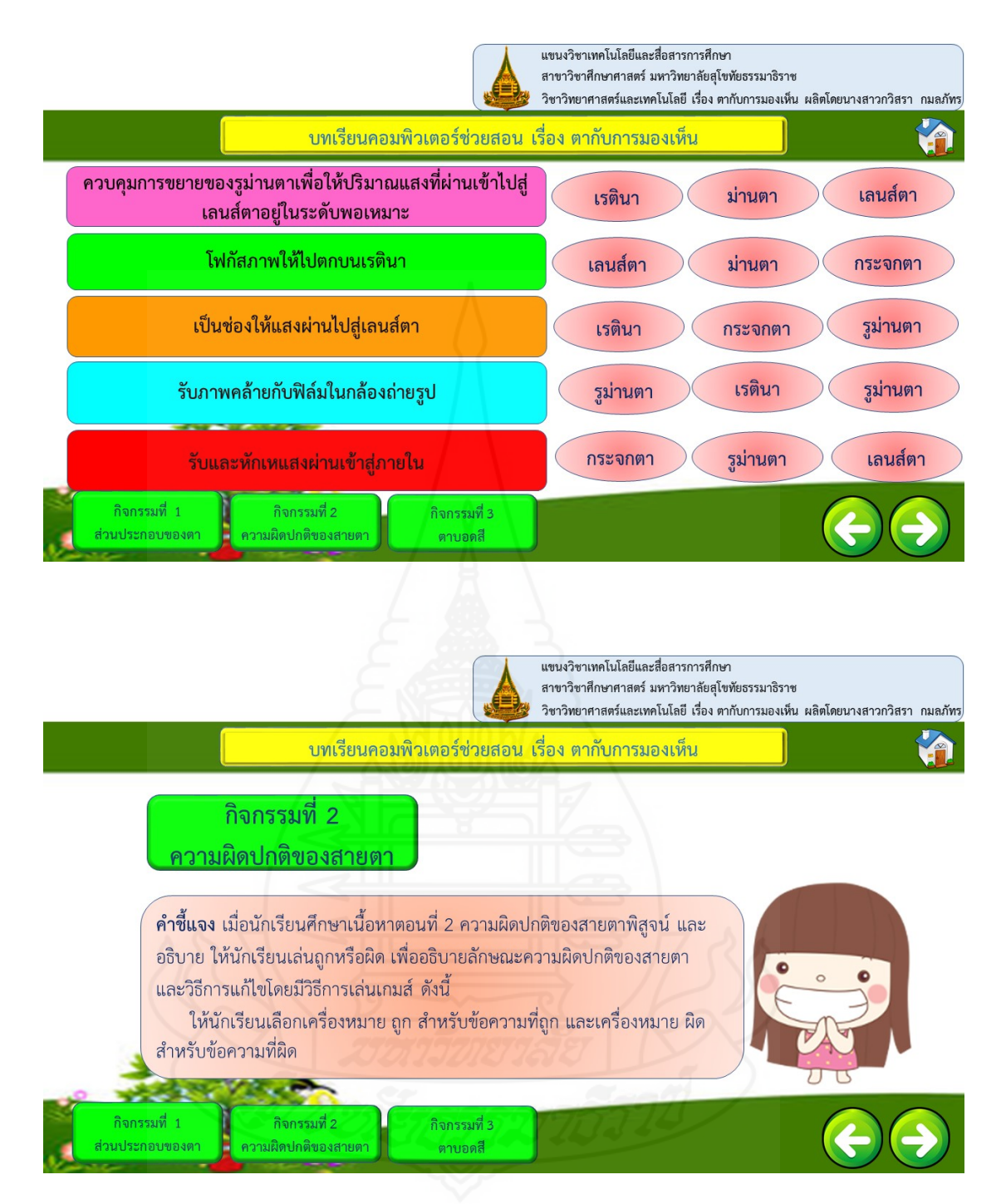

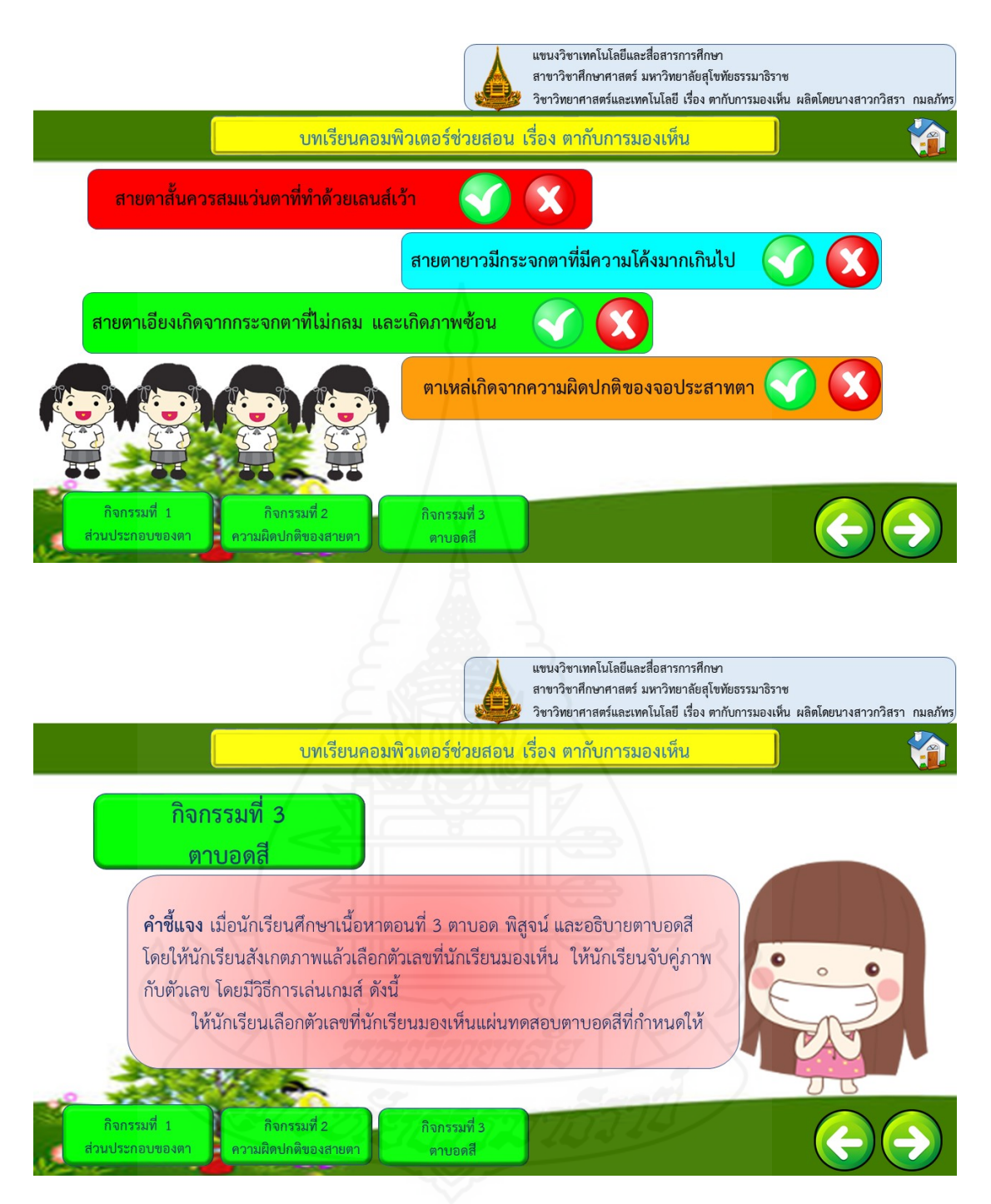

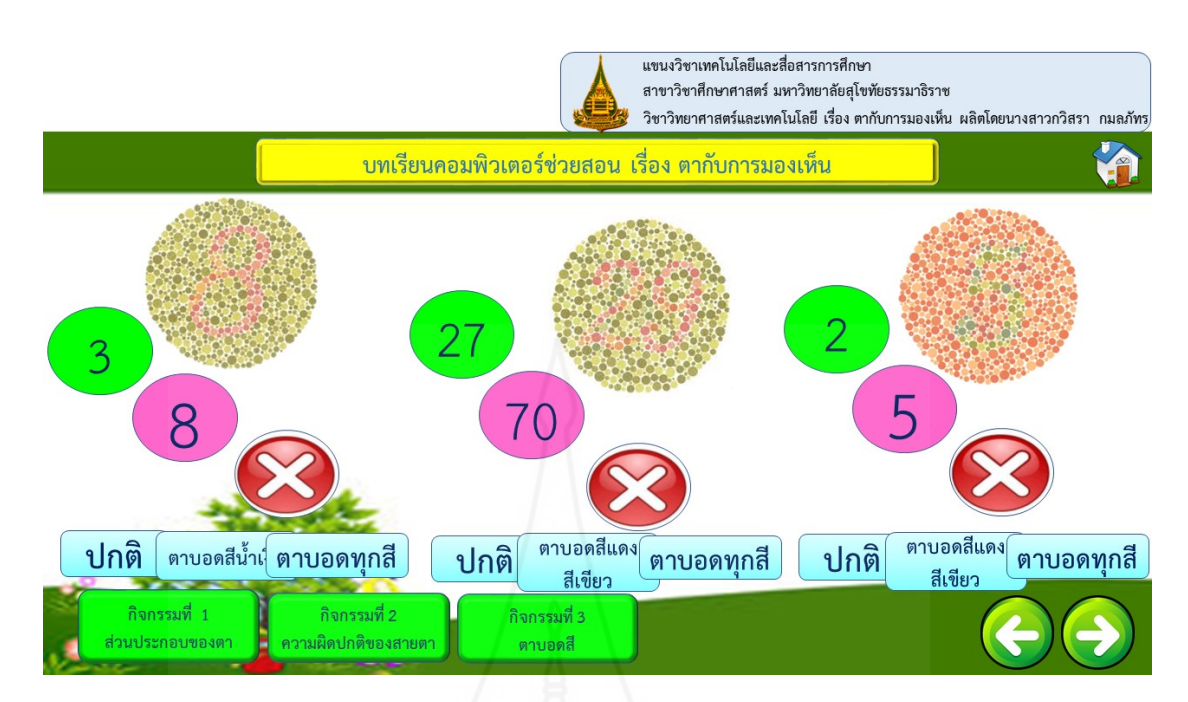

# **6. แบบทดสอบหลังเรียน**

ส่วนแบบทดสอบหลังเรียน ประกอบด้วยหน้าหลักดังน

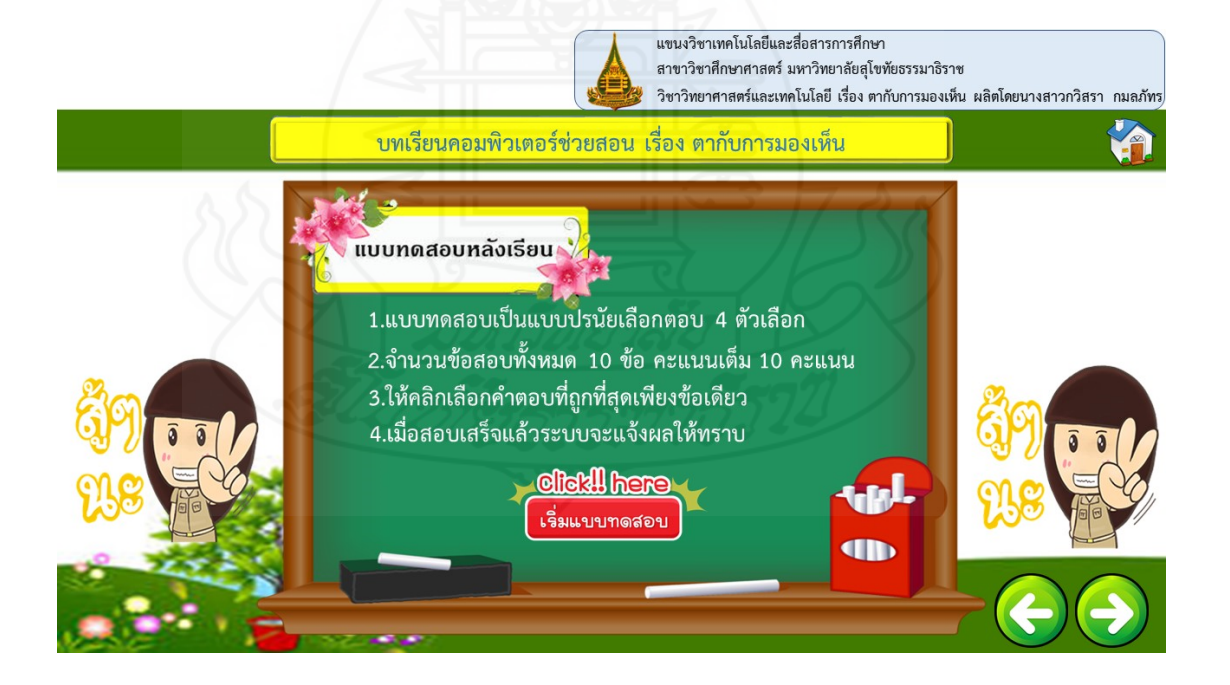

ี้

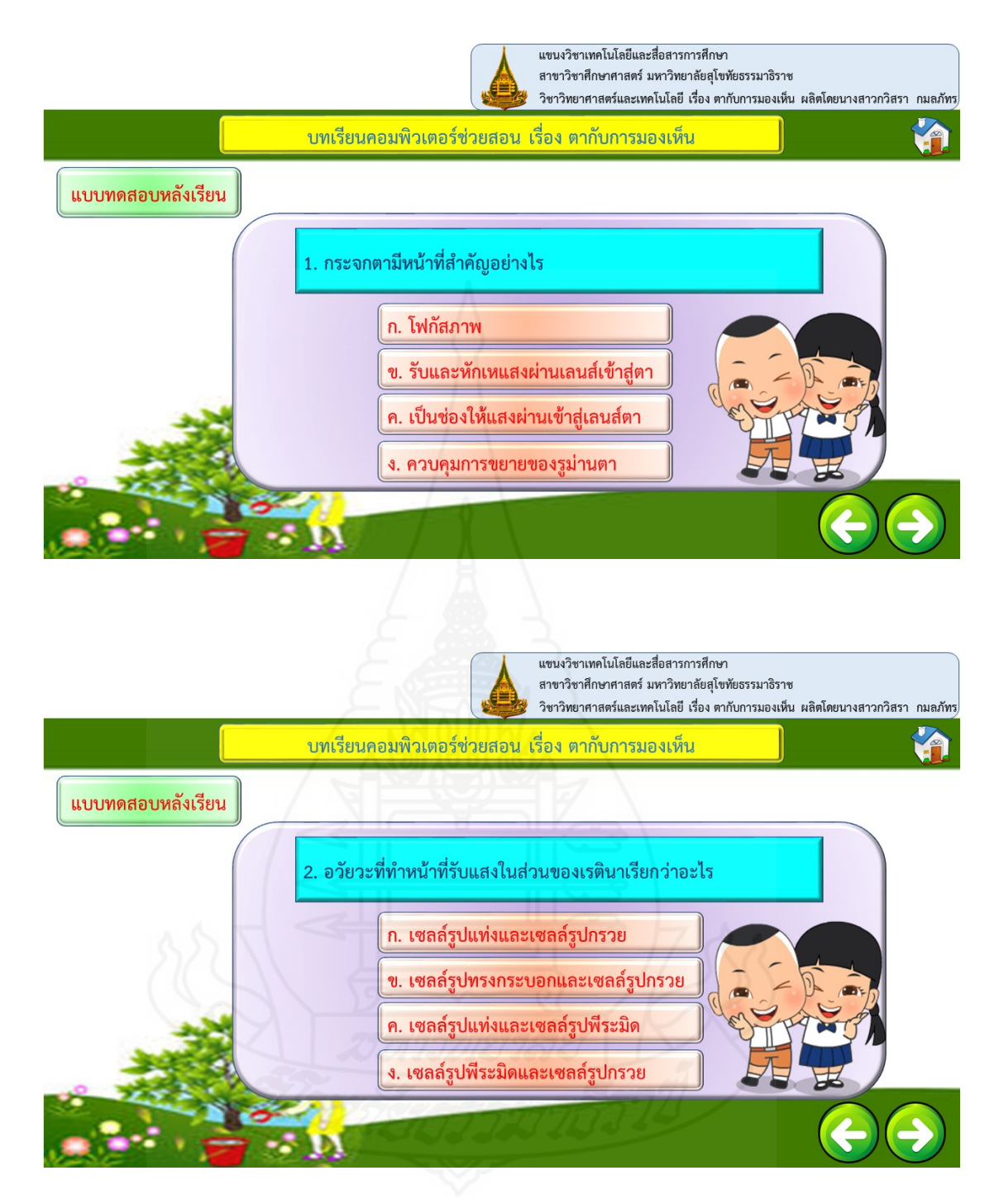

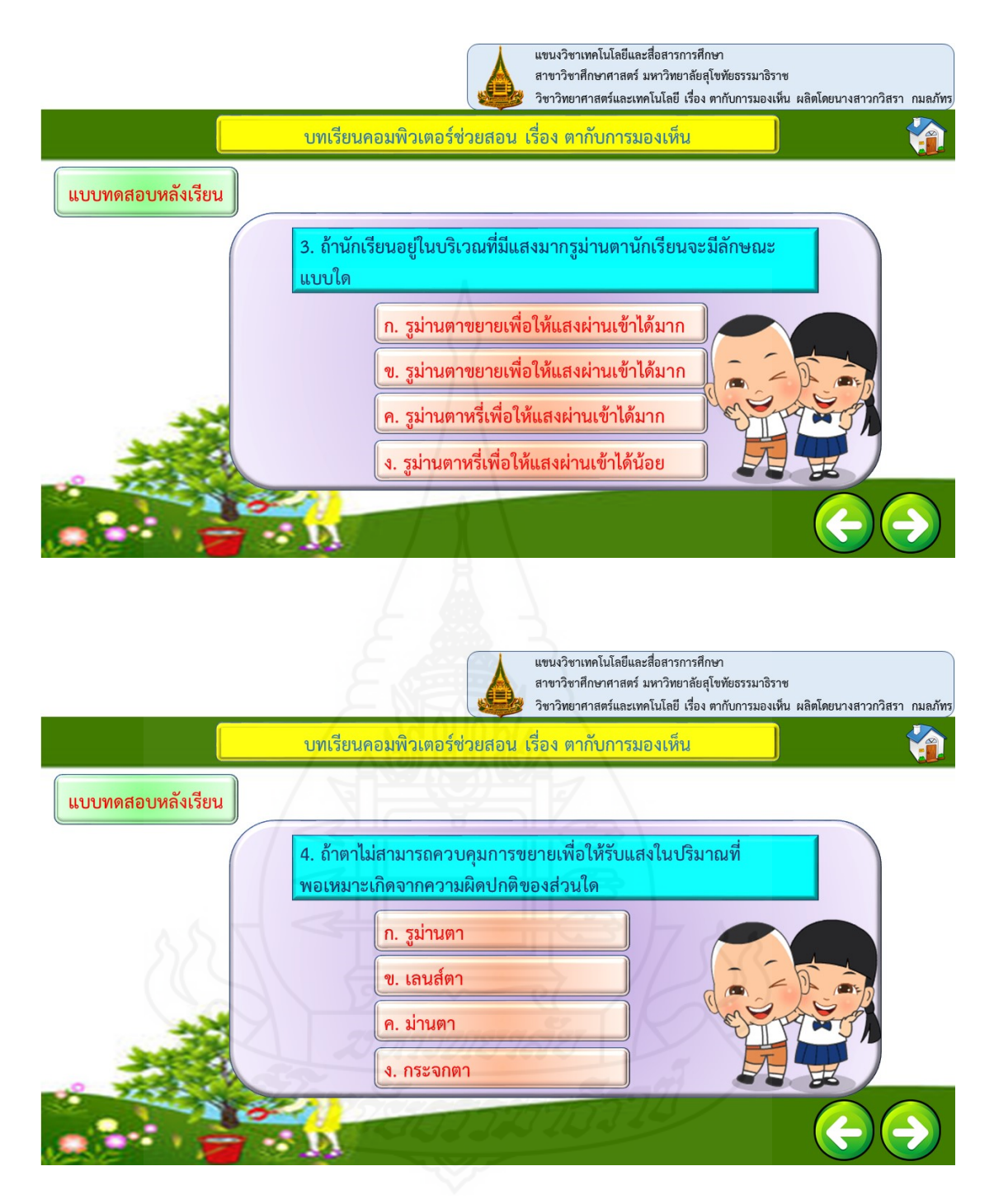

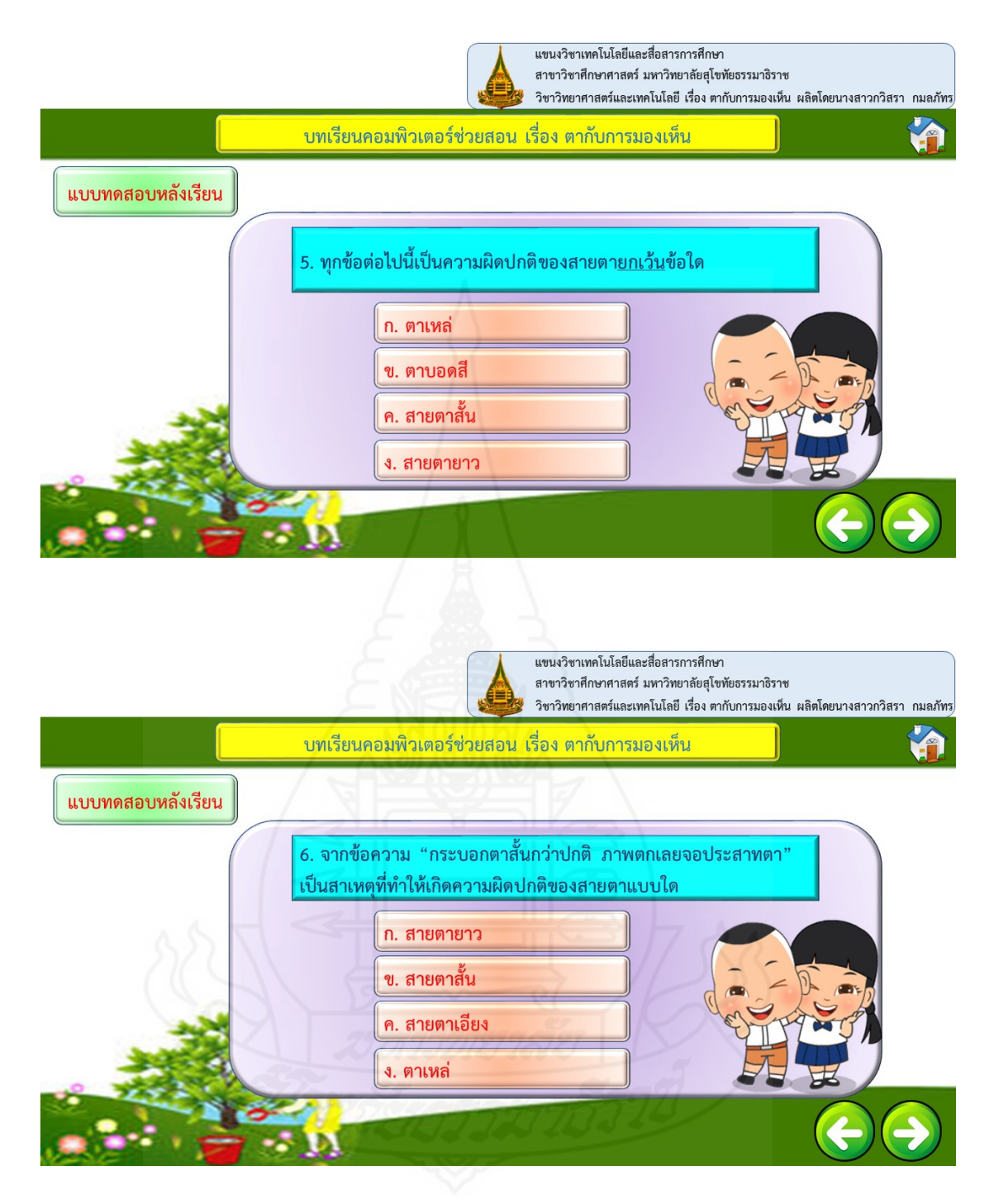

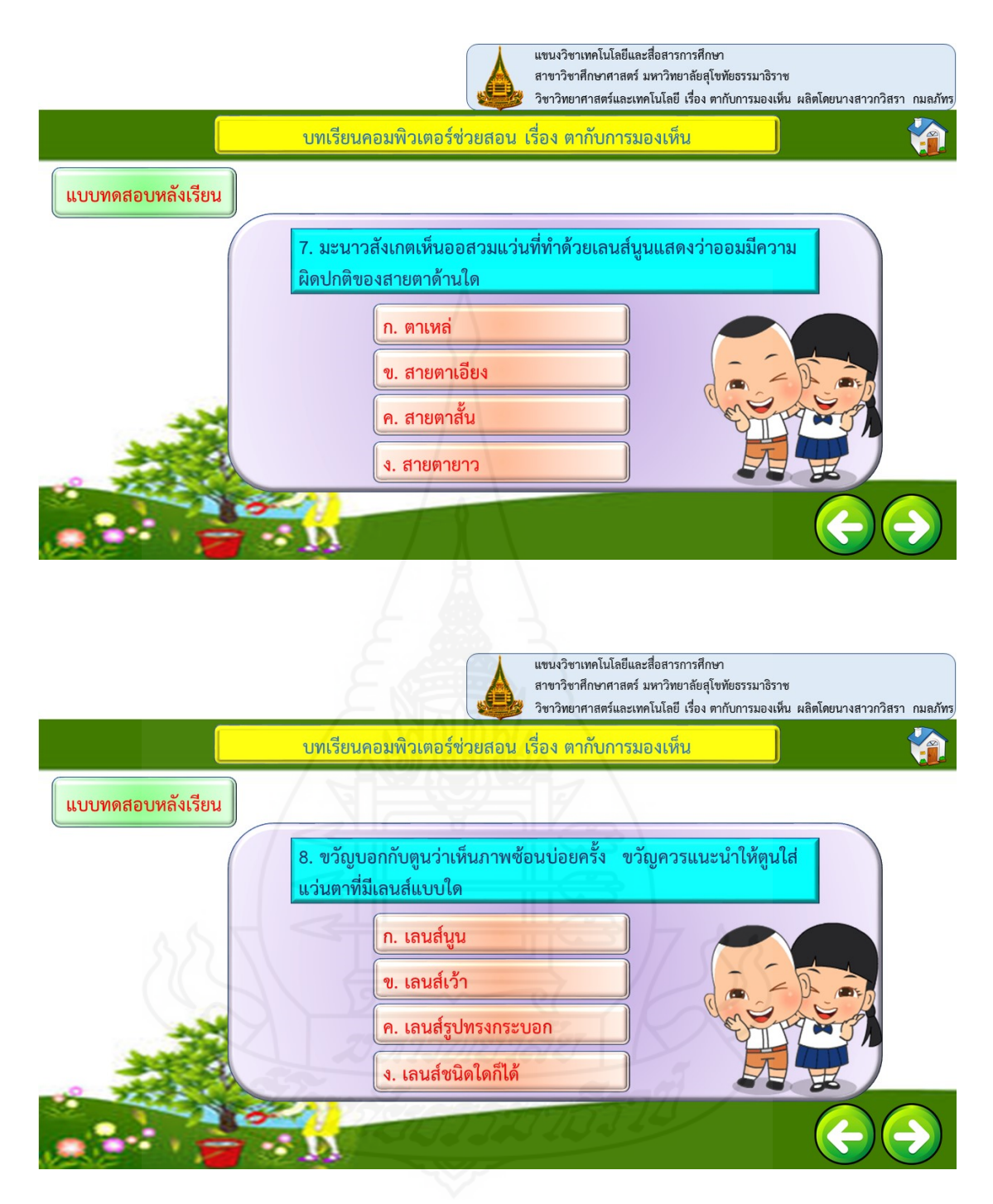

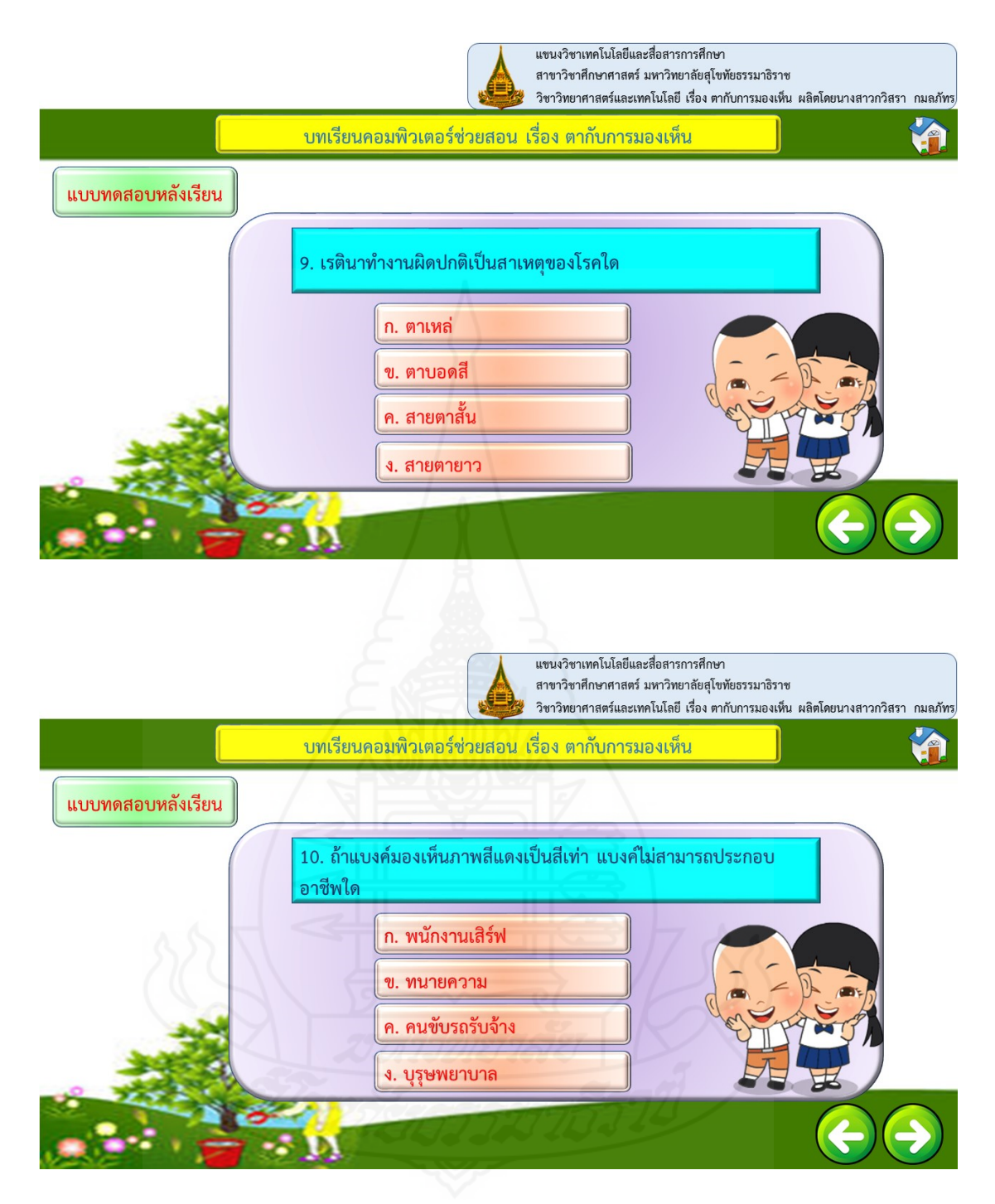

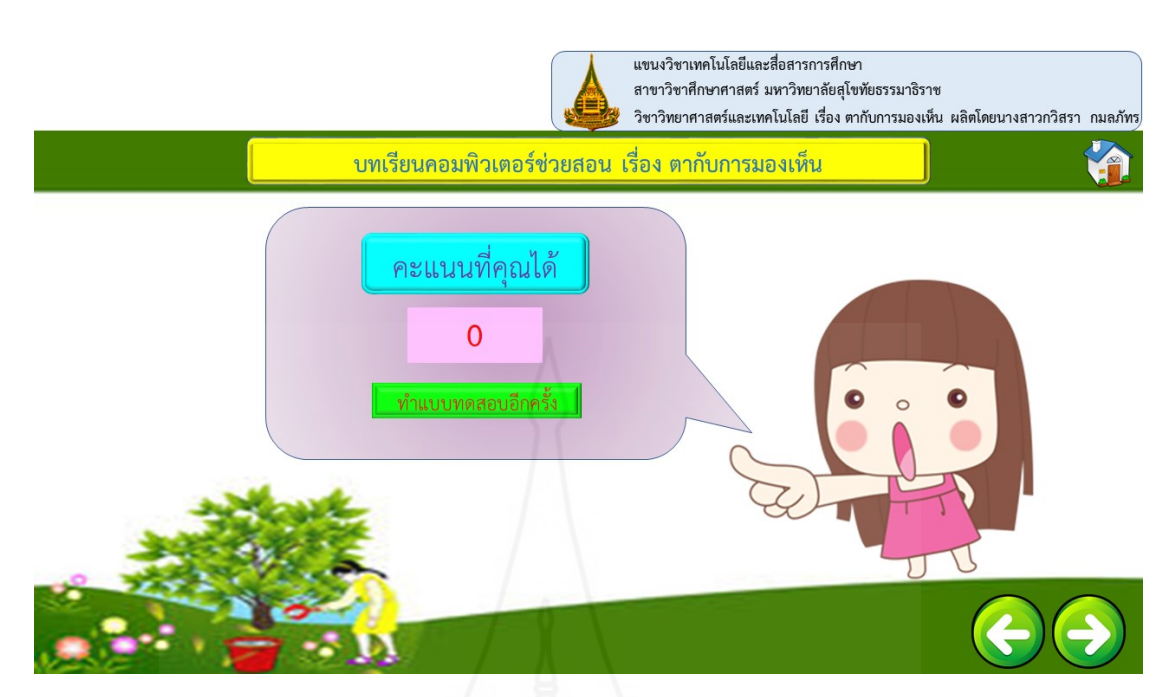

**7. ข้อมูลเก ยวกับผู้สอน ี่**

> รายการเก ยวกับผู้สอน มีหน้าจอดังน ี่

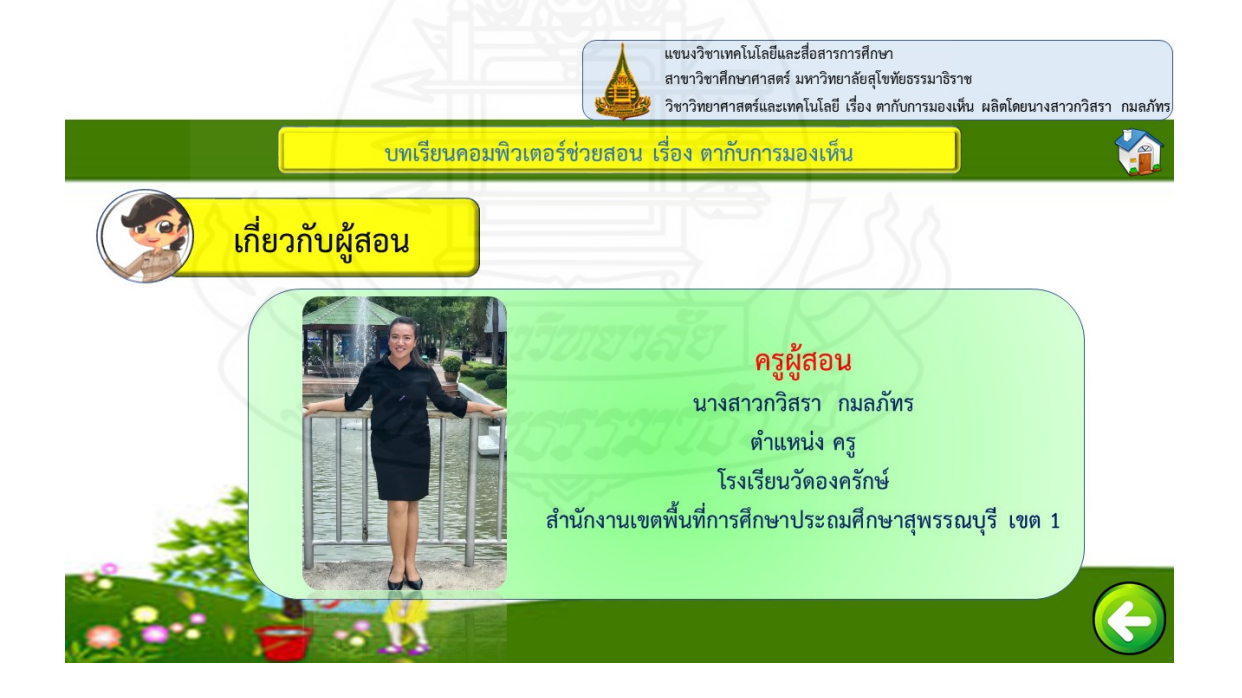

ี้

# **ประวัติผู้ศึกษา**

**สถานท ี่ ประวัติการศึกษา** เทคโนโลยีและส **สถานท ตำแหน่ง** ครูคศ.1

**ชื่อ** นางสาวกวิสรา กมลภัทร **วัน เดือน ปีเกิด** 22 มีนาคม 2532 **เกิด** อำเภอเมืองนราธิวาสจังหวัดนราธิวาส ื่ อสารการศึกษา มหาวิทยาลัยสุโขทัยธรรมาธิราช พ.ศ. 2559 **ี่ทำงาน** โรงเรียนวัดองครักษ์ตำบอลองครักษ์อำเภอบางปลาม้าจังหวัดสุพรรณบุรี

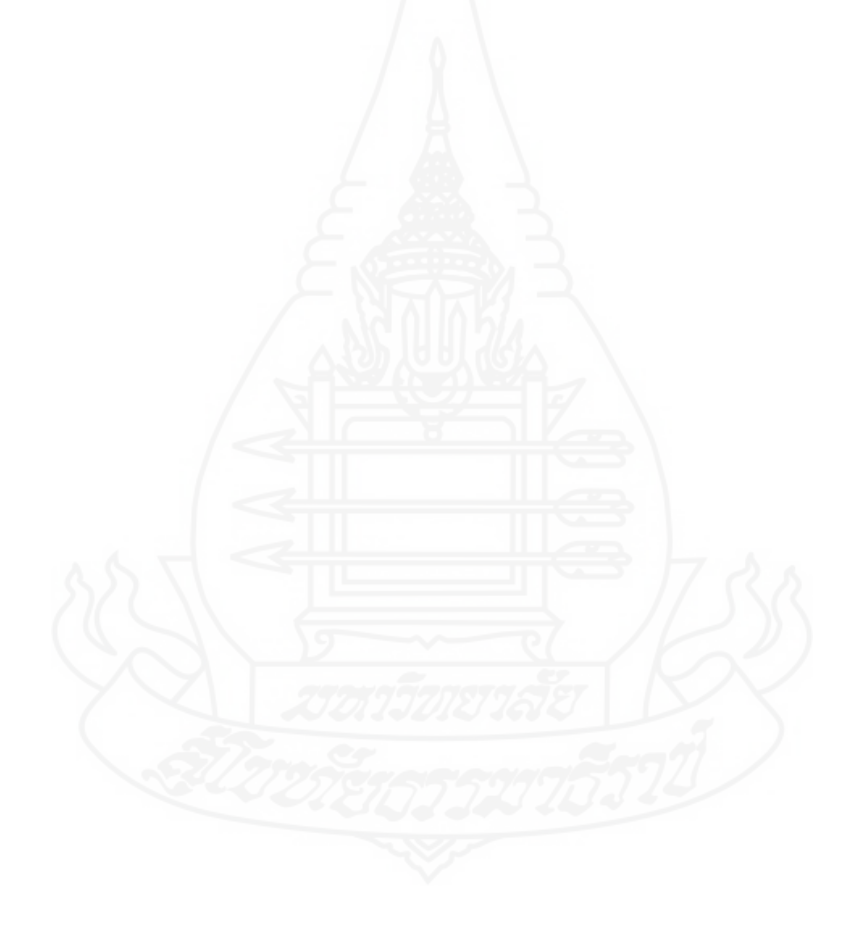